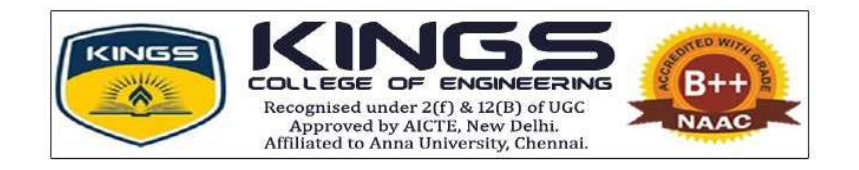

# ACADEMIC YEAR 2022-2023

# PROFESSIONAL CAREER ENHANCEMENT SKILLS

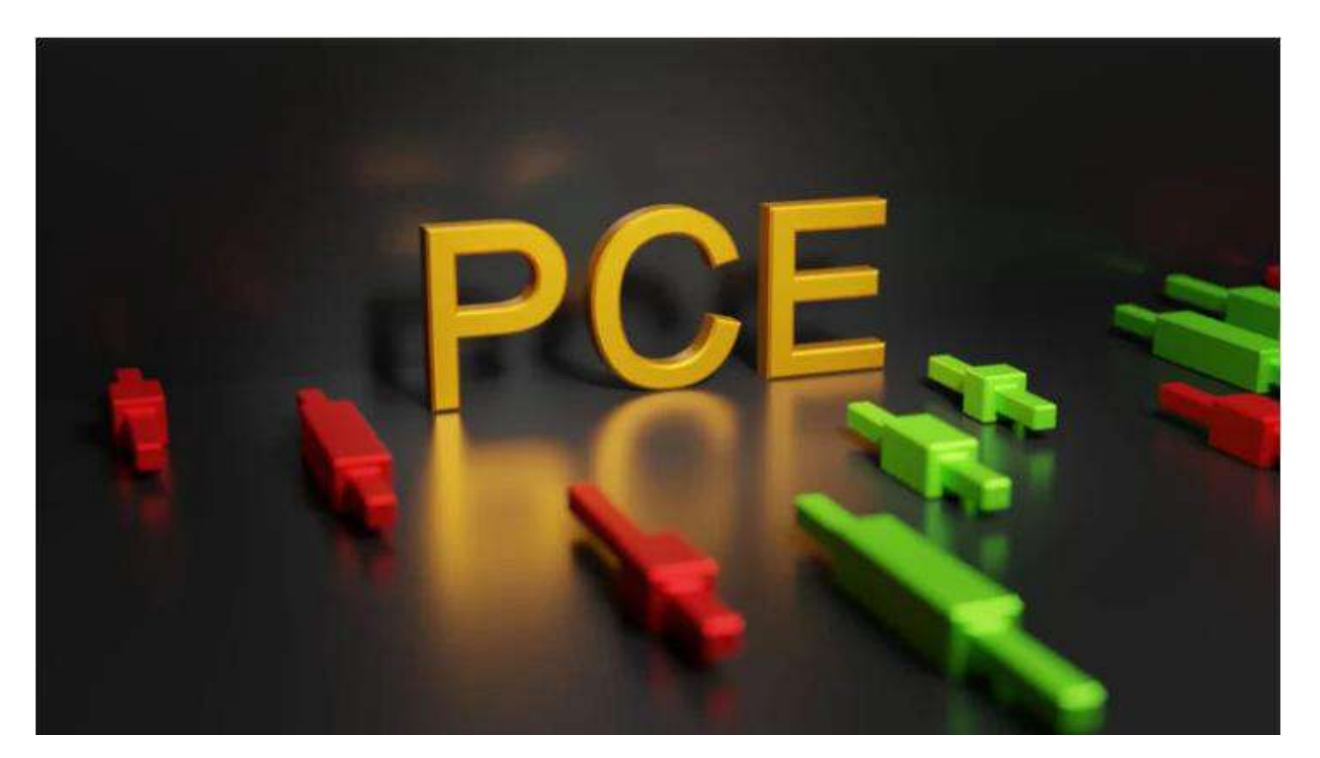

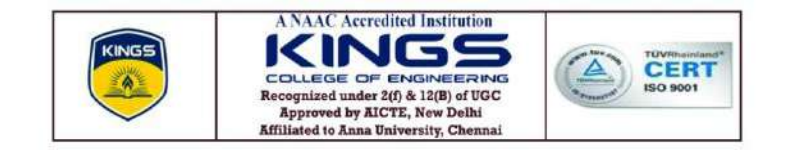

### **DEPARTMENT OF CIVIL ENGINEERING**

## **ACADEMIC YEAR 2022-20223**

## **PROFESSIONAL CAREER ENHANCEMENT SKILLS**

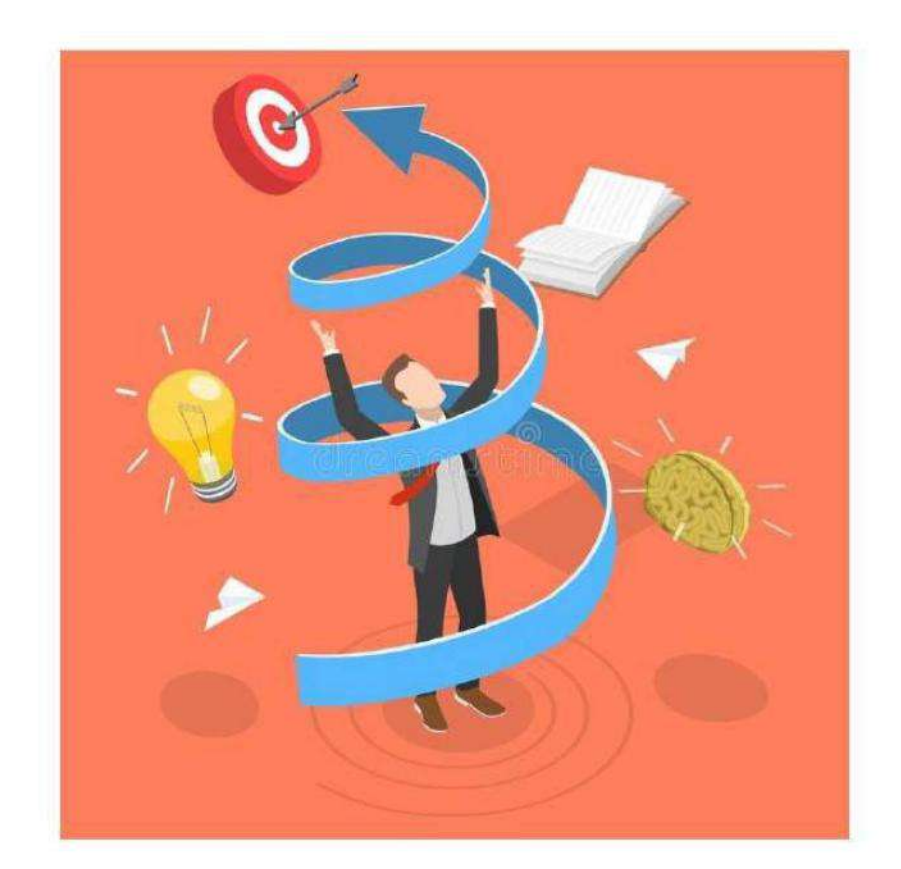

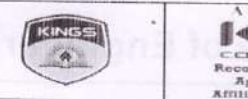

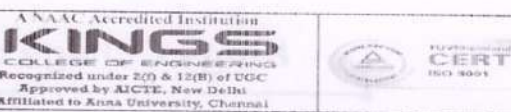

#### DEPARTMENT OF CIVIL ENGINEERING ACADEMIC YEAR (2022-2023) ODD SEMESTER **CE8701 - ESTIMATION COSTING AND VALUATION ENGINEERING ASSIGNMENT II - PCE ACTIVITY**

YEAR/SEM: IV / VII

**TOTAL STRENGTH: 21** 

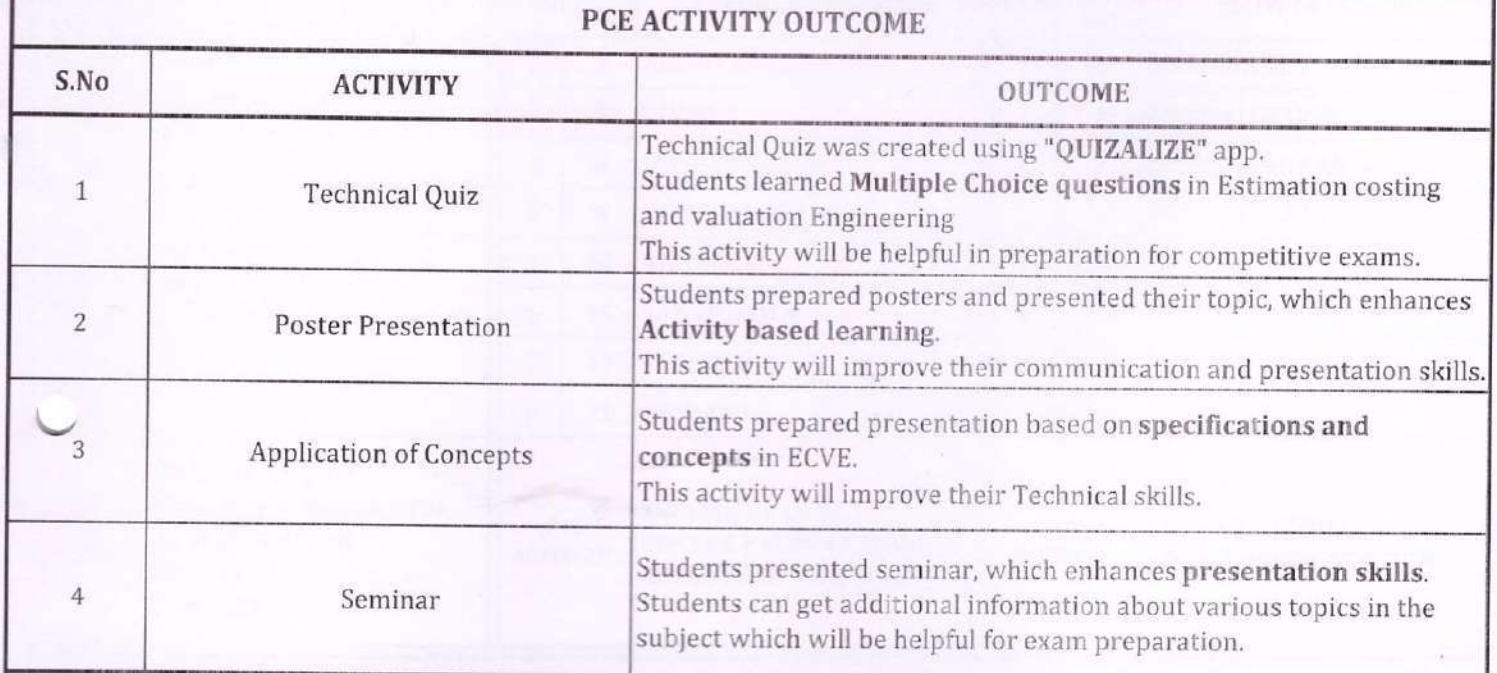

SUBJECT INCHARGE

HOD / CIVIL (Dr.R.SARAVANAN)

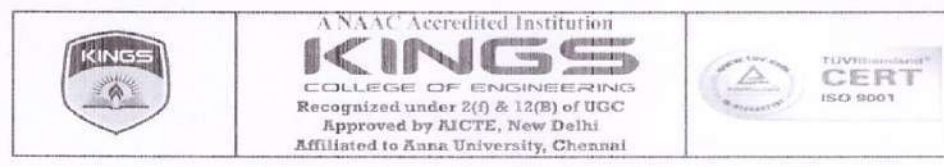

# DEPATRMENT OF CIVIL ENGINEERING ACADEMIC YEAR 2022-2023 (ODD SEM) **CE8701 - ESTIMATION COSTING AND VALUATION ENGINEERING**

## PCE ACTIVITY- POSTER PRESENTATION

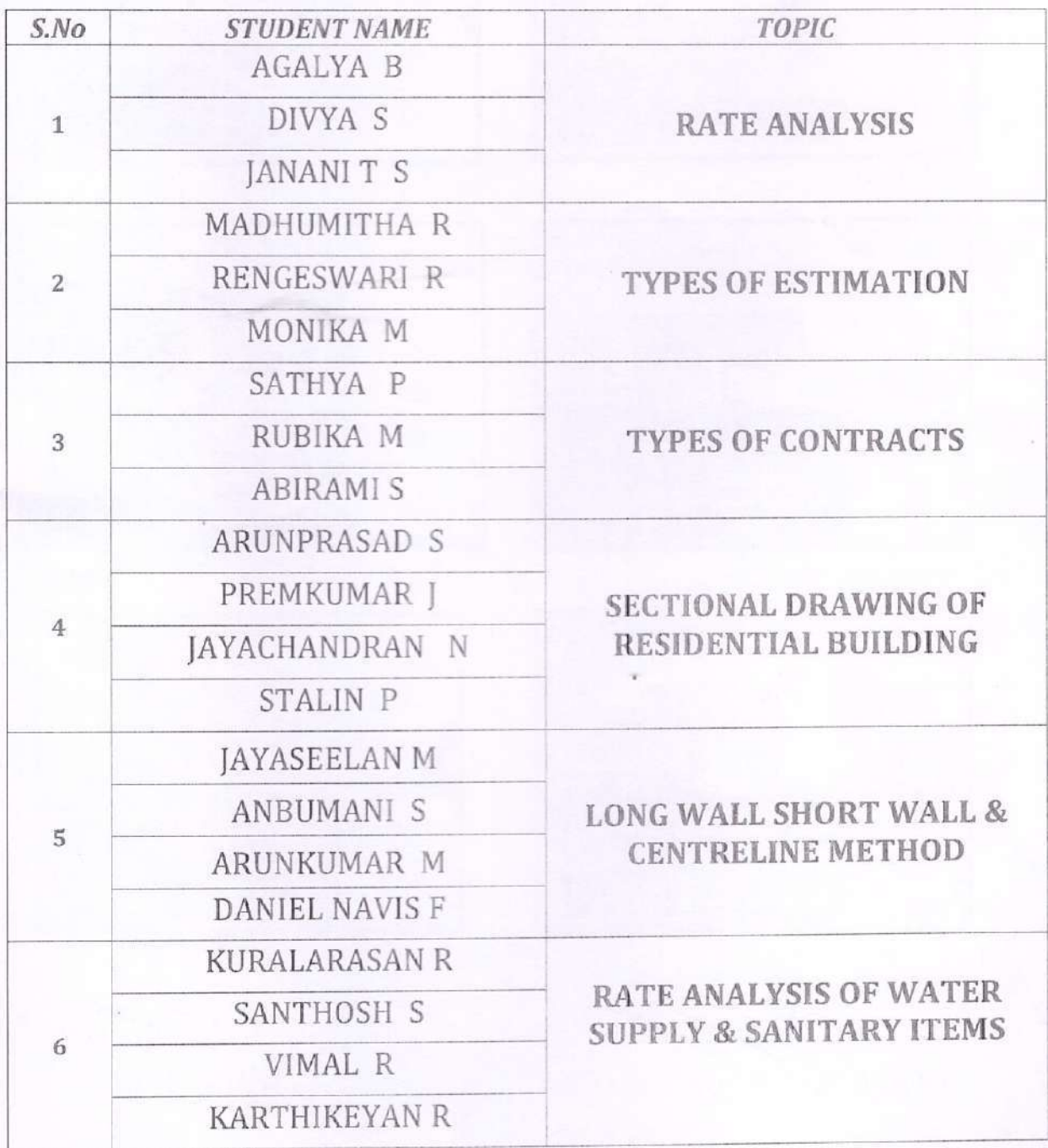

### **STUDENTS PRESENTATION**

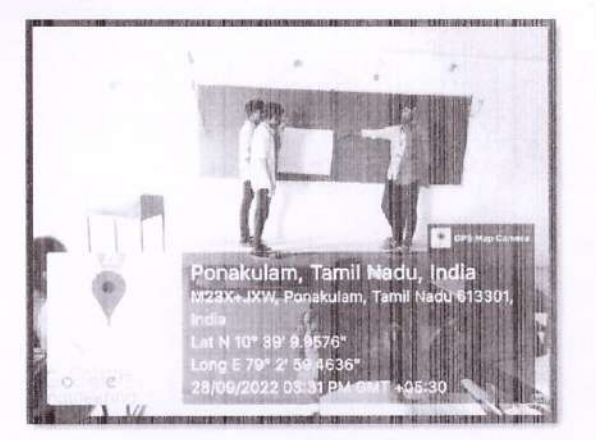

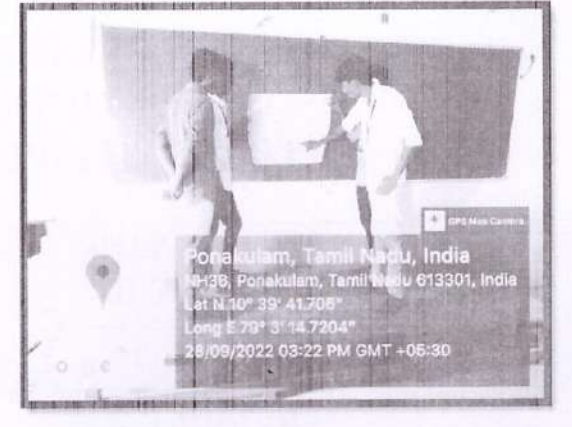

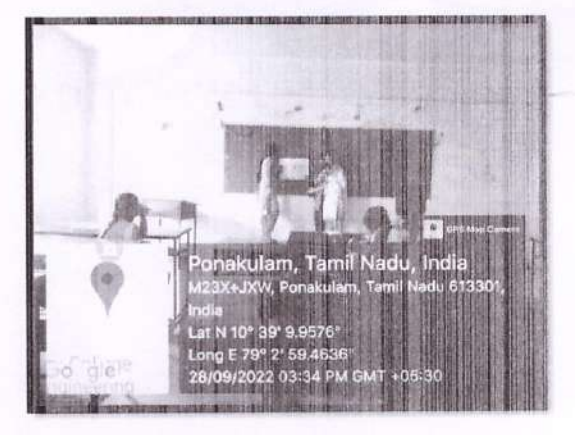

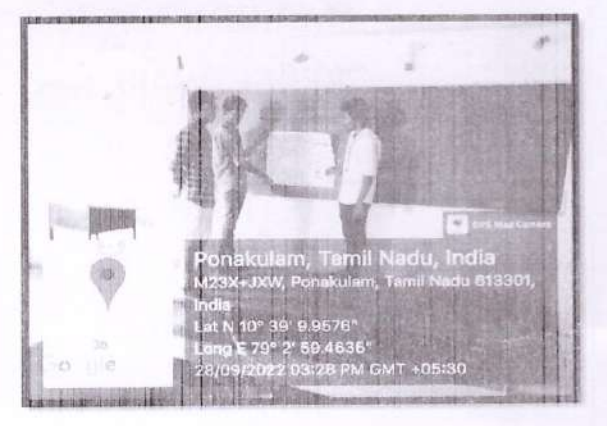

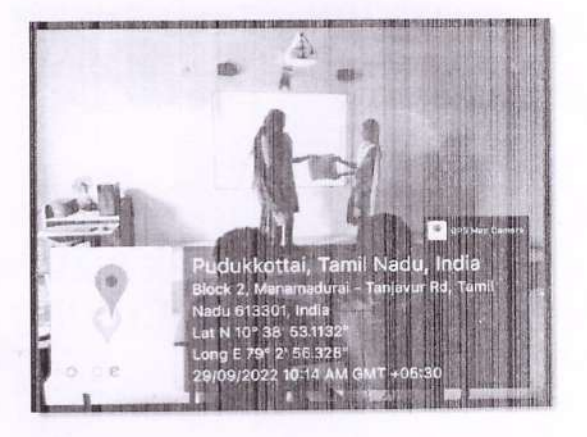

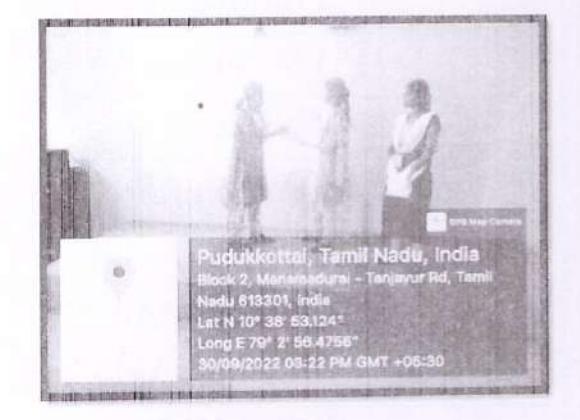

R : Sawangnessez

STAFF INCHARGE

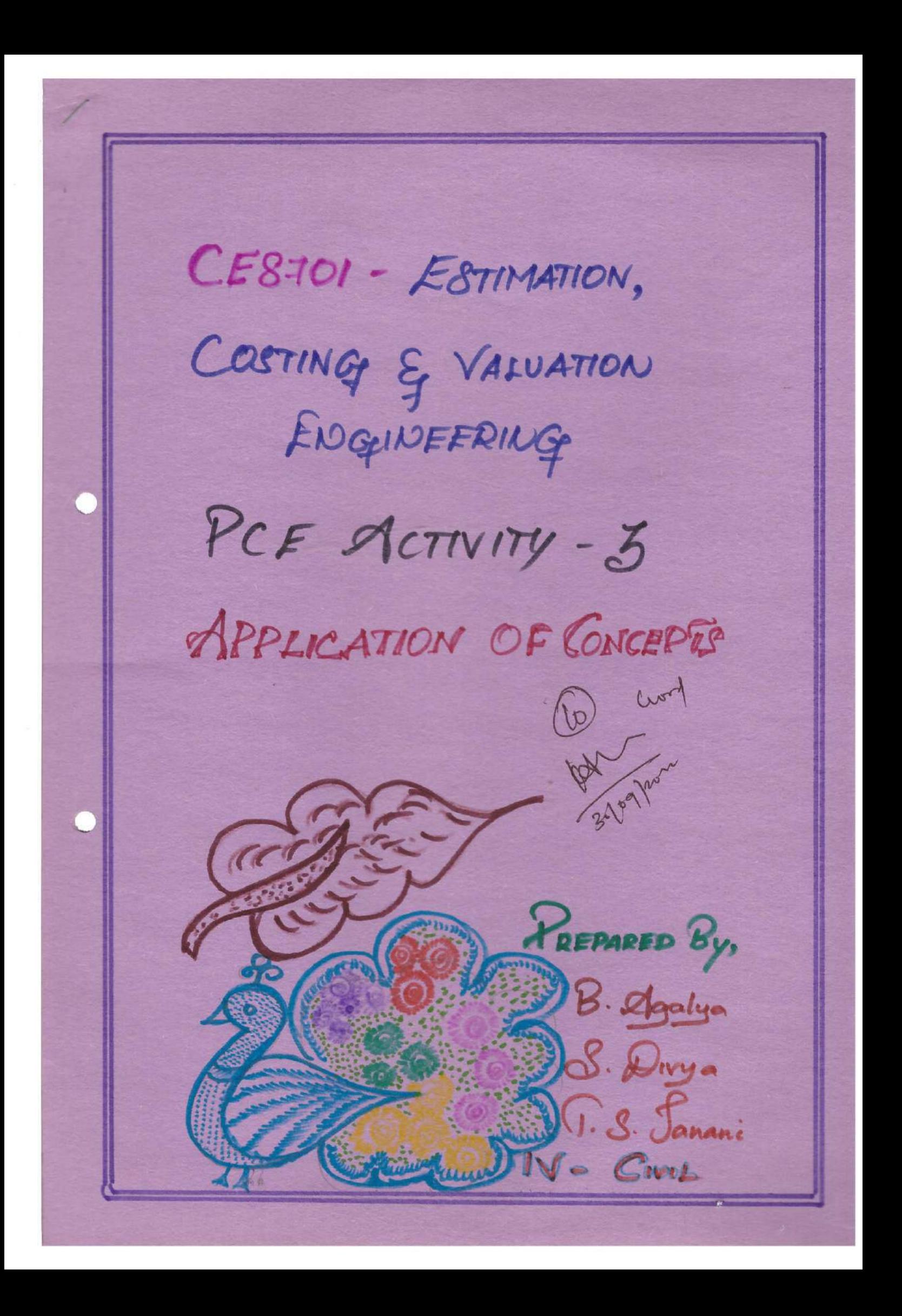

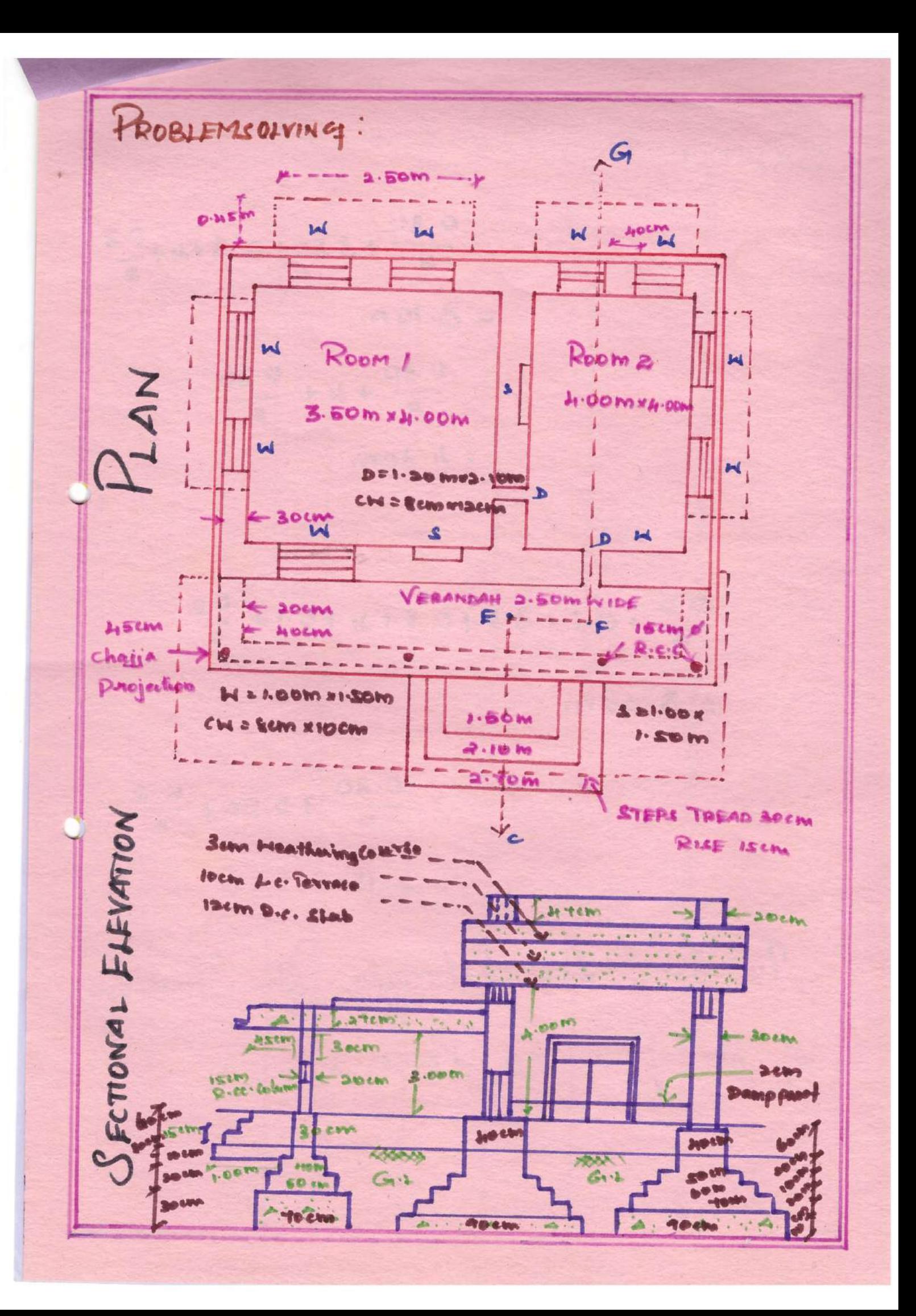

 $S<sub>QUUTION</sub>$ Length of long Nall =  $\frac{0.30}{2} + 3.50 + 0.8 + 4 + \frac{0.3}{2}$  $= 8.10 m.$ Length of Short Wall =  $0.30 + 4 + \frac{0.30}{2}$  $= 4.30m$ Verandah (front Wall =  $\frac{6.2}{2} + 0.1 + 3.5 + 0.3 + 3 + 0.1 + \frac{6.2}{2}$  $= 8.20m$ Verandah Obide Nall = 0.30 + 2.50 + 0.2  $= 2.15m$ To find the Estimate the Quantities. of the following Stems.,

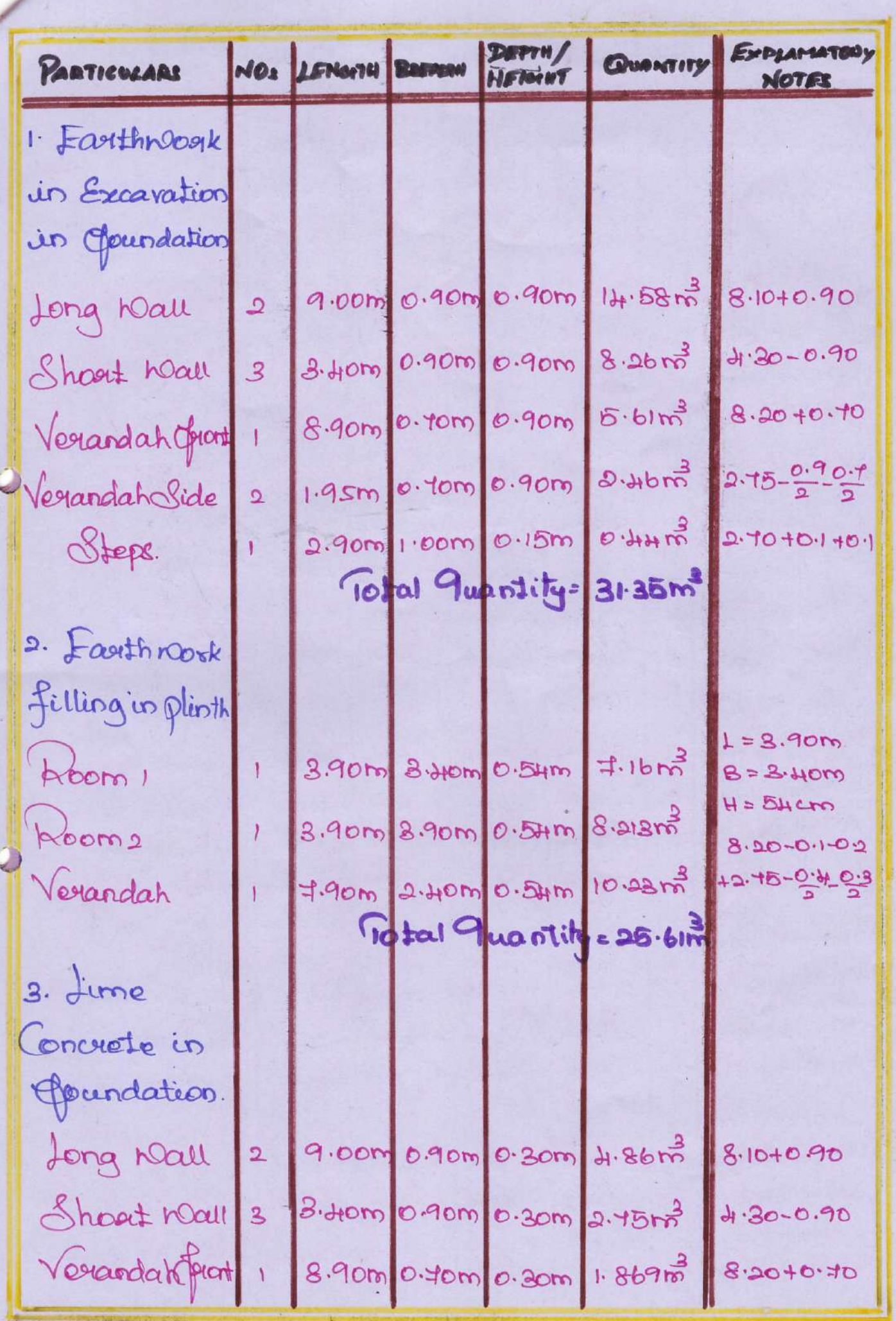

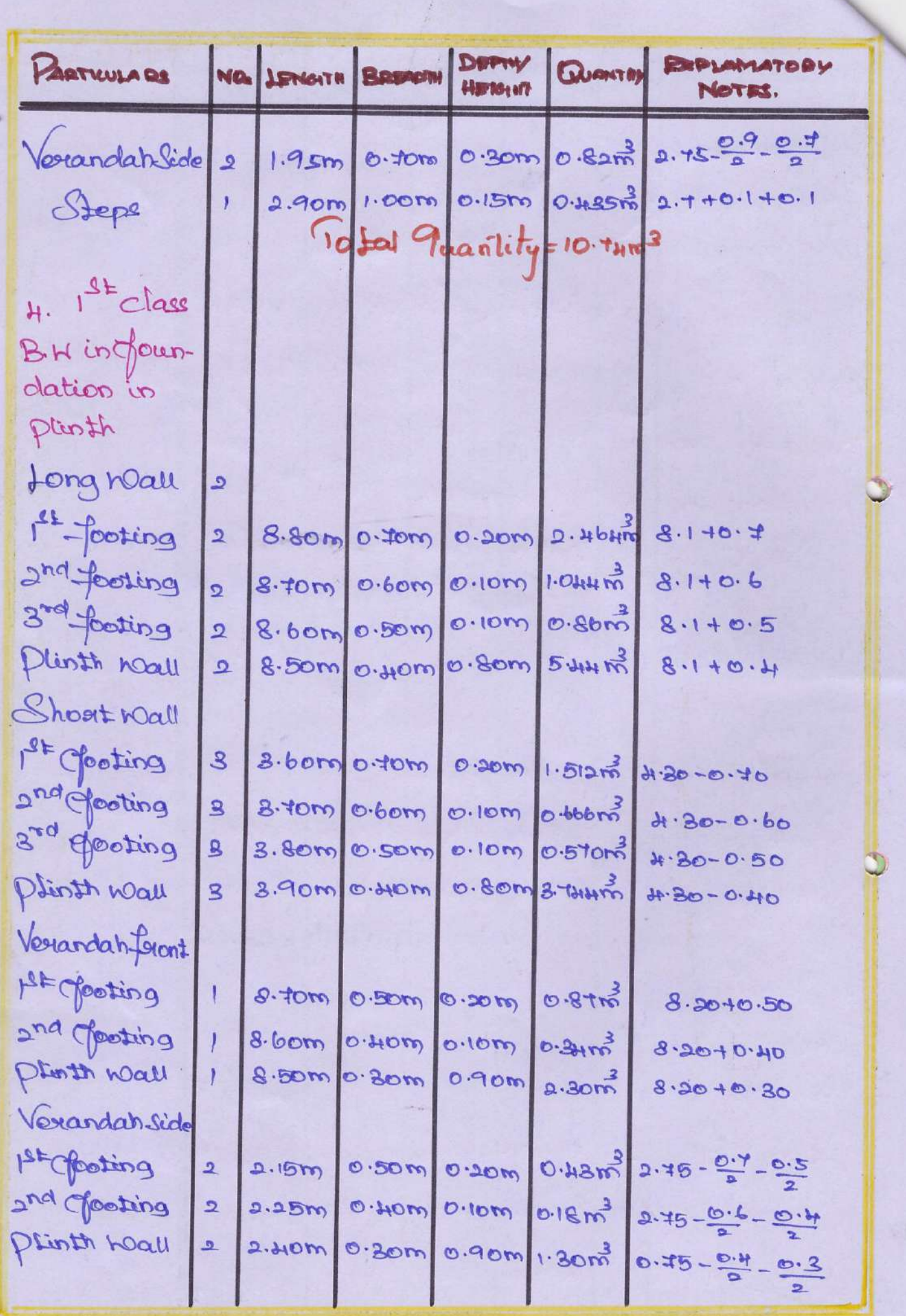

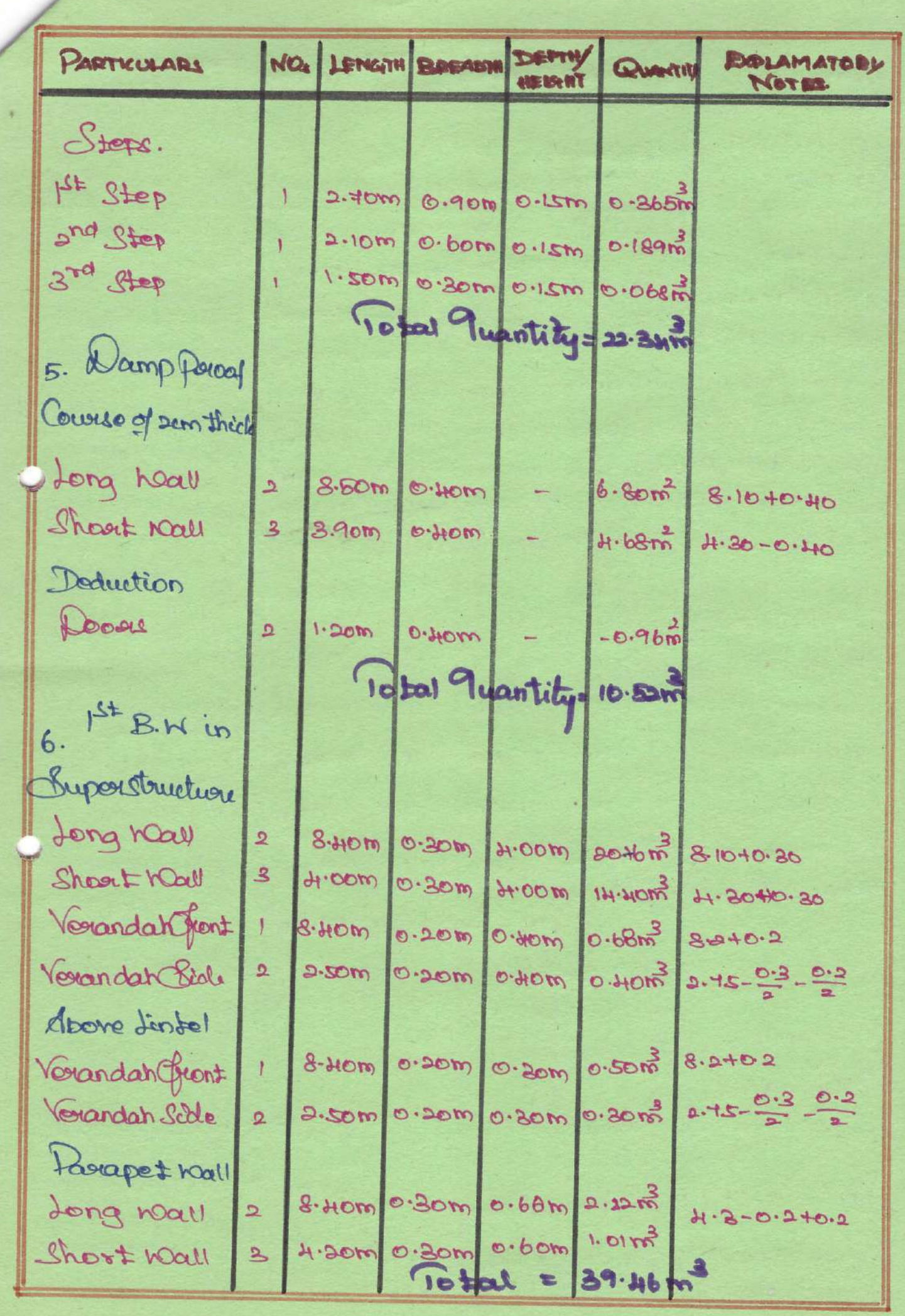

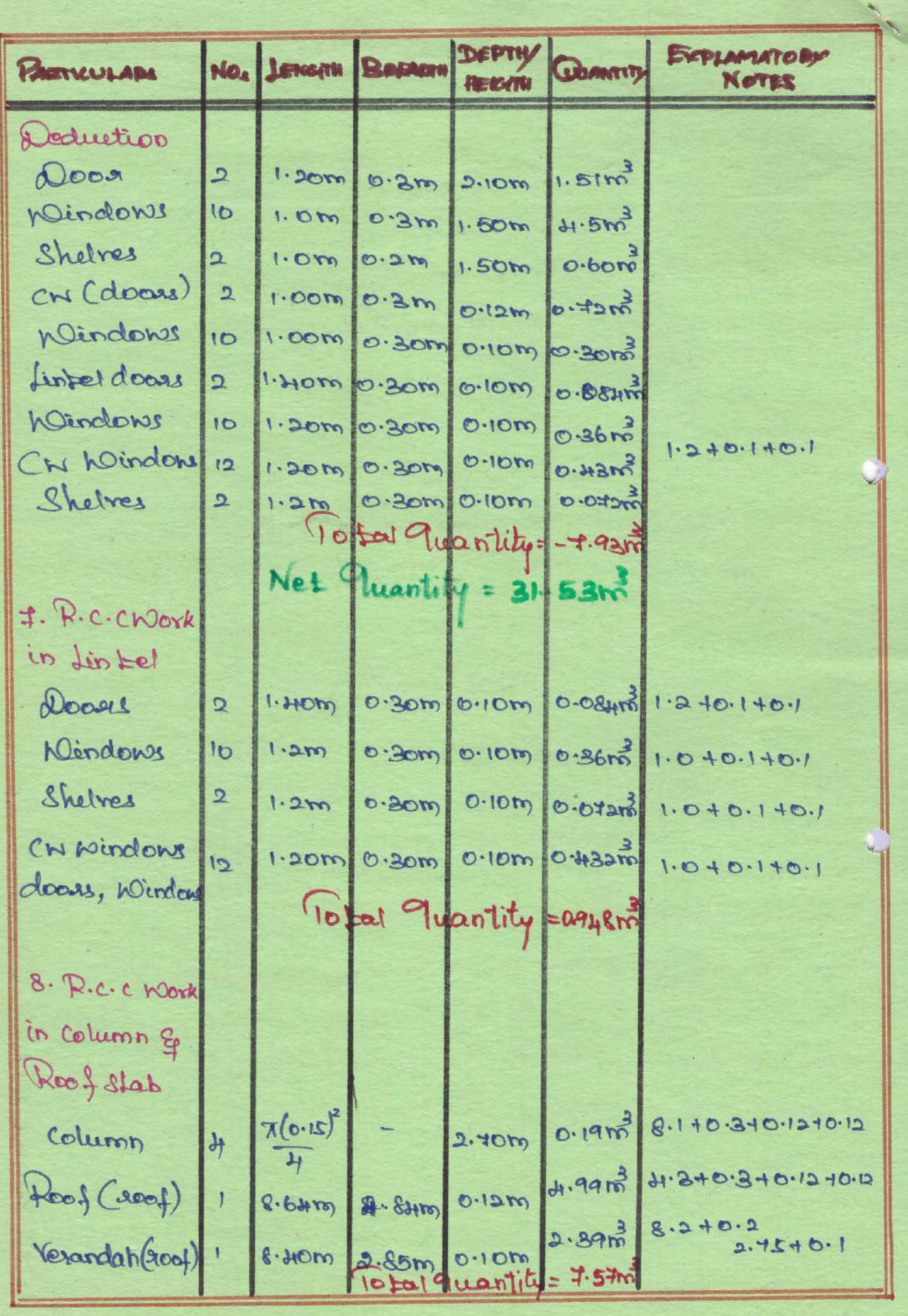

CE8701 - ESTIMATION COSTINGT ANGO VALUATION ENGINEERING PCE ACTIVITY - 2 APPLICATION OF CONCEPT

**MOOCCHASSES DE DE 2000** 

 $\overline{\mathcal{M}}$  and

 $P(\Omega)$ 

(SPECIFICATION)

egy - 40

**ගටෙය ලියිල් මෙයි යෙන්ට හා** 

WRITTEN BY.

 $96.003.$ 

می د او د کاره او است

R. MADHUMITHA R. RENGIASHARI M. MONIKA

 $0.010$ 

### Kings College of Engineering, Punalkulam

1. prepare detail estimate of the septic terms with soarpit 25 uses from the given drawings septic tank shall be of 1st class Bw in 1:4 cement mortast foundation & flooring Shall be of 1:316 cement concrete upper pertion of the soakpit 1:6 and class BW \* middle portion of drive Bw inside of the septic tank in finished with 12mm coment plasted & floor with zomm cement plasted, roof covering slab connecting pipe from Latrine with 3m assume Suitable rates.

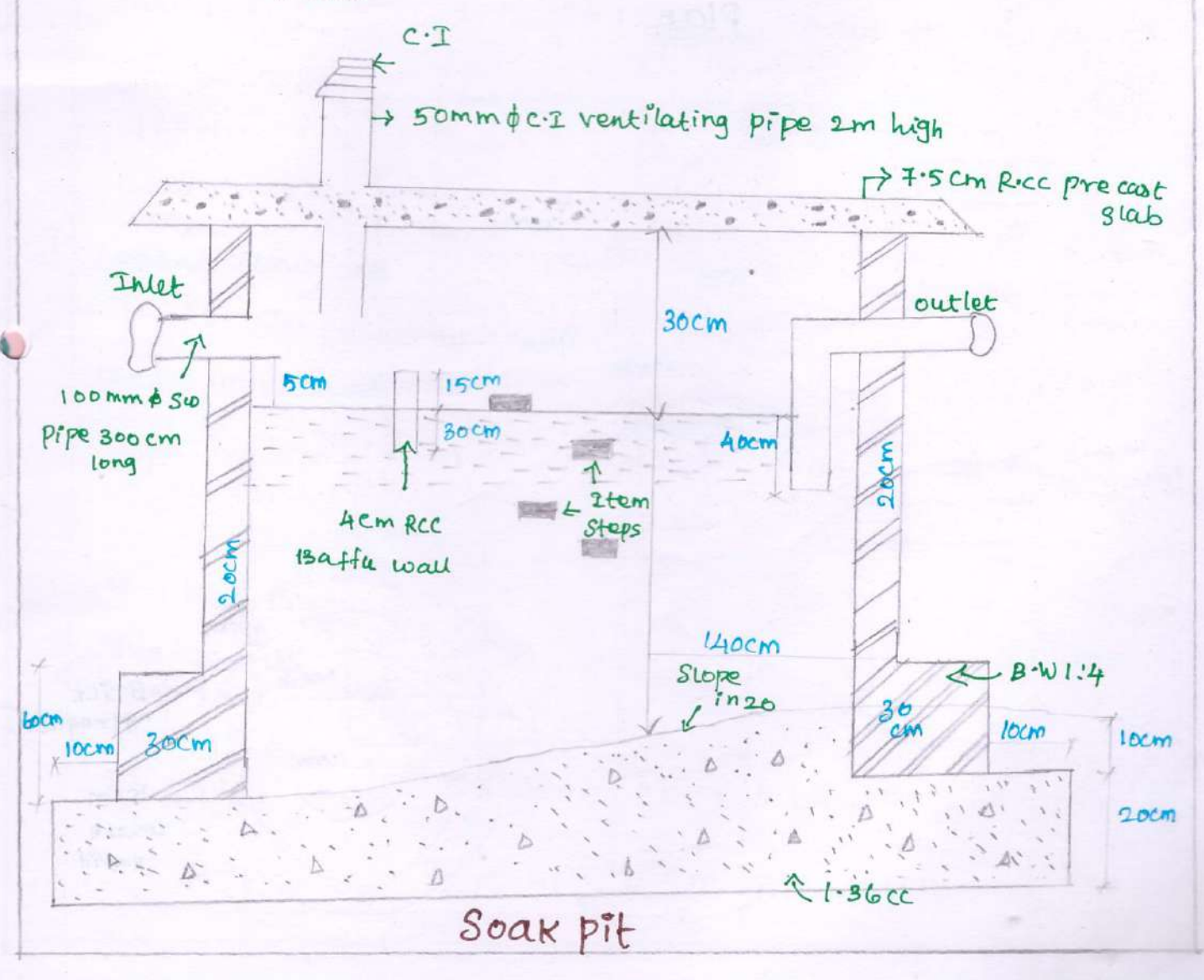

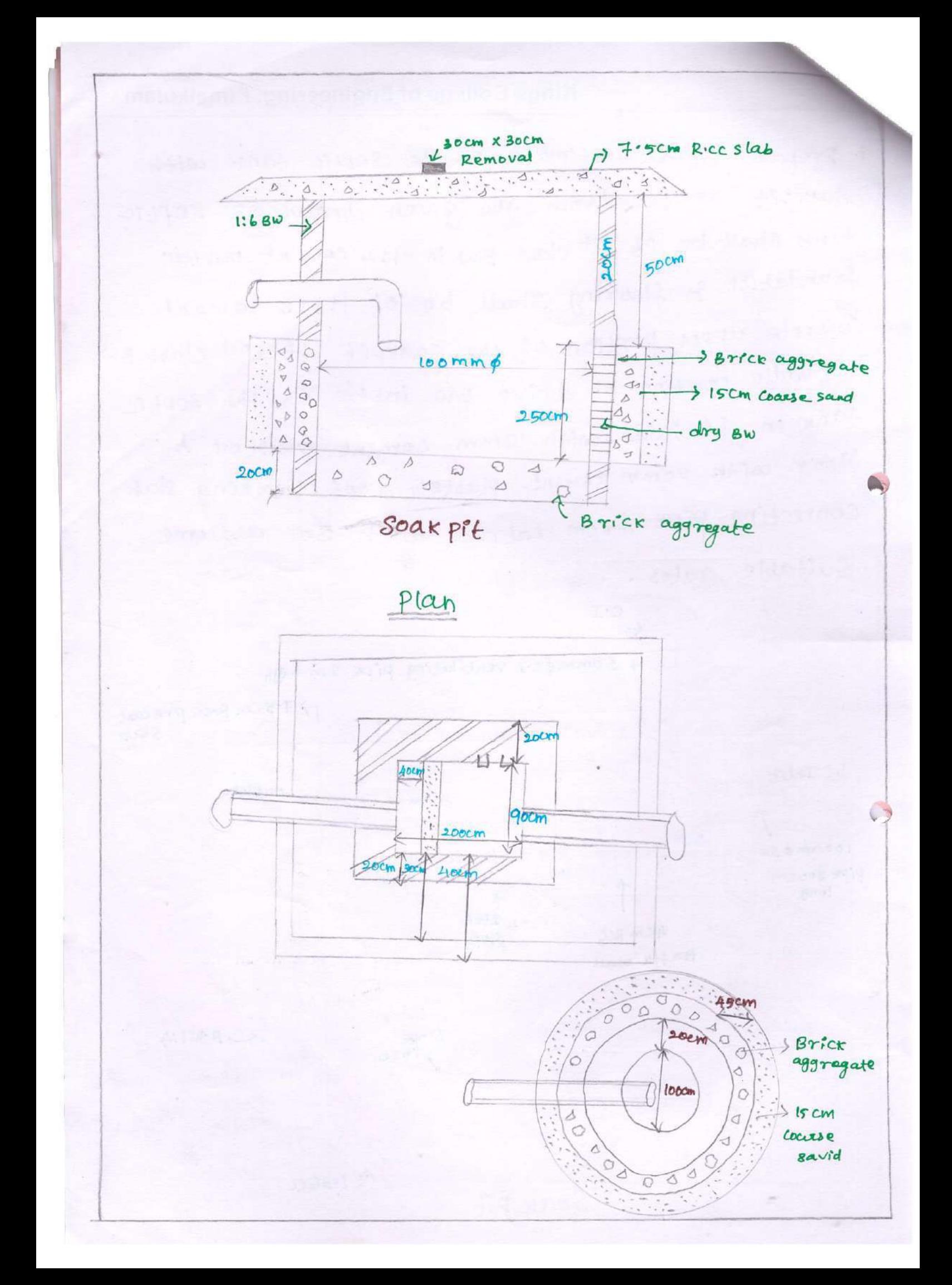

## Kings College of Engineering, Punalkulam

Length of the septic tank =  $0.4+2+0.4$  = 2.8m Breadth of the SeptPL fank= 0.40+090+0.40=1.7m depth of the septec  $tan k = 20 + (\frac{0+b}{2}) + 140 + 30 = 1.95m$ Soakpit drameter = 100cm depth of the soakpit =  $300$ 

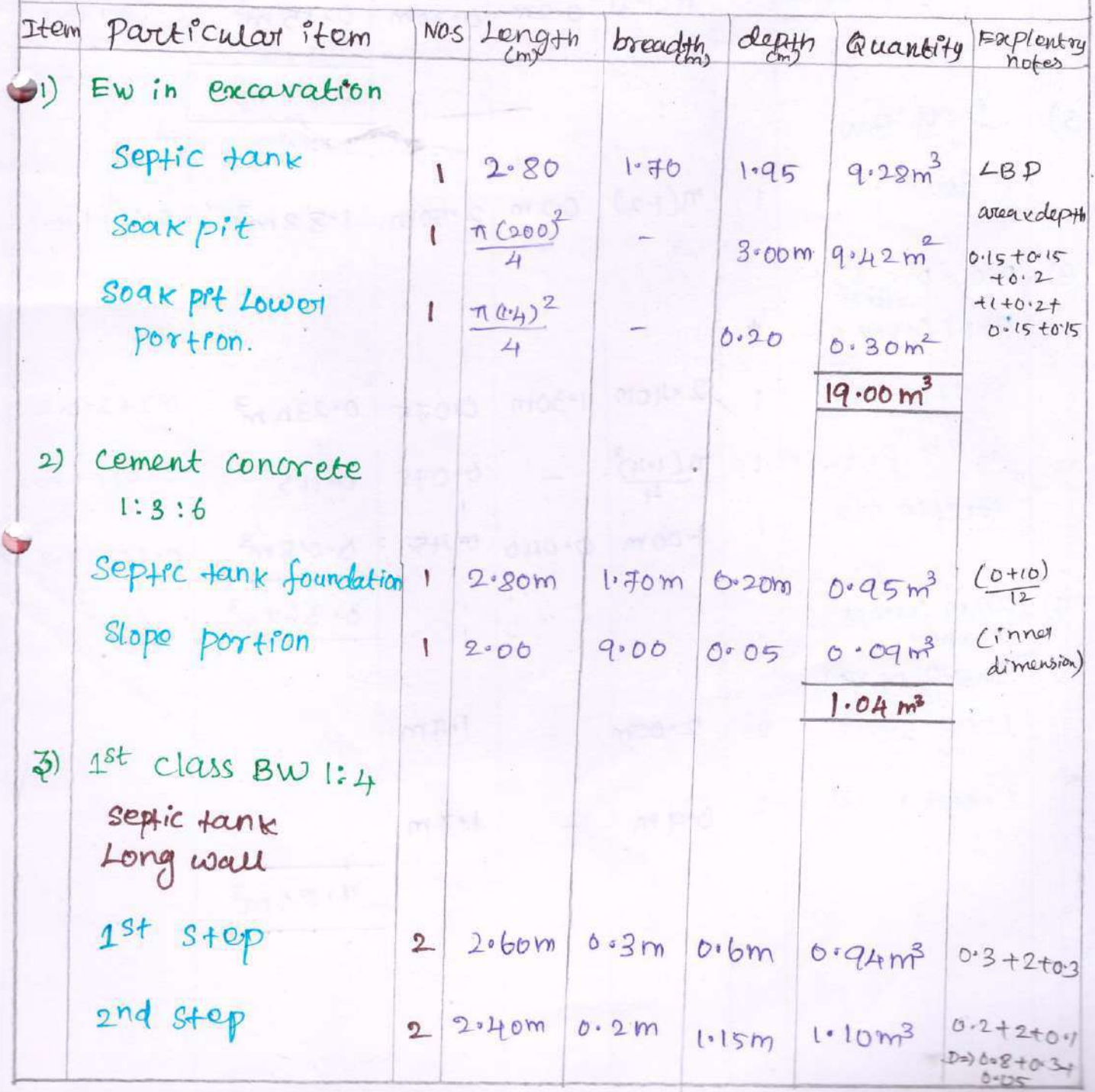

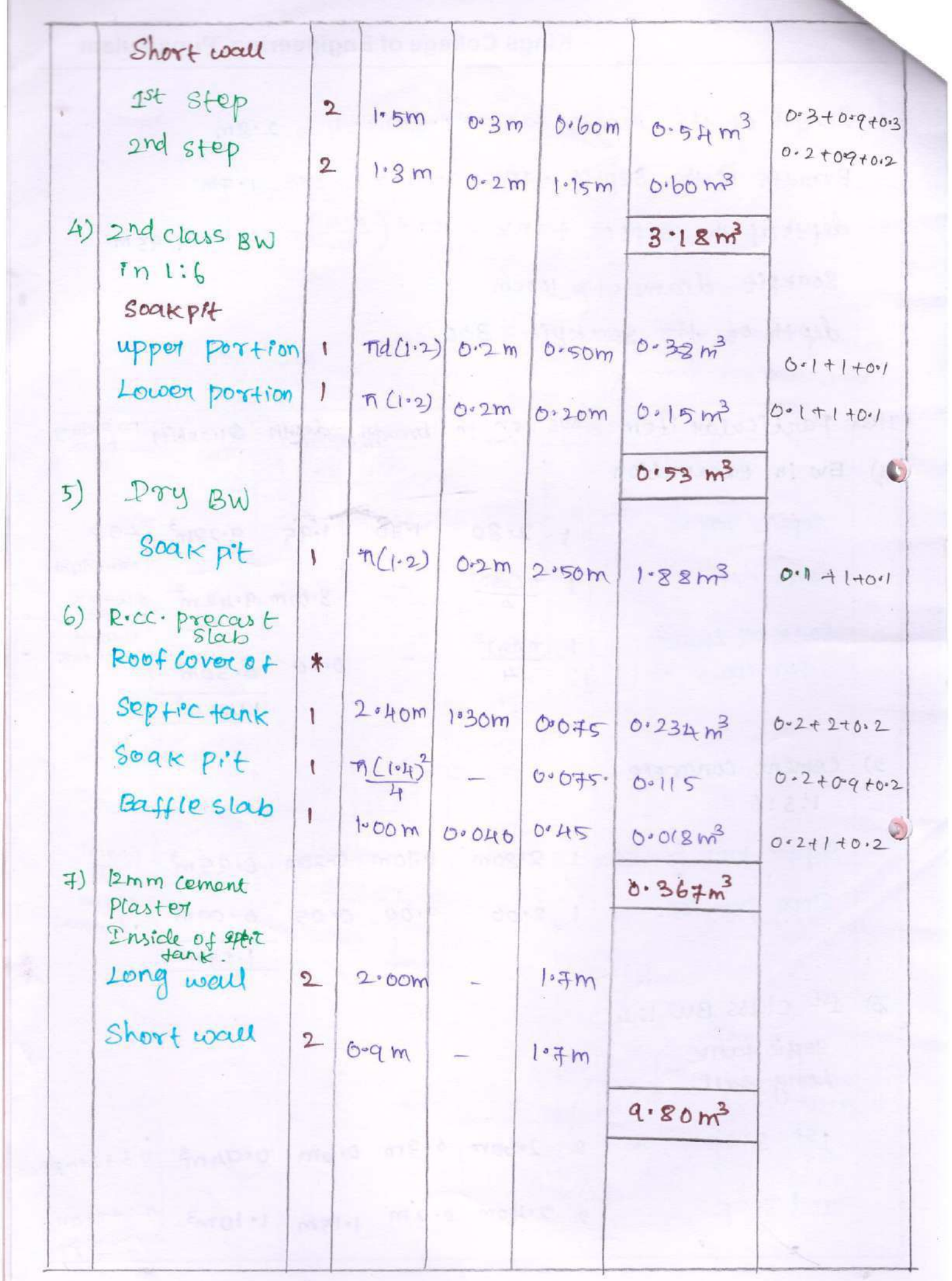

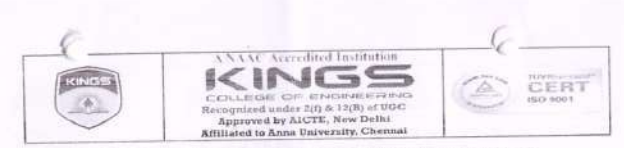

### DEPATRMENT OF CIVIL ENGINEERING ACADEMIC YEAR 2022-2023 (ODD SEM) **CE8701 - ESTIMATION COSTING AND VALUATION ENGINEERING** PCE ACTIVITY 4 - SEMINAR

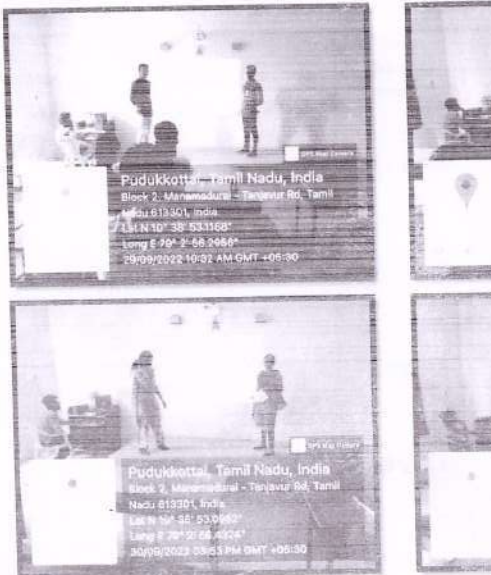

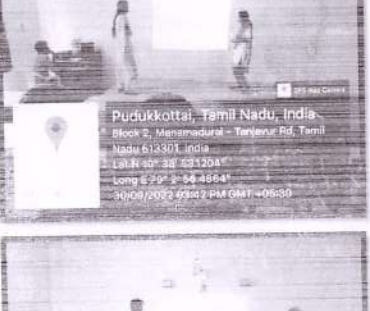

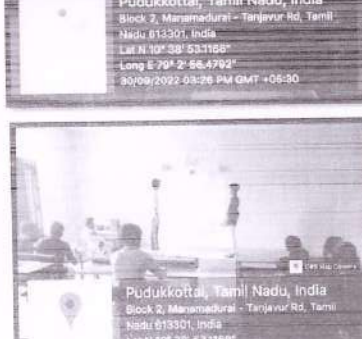

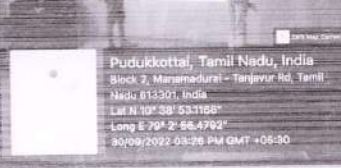

STAFF INCHARGE

HOD/CIVIL

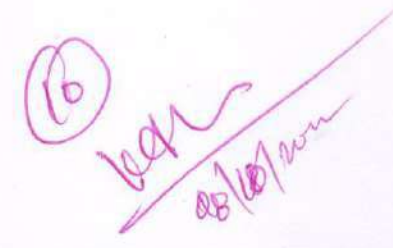

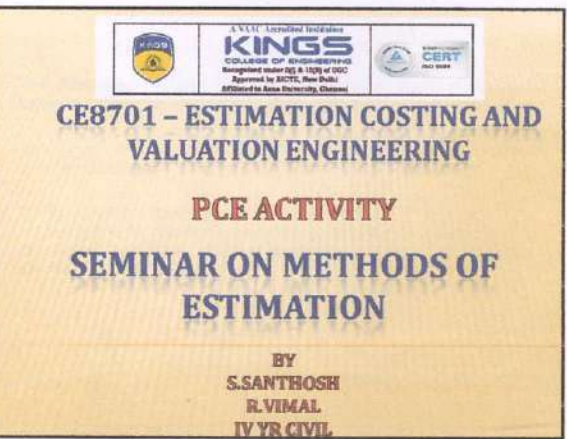

#### **1- CONTRACTOR ESTIMATE**

It is made by the contractor for determining the price or<br>prices to be bid.

It is usually a carefully prepared detailed estimate.

2- ENGINEER'S ESTIMATE

This type of estimate is made by the Engineer<br>(Consultant) usually for the purposes of financing the<br>work and for checking bids and running bills submitted by contractors.

#### **3- PROGRESS ESTIMATES**

These are made by the at regular intervals for the completed parts of the project during the progress of the work for determining the amounts of partial payments to be made to the contractor.

On large contracts, such estimates are commonly made each month and, hence, are frequently called monthly estimates.

#### UNFORESEEN ITEMS IN DETAILED ESTIMATE

While preparing a detailed estimate, one had to be very careful to see that all items of the work are incorporated. It is likely that a few Items, though unimportant in nature,<br>might have been overlooked and which may result in<br>raising the estimate of the project.

There may be also certain unforeseen circumstances affecting the project.

Hence, a certain allowance usually 5 to 10% of the total<br>cost, is made in the estimation which will take care of all these items that are unforeseen or are overlooked and are known as "Contingencies'

#### **METHODS OF DETAILED ESTIMATE**

The dimensions, length, breadth and height or depth are to be taken out from the working drawings (plan, elevation and section).

Junctions of walls, corners and the meeting points of walls require special attention.

For symmetrical footings, which is the usual case, earthwork in<br>excavation in foundations, foundation concrete, brickwork in<br>foundation and plinth, and brickwork in superstructure may be estimated by either of the two methods:

(1) SEPARATE OR INDIVIDUAL WALL METHOD (2) CENTER LINE METHOD

#### **SEPARATE OR INDIVIDUAL WALLS METHOD**

- The walls running in one direction are termed as "long walls" and the walls running in the transverse direction,<br>as "Short walls", without keeping in mind which wall is<br>lesser in length and which wall is greater in length.
- Lengths of long walls are measured or found "Out-to out" and those of short walls as "In-to-in
- Different quantities are calculated by multiplying the length by the breadth and the height of the wall.
- The same rule applies to the excavation in foundation, to concrete bed in foundation, D.P.C., masonry in foundation and super structure etc.

#### **SEPARATE OR INDIVIDUAL WALLS METHOD**

- For symmetrical footing on either side, the center line remains same for super structure, foundation and plinth. So, the simple method is to find out the centre-to-centre lengths of long walls and short walls from the plan.
- Long wall length out-to-out
- = Center to center length + half breadth on one Side + half breadth on other side.
- = Center to center length + one breadth
- Short wall length in-to-in = Center to Center length one breadth.

#### **SEPARATE OR INDIVIDUAL WALLS METHOD**

This method can also be worked out in a quicker way., as follows:

- For long walls
- First of all, find the length of the foundation trench of the long wall "out-to-out in the same manner as explained above."<br>The length of the foundation concrete is the same.
- 
- For the longth of the first footing or first stop of the brick wall, subtract two<br>offsets (2x6\*=12\*) in foundation concrete from the length of the trench or<br>concrete.
- bout the second footing subtract from the length of the 1st footing two offsets<br>For the second footing subtract from the length of the 2nd footing 2<br>offsets (4.5") and in this way deal with the long walls up to the super-s

#### For short walls

Follow he same method but instead of subtracting add two offsets to get the corresponding lengths in-to-in.

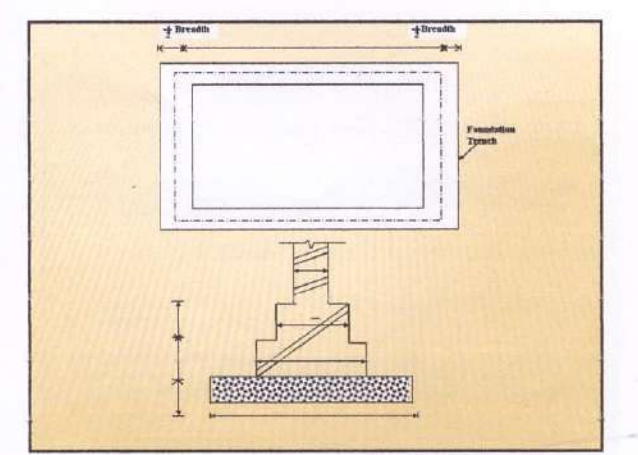

#### **CENTRE LINE METHOD**

- In this method, total length of centre lines of walls, long and short, has to be found out.
- Find the total length of centre lines of walls of same type, having<br>same type of foundations and footings and then find the quantities<br>by multiplying the total centre length by the respective breadth and the height.
- In this method, the length will remain the same for excavation in foundations, for concrete in foundations, for all footings, and for superstructure (with slight difference when there are cross walls or number of junctions).

This method is quicker but requires special attention and considerations at the junctions, meeting points of partition or cross walls.

#### **CENTRE LINE METHOD**

For rectangular, circular polygonal (hexagonal, octagonal etc) buildings having no inter or cross walls, this method is quite simple.

For buildings having cross or partition walls, for every junction, half breadth of the respective item or footing is to be deducted from the total centre length.

Thus in the case of a building with one partition wall or<br>cross wall having two junctions, deduct one breadth of the respective item of work from the total centre length.

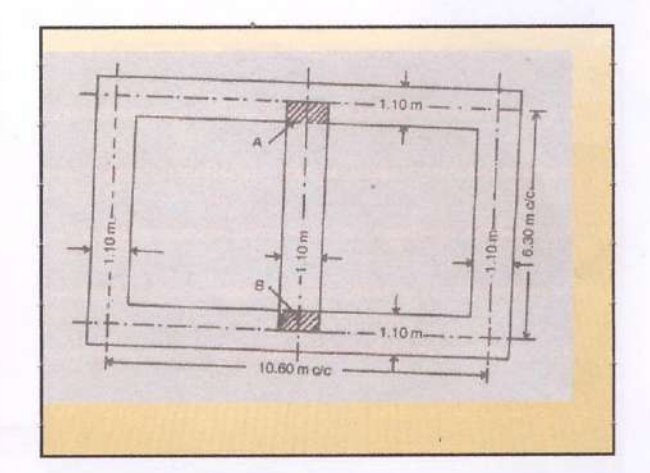

#### **CENTRE LINE METHOD**

For buildings having different types of walls, each set of walls shall have to be dealt separately.

Find the total centre length of all walls of one type and proceed in the same<br>manner as described above. Similarly find the total centre length of walls of<br>second type and deal this separately, and so on.

Suppose the outer walls (main walls) are of A type and inner cross walls are of B<br>type.

Then all A type walls shall be taken jointly first, and then all B type walls shall be taken together separately.

In such cases, no deduction of any kind need be made for A type walls, but when<br>B type walls are taken, for each junction deduction of half breadth of A type<br>walls (main Walls) shall have to be made from the total centre l

#### **CENTRE LINE METHOD**

At corners of the building where two walls are meeting, no subtraction or addition is required.

In the figure, the double cross-hatched areas marked P,Q,R, & S come twice, while blank areas, A, B, C, & D do not come at all, but these portions being equal in magnitude, we get the correct quantity.

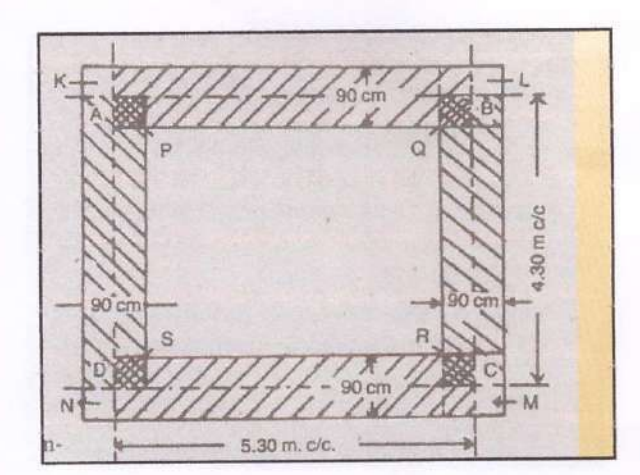

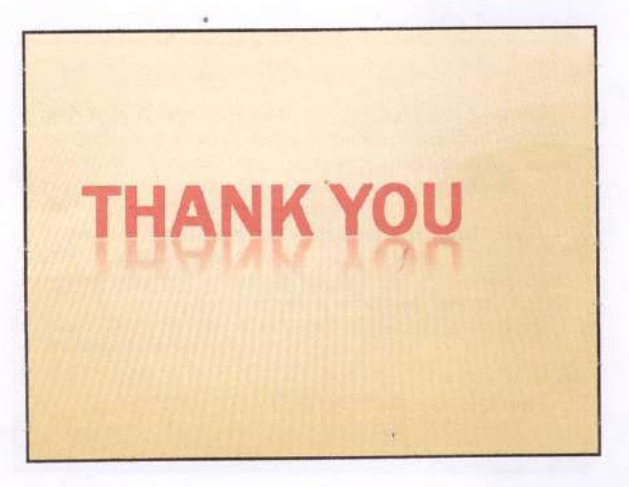

 $23/03/2023$  $D$ nTE THURSDAY

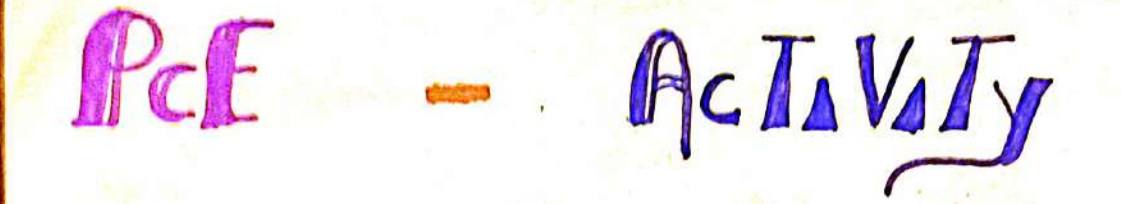

 $CE$  8022 PREFABROCATED GrhuCrURES TopsC - RECENT TREND5 IN PRECAST MARERIALS STAFF INCHARGE,  $\mathcal{B}$ y Mr. K. ARVAT APICNIE M. RUBIKA.  $P - 5PTHYB (16)$ S. ABIRAMI (21)

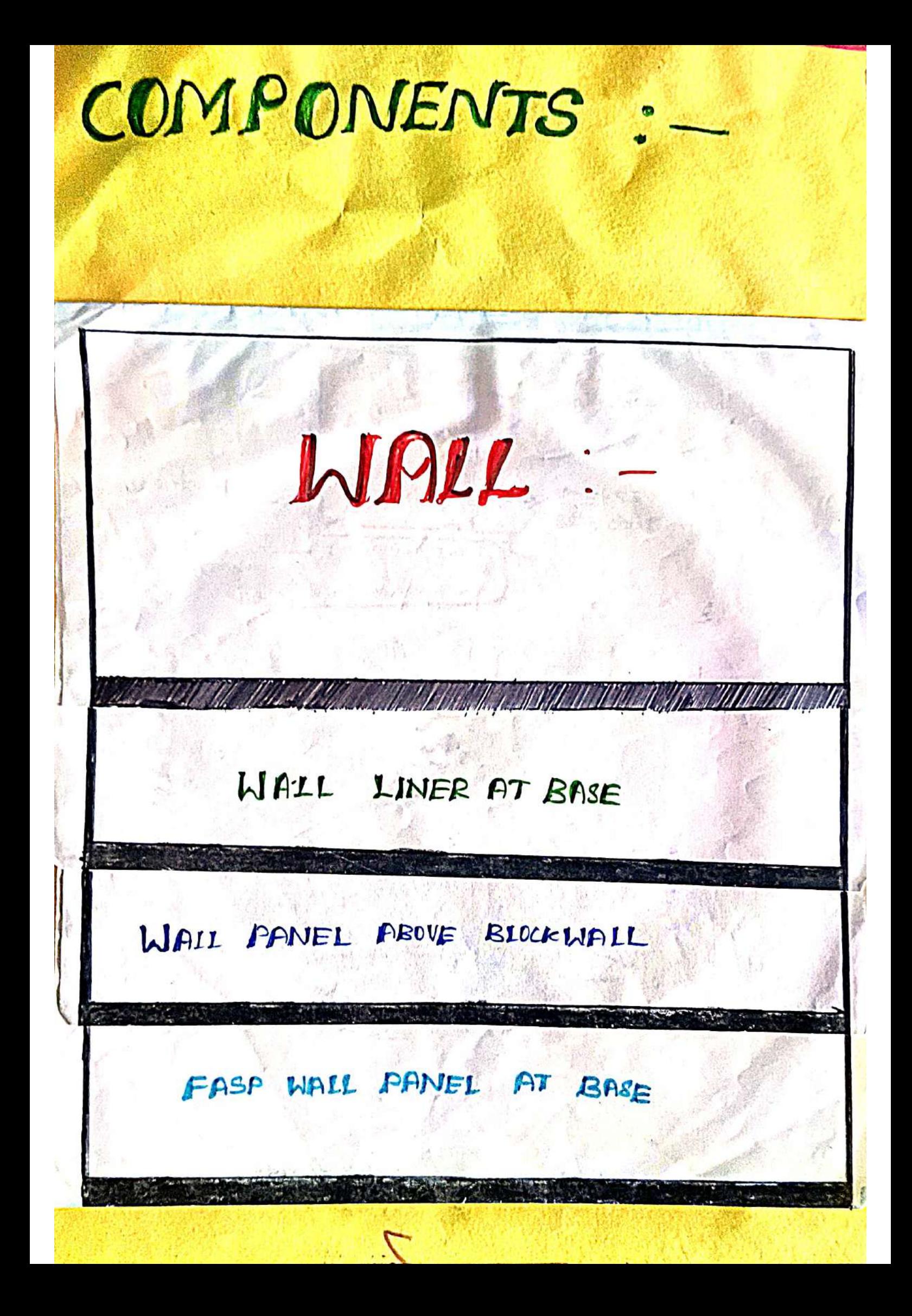

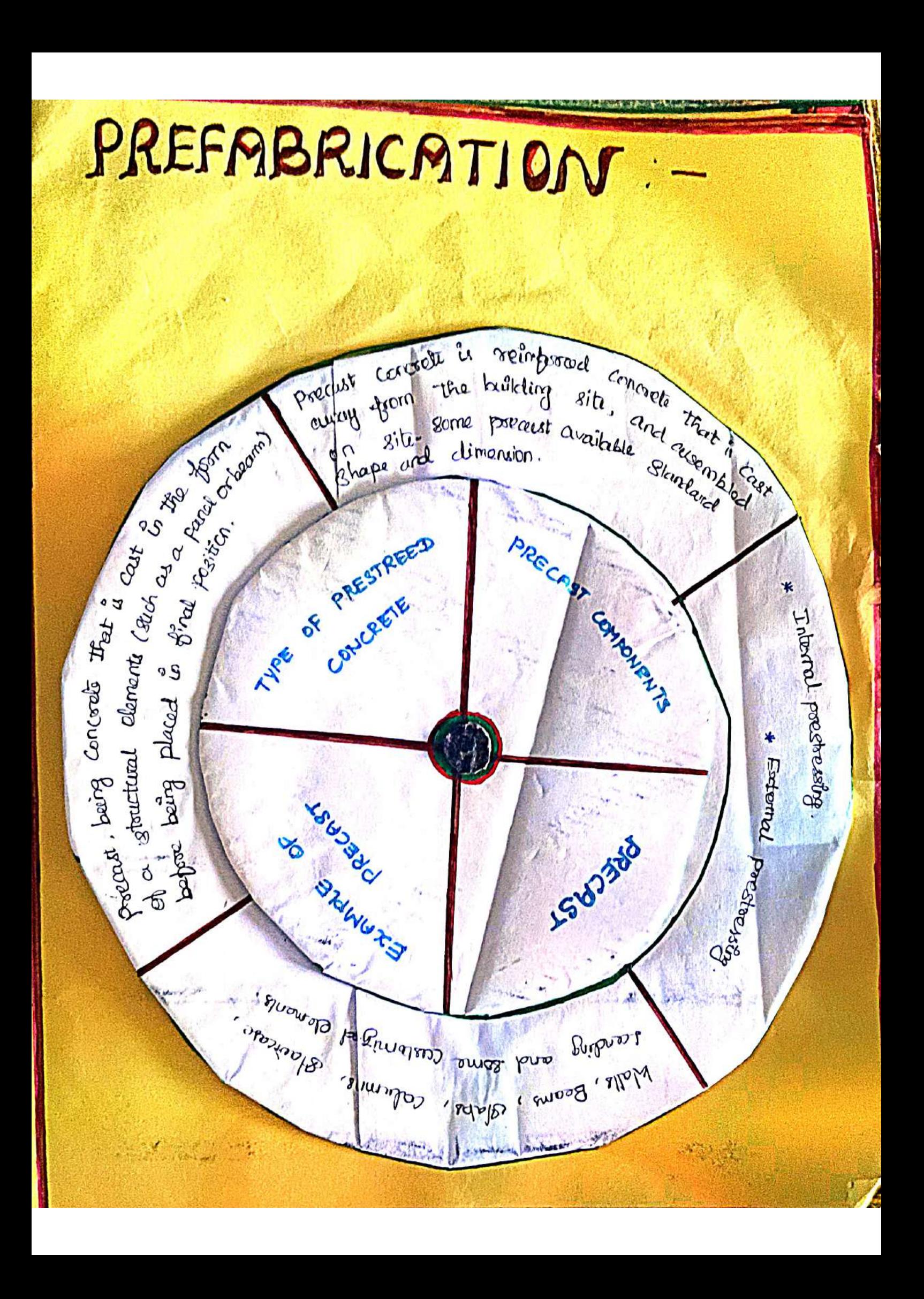

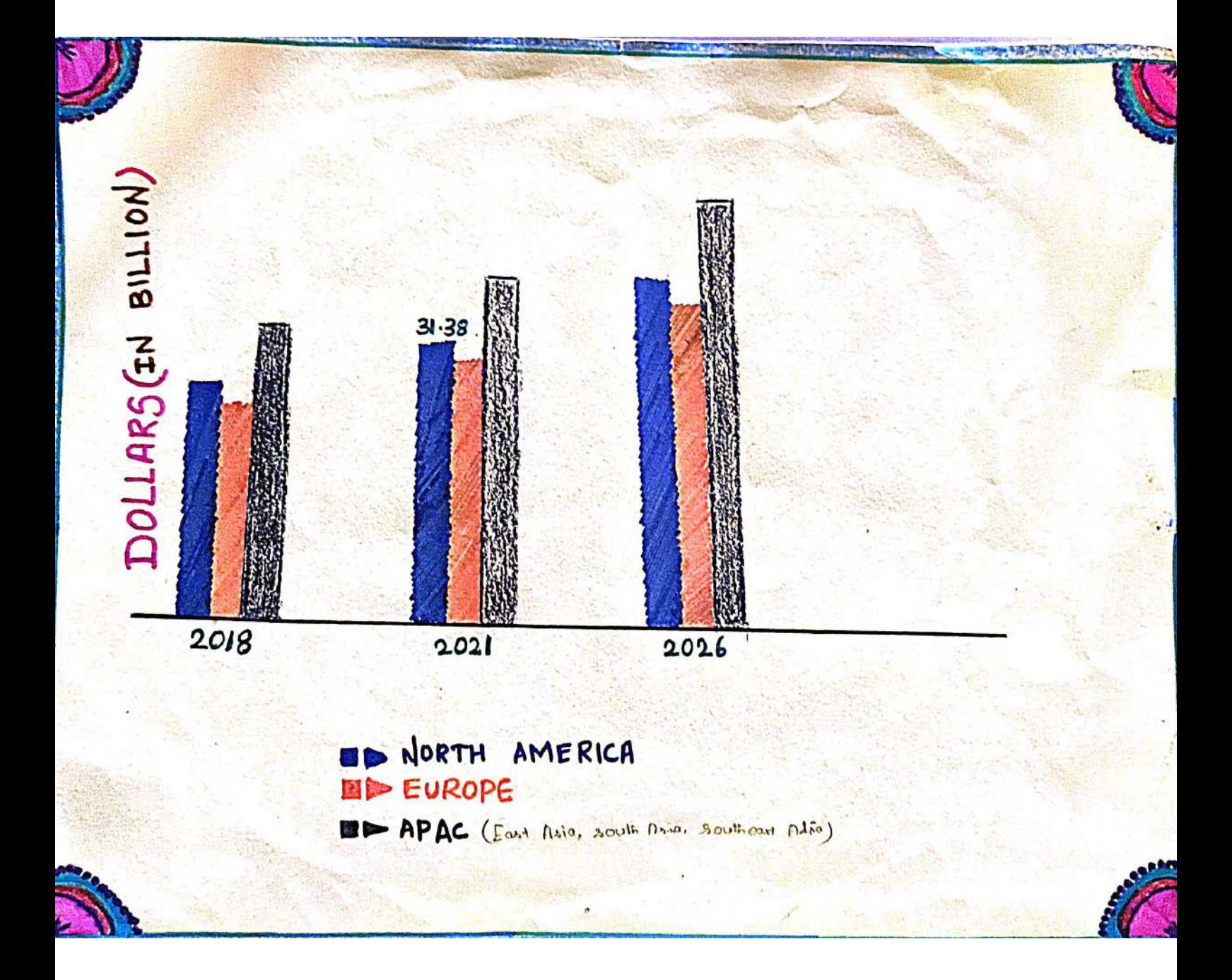

# SYSTEM OF PREFABRICATION

 $St^{\omega}$  Incharge by :-MAR. ARUN

**ISOUDOODE** 

 $By:$ R. Machumitha  $M \cdot$  Monika R. Rengestruari

**DECIDED AT AVE** 

CONSTRUCTION

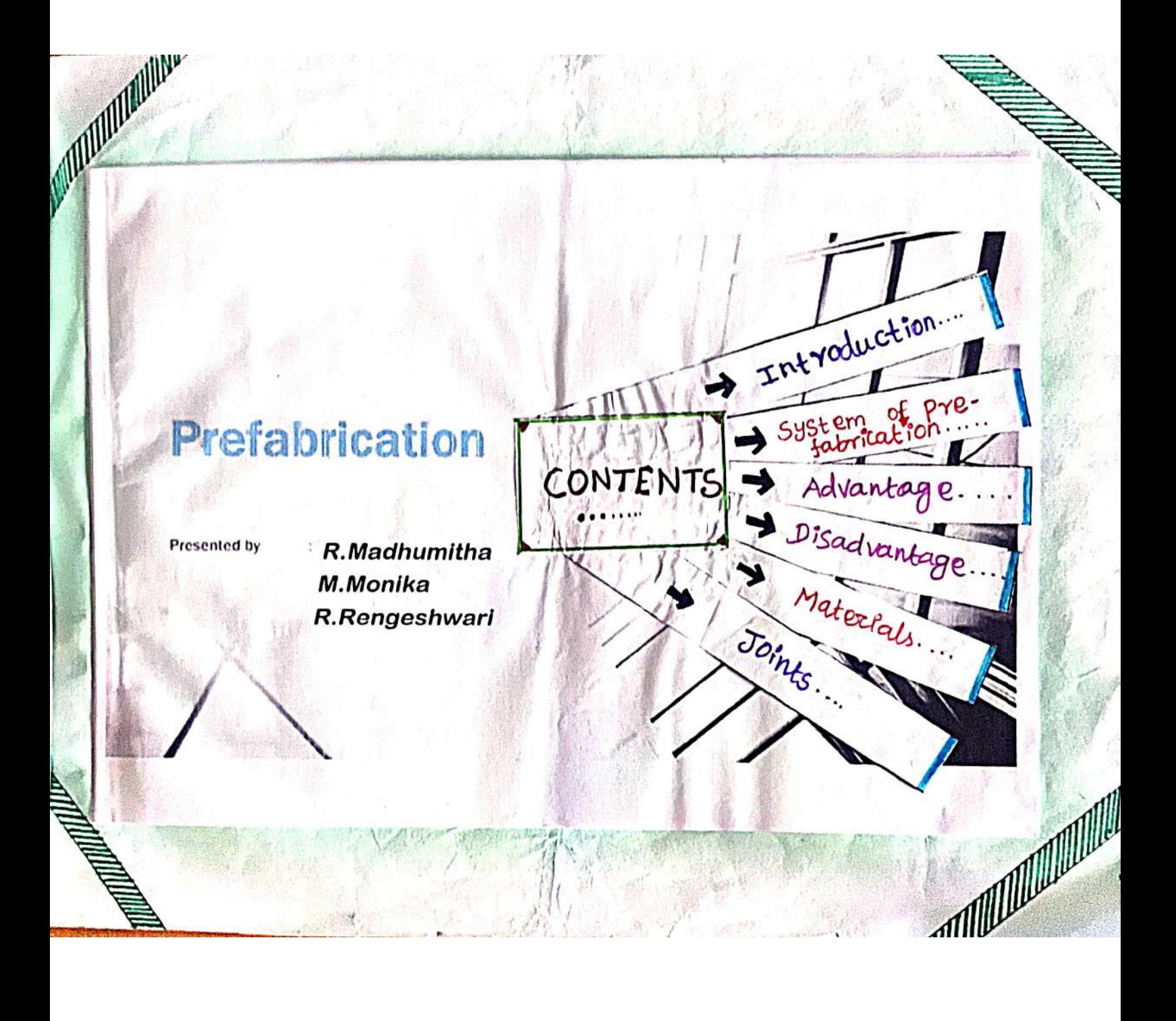

# **Systems of Prefabrication**

. OPEN PREFAB SYSTEM - Open prefats system is based on use of basic structural elements to form whole/part of a building.

#### Components:

**MARKET** 

- **Retainanced Comprete**
- Hollow core slab
- Hollow blocks & batterns
- Preczel planks & batters
- Precast joints & tiles ç
- Cellular concrete sista  $\alpha$
- · Presidenced/readurated concrete statu
- Precast listels & chapas
- Reinforced EBREFIN wartin state, shells
- flooris side relefferand, prestressed consumite passels ü
- Reinforced (didente) Prestressed cancrete wailing eli 30

**COLLEGE AND MANUEL** 

- Figurescal compare presentations concrete transity
	-

# **Advantages**

IDA

- · Prefabrication causes lesser noise and dust.
- · Offers less energy consumption
- Creates opportunities for good architecture
- Erection can be continued even at -20 degree Celsius
- · Carries out high capacity work
- · Takes less than half construction time than the conventional cast-insitu concrete.

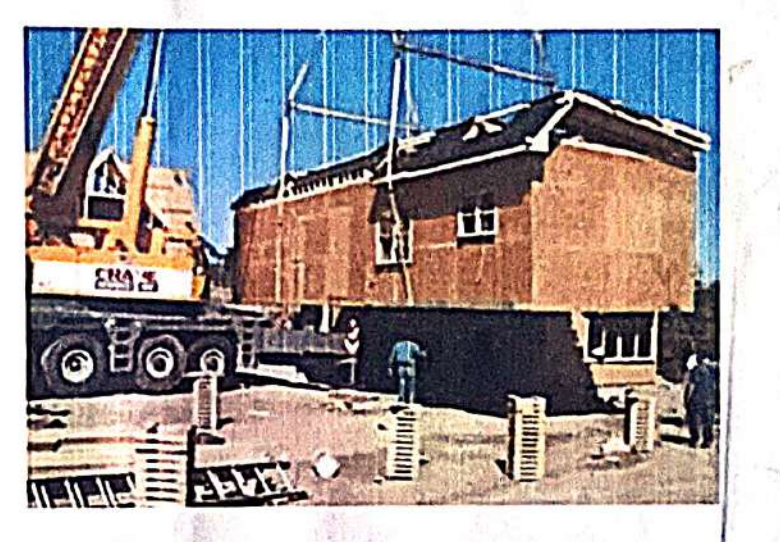

**COLLEGE DE L'AUTEURE LA COLLEGE DE L'AUTEURE LE COLLEGE DE L'AUTEURE LE COLLEGE DE LA COLLEGE DE L'AUTEURE DE** 

 $C_E8022 - P_{REFABRICATED}$ 

STRUCTURES

PCE ACTIVITY

GUIDED By,

PREFABRICATION -CASE STUDY PRESENTED By, Mr. K. DRUN. B. AGALYA  $APCIVI$ S. DIVYA T.S. SANANI

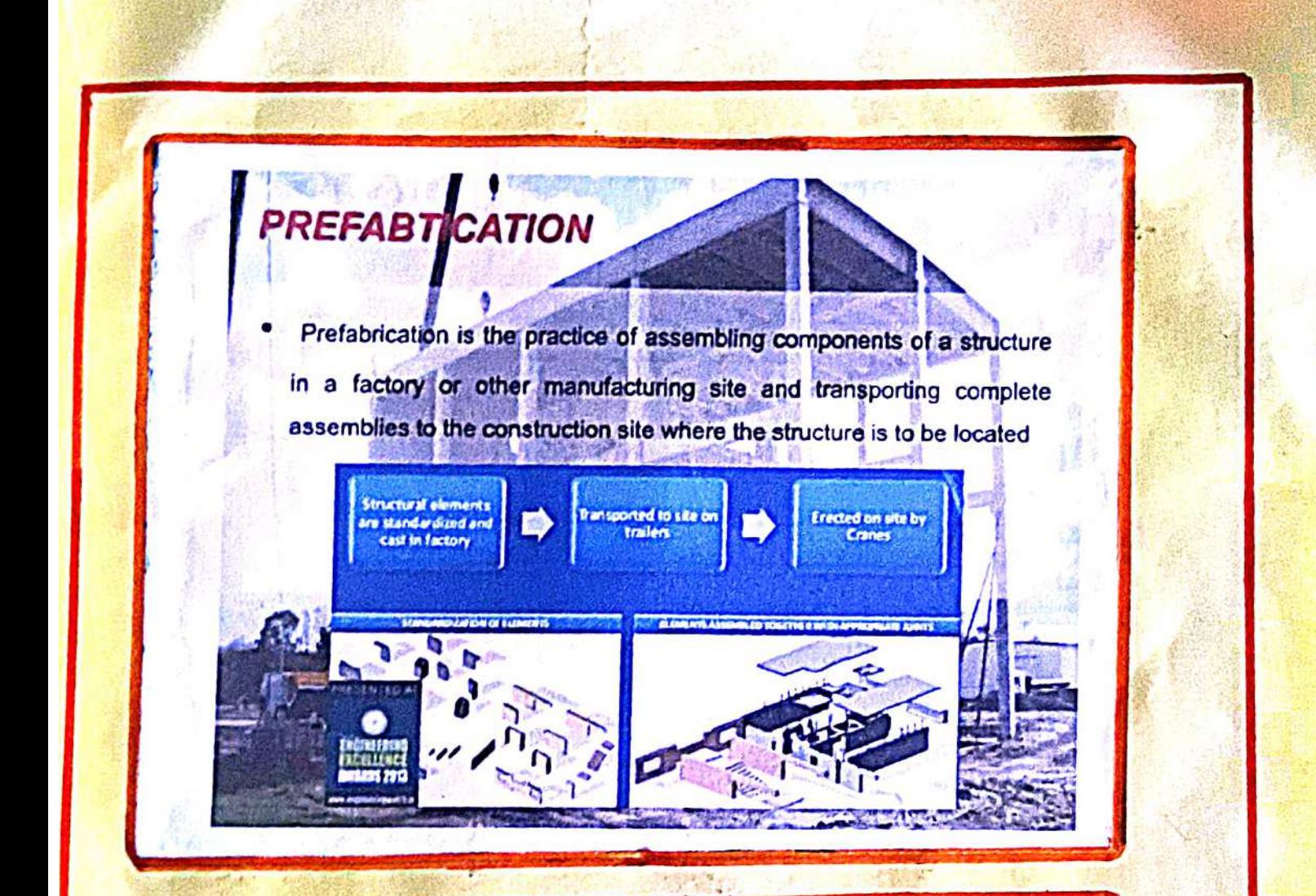

山津 山田川

**Card Jig of Command Evans** 

する

**Page** 

**MOUNT** 

2010年1月1日 1月1日 1月1日 1月1日

# **CASESTUDY-PRAGATION**

- Location: Bhoiwada, Mumbai ≻
- Architectural Type: Residential Building ۶
- Developer: Larsen and Toubro Ltd., (L&T) ≻
- Construction Start: Jan 2013
- Construction End: 2016
- Floor Count: G+23
- Plan Dimension: 45.8m x 19.69m Real James away fam
- Helght: 70m ×
- > Foundation: Pile Foundation  $-1777881$
- System Type:
	- > Ground And Terrace Floor; Conventional Type
	- > 1 To 21 Floor : Precast Large Panel Wall Type

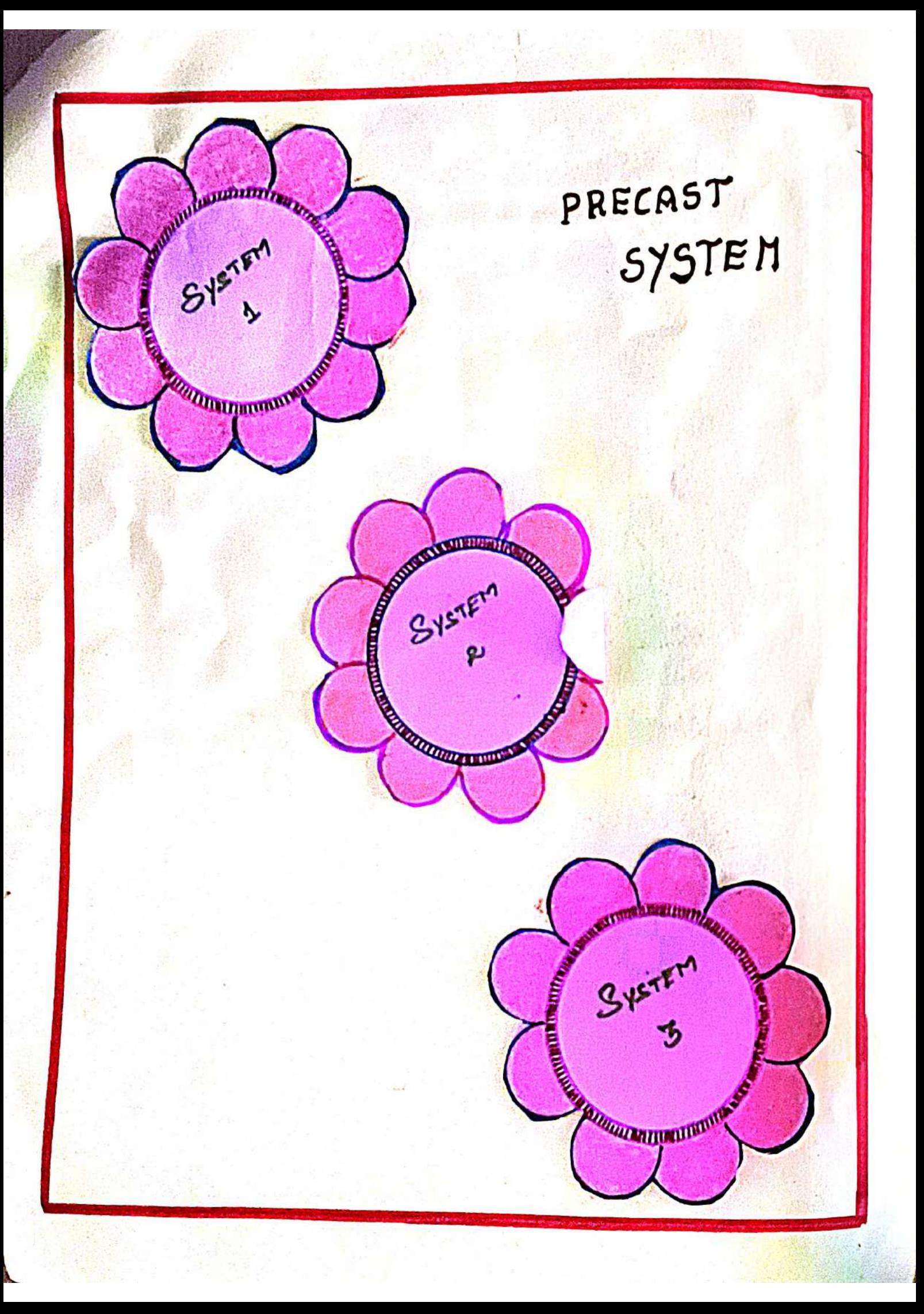

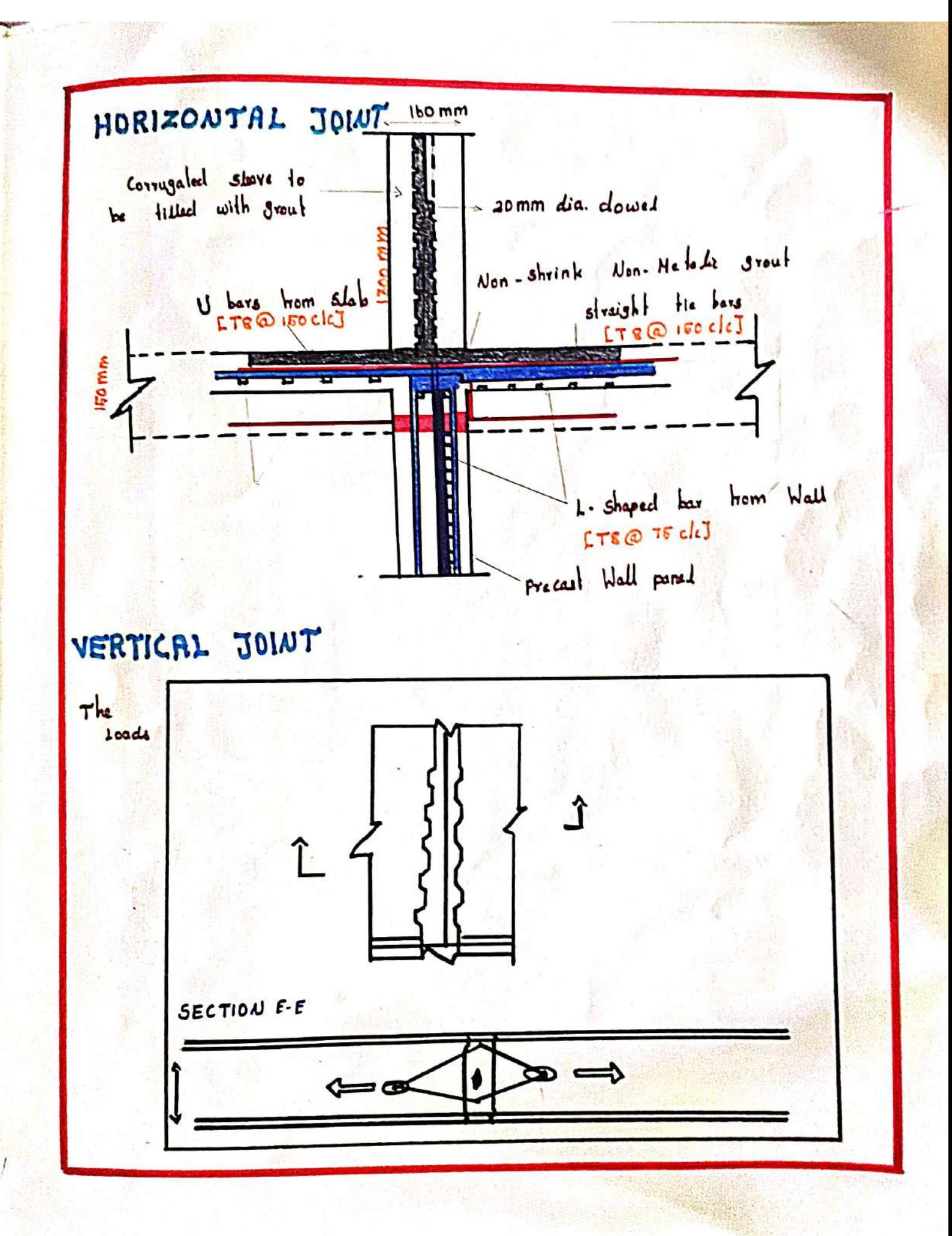

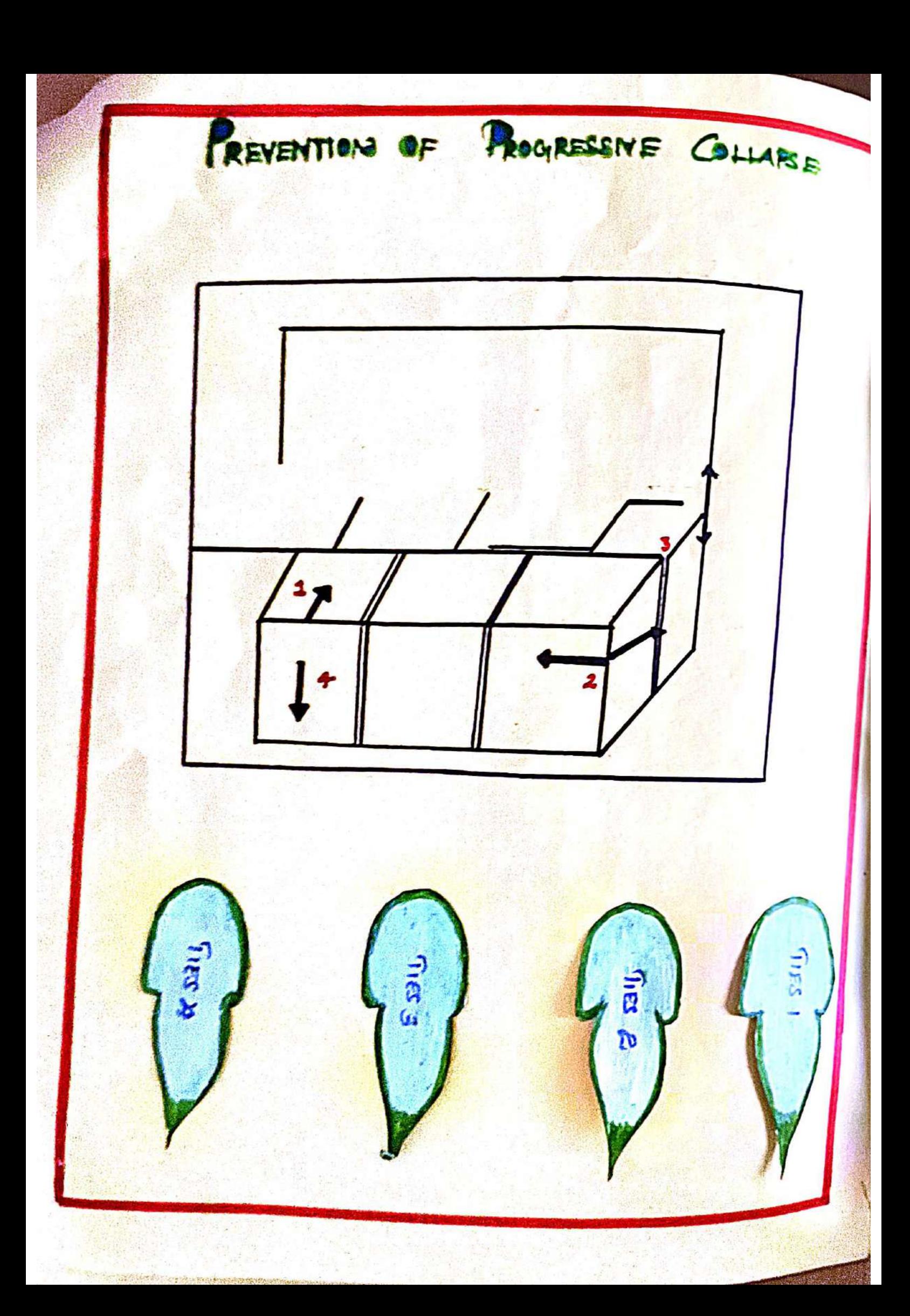

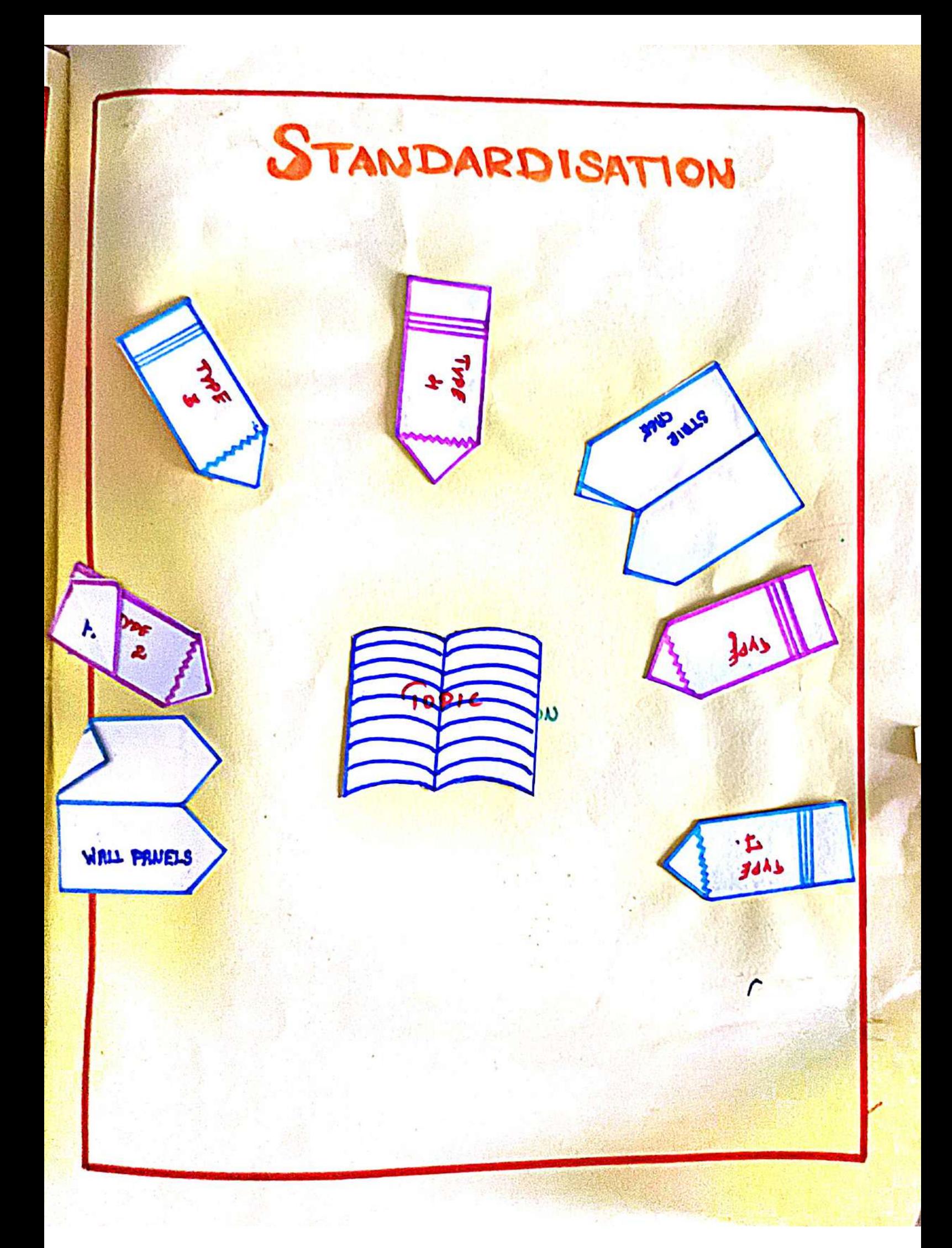
ACADEMIC YEAR (2022 - 2023) EVEN SEMESTER **CE8022 - PREFABRICATED STRUCTURES** 

# **ASSIGNMENT II**

# "PCE ACTIVITY"

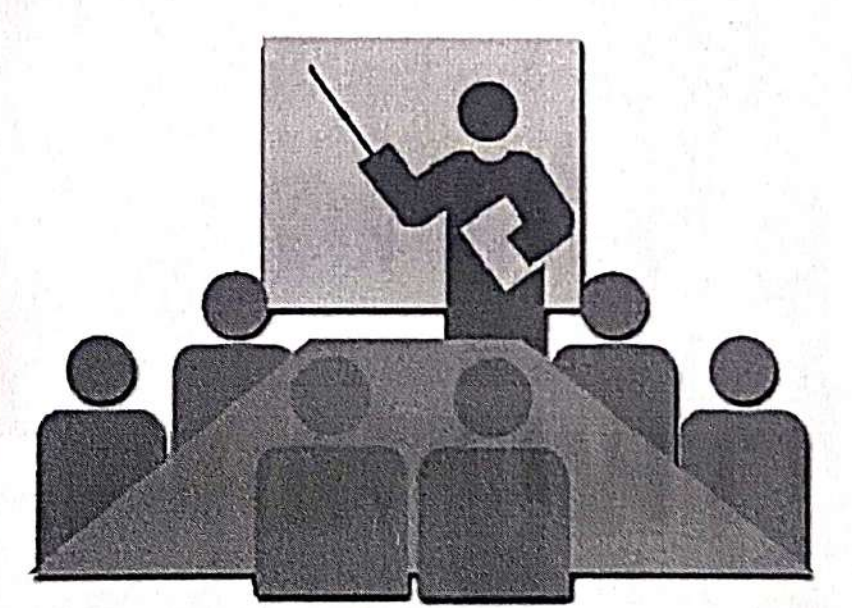

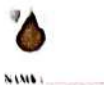

-

 $1118314$ 

 $14114.$ 

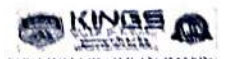

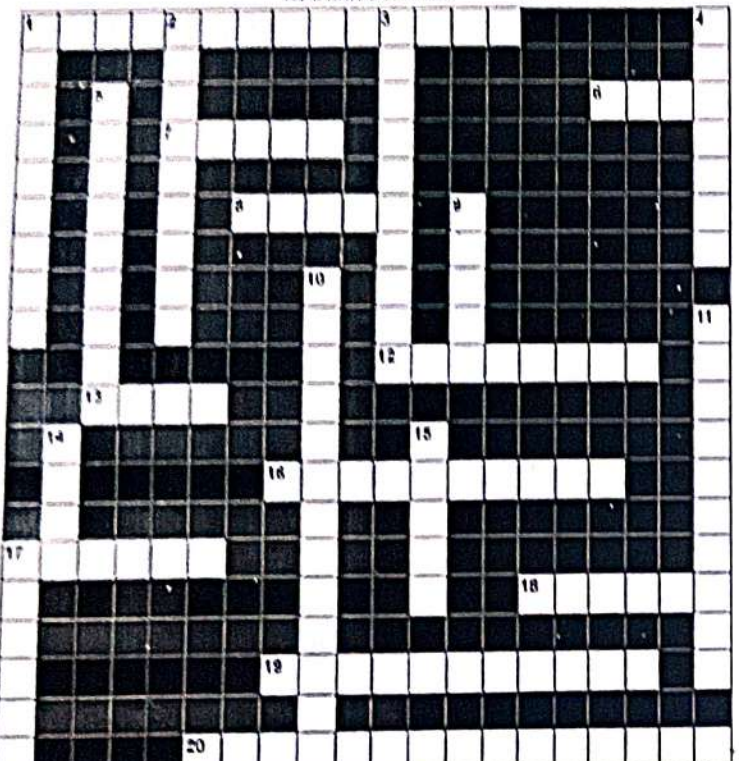

#### Across:

 $\mathbf{I}$ 

 $\mathbf{r}$ 

- Twm used in construction industry to descludes<br>hampouing A assumining structures in site
- Alypa of Pintabitcalod material  $\mathbf{a}$ Thuse are salected in multiples of basic module
- Fundamental and of size in models coordination n
- 12 It can be done using crains
- 13
- 16
- 
- $17$ It is a system of Pretablication
- 18 Type of Modular Grid
- Those type of concrete are used to reduce self-<br>weight 10
- it is the process of repeated production of standard<br>socessionements  $20$

#### Down:  $\mathbf{1}$

- These naving in the first A type of Prefabricated material  $\overline{\mathbf{2}}$
- Used in Multi-storied buildings for Exection purposes **Constant mount means in Buildings for Exection purposes**<br> **Constant Elimeristics Constantion is the Concept of providing**<br>
It is the sum of positive & negative Discrepancies of<br>
dimensions  $\overline{\mathbf{3}}$  $\ddot{\phantom{1}}$

ř

of Pretabrication

 $H$ 

ķ.

- 6
- This type of system are widely used in Pretabrication  $\pmb{9}$
- It can be done using Trucks/Wagons.  $10$ Construction is used for Large size
- $11$
- The components are manufactured at the construction<br>
14 Its components are manufactured at the construction<br>
place, then it is called as<br>
The lower through the provided<br>
The provided
- 
- 17 N° is the representation of Basic

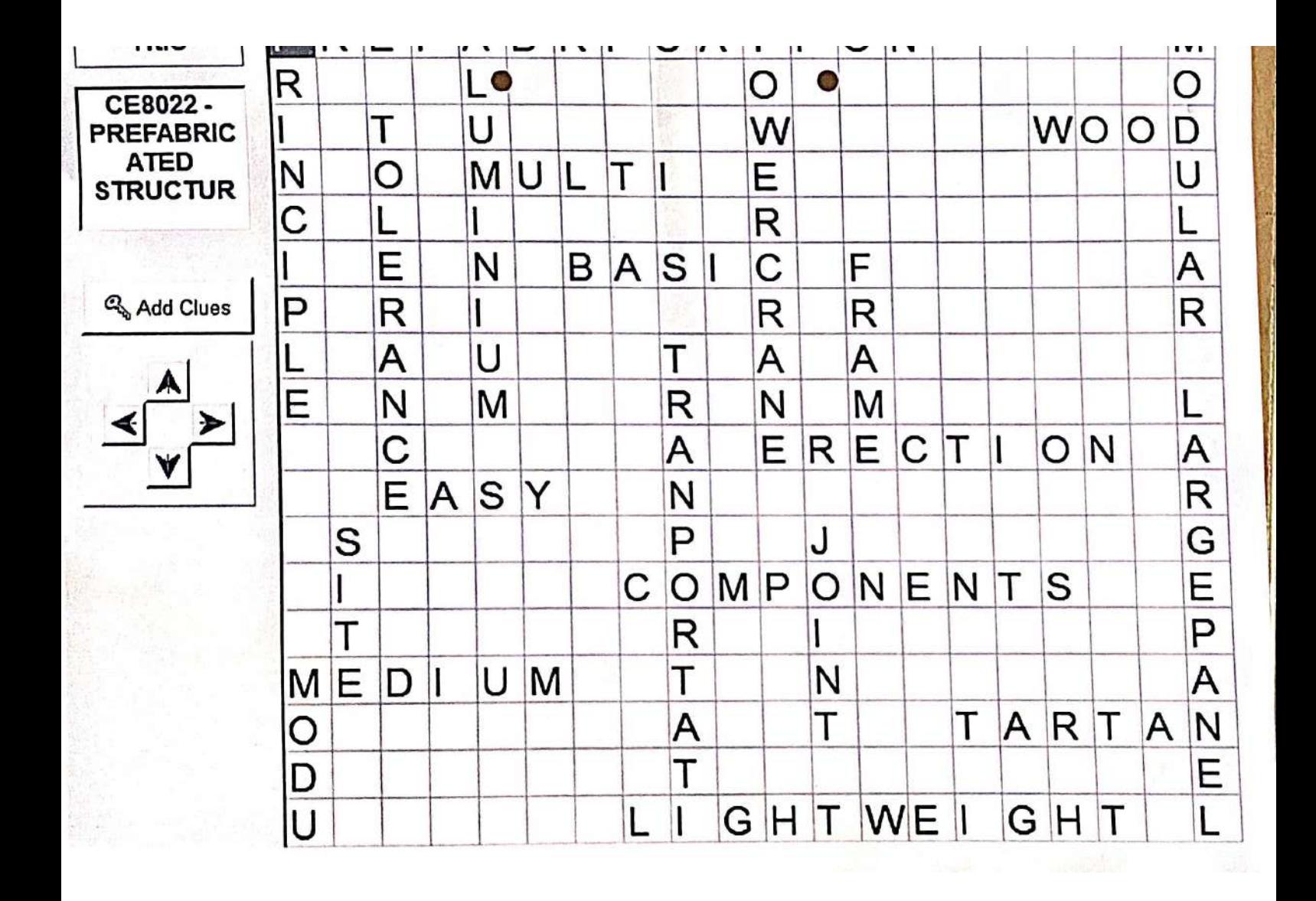

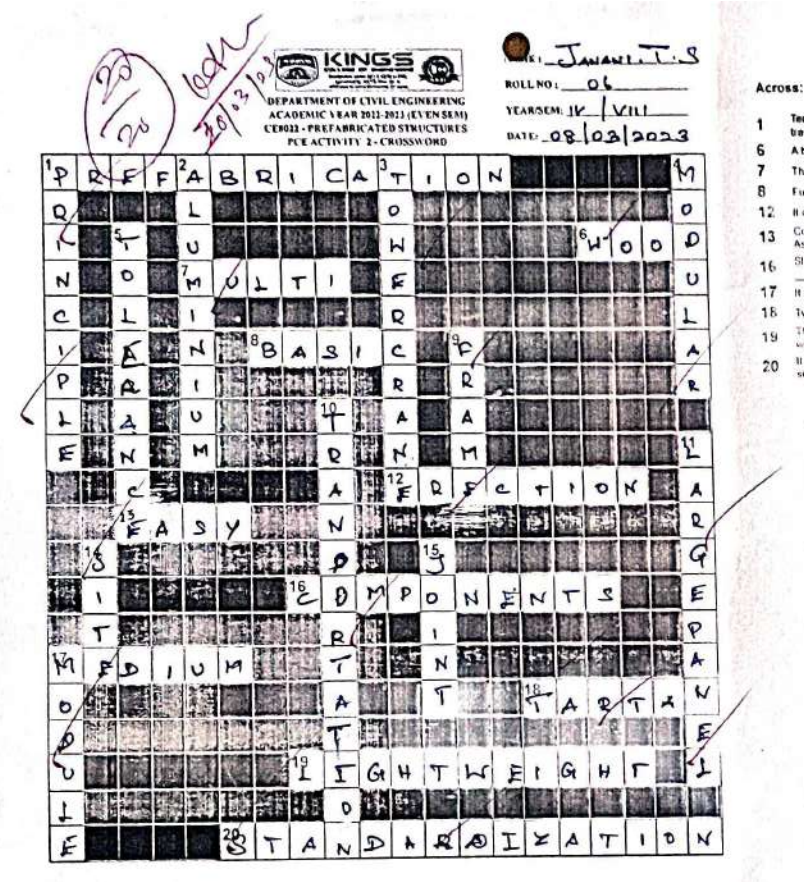

- Term used in construction industry to<br>transporting & assembling structures
- A type of Prefabricated material
- These are selected in multiples of basic module
- Fundamental unit of size in modular coordination If can be none aring tranes  $\overline{12}$
- 13
- Components will be numbered/ mar Stab Deam & Column are called Prefabricated
- 16
- It is a system of Prefabrication 17
- 18 Type of Modular Grid These type of cancreto a<br>weight
- 19 cess of rep  $20$ 
	-

- type of Prefatiricated material
- Lised in Multi stored buildings for Ere  $\overline{1}$ Coordination is the Concept of pro-
- constant Orr It is the sum of positive & negative Disc<br>dimensions
- This type of system are widely used in  $\alpha$
- It can be done using Trucks/Wagens 10
- Construction is us  $11$ mutactured at the
- If the components are<br>otice, then it is called 14 n two Prefahricated components, it spount by
- Between 15
- $17$ .<br>"M" is the rea

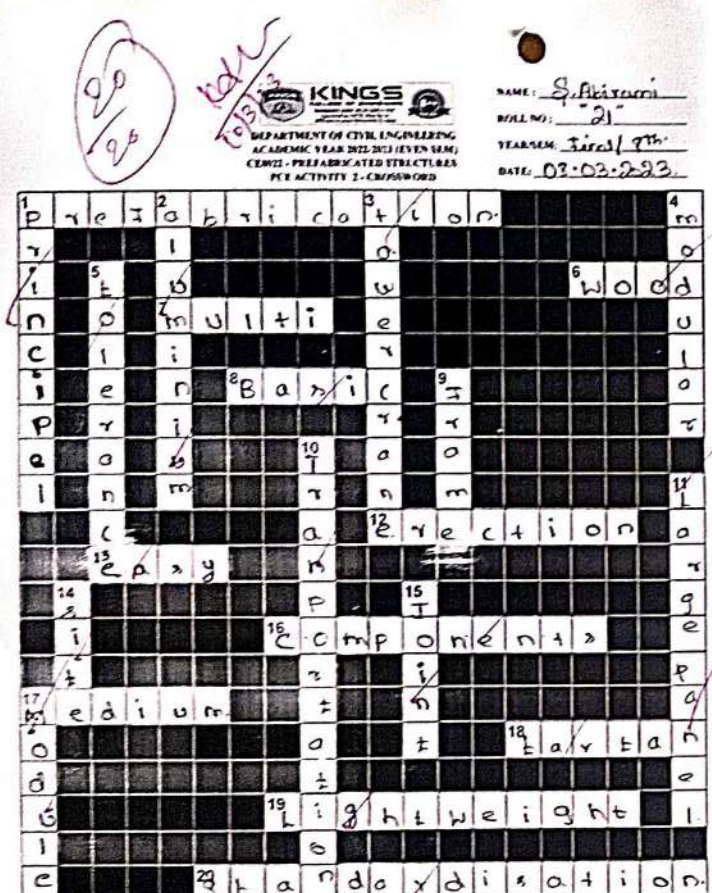

### Across:  $\overline{\mathbf{1}}$

- Term used in construction industry to<br>transporting & assembling structures
- A type of Pretaturated material<br>These are selected in mutiglies of br
- $678$ mental unit of size in most Funci
	- If can be done using cranes
- $12$
- 
- 
- 
- 
- 
- 17 This a system of Prefactorization<br>18 Type of Module Critics codes<br>19 These type of concrete are use<br>20 This forecasts of response pro<br>Notes for monotonics a of so

id to reduce self.

 $\infty$ 

- ne saveg is the first **Alga d'Indanciavi mais al**  $\overline{2}$
- e type at Prelationaled material<br>Used in Mulk-storied buildings for Exection proposes<br>Constant Democratic Stories is the Concept of provide<br>Lin the sum of produce & respired Discrepances of<br>Simensions  $\overline{\mathbf{3}}$  $\overline{\mathbf{4}}$
- 5
- s This type of bystem are workly used in P
- 
- 10 II can be done using Trucks/Harpins<br>11 II can be done using Trucks/Harpins<br>11 I can & Floor Panes
- Yall & Fior Pieter<br>
14 The component are manufactured at the condition<br>
place, then it is called as<br>  $\frac{3\pi}{2}$ <br>
Predeces has Preferented components it should be<br>
17 The the representation of Base.
- 
- 

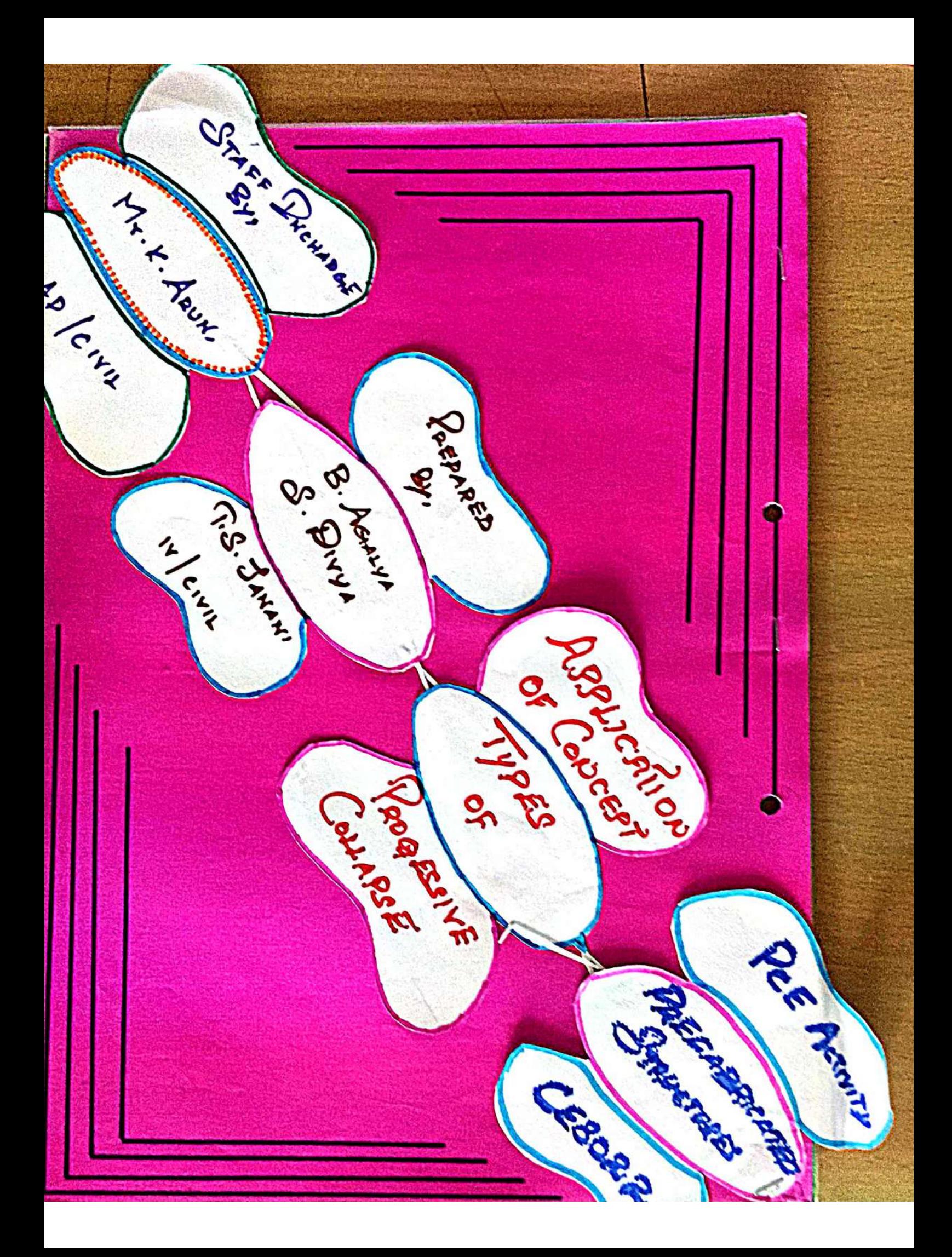

THE INITIAL FAILURE OF COLUMN!

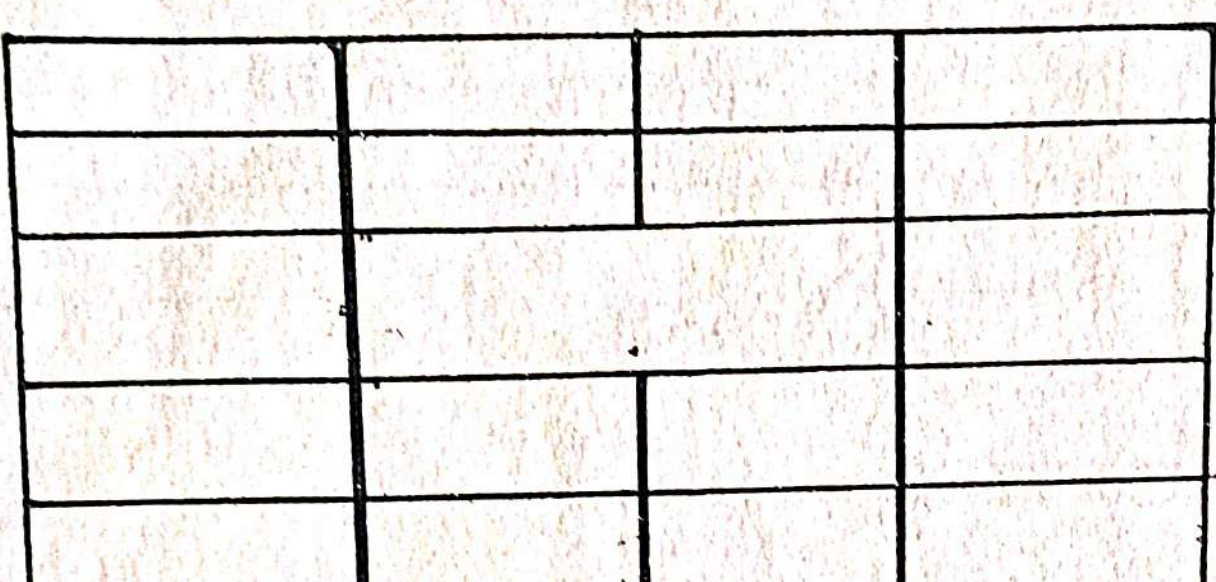

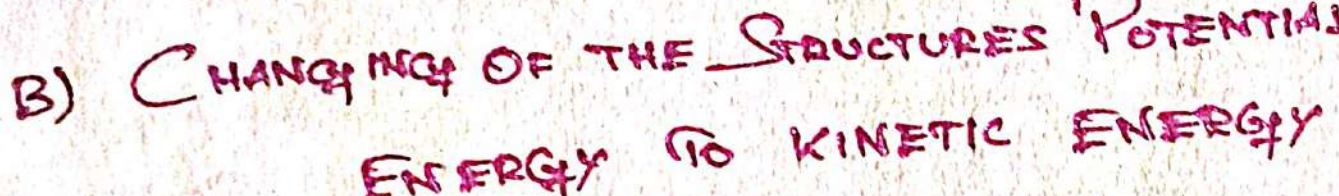

T

41%

 $\langle \cdot \rangle$ 

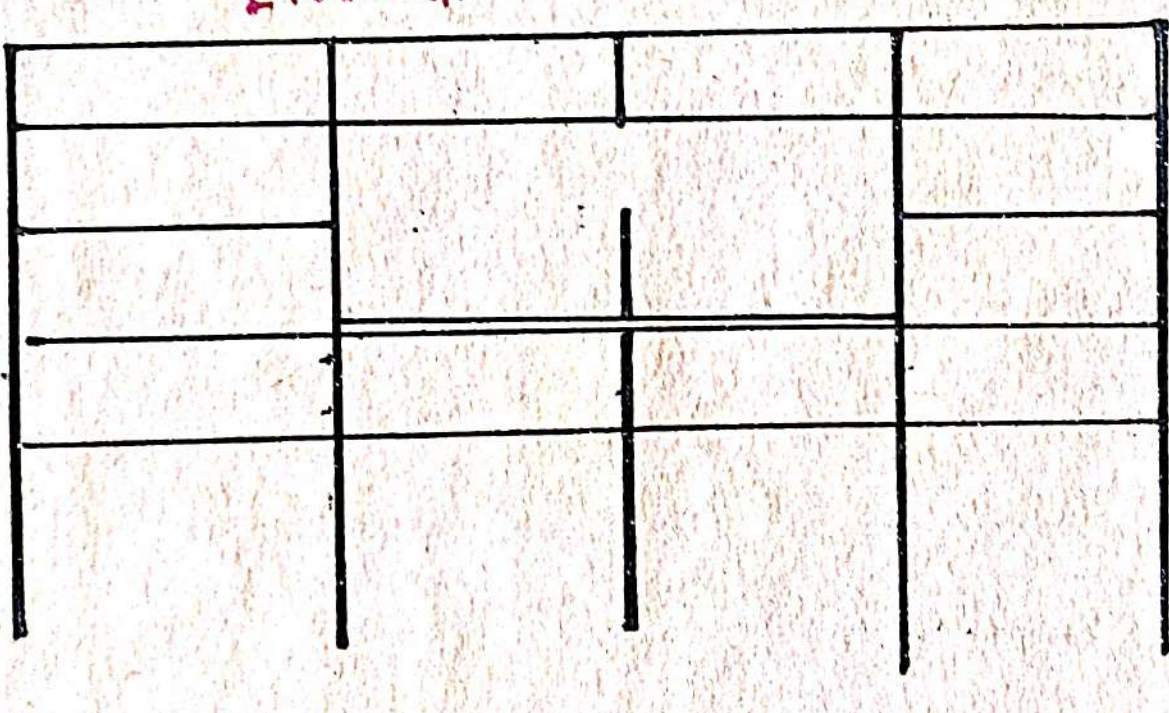

# THE INITIAL FAILURE OF COLUMN:

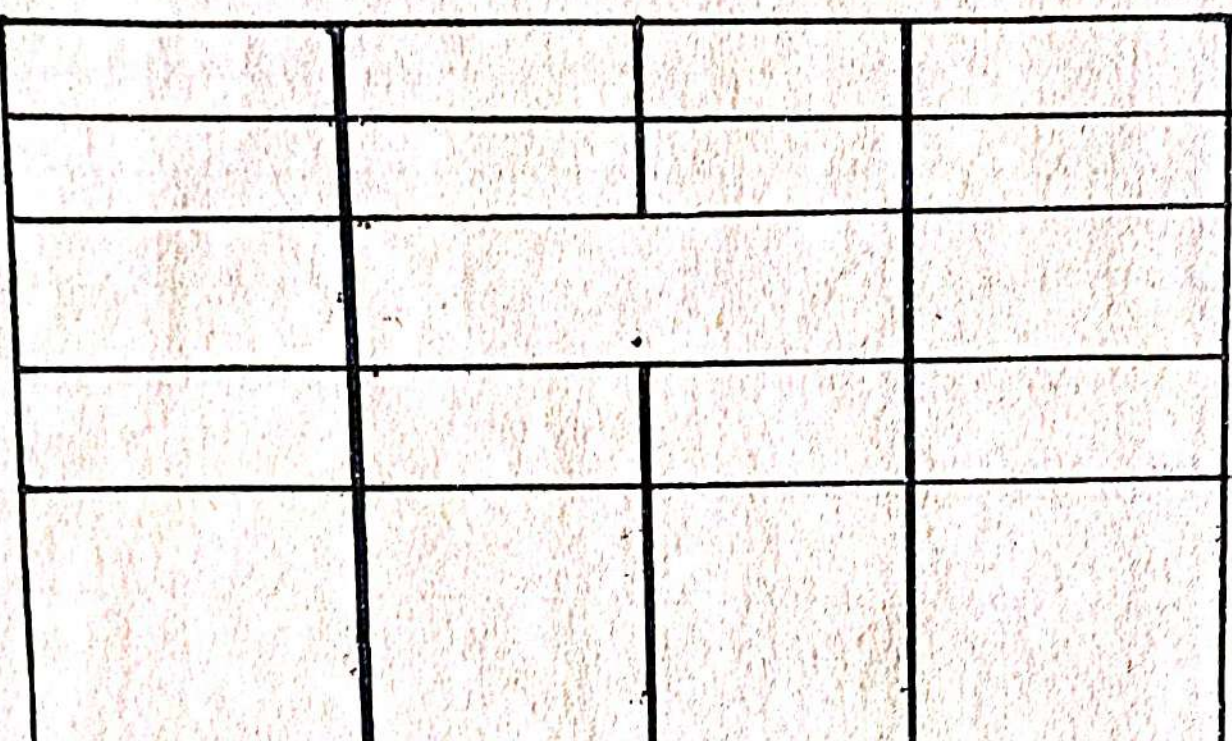

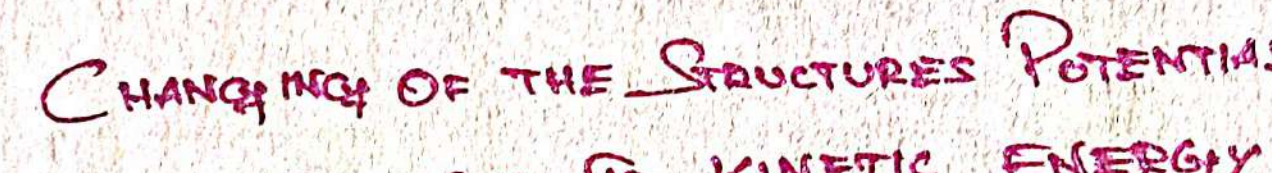

 $\frac{1}{2}$ 

EASEBGY 110 KING

B)

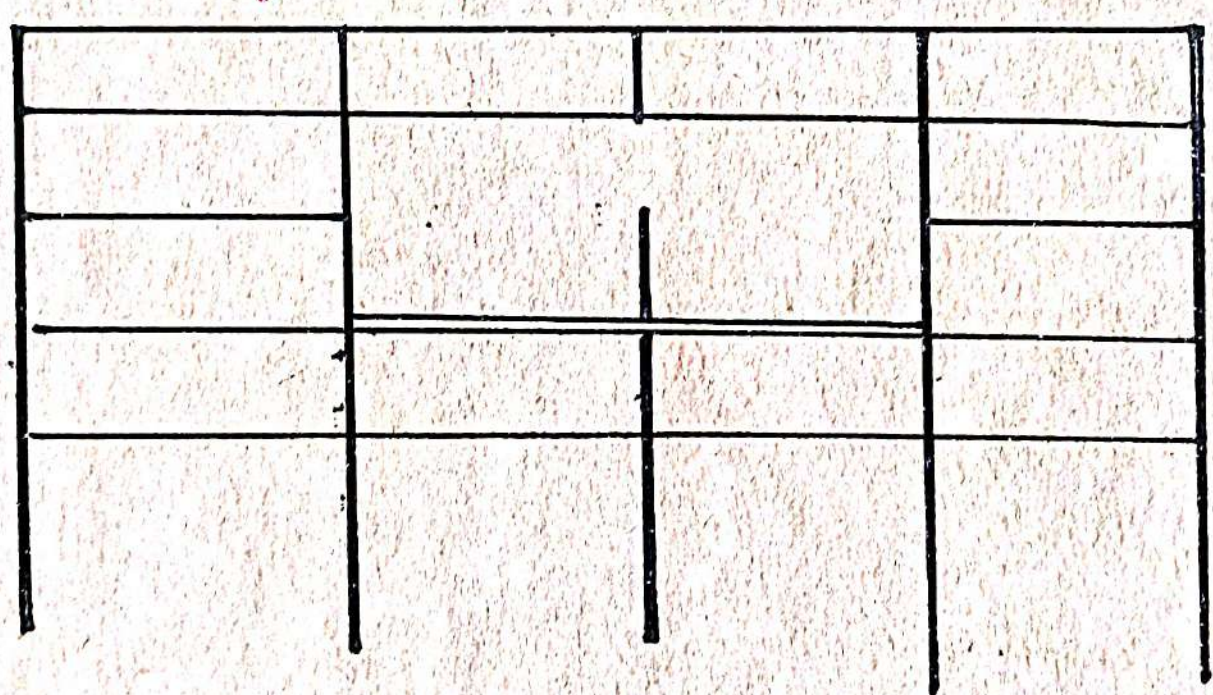

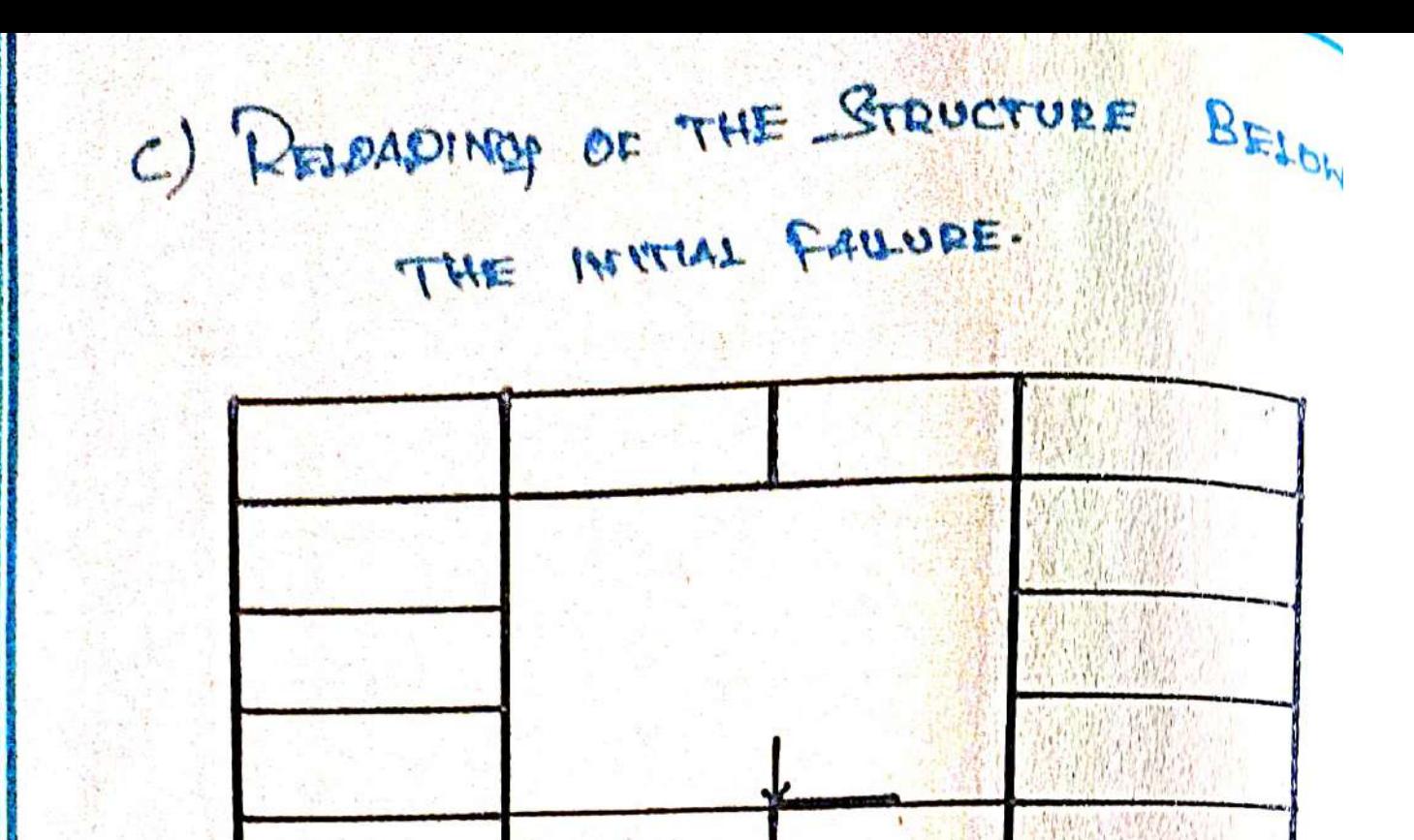

PROMOTION OF THE FAILURE.

 $\Theta$ 

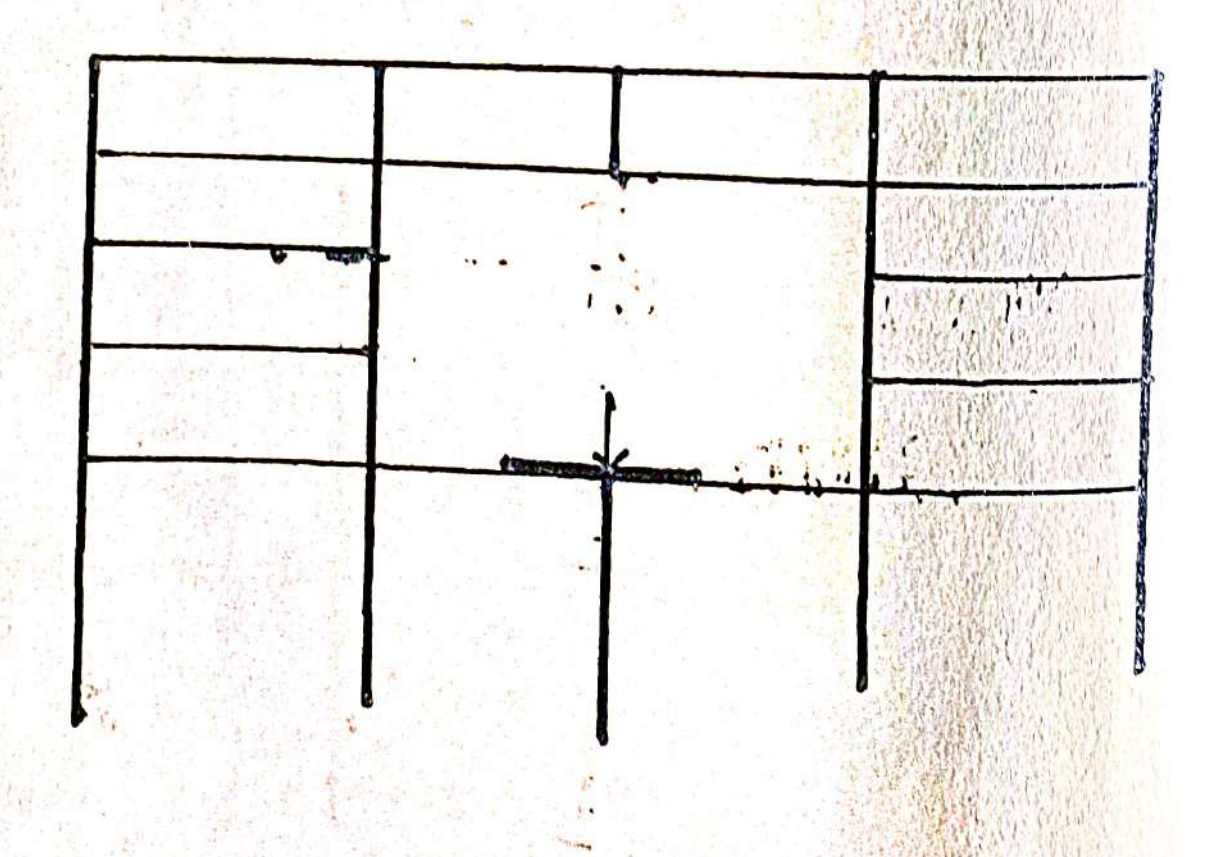

## DOMINO TYPE COLLAPSE

The Characteristics of a cloming type Collapse is the Initial Overturning of one element. Then the unexpectedly overtuning of myolved elements next to the fiber damaged Element of the Structure.

Initial Overturning: Or an Element The toxansformation of the Structures Potential energy to the kinetic energy due to the Eumning

Impact of the turning Element to the next Load beasing Poor-

Overturning of the Load beasing Past Stroked

b ni gealing in a Peogenessive Collapse in a harizontal direction."

" The helsh's of the Everywhing Element has to be bigger than the distance to the next element on the Elements have to be Connected to each other with Some harizontal

 $200d$ 

# APPLICATION OF

CONCEPT

# JOINT IN STRUCTURAL

# CONNECTION

Start Incharge by:-

Mr. K. ARUN. AP CIVIL

 $By P.$  SATHYA - 16  $8.$  ABIRAMI - 21  $N \cdot RUBIKA - 14$ 

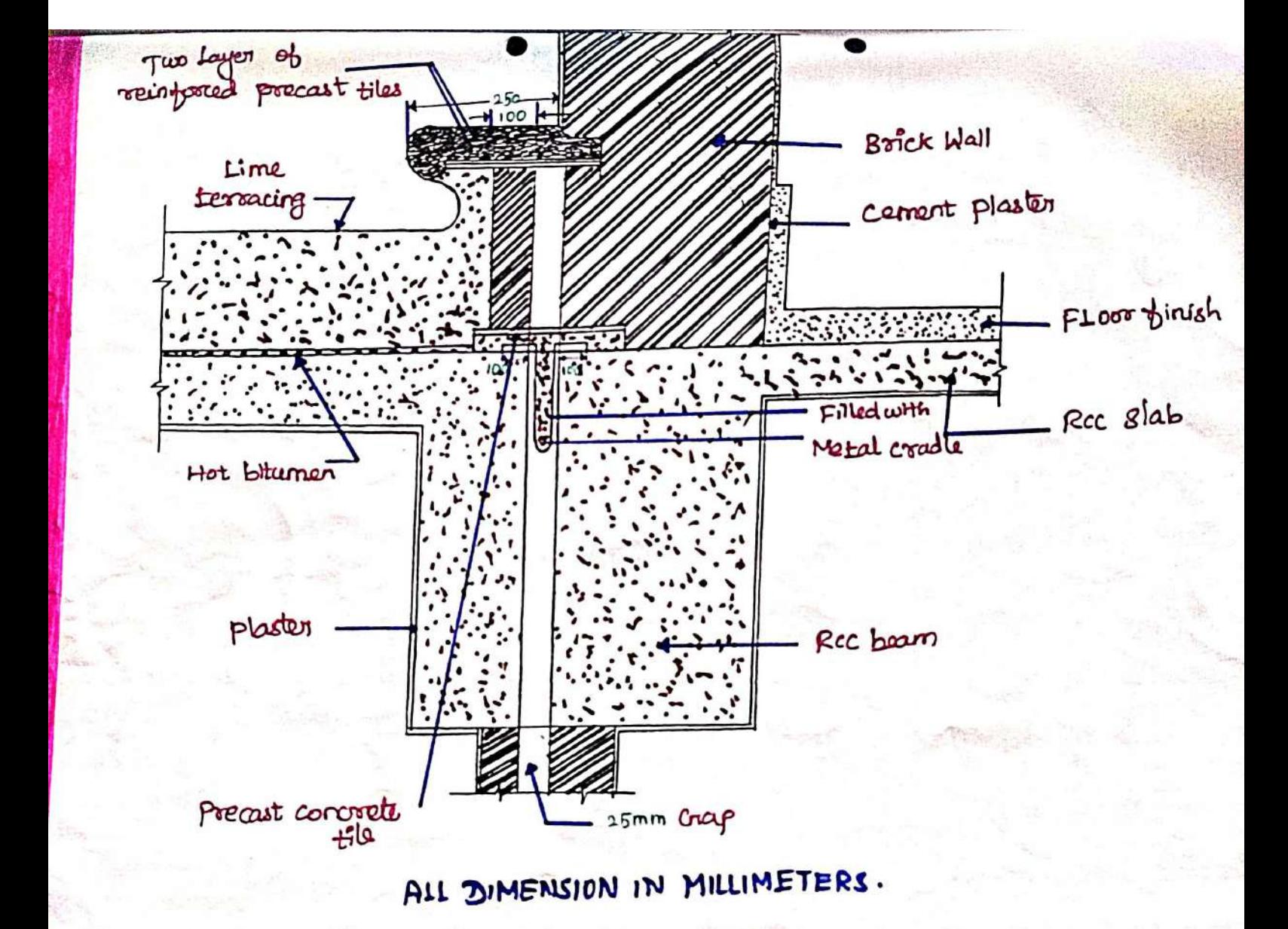

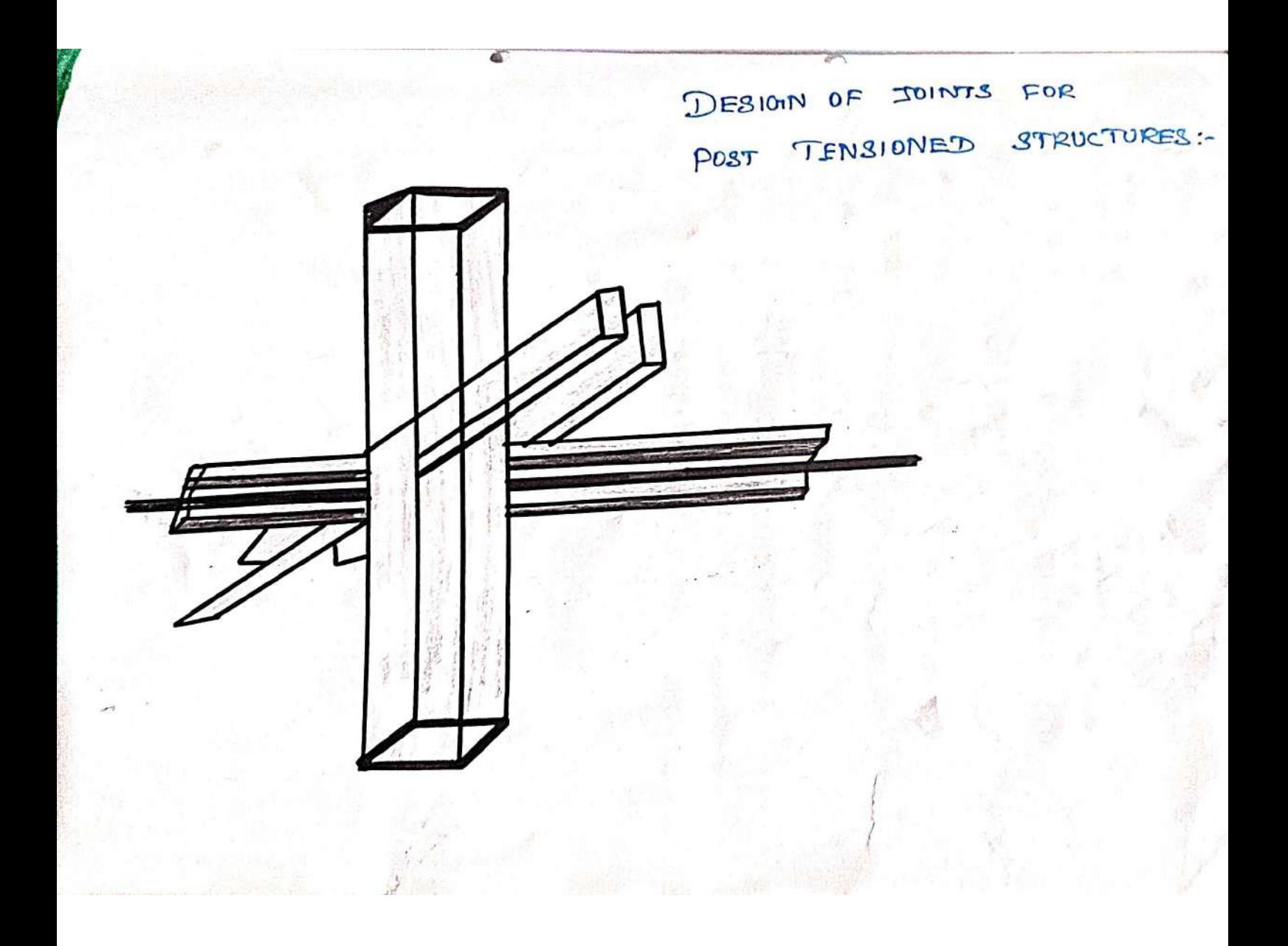

PCE ACTIVITY APPILICATION OF CONCEPT STRONG COLUMN WEAK BEAM THEORY  $S$ TAFF INCHARGE  $\frac{1}{l}$  By, By.<br>Mr. K. ARUN & M. MADHUMITHA AP/ CIVIL R. RENGESWAD.

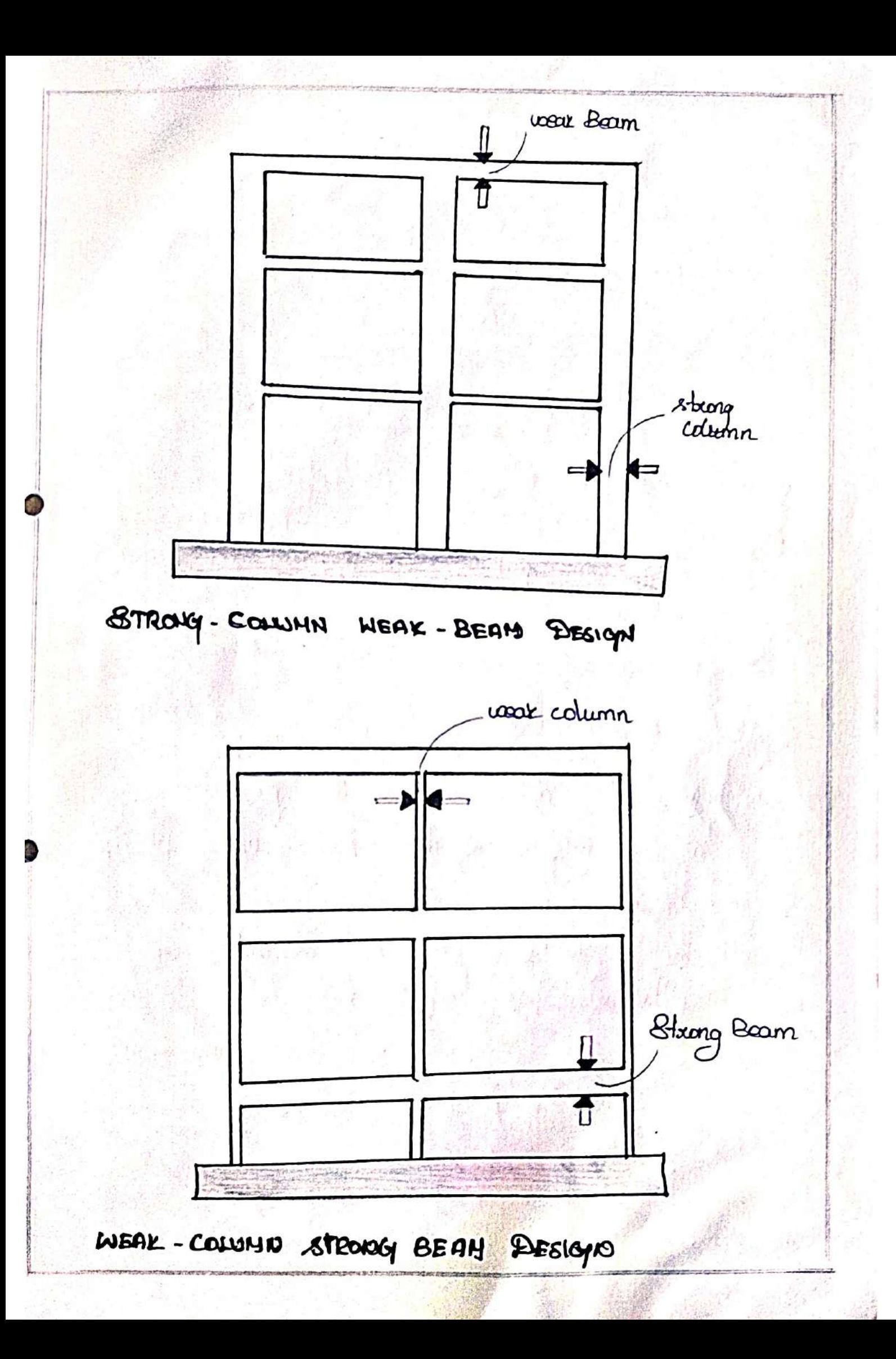

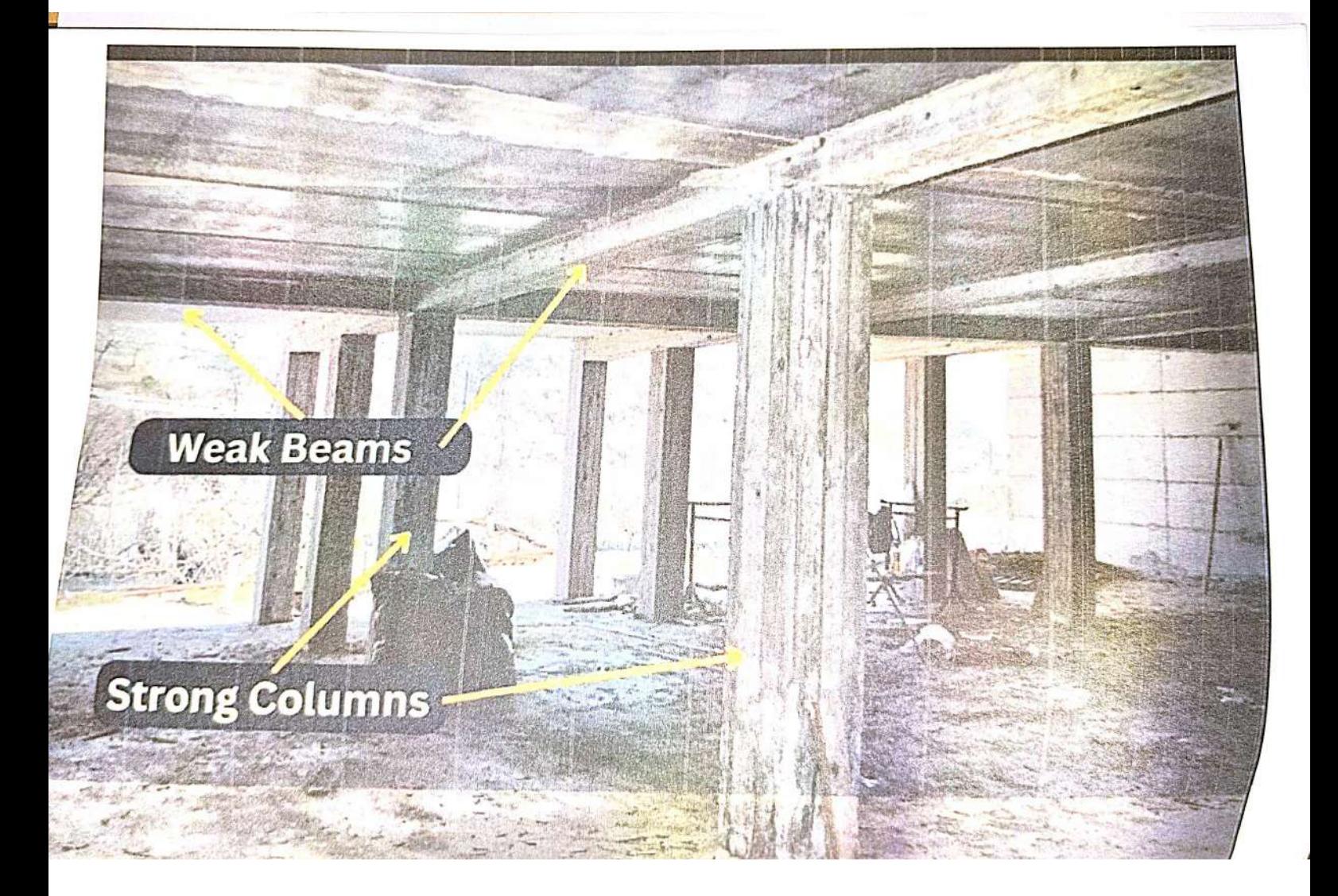

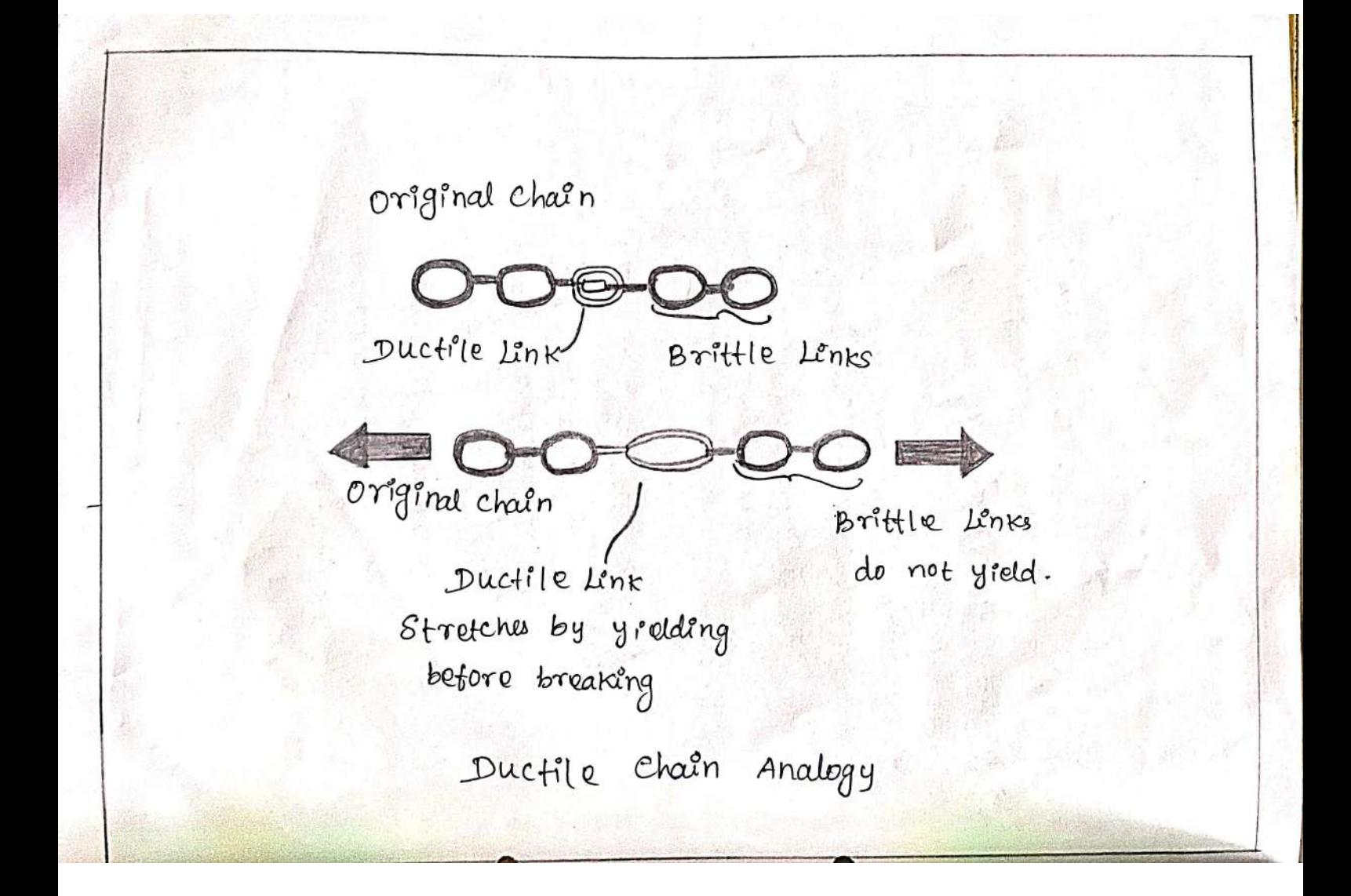

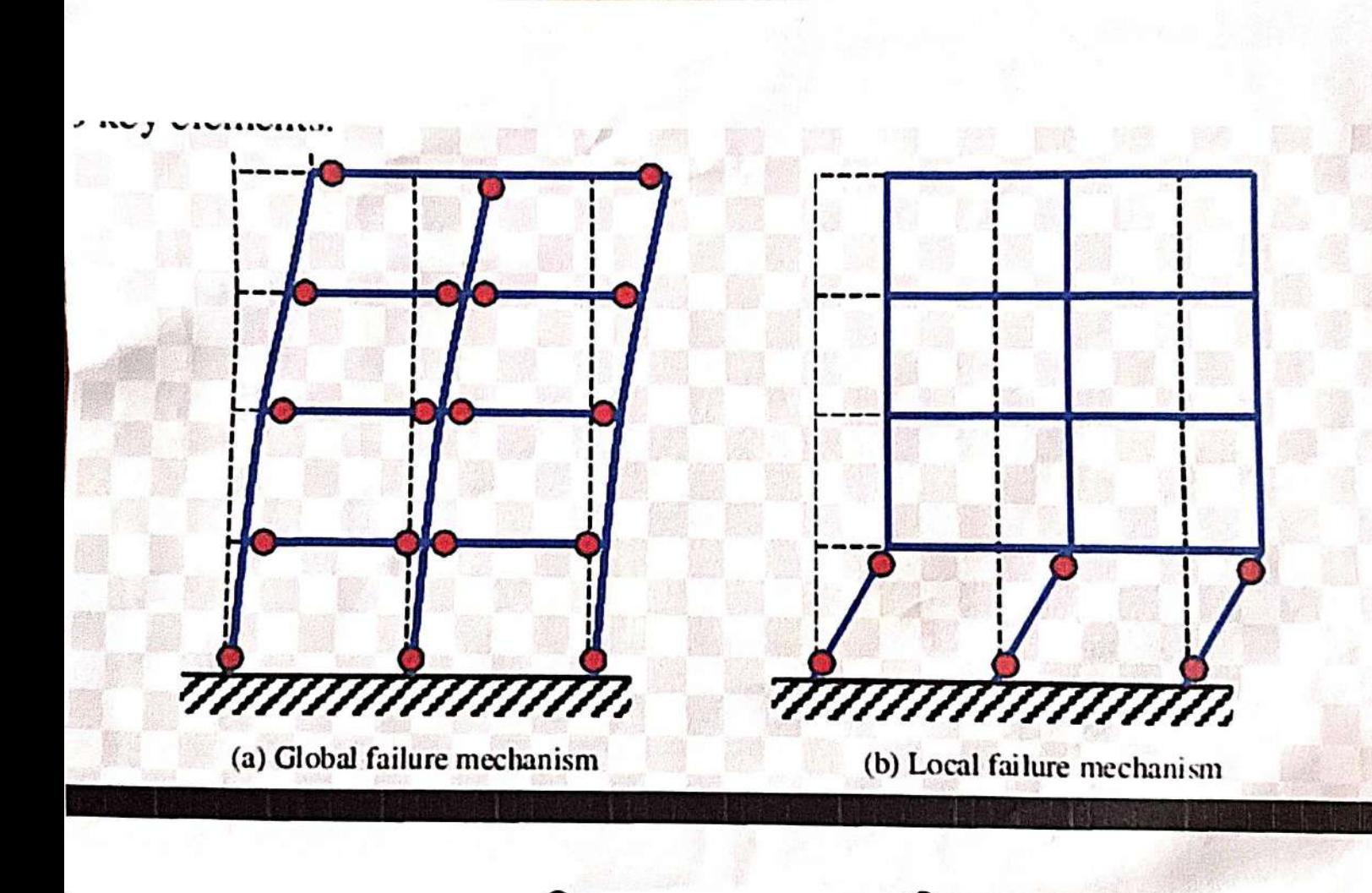

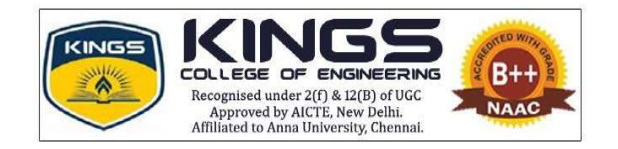

#### **DEPARTMENT OF COMPUTER SCIENCE AND ENGINEERING**

### **ACADEMIC YEAR 2022 – 2023**

### **PROFESSIONAL CAREER ENHANCEMENT SKILLS**

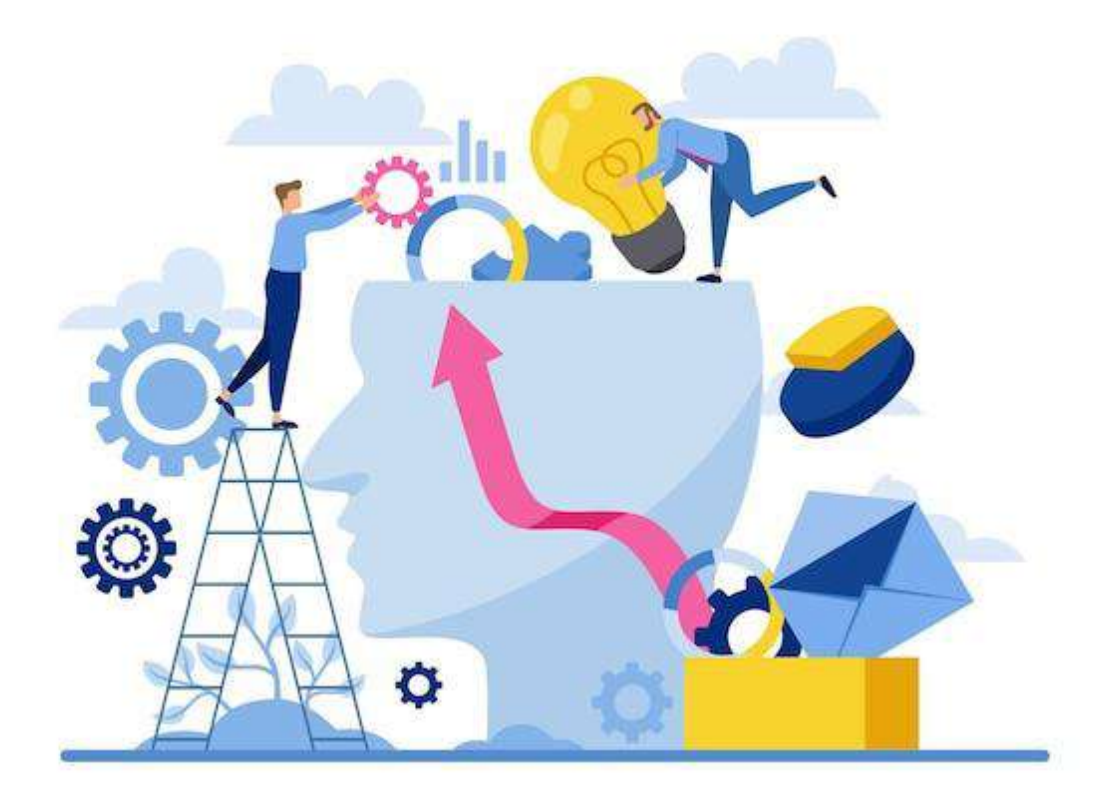

# Circular Queue **Data Structures - Presentation**

Name:Rahul S

Roll no:21CS45

Class:2nd CSE

Sub code:CS3301

Sub name: Data Structures

It is common to use circular queues in a data structure *in operating systems. It is used to manage the execution of computing processes or programs. You use a circular queue as a buffer to store the processes in order of their insertion and then remove them at the time of resource allocation or execution*.

## *Why Was the Concept of Circular Queue Introduced?*

*Implementation of a linear queue brings the drawback of memory wastage. However, memory is a crucial resource that you should always protect by analyzing all the implications while*  designing algorithms or solutions. In the case of a linear queue, when *the rear pointer reaches the MaxSize of a queue, there might be a possibility that after a certain number of dequeue() operations, it will create an empty space at the start of a queue.* 

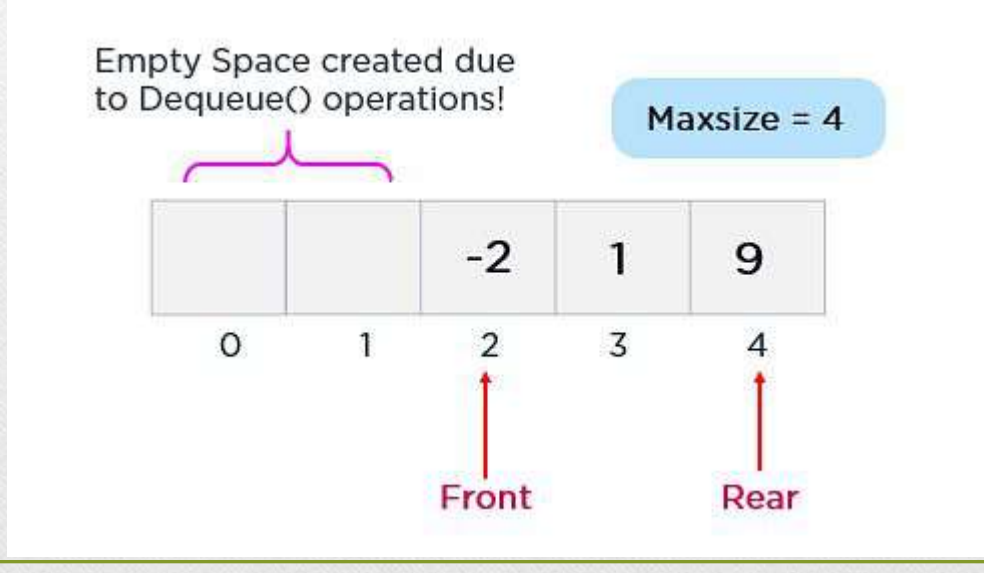

*Additionally, this newly created empty space can never be re-utilized as the rear pointer reaches the end of a queue. Hence, experts introduced the concept of the circular queue to overcome this limitation*.

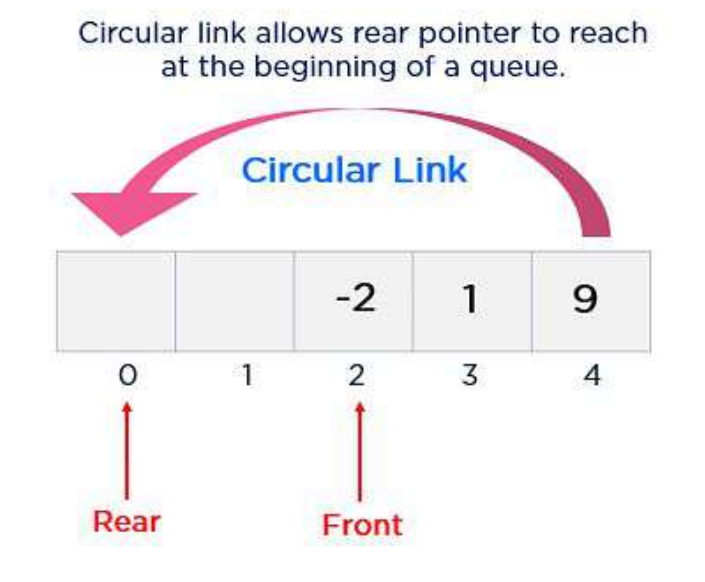

*As shown in the figure above, the rear pointer arrives at the beginning of a queue with the help of a circular link to re-utilize the empty space to insert a new element. This simple addition of a circular link resolves the problem of memory wastage in the case of queue implementation. Thus, this particular type of queue is considered the best version of a queue data structure.* 

## *What is Circular Queue in a Data Structure?*

*A circular queue is an extended version of a linear queue as it follows the First In First Out principle with the exception that it connects the last node of a queue to its first by forming a circular link. Hence, it is also called a Ring Buffer.*

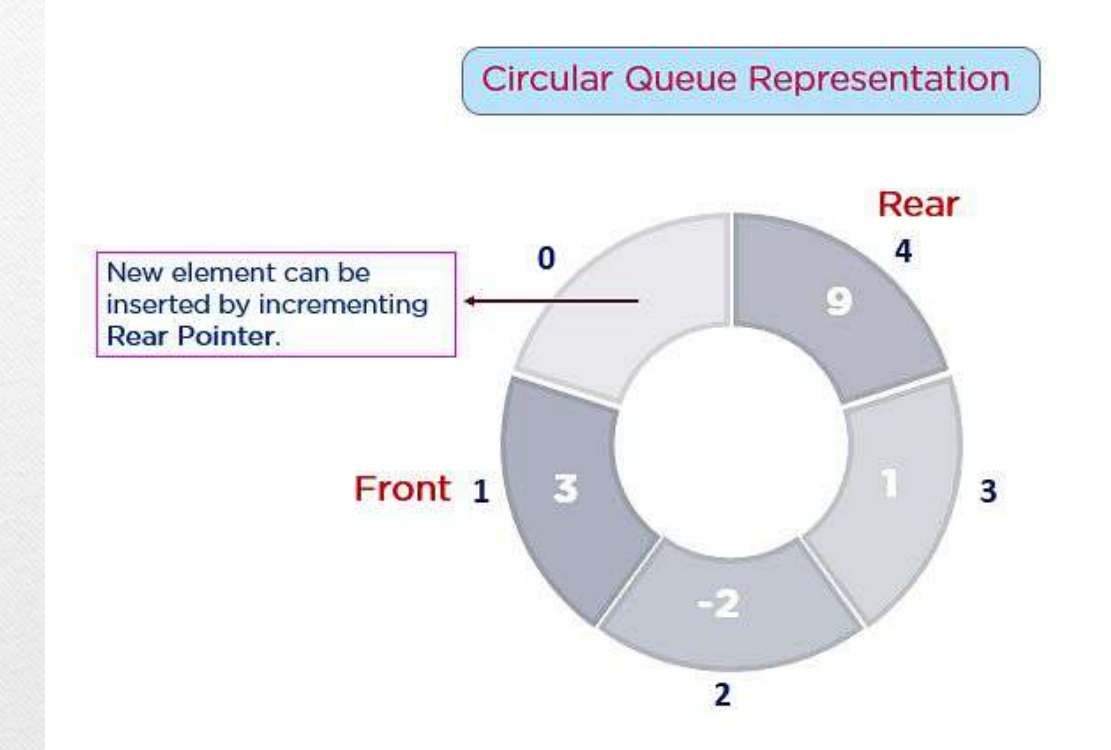

As shown in the illustration above, the circular queue resolves the memory wastage problem with the help of a circular link.

*How Does the Circular Queue Work?*

*The Circular Queue is similar to a Linear Queue in the sense that it follows the FIFO (First In First Out) principle but differs in the fact that the last position is connected to the first position, replicating a circle.*

## *Operations*

- Front Used to get the starting element of the Circular Queue.
- Rear Used to get the end element of the Circular Queue.
- enQueue(value) Used to insert a new value in the Circular Queue. This operation takes place from the end of the Queue.
- deQueue() Used to delete a value from the Circular Queue. This operation takes place from the front of the Queue.

# *Applications of a Circular Queue*

**• Buffer in Computer Systems: Computer systems supply a holding area for maintaining communication between two processes, two programs, or even two systems. This memory area is also known as a ring buffer.**

**• CPU Scheduling: In the Round-Robin Scheduling Algorithm, a circular queue is utilized to maintain processes that are in a ready state.**

**• Traffic System: Circular queue is also utilized in traffic systems that are controlled by computers. Each traffic light turns ON in a circular incrementation pattern in a constant interval of time**.

### *Steps for Implementing Queue Operations:*

Enqueue() and Dequeue() are the primary operations of the queue, which allow you to manipulate the data flow. These functions do not depend on the number of elements inside the queue or its size; that is why these operations take constant execution time, i.e., O(1) [time-complexity]. Here, you will deal with steps to implement queue operations:

### *1. Enqueue(x) Operation*

You should follow the following steps to insert (enqueue) a data element into a circular queue -

**•Step 1: Check if the queue is full (Rear + 1 % Max size = Front)**

**•Step 2: If the queue is full, there will be an Overflow error**

**•Step 3: Check if the queue is empty, and set both Front and Rear to 0**

**•Step 4: If Rear = Maxsize - 1 & Front != 0 (rear pointer is at the end of the queue and front is not at 0th index), then set Rear = 0**

**•Step 5: Otherwise, set Rear = (Rear + 1) % Maxsize**

**•Step 6: Insert the element into the queue (Queue[Rear] = x)**

**•Step 7: Exit**

Now, you will explore the Enqueue() operation by analyzing different cases of insertion in the circular queue:

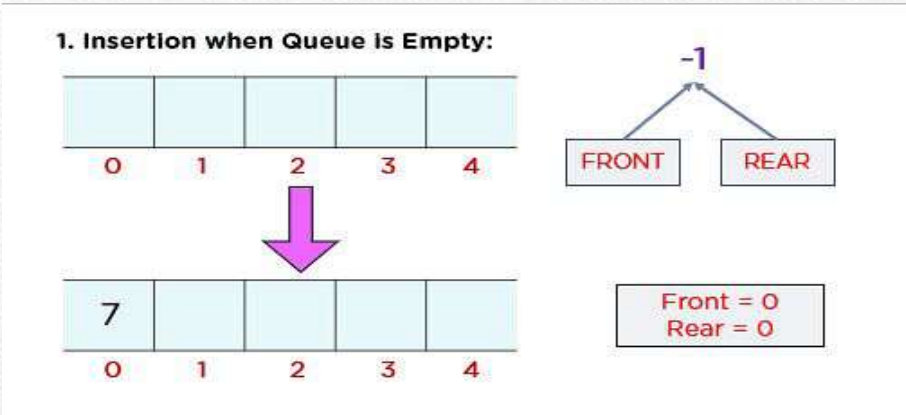

2. Insertion when queue is completely filled but there is space at the beginning of the queue:

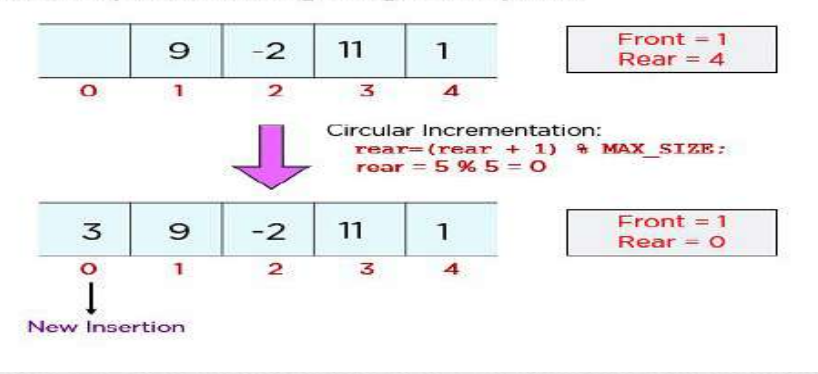

## *2. Dequeue() Operation:*

Obtaining data from the queue comprises two subtasks: access the data where the front is pointing and remove the data after access. You should take the following steps to remove data from a circular queue -

**•Step 1: Check if the queue is empty (Front = -1 & Rear = -1)**

**•Step 2: If the queue is empty, Underflow error**

**•Step 3: Set Element = Queue[Front]**

**•Step 4: If there is only one element in a queue, set both Front and Rear to -1 (IF Front = Rear, set Front = Rear = -1)**

**•Step 5: And if Front = Maxsize -1 set Front = 0**

**•Step 6: Otherwise, set Front = Front + 1**

**•Step 7: Exit**

### Let's understand Dequeue() operation through a diagrammatic representation:

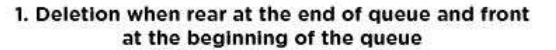

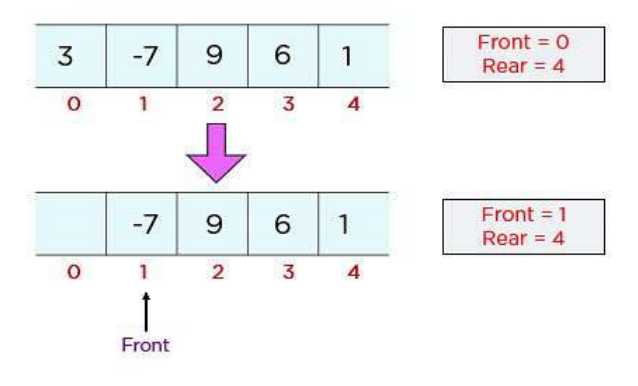

2. Deletion when front reached at end of queue but there is element rear is at beginning of queue

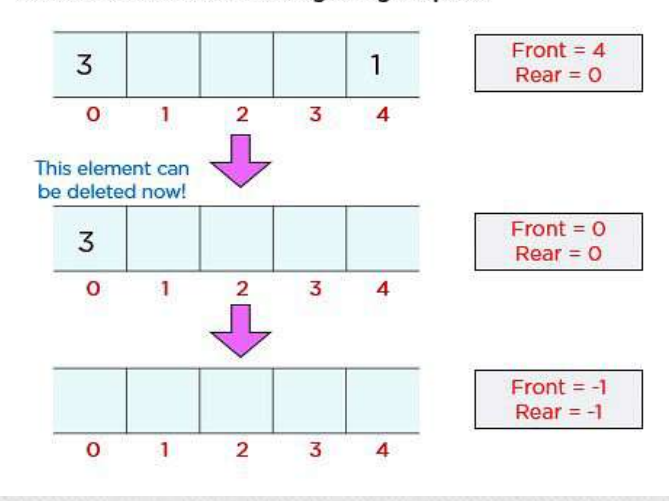

Sta Structure C53301

S.S. Ghmel

rogram to add the values of the hodes in a linked list  $k$ Calculate mean ...

# **Data Structures - Problem Solving**

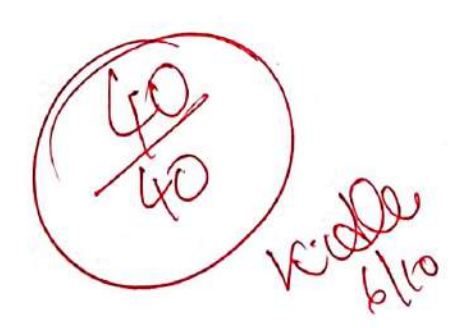

YURUGANANTHAM. P

 $21C536$ 

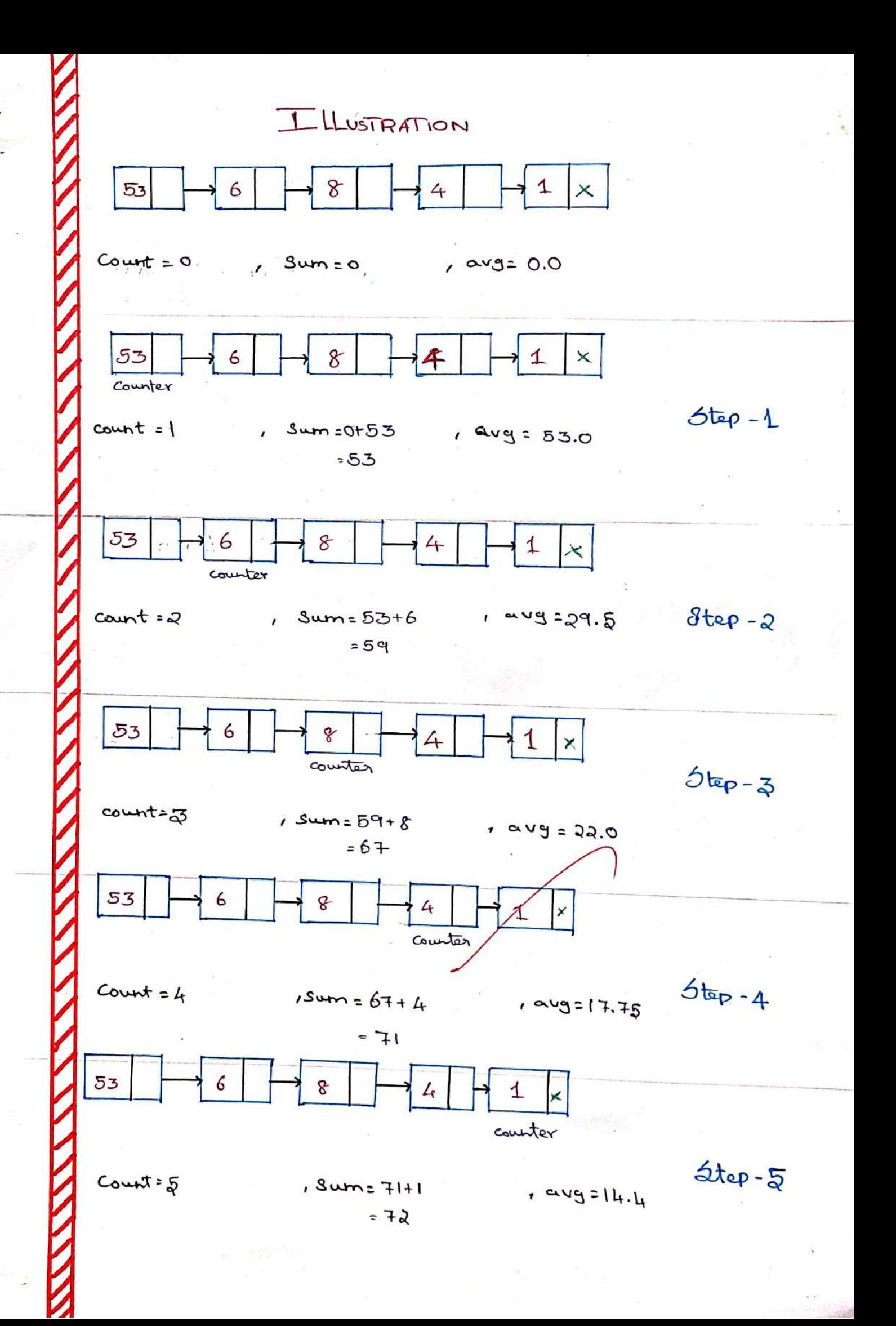

```
ROGRAM
// C++ implementation to find the average of hodes of the linked
11 kst# include = bits/std c++.h>
Using namespace Std;
/* A Lanked list hode"/
Struct Node
Ş
   int data;
   Struct Node<sup>#</sup> hext;
\mathfrak{z}:
Il function to insert a node at the beginning of the Inked list
vood Push (struct Node ** head ref, ont hew data)
S
  1<sup>*</sup> allocate node */
  Struct Node * hew tothe = new Node.
  1 Put in the data "/
  hew hode -> data = new - data;
  I" Link the old lest to the new data rode"/
  hew -node -> next = (* head -ref);
  I move the bead to point to the new node"/
  (t + head - ref) = new - node;\mathfrak{r}_{1}11 Function to eteratively find the ang of hodes of the gruen linked list
float avgof Noder (struct Node" head)
 ዩ
   11.74 head = Null
  : f ( head)
      return -1;
   int count =0; // Instealeze count
   int Sum = 0f(\text{out} \text{ avg}=0.0)Struct Node" current = head; // Thitialize current
   Whele (current &= NULL)
    ş
       Count + 1)sum + \text{current} \rightarrow data
```
 $Current = Current \Rightarrow heat;$  $\mathbf{r}$ // calculate average avg = (double) sum/count; return avg;  $\mathcal{E}$ Il Driver code int mapn() Ş Struct Node<sup>\*</sup> head = NULL;  $II$  create linked list  $53 - 6 - 8 - 4 - 1$ Push (shead, 53); Push (shead, 6); Push (& head, 8):  $Push(1)$  $Push(Chead, I)$ Cout  $z$  "Average of hodes=" a avgof Nodes (head): return 0; OUTPUT: Average of hodes = 14.4 عالى فالمقارون

KESULT; Thus, the Program to add the values of the rodes in a linked list and calculate the mean as executed successfully... @
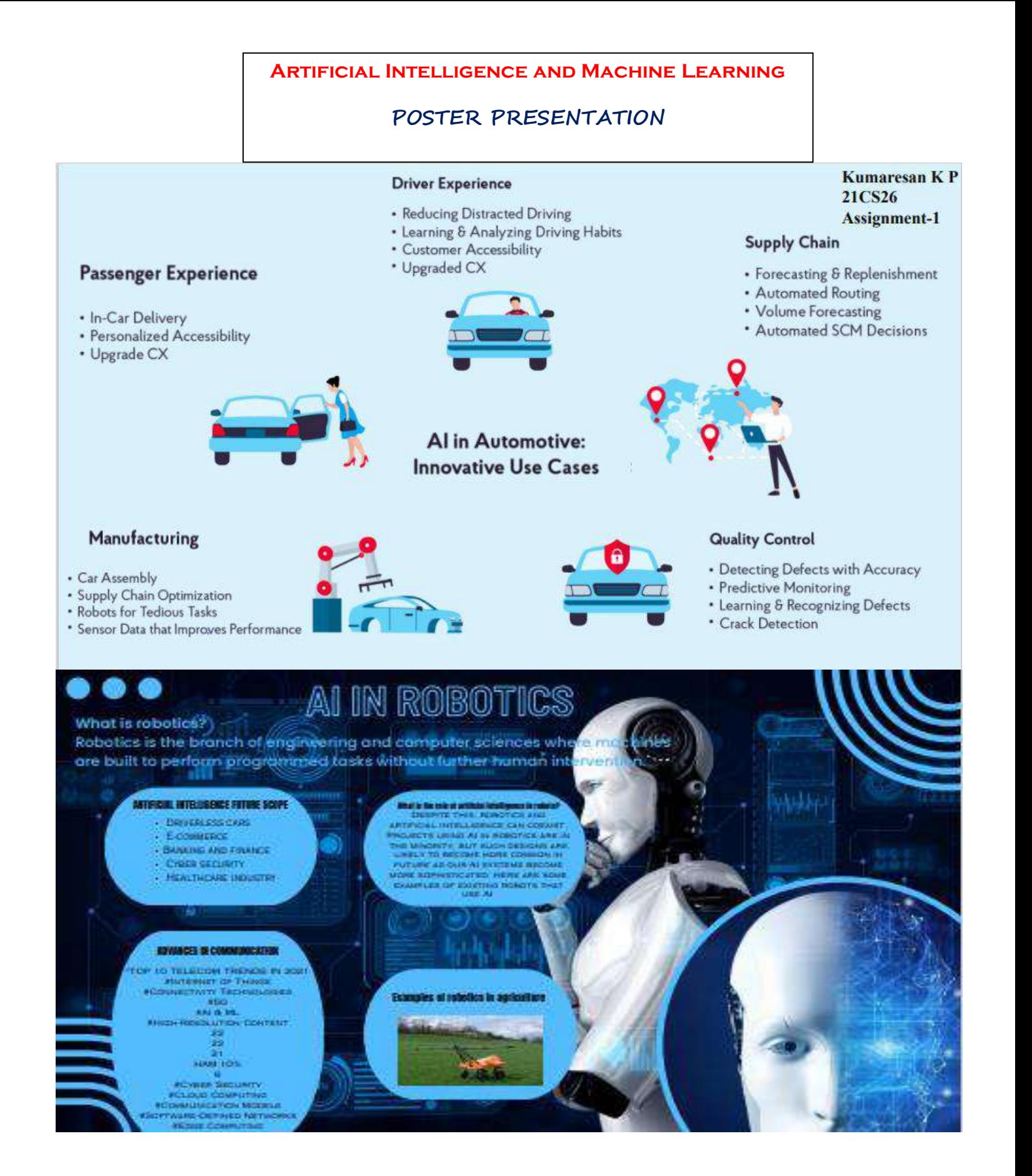

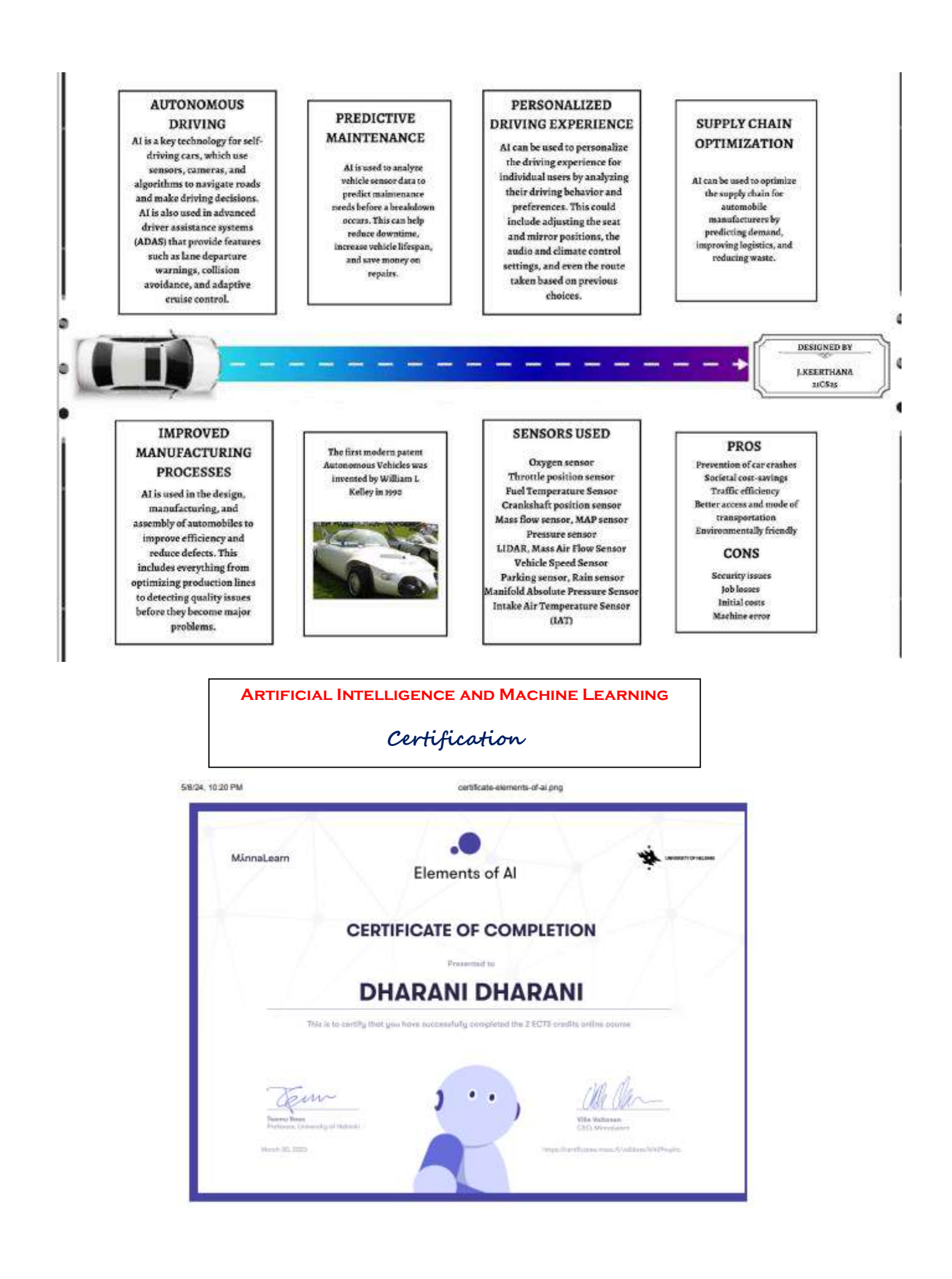

# **Real Time Application Artificial & Machine Learning**

JEEVESH. P.S  $21C522$  $I - CSE$ ARTIFICAL INTELEGENCE AND MACHINE LEARNING ASSIGNMENT-2

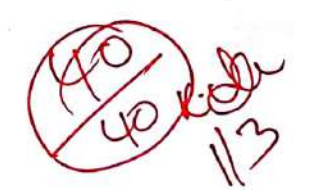

Name: P. S. Joevesh<br>Year, Dept: Itrd, Year, CSE<br>Roll No: 21 CS 22  $AP$   $NOL$ Sub code: CS3491

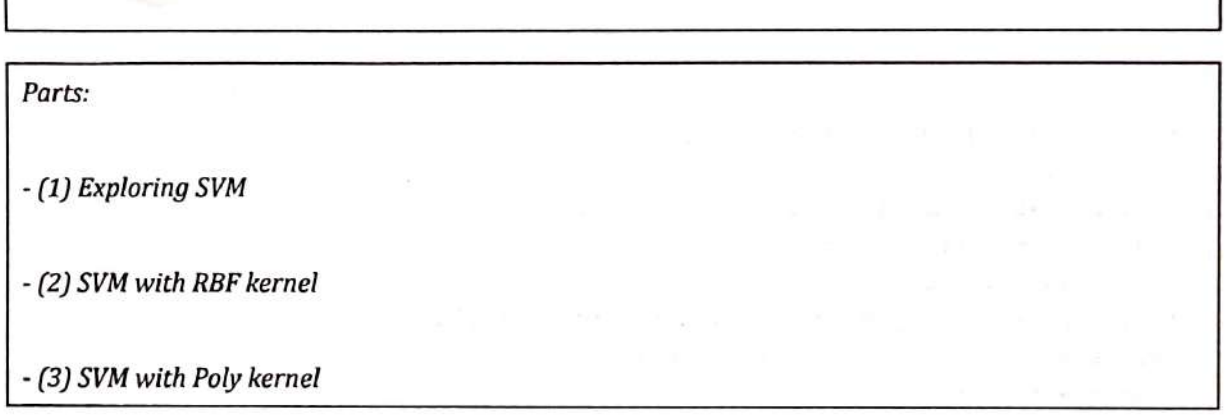

Describe how the multi-class classification is different for SVC and LinearSVC. Be explicit, don't just describe what's in the documentation. For example, what does 'one-against-one' and 'one-vs-therest' mean?

The one-against-one classifier trains binary classifer for N class (multi class) data set. Each classifier recieves a pair of classes from the training set and we learn to classify between these two labels/classes. On the other hand, One versus Rest approach, we train on classifier per class, with the samples from that class labelled as Postive class and the rest as Negative class, and repeating these N times gives us a N class classifier. Now, all the samples are given Weights (probablity) for each class and from them we choose a winner class, giving the final Label. In order to perform Multi class classification we need to transform into a set of binary classification problem. When it comes to multi class classification The main difference between SVC and LinearSVC is they use One Vs One and One Vs Rest approach. One clear difference in SVC and Linear SVC is: SVC offers us different Kernels (rbf or poly) while LinearSVC just produces a linear margin of seperation. While in SVC the max iterations are infinite, LinearSVC limits them to 1000.

The last major difference is, in LinearSVC we have an option to choose between dual form of SVM or single form. In SVC we do no have that option.

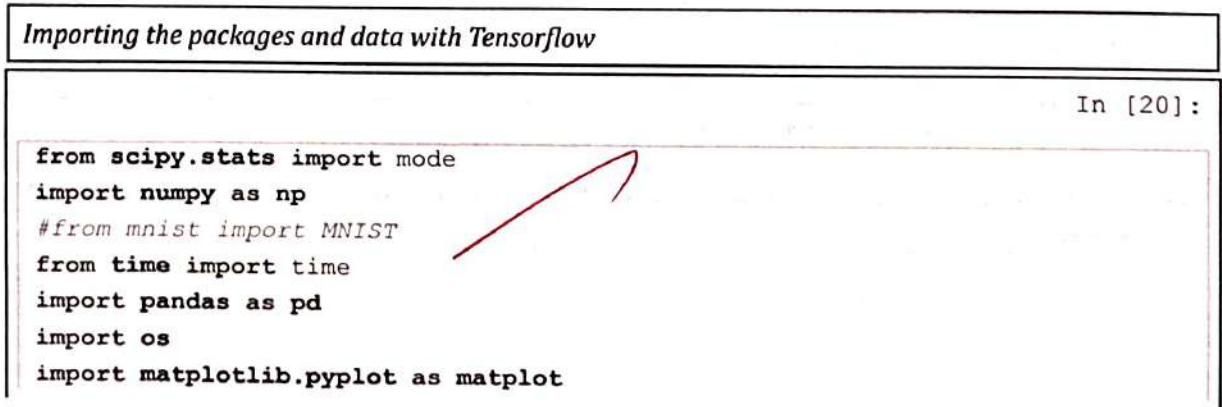

Any various to the second company see and same profit and  $0.012 + 0.410$  $10.883$  rates  $0.71$ import matplotlib **%matplotlib** inline import random matplot.rcdefaults() from IPython.display import display, HTML from itertools import chain from sklearn.metrics import confusion matrix from sklearn.metrics import accuracy score import seaborn as sb from sklearn.model selection import ParameterGrid from sklearn.svm import SVC, LinearSVC import warnings warnings.filterwarnings('ignore')

In  $[21]$ :

from tensorflow.examples.tutorials.mnist import input data mnist = input data.read data sets ('MNIST data/')

Extracting MNIST data/train-images-idx3-ubyte.gz Extracting MNIST data/train-labels-idx1-ubyte.gz Extracting MNIST data/t10k-images-idx3-ubyte.gz Extracting MNIST data/t10k-labels-idx1-ubyte.gz

In [22]:

 $\mathcal{H}_{\mathcal{A}}$ 

 $train = min.train.images$  $validation = mnist.valalidation.images$  $test = \n *mnist.test. images*$ 

 $trlab = minst.train_labels$ vallab = mnist.validation.labels  $tslab = \text{mnist.testr labels}$ 

train =  $np.concatg<sub>n</sub>q<sub>e</sub>$  ((train, validation), axis=0) trlab = np.congatenate((trlab, vallab), axis=0)

Imp thing to remember: Data is 0-1 normalized

We save a lot of compute time by keeping the data that way and we dont lose any significant amount of accuracy

## Linear SVC

Running a Sample Linear SVM classifier on default values to see how the model does on MNIST data

In [8]:

svm = LinearSVC (dual=False) svm.fit(train, trlab)

 $Out[8]:$ 

LinearSVC(C=1.0, class weight=None, dual=False, fit\_intercept=True, intercept\_scaling=1, loss='squared\_hinge', max\_iter=1000, multi\_class='ovr', penalty='12', random\_state=None, tol=0.0001,  $verbose=0)$ 

In [11]:

svm.coef svm.intercept\_

**医学院的 医学术学院 计算法** 

 $Out[11]:$ 

array([-1.20849557, -0.1362278, -0.81846194, -1.19352824, -0.50981085,  $0.03587096, -1.14999805, -0.24171445, -2.0858455, -1.32422686)$ 

In [12]:

pred = svm.predict(test)

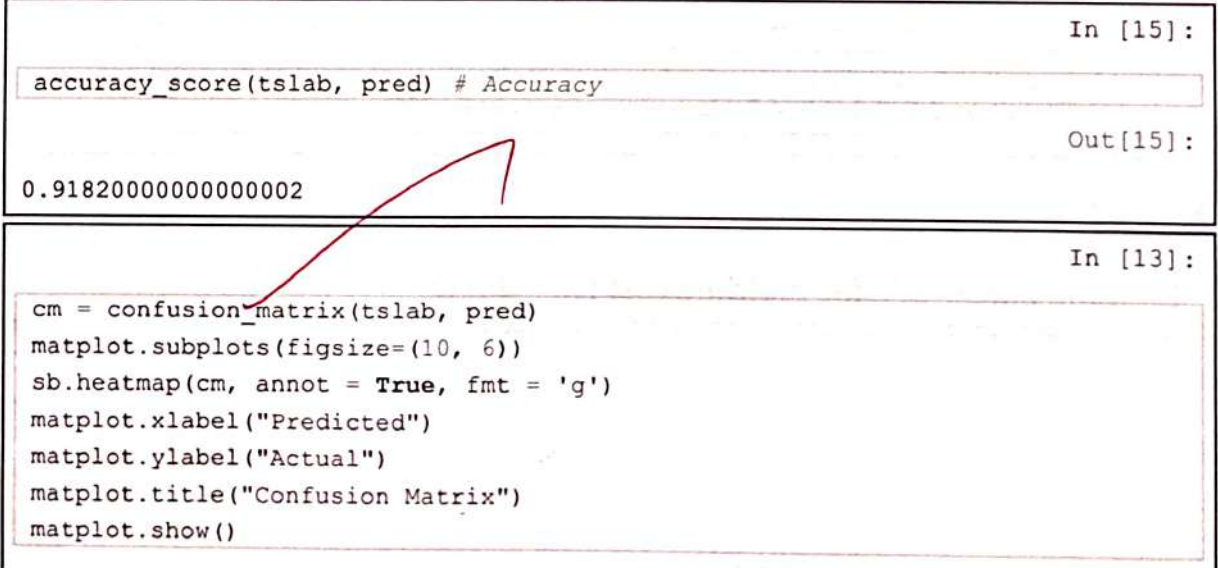

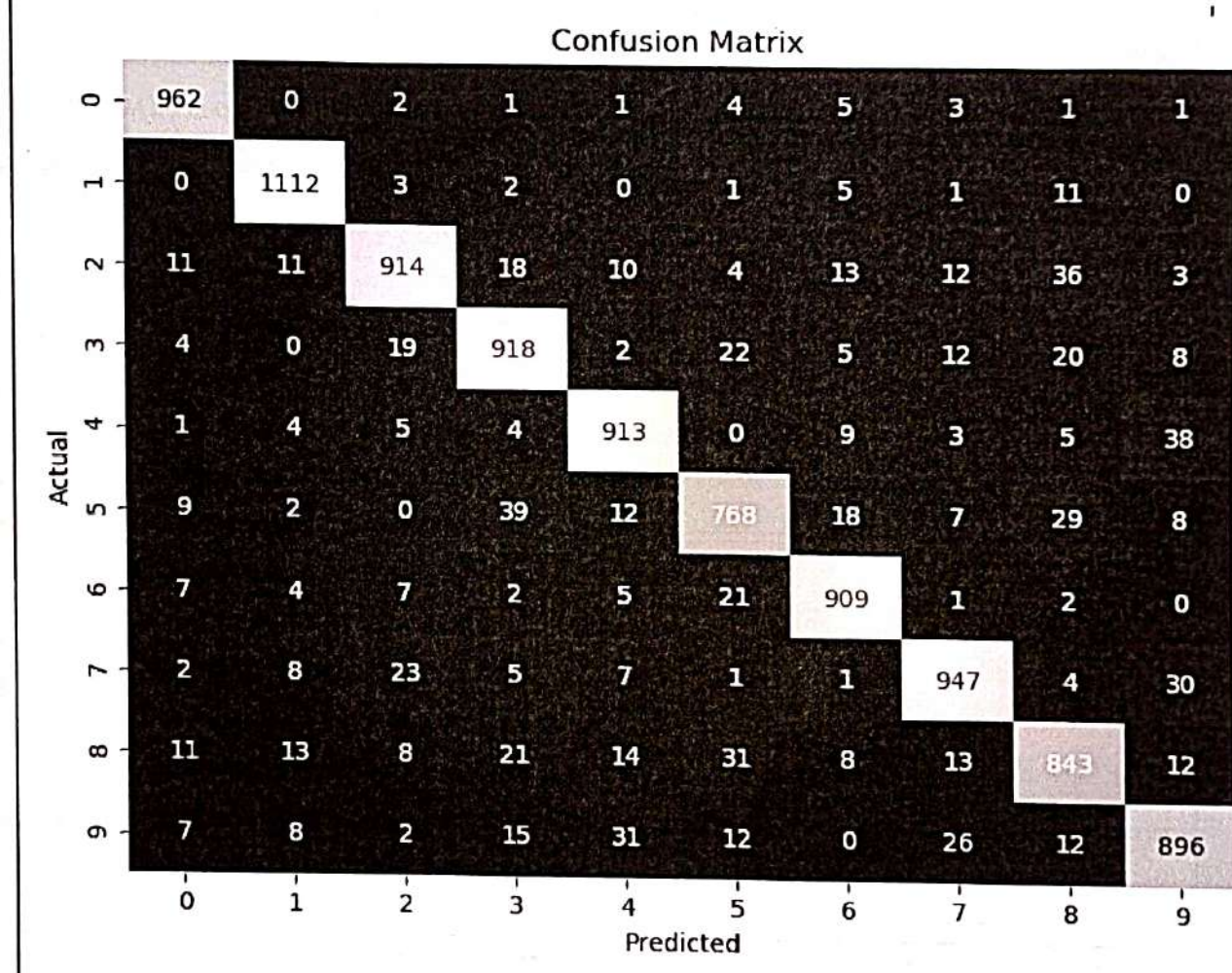

As we can see that the SVM does a pretty decent job at classifying, we still get the usual misclassification on 5-8, 2-8, 5-3, 4-9. However, accuracy of 91.82% is good

Running Linear SVC for multiple cost factor(s) C

 $(i)$ 

In  $[23]$ :

```
acc = []acc_tr = []coefficient = []swm = LinearSVC (dual=False, C=C)
   svm.fit(train, trlab)
   \texttt{coeff} = \texttt{sym}.\texttt{coeff}
```
 $p_tr = sym.predict(train)$  $10 - 10$  $atr = accuracy score(trlab, p_tr)$ 

 $pred = sym.predict(test)$ a = accuracy\_score(tslab, pred)

coefficient.append(coef) acc\_tr.append(a\_tr)  $acc.append(a)$ 

In  $[24]$ :

matplot.subplots(figsize=(10, 5)) matplot.semilogx(c, acc,'-gD', color='red', label="Testing Accuracy") matplot.semilogx(c, acc\_tr,'-gD', label="Training Accuracy")  $\#matplot.xticks(L,L)$ matplot.grid(True) matplot.xlabel("Cost Parameter C") matplot.ylabel("Accuracy") matplot.legend() matplot.title('Accuracy versus the Cost Parameter C (log-scale)') matplot.show()

```
for i in range(10):
    11 = \text{matplot.subplot}(2, 5, i + 1)11.imshow(svm_coef[i].reshape(28, 28), cmap=matplot.cm.RdBu)
    11.set_xticks( ())
    11.set_yticks( ())
    11.set_xlabel('Class %i' % i)
matplot.suptitle('Class Coefficients')
matplot.show()
```
x

**The Power** 

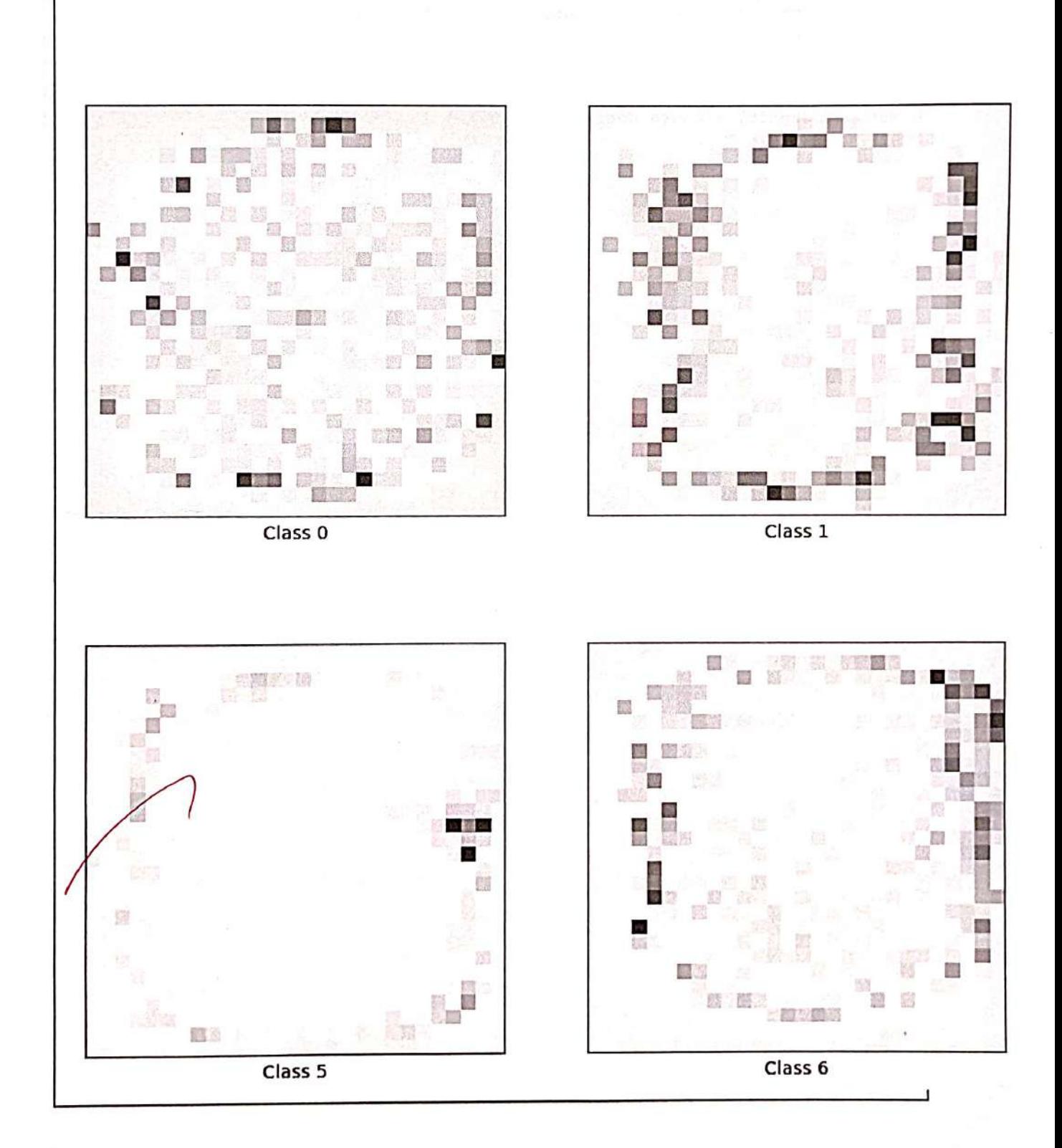

Ï,

These images look nothing like the images we saw in Logistic regression or Naive Bayes. In Naive Bayes, the underlying number was clearly visible, while in Logistice regression the pattern seemed quite distinct between all the classes. However, here you dont see any

 $(iii)$ 

Linear SVC with Penalty: I1

 $Acc = []$ 

 $Acc_tr = []$ 

 $Coefficient = []$ 

Svm = LinearSVC(dual=False, C=c, penalty='l1')

Svm.fit(train, trlab)

 $Coef = sym.coef$ 

 $P$ <sub>tr</sub> = svm.predict(train)

A\_tr = accuracy\_score(trlab, p\_tr)

Pred = svm.predict(test)

A = accuracy\_score(tslab, pred)

Coefficient.append(coef)

Acc\_tr.append(a\_tr)

Acc.append(a)

Matplot.subplots(figsize=(10, 5)) Matplot.semilogx(c, acc,'-gD', color='red', label="Testing Accuracy") Matplot.semilogx(c, acc\_tr,'-gD', label="Training Accuracy") #matplot.xticks(L,L) Matplot.grid(True) Matplot.xlabel("Cost Parameter C")

## Matplot.ylabel("Accuracy")

Matplot.legend()

Matplot.title('Accuracy versus the Cost Parameter C (log-scale)')

Matplot.show()

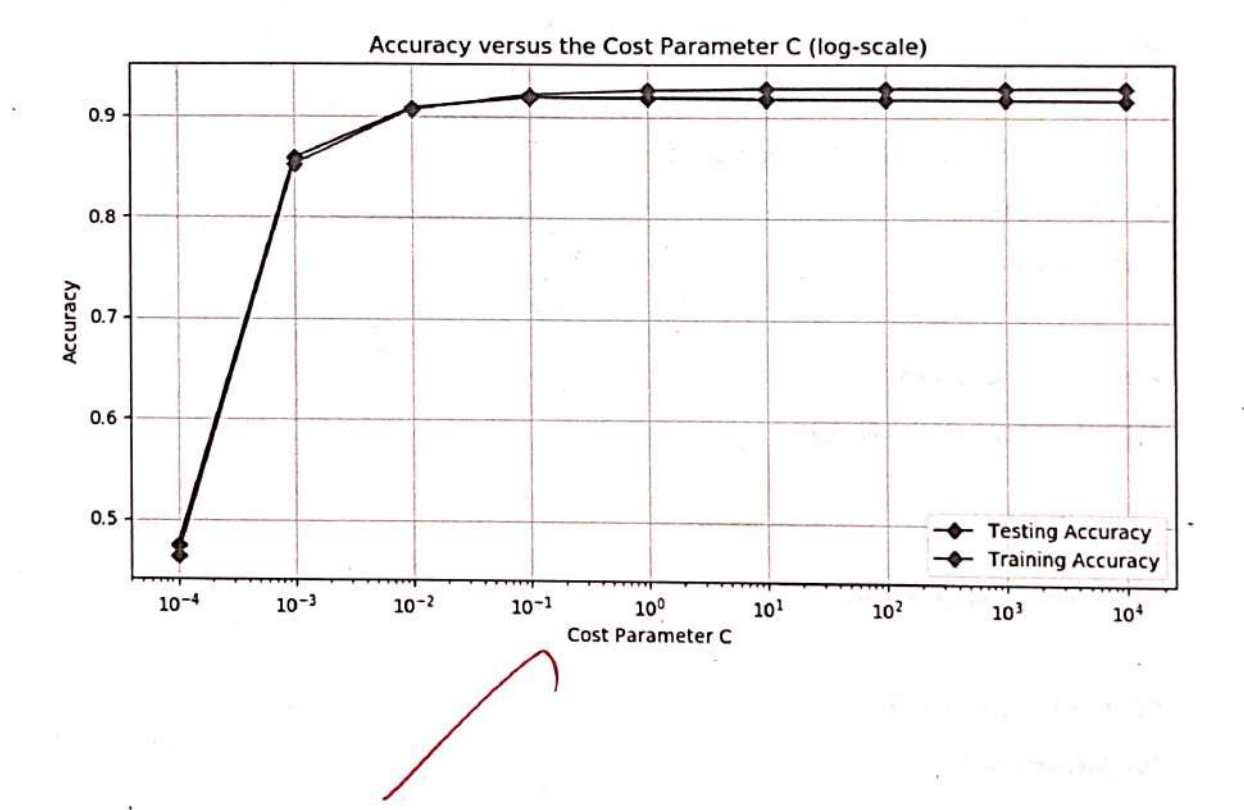

# **Artificial & Machine Learning Real Time Application** AI IN MANUFACTURING

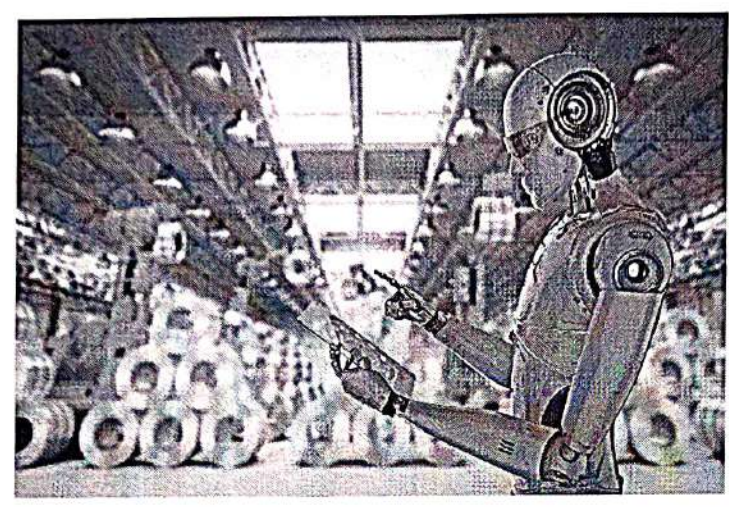

**SUBMITTED BY: KARTHI II-CSE** ROLL NO: 24 **SUBJECT: AI&ML** 

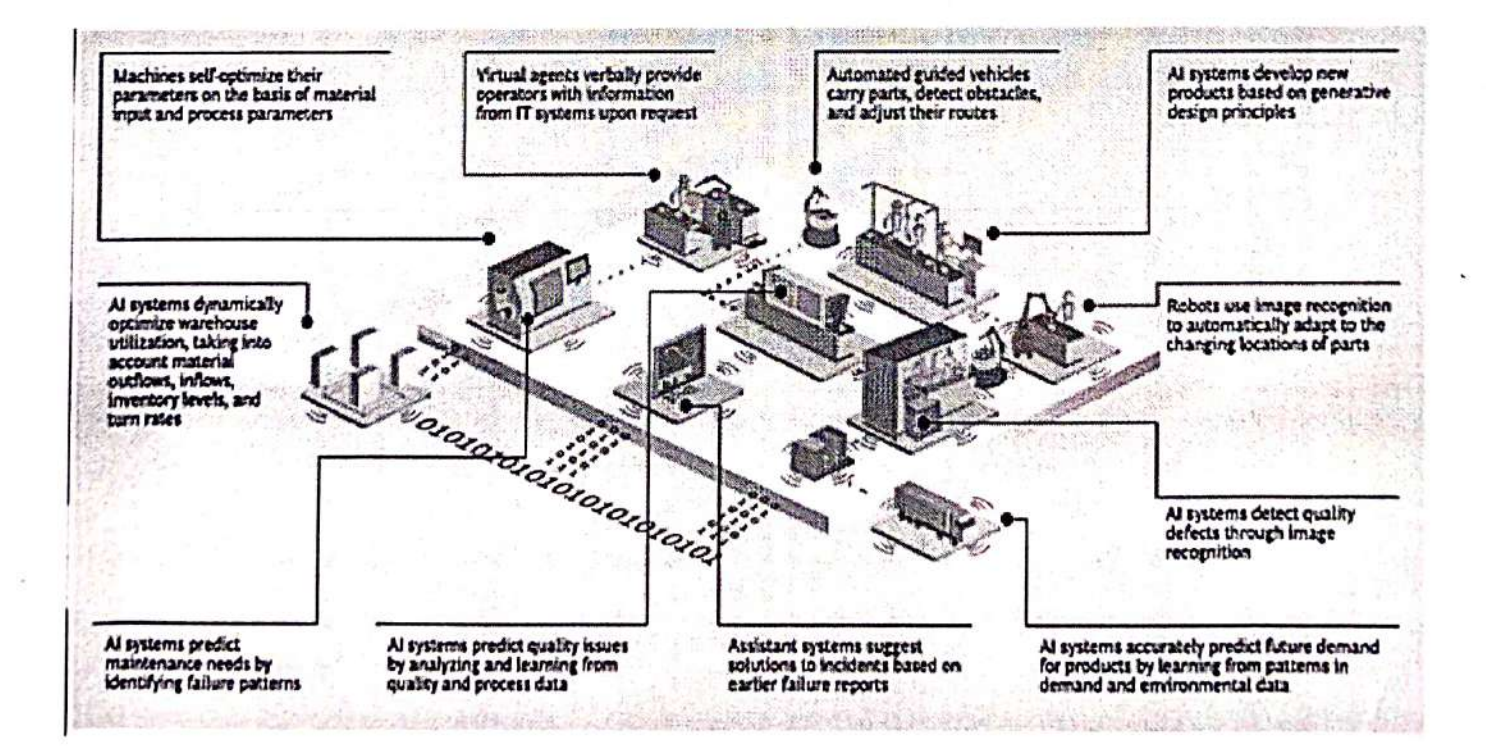

CHEATING DISTINE PUTURIES

## Advanced Analytics is at the core of Smart Manufacturing

## **Predictive Maintenance**

Using the power of machine learning to provide manufacturers with contextual insight and intelligence based on data captured form machinery performance and processes across the plant floor.

## **Demand Forecasting and**

Inventory optimization Robust demand forecasting based on critical demand drivers; improved decision making through structured scenario analysis. Inventory optimization using statistical modelling techniques to perform inventory stock level vs lost sales scenario analysis

## Intelligent data security solutions

The role of cybersecurity becomes even more essential today as significant operational risks for connected, smart manufacturing, digital supply networks, and entire manufacturing ecosystems emerge, highlighting risks at the intersection of cyber and physical infrastructure.

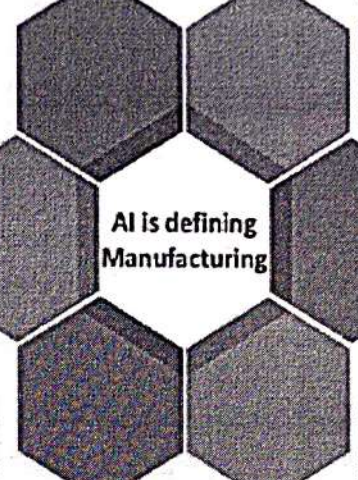

Human Robotics Collaborative Ecosystems New generation of robotics capable of limage and speech recognition are taking over precision operations in the factory with human workers undertaking higher-level jobs such as programming, maintaining and coordinating robotic operations.

> **Intelligent Factory Operations** IoT is revolutionizing many aspects of manufacturing operations including real-time production monitoring, improving the accuracy of key metrics including Overall Equipment Effectiveness (OEE), production yield rates and production efficiency.

## **Application of Digital Twins**

The Digital design, simulation, and integration (DDSI) market are predicted to grow from \$258 in 2016 to \$458 in 2021. Simulation will enable the virtual testing of plant production system at planning stage to prevent any potential faults.

Source: News Analysis, PVC, BCG

# Roadmap for developing the AI and Analytics Strategy

 $III.UL$ **CREATING DISTAL PUTURES** 

## Understand your starting position

Understand the consumer expectations and then review your current maturity and identify areas for improvement

# Segmented rollout and

## capability development

After a successful pilot, the rollout should start with those business areas where expected benefit is highest.

## Find a Champion

Identify the right feader to sported innovation. and thange, Your COO, O'O, and CDO can help. minimize internal resotance and define your new organization as you start to implement changes.

## Deploy small pilots

These "fighthouse" projects should aim at testing the end to end flow for a specific function, rather than implementing a limited set of technologies on a broader scale

Define your strategy

Determine your target maturity level and thevision that best supports your bosiness strategy.

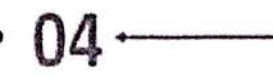

Develop the appropriate road map Settle on the necessary implementation steps and work them into a detailed road map

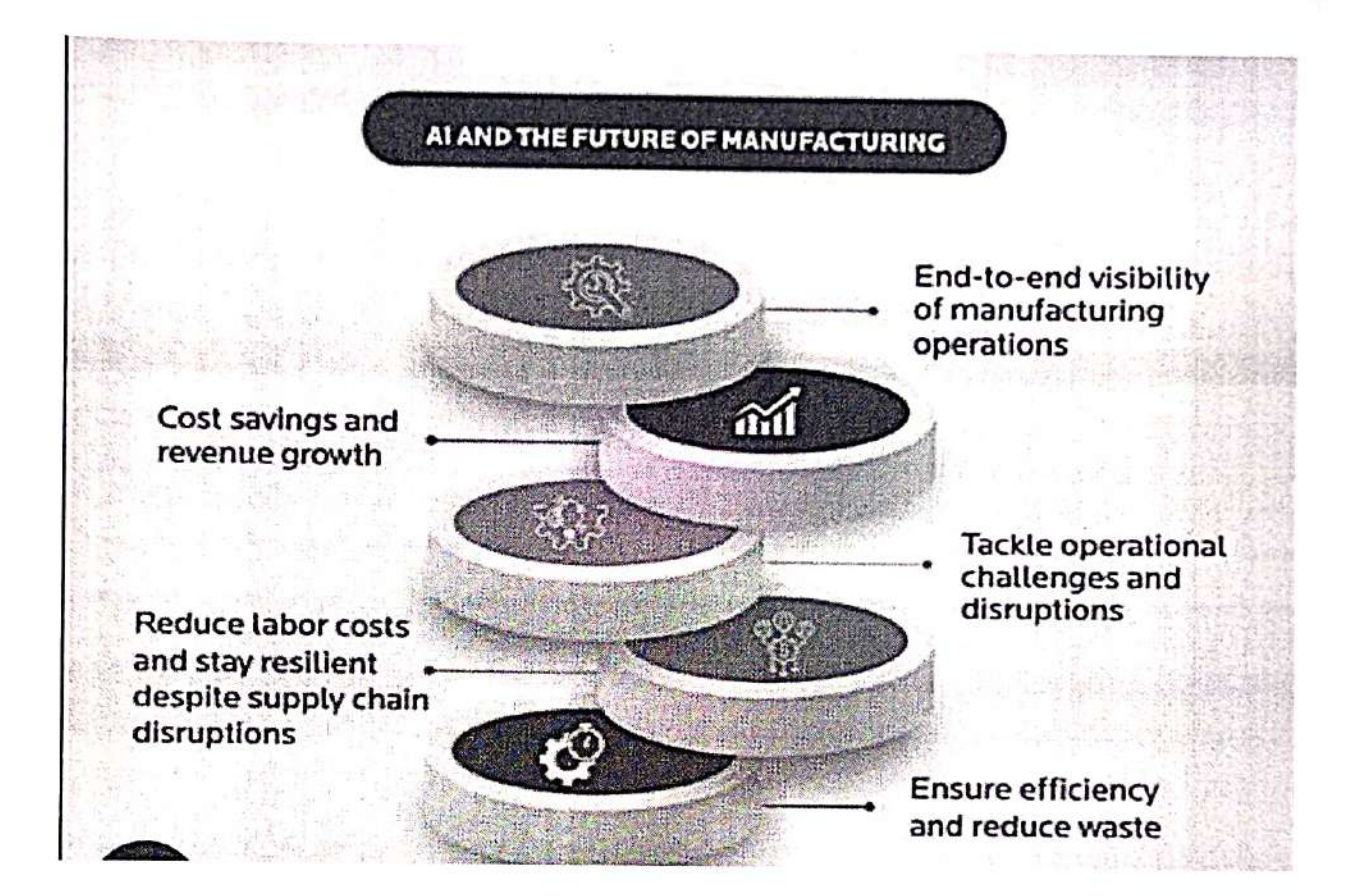

## USE CASES OF AI IN MANUFACTURING INDUSTRY

- · Logistics
- Al Based Robots
- **Supply Chain Management**
- · Al Autonomous Vehicles
- Factory Automation
- IT Operations
- Design and Manufacturing
- · Artificial Intelligence and IoT
- · Warehouse Management
- Process Automation
- · Predictive Maintenance
- Product Development
- Connected Factory
- . Visual Inspections and Quality **Control**
- Purchasing Price Variance
- Order Management
- Cybersecurity

# **Artificial & Machine Learning Poster Presentation**

# Johara Kani S  $cSE - and$

# Artificial Intelligence

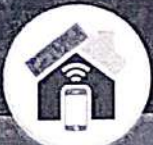

**Artificial intelligence** (AI) is where machines simulate aspects of human or animal intelligence. This is done using programmed algorithms.

It can be used for problem solving, planning, learning through experience, processing language, perception and even social intelligence.

## Healthcare

Al can help give the correct medicines to patients. Robots with AI are also being developed to perform and assist with basic surgery.

**DRESSER** rag o l'O

and help<br>pupils with<br>disabilities.

 $\sqrt{20}$ 

Smartphone-based assistants' allow parts of our<br>be controlled automatically. They can set alarm<br>reminders about upcoming events and control is disting and security. They can even learn from<br>sxample suggesting music based o am from us,

## Entertainment

In video games, AI is used to simulate the behaviour of human players. This gives a more realistic experience when playing against the computer.

## Automotive

Self-driving cars are no longer the stuff of science fiction! They use sensors to detect obstacles, navigate roads and read road signs. However, their use ralses ethical concerns, such as what happens If there Is an accident.

# **Artificial & Machine Learning Poster Presentation**

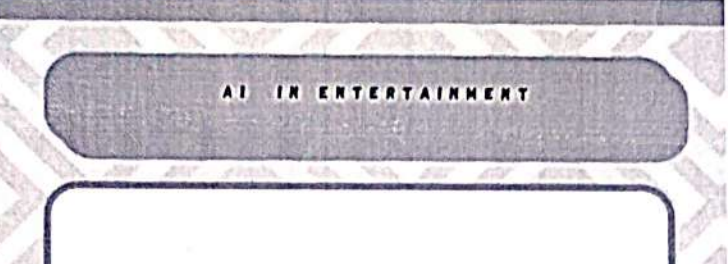

One of the most exciting potential applications of AI in the entertainment industry is its ability to create personalized experiences for users.

## **MOVIE PRODUCTION**

MOVE PRODUCTION REQUIRES MIX TIPLE METHODS SUCH AS SCREENWRITING, LOCATION SCOUTING, GENERATING SHOT LISTS. STORYBOARDING, BUDGETING, RECORDING, SCHEDULING, AND EDITING.

THESE METHODS ARE BROUGHT OUT BY COLLUDING WITH MANY LN PRODUCTION PROFESSIONALS. THEREFORE, FILM PRODUCTION IS A COMPLEX AND TIME-CONSUMING MEANS.

## **VR AND AR**

ENTED REALITY OR VIRTUAL REALITY APPS WILL LIKEWISE MAKE THE PROVINCE HORE BOARD UVE ARD CAPTIVATING, AS WE ARE NOW ENCOUNTERING THE VALUE OF AR IN THE ADVERTISEMENT.

WE SHALL BE CAPABLE OF CAPTURING A 360° ASPECT OF EFFECTS THAT WILL LIT US BECOME MORE ERHANCED AND BOPROVED EXPERTISE, A WILL ASSIST US TO EXPERIENCE THE FEELING OF THE AUTHORITIC AND LIVE EVENT

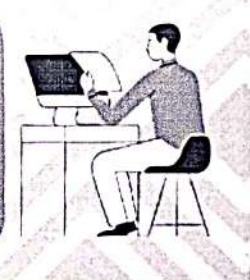

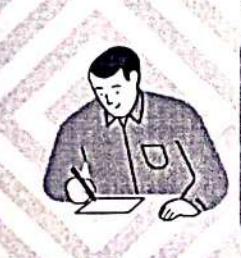

## **GAMING**

Al in gaming refers to responsive and adaptive video game experiences. These AI-powered Interactive experiences are usually generated via non-player characters, or NPCs, that act intelligently or creatively, as if controlled by a human game-player. Al is the engine that determines an NPC's behavior in the game world.

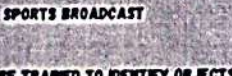

AI SYSTEMS CAN BE TRADED TO IDENTIFY OR JECTS AND ACTIONS IN SPORTS EVENTS. IT CAN ALSO USE FOOTAGE CAPTURED BY DROMES TO DELIVER BROADCAST THAT OFFERS **NE CONTENT AS WELL AS DEEPER SPORTS DISIGNTS, FOR TYAMPLE, IN A FOOTBALL MATCH, LIVE FOOTAGE DEVELOPED IN** AI CAN CAPTURE ADRENALINE-FUELED ACTION AS WELL AS **PLAYERS' AND FARS' REACTIONS AFTER EVERY GOAL THIS NOT** LY HELPS DELIVER ACTION-PACKED SPORTS BROADCASTING BUT A TRULY ENGAGING SPORTS VIEWING EXPERIENCE.

30  $96$ 

M. Manoj  $21c629$ 

 $29$ 

# **Poster Presentation Artificial & Machine Learning**

**Transition model formulation: This** involves specifying the rules that determine how the state of the Goal formulation: This problem changes in response to involves defining the objective actions, such as the laws of physics of the problem, such as or the equations of a mathematical maximizing a certain outcome or model. minimizing a certain cost. **State formulation: This involves** Performance measure state formulation: This involves<br>entifying the relevant variables and<br>straints that define the current state formulation: This involves PROBLEM defining a quantitative fthe problem, such as the position of measure of how well the **FORMULATIO** bjects in a physical environment or the problem is being solved, such values of variables in a mathematical model. as a score or a cost function. N Al Problem Formulation Mind Map Iterate and refine: Refine the **Action formulation: This involves** problem formulation and identifying the possible actions that model as needed based on can be taken to transition from one the results of the evaluation. Iterate this process until the AI state to another, such as moving an system meets the desired object or changing the value of a level of performance. variable. S.A. AANDAL  $2nd - GSE$ <br>Cs3491-AIML

# **Concept Map Artificial & Machine Learning**

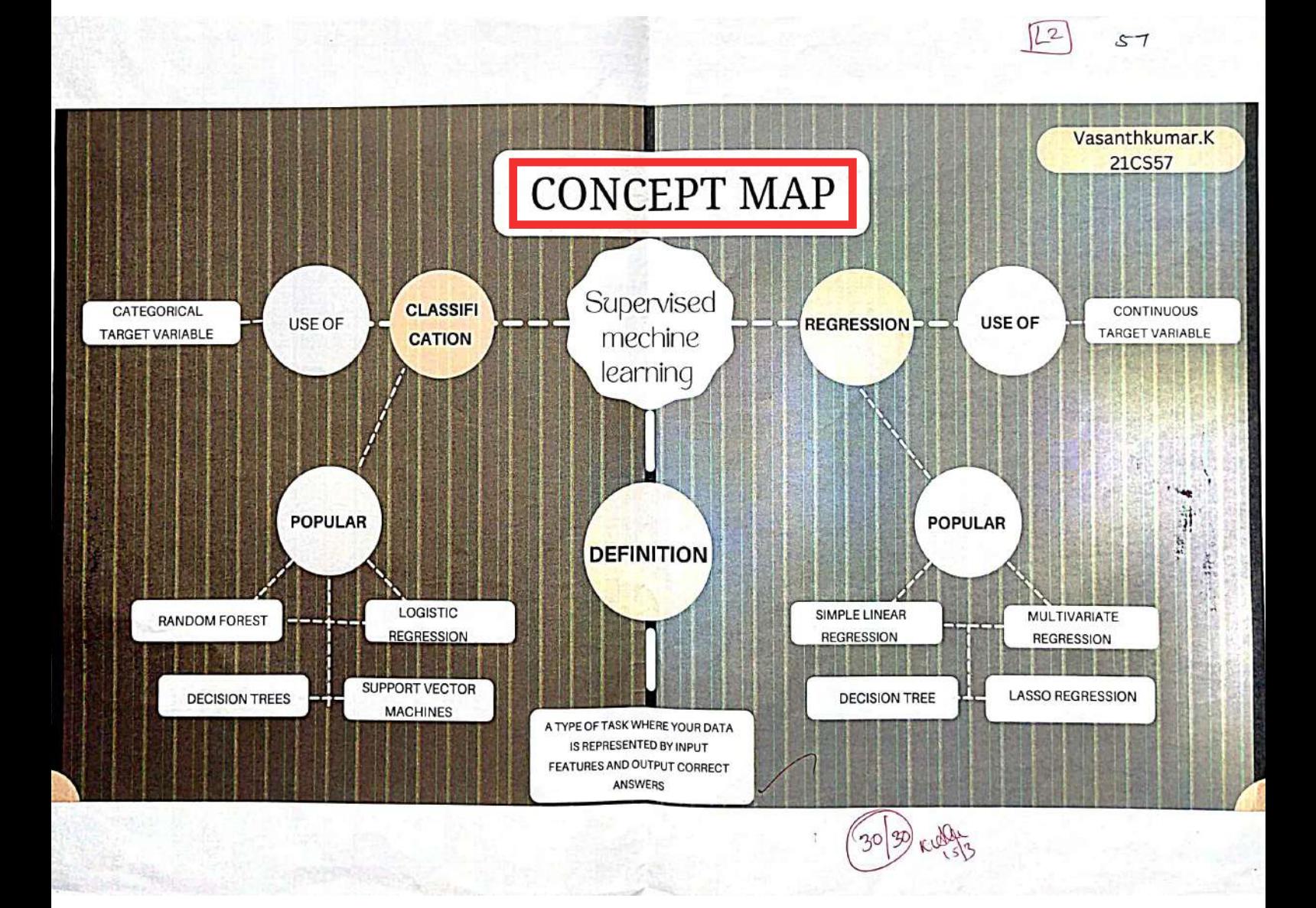

# **Concept Map Artificial & Machine Learning**

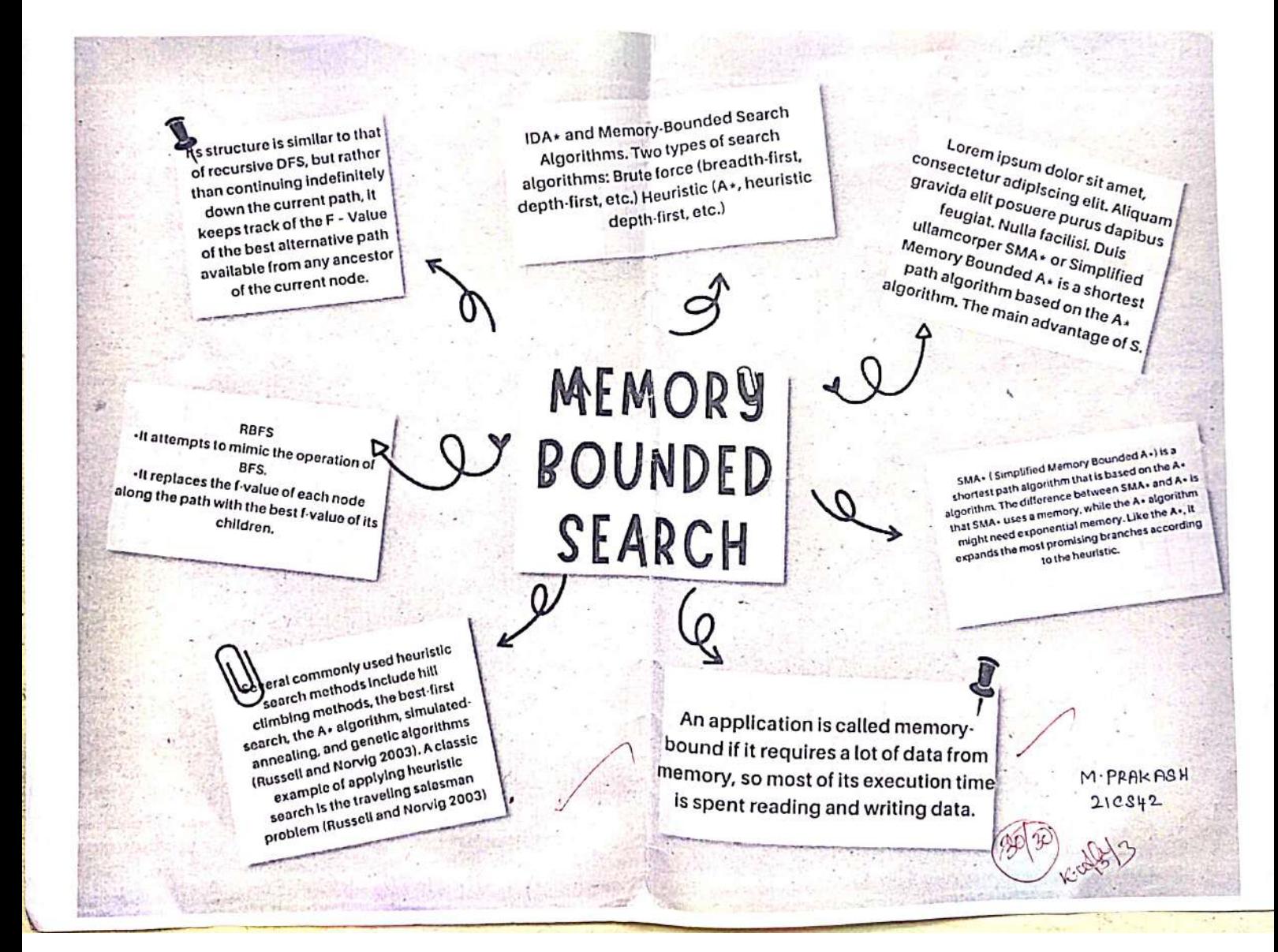

# **Cue Cards Supply Chain Management**

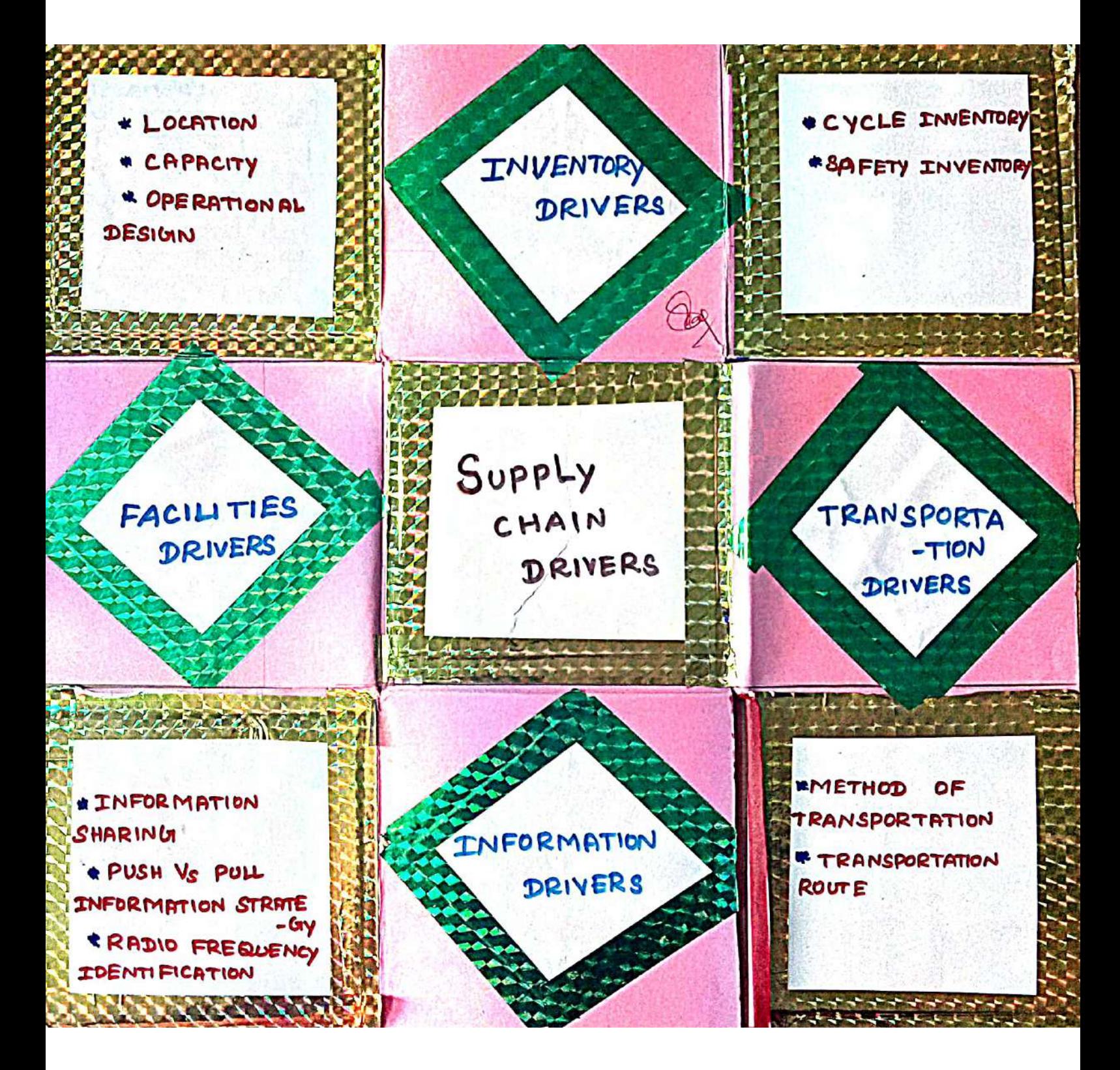

# **Flash Cards Green Computing**

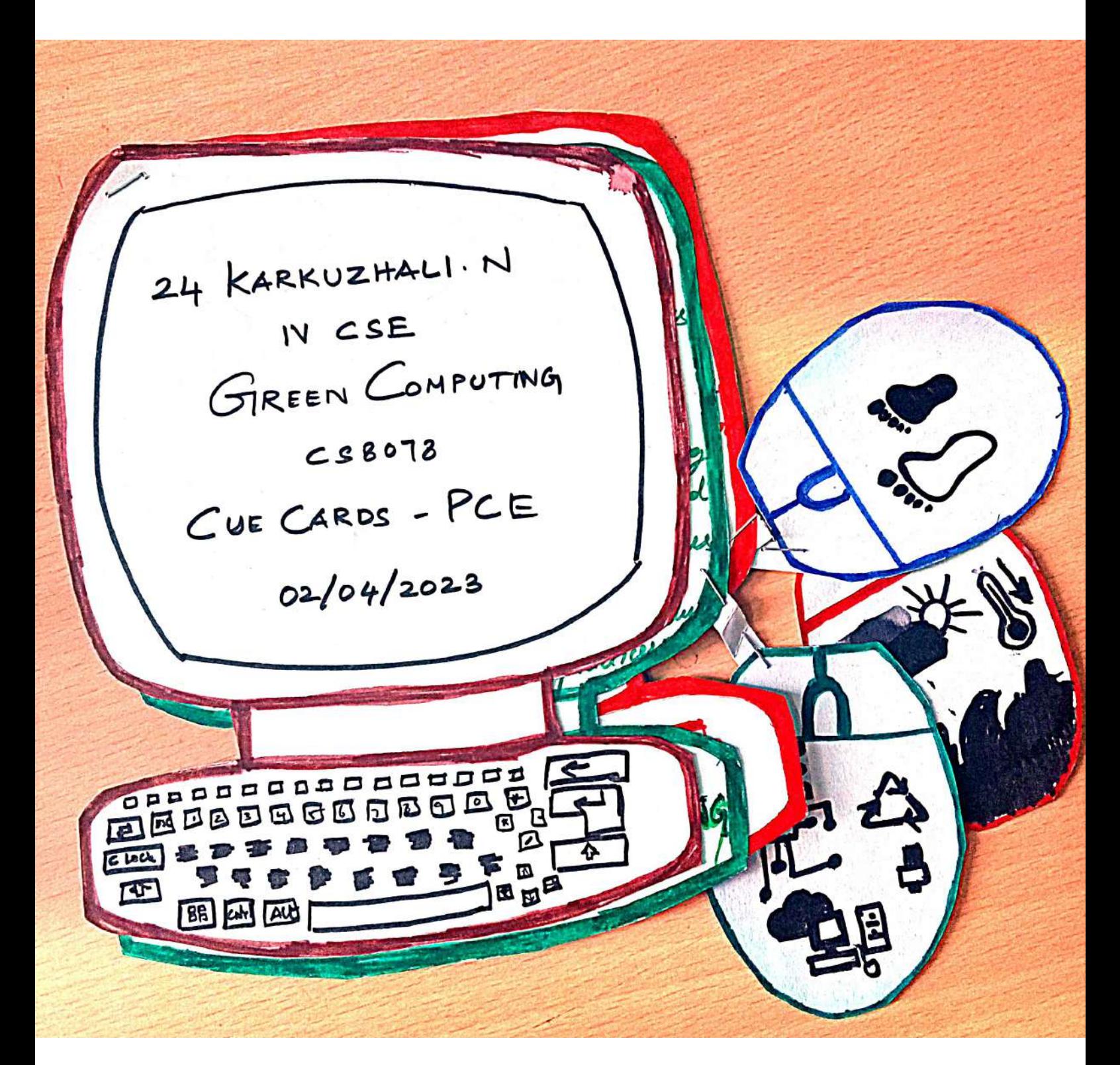

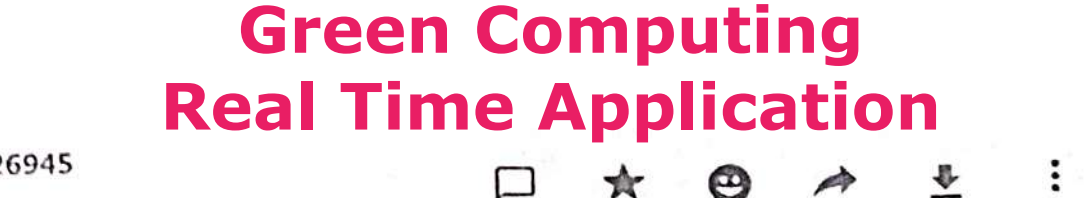

**College** 

 $\times$ 

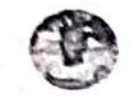

+91 73970 26945 today at 8.51 am

P-Gropinath  $Pcs20$ 

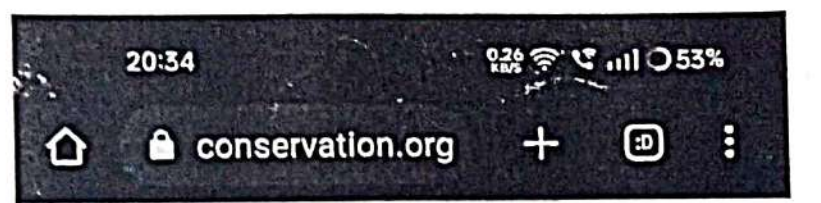

# **OUR FOOTPRINT IS 15.47 TONS**

It takes 221 trees to offset your annual footprint

On average, every tree absorbs 0.07 tons of CO<sub>2</sub> annually. Your footprint of 15.47 tons of CO<sub>2</sub> requires 221 trees per year.

# **Offset Now**

**ONE-TIME** 

**MONTHLY** 

# **Green Computing Cross Word Puzzle** SUPPLY CHAIN LOGISTICS

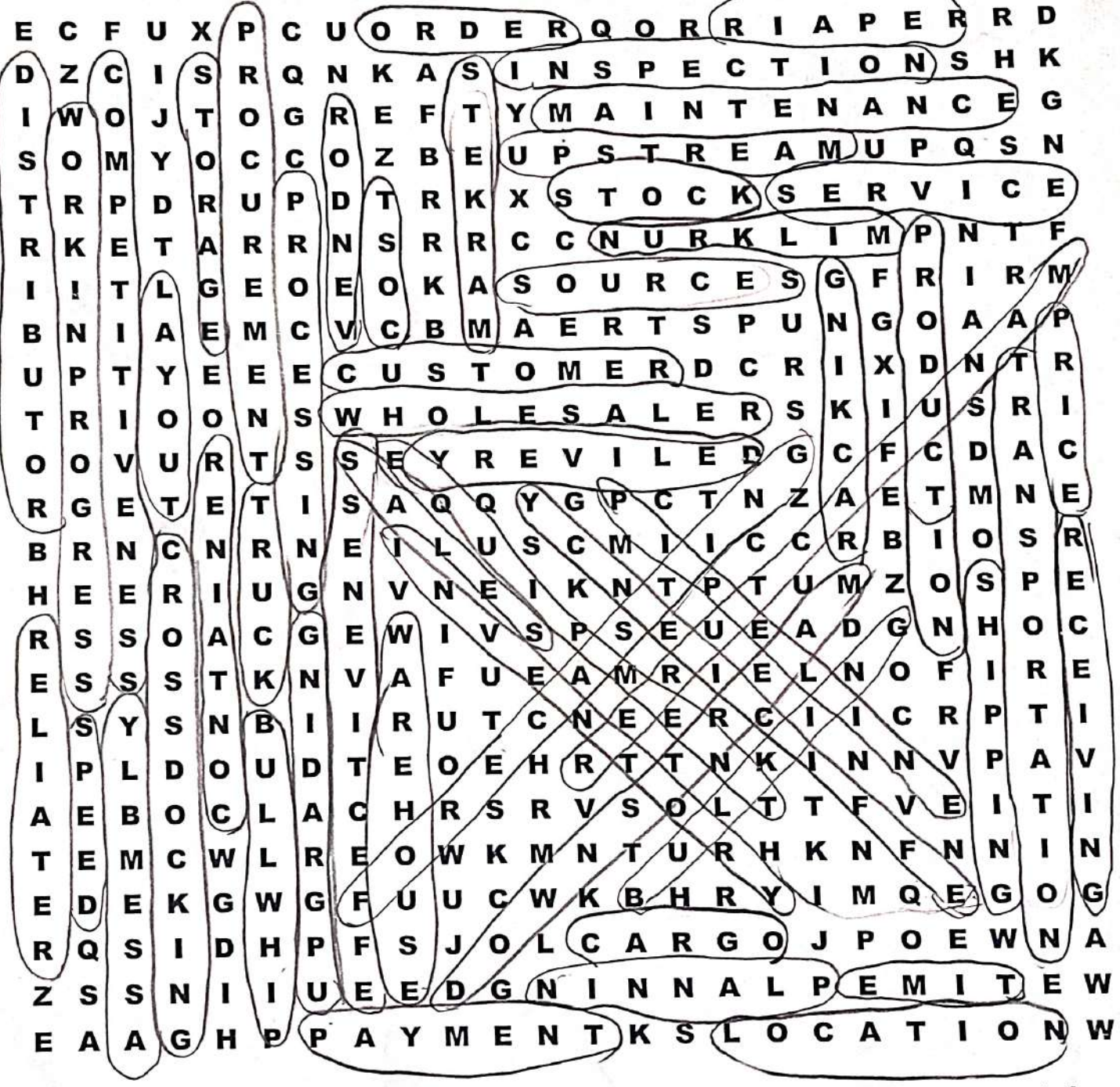

wholesalers production payment sales cargo layout sources shipping storage product bullwhip

effectiveness competitiveness truck time equipment pipeline markets retailer location price warehouse

efficiency distributor upgrading *speed* racking  $\sim$  workinprogress milkrun receiving service  $-cost$ *,* upstream

planning manufacturer forecasting procurement bulking repair crossdocking downstream assembly vendor

transportation -processing order container

- inspection
- maintenance stock
- $\backsim$  customer delivery
- inventory

# JUST THE SPAKING LAKSHATT. A DATE : 31.03.2023

၈၉)၉)၉) ၉) ၉)

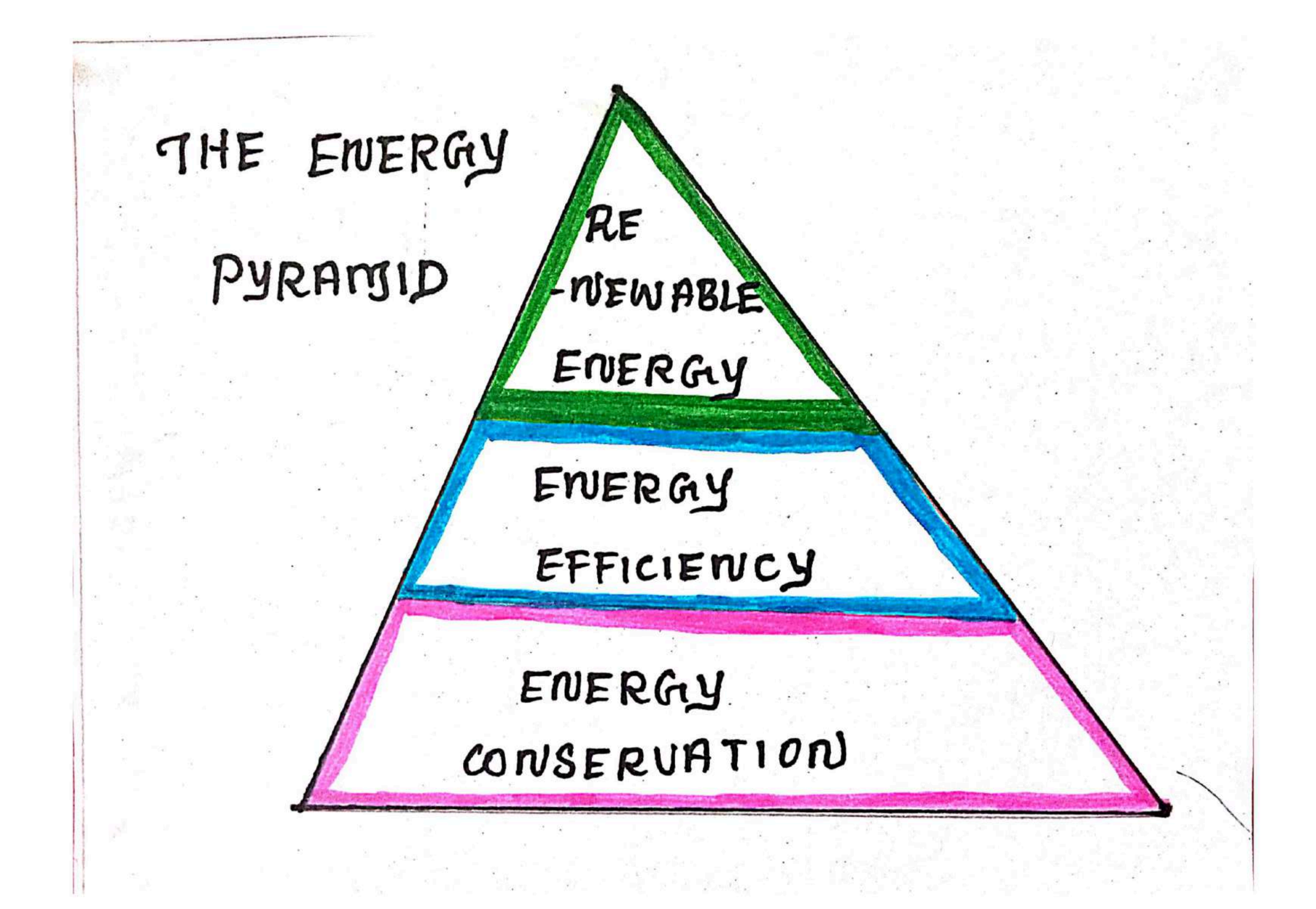

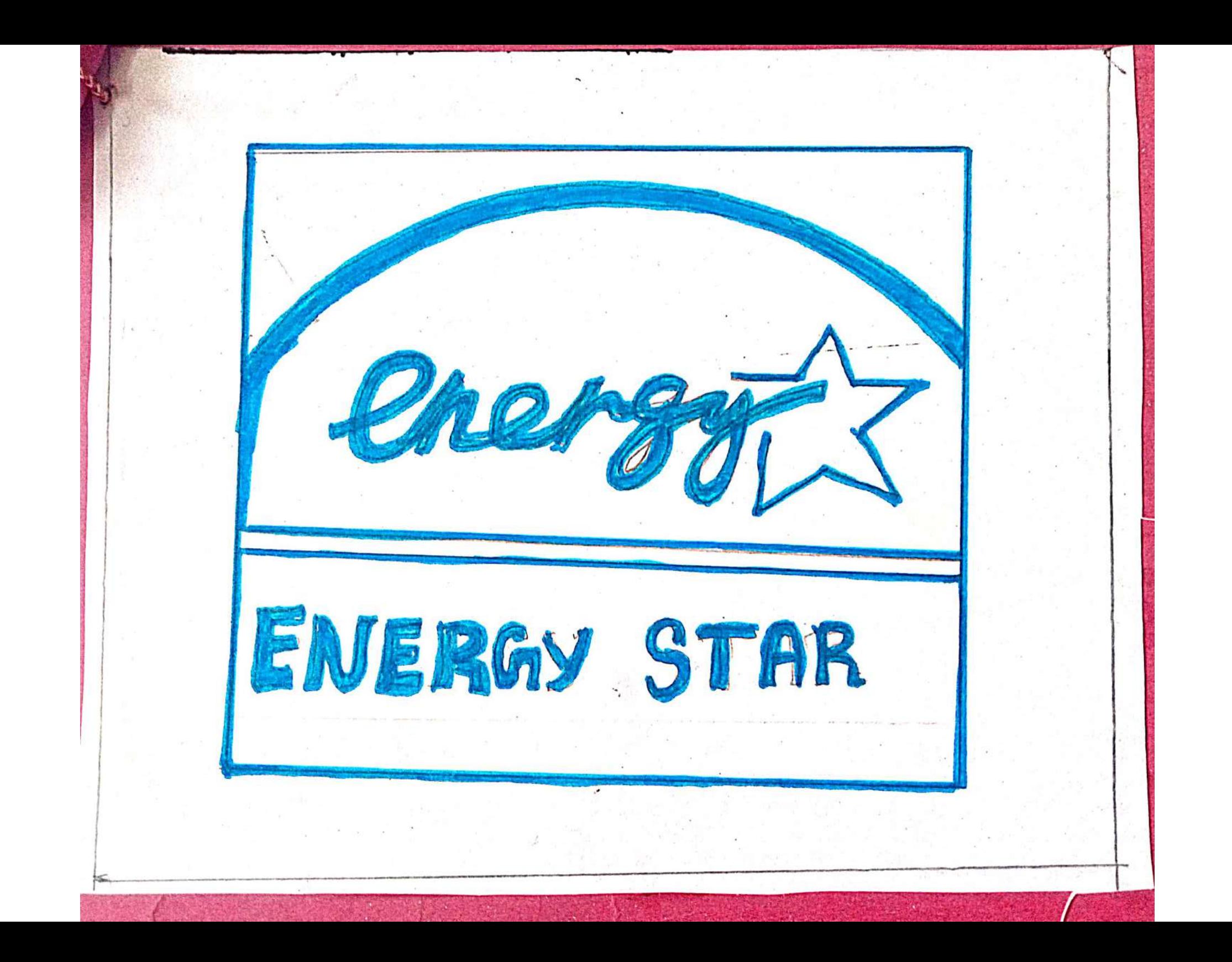

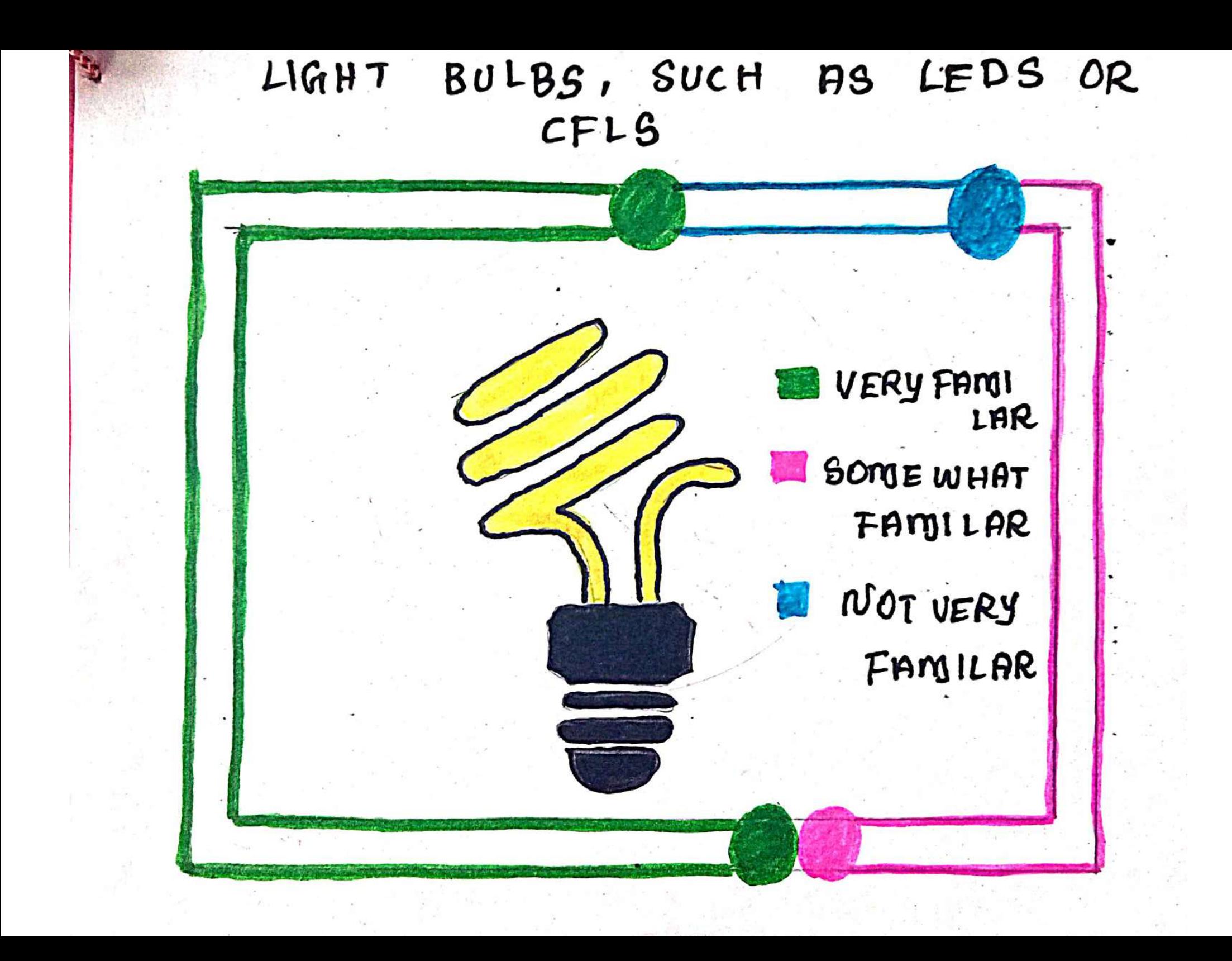

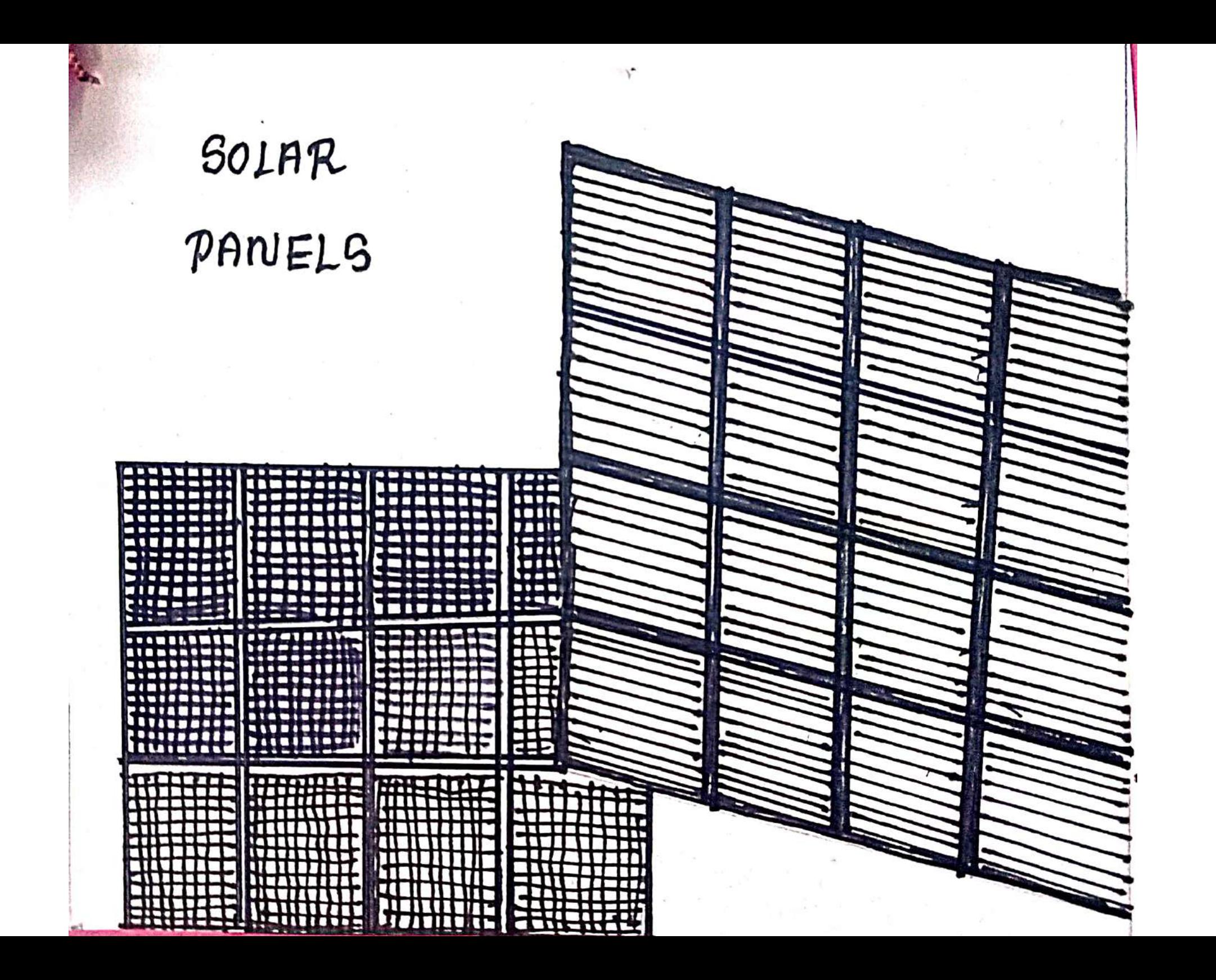

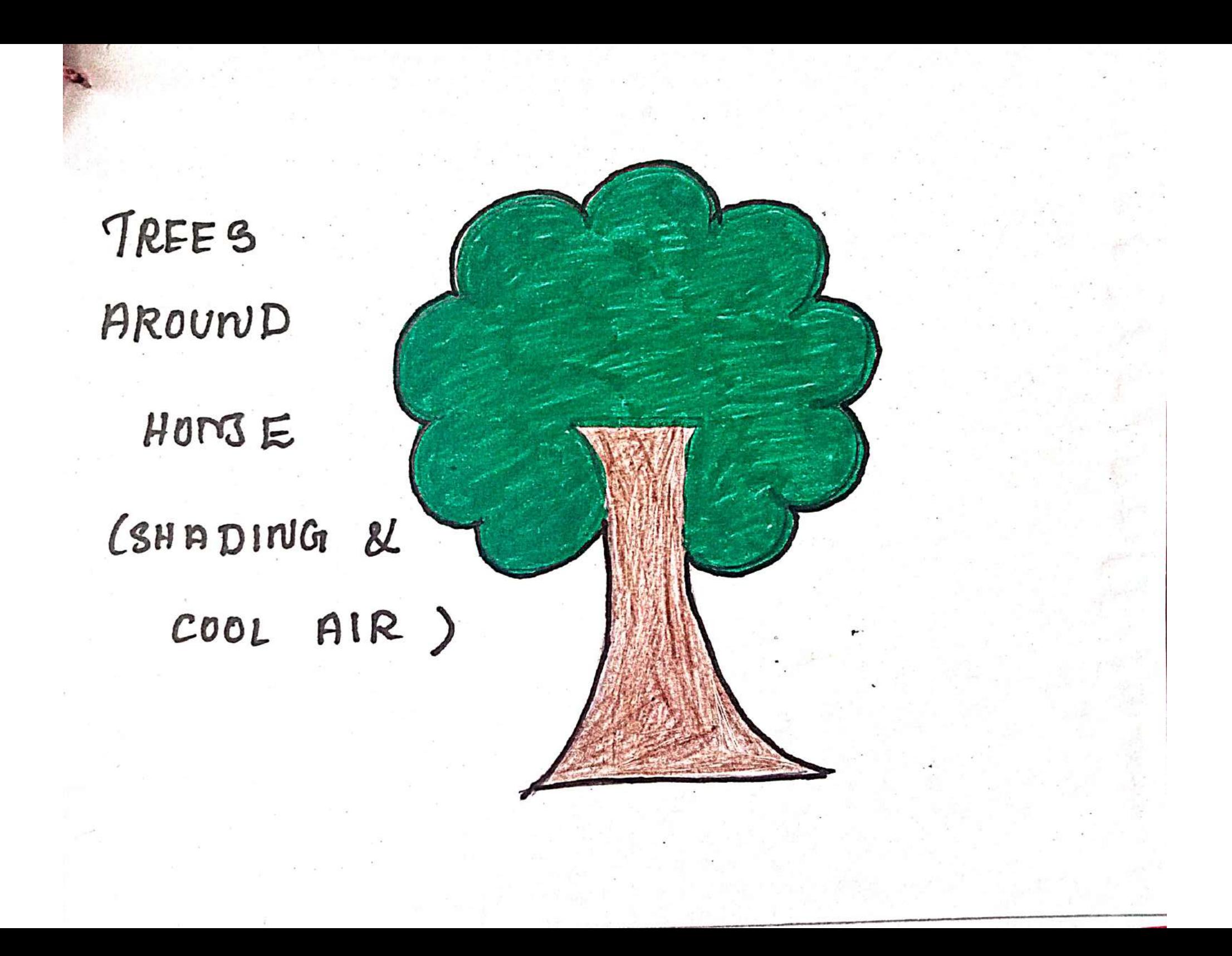

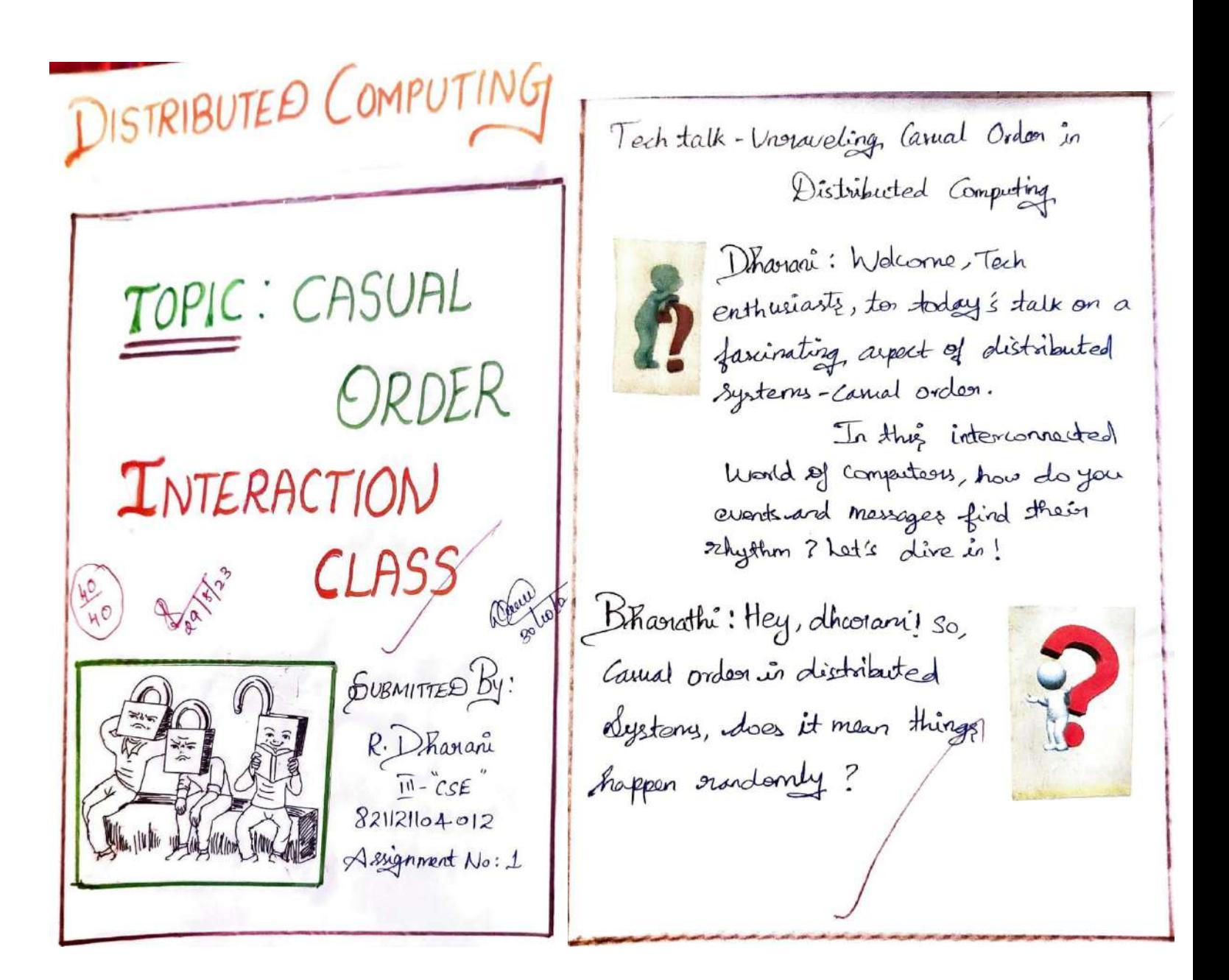

Ashuitha: Good question! I think will most about the order of events not being strictly, defined, yet still towing some logical connection. Dharari: Enactly, Ashibitra In Ds, the order in which events vocus night not always be clearly defined due to various factors like network delays cand Component failurez. B.Kanathi: Distributed system handling incordainty is impressive, like a symphony maintaining houmony.

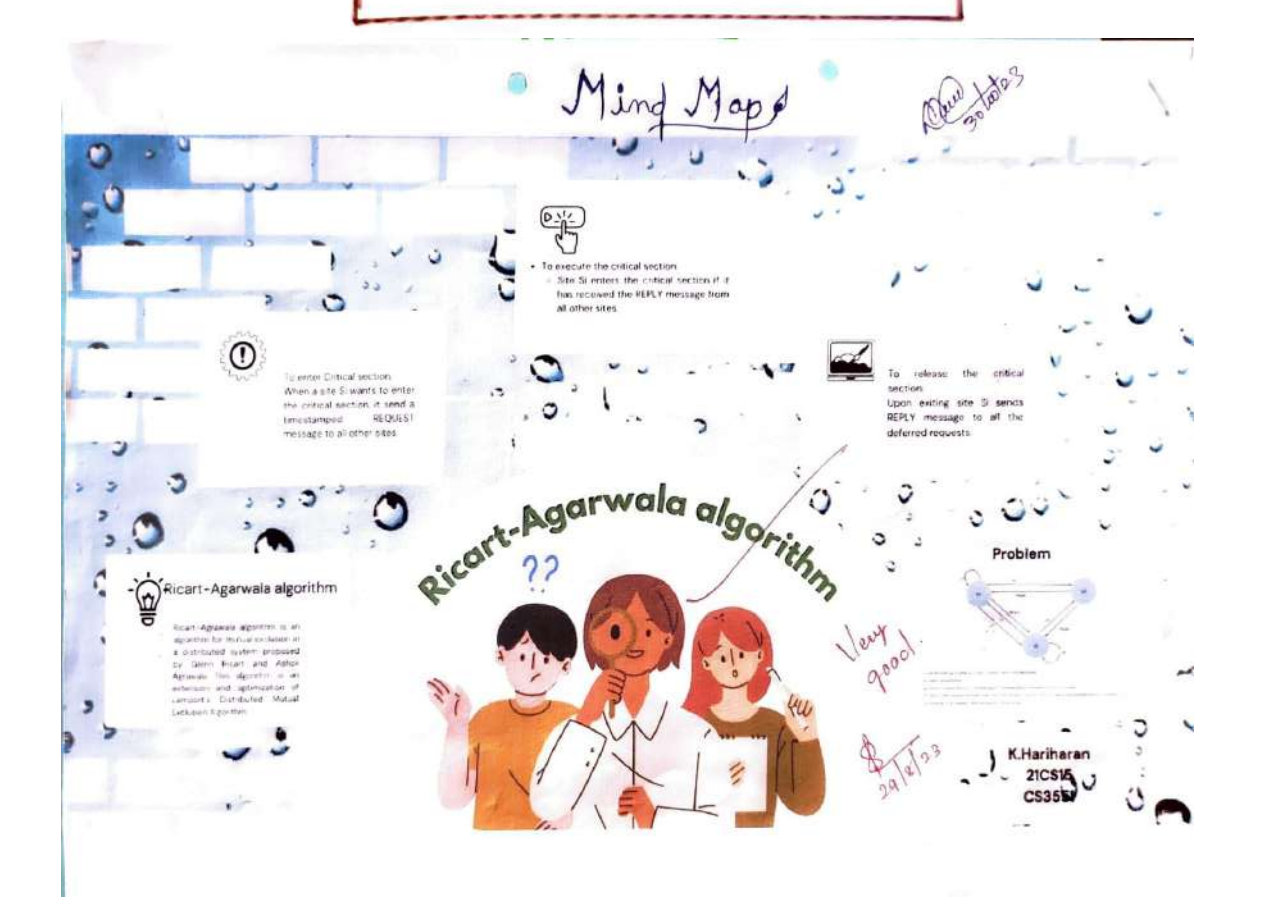

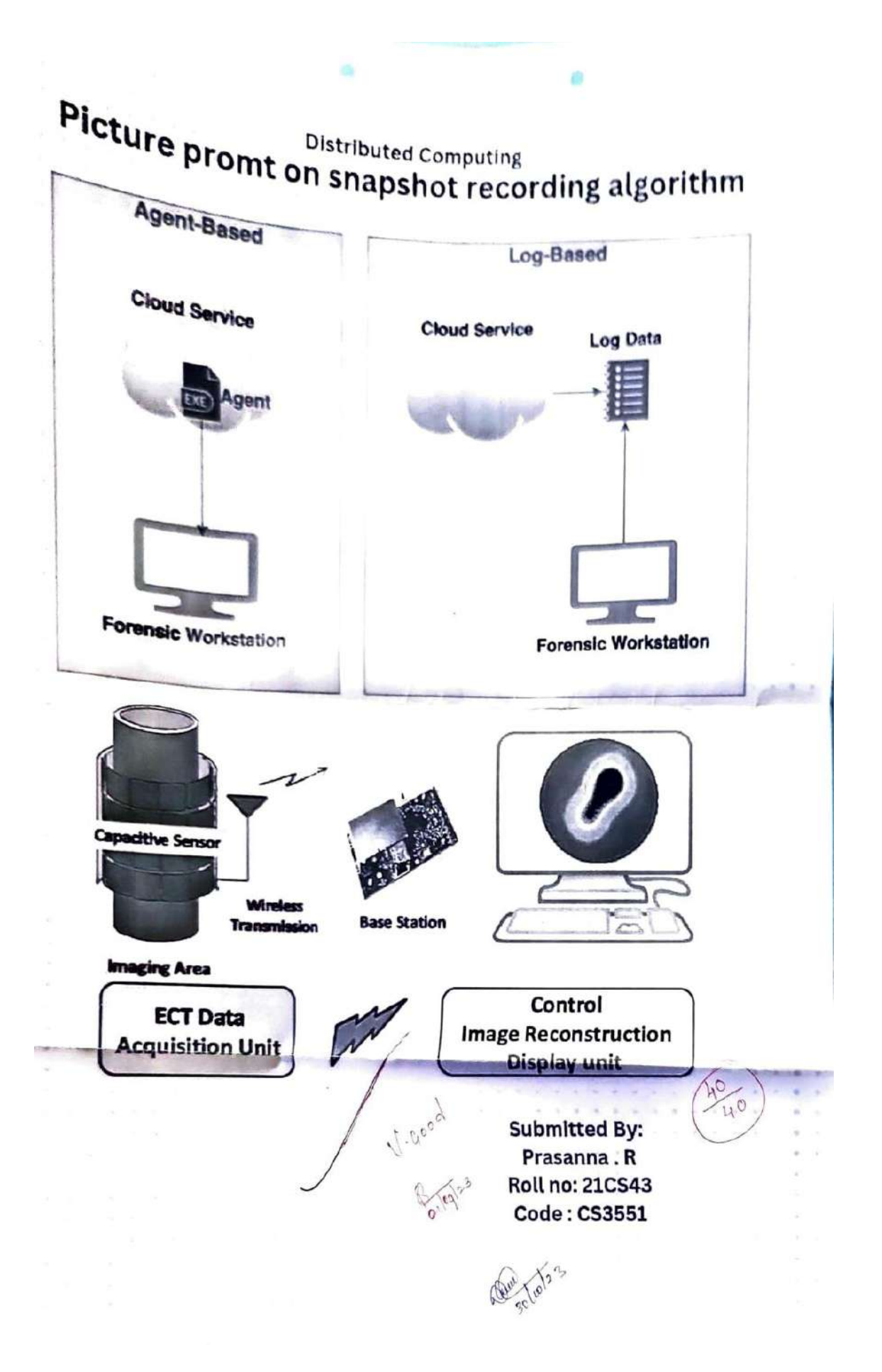

# **Problem Solving Algorithms**

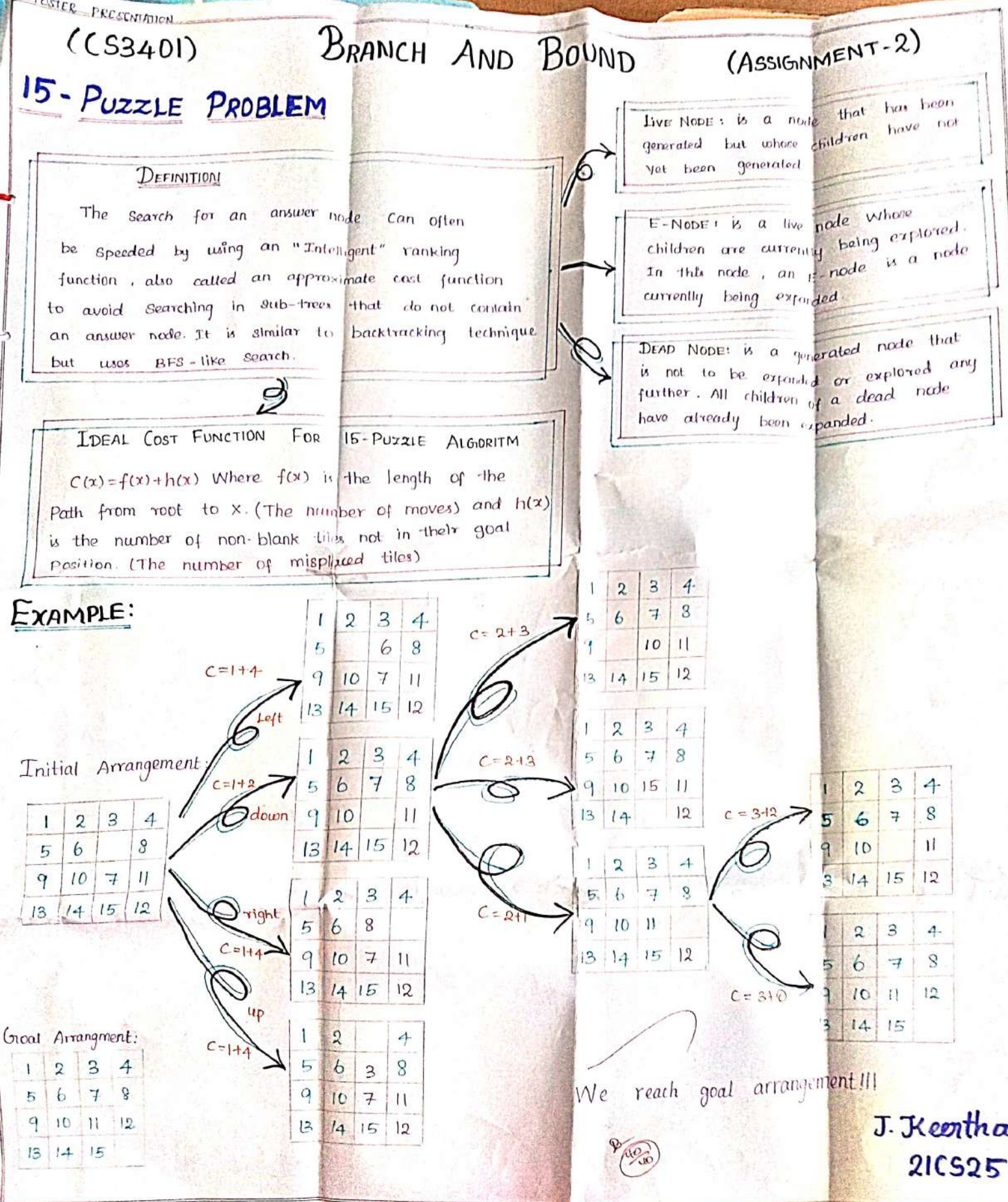

# **Algorithms Picture Prompt**

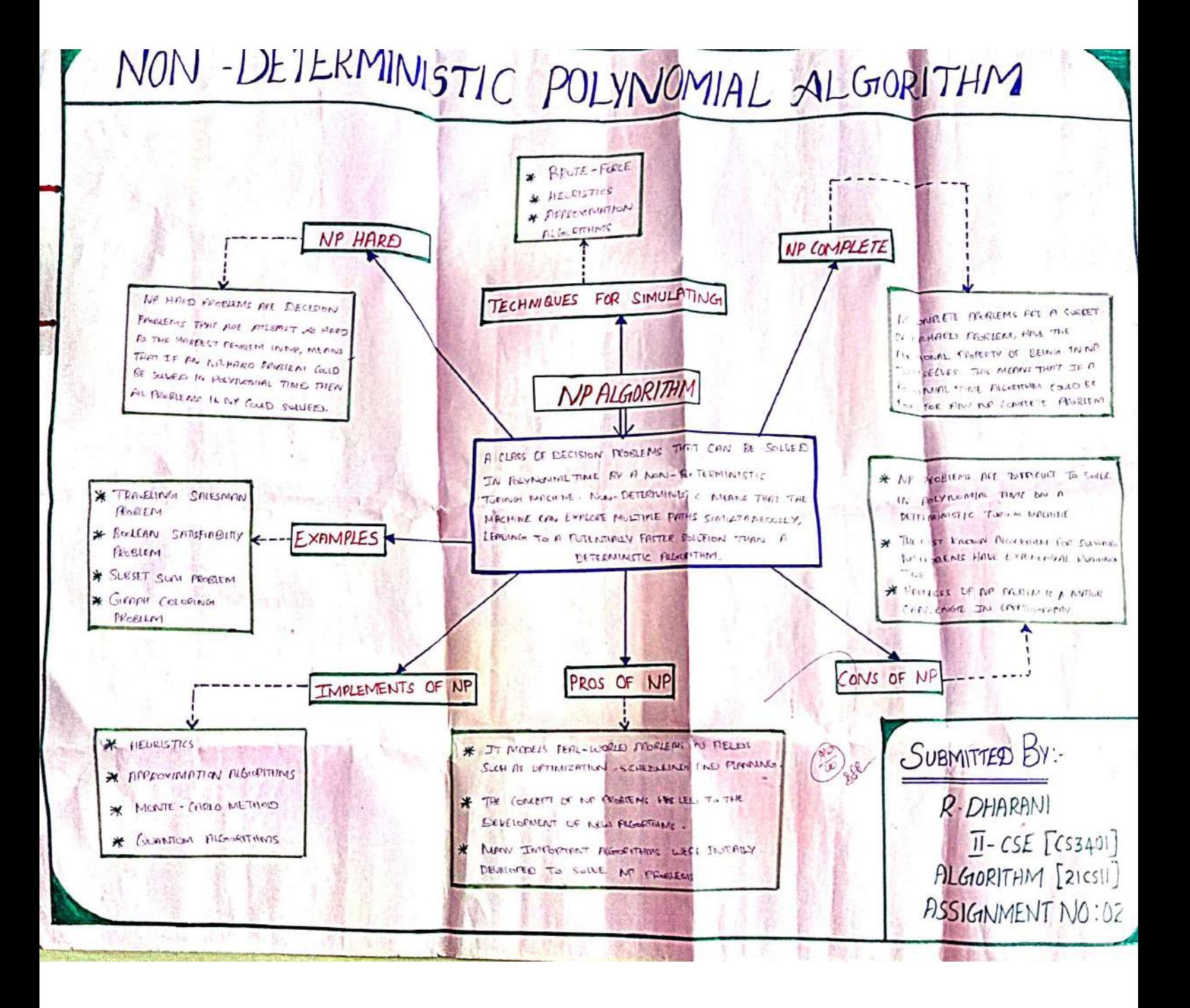

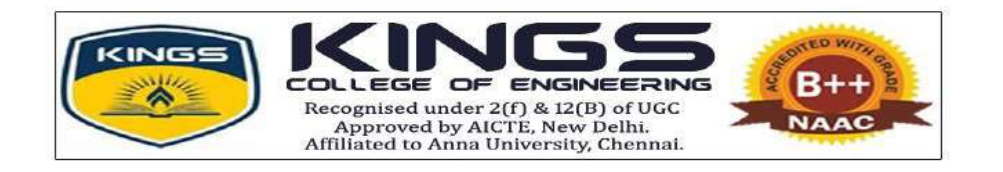

# DEPARTMENT OF ELECTRONICS AND COMMUNICATION ENGINEERING

# ACADEMIC YEAR 2022-2023

PROFESSIONAL CAREER ENHANCEMENT SKILLS

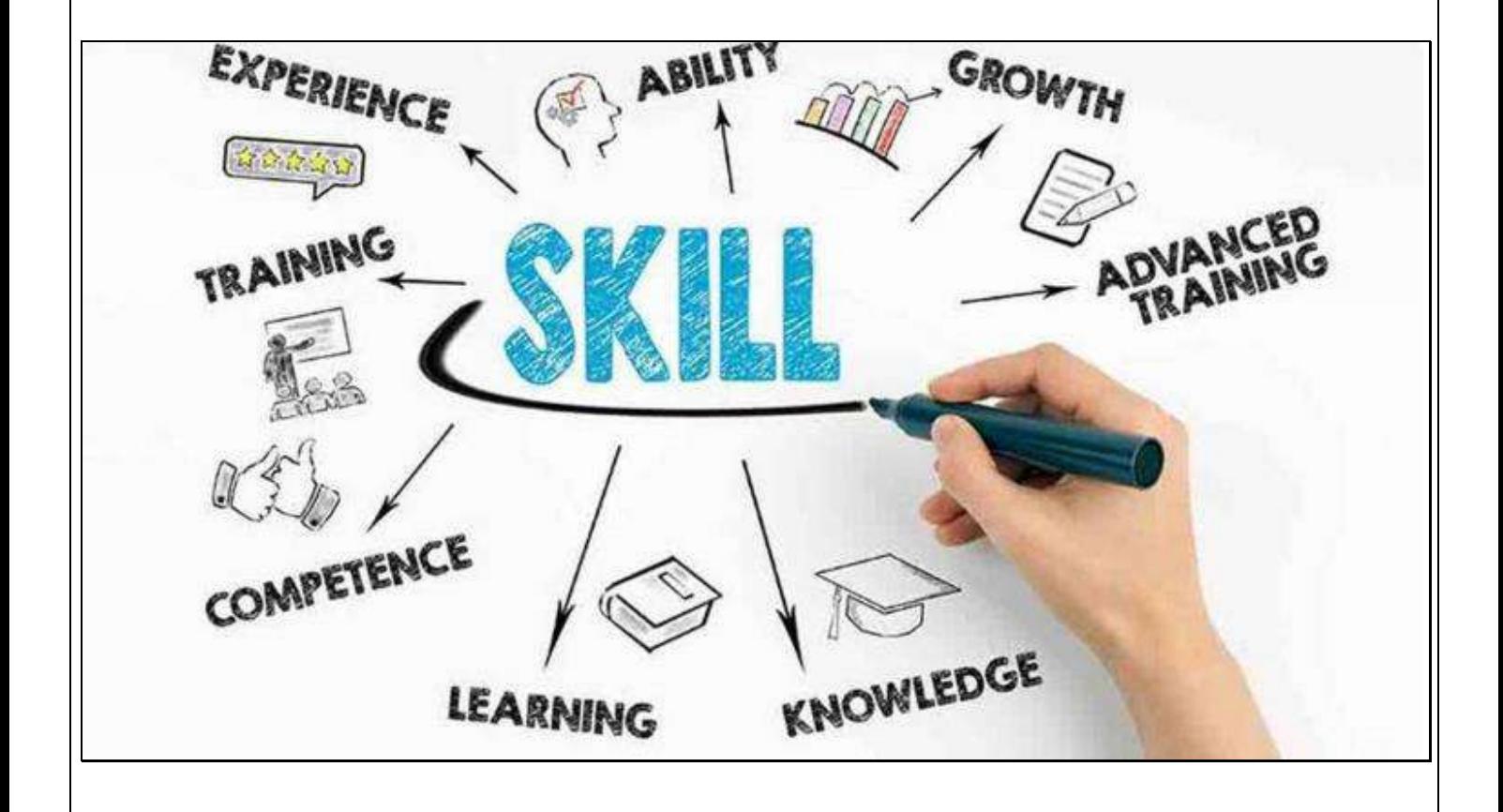
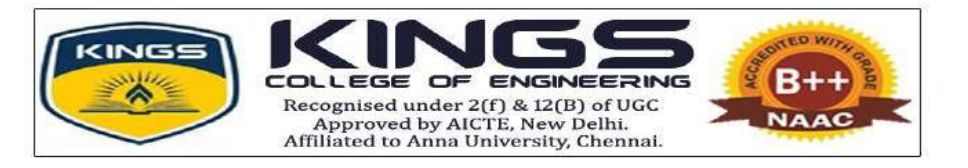

## **DEPARTMENT OF ELECTRONICS AND COMMUNICATION ENGINEERING**

## **EC8094- SATELLITE COMMUNICATION**

## **PCE ACTIVITY – SEMINAR**

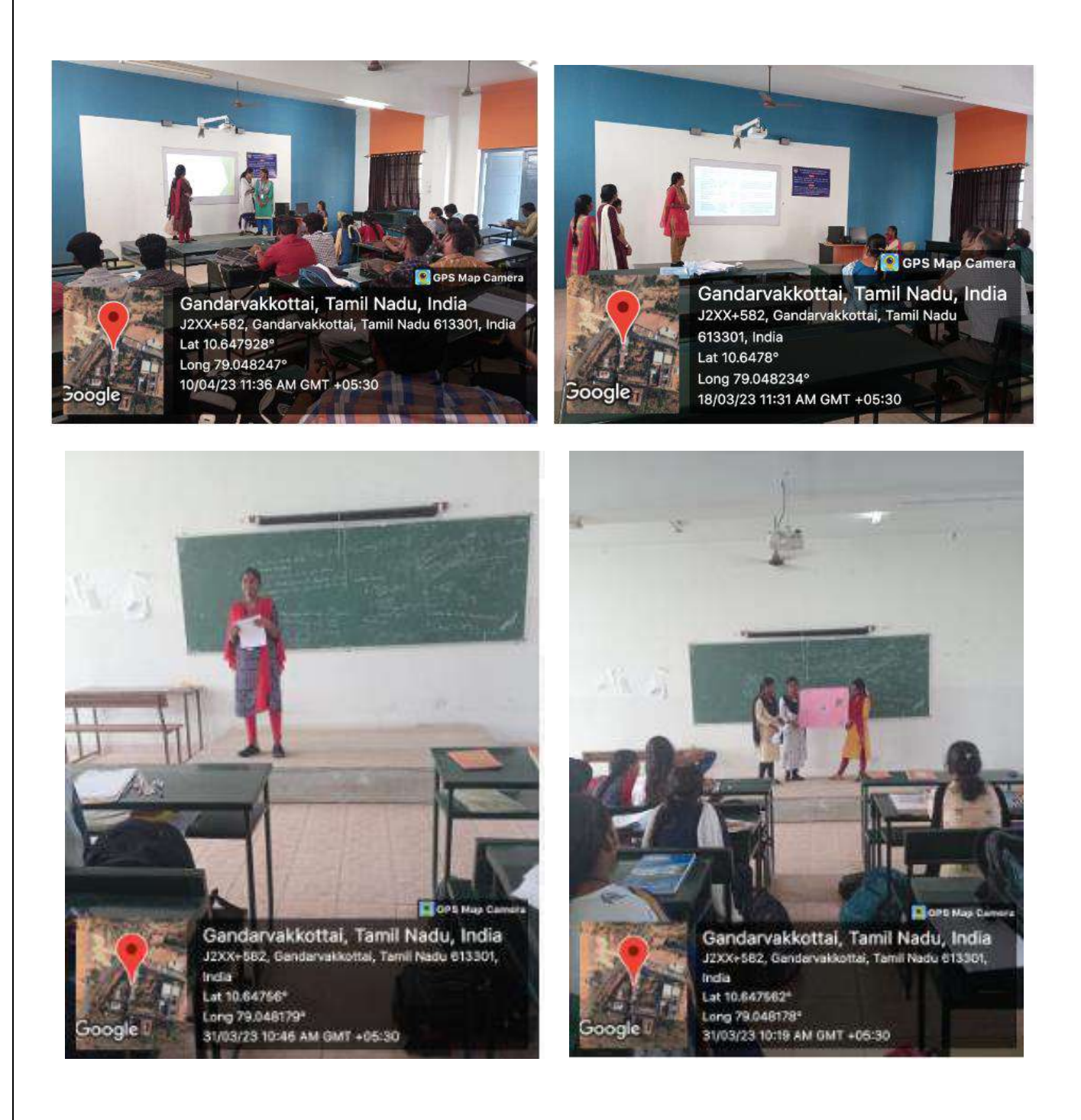

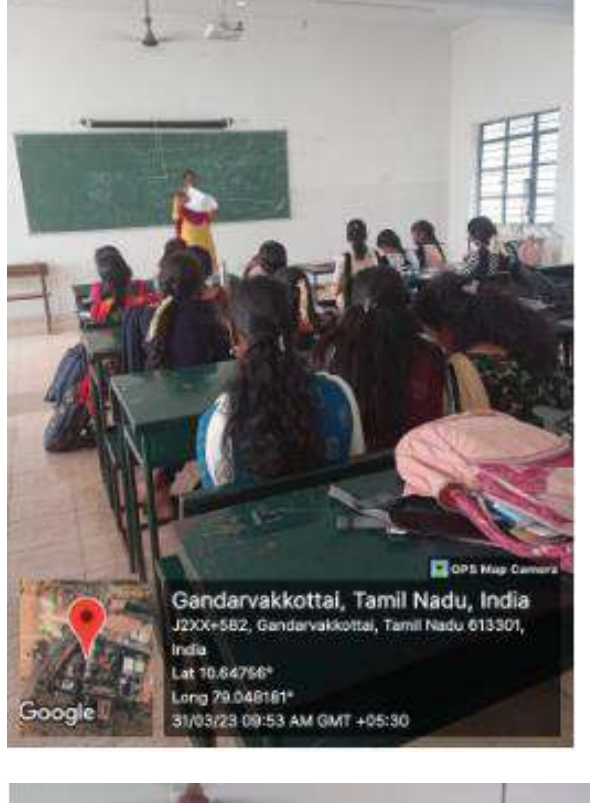

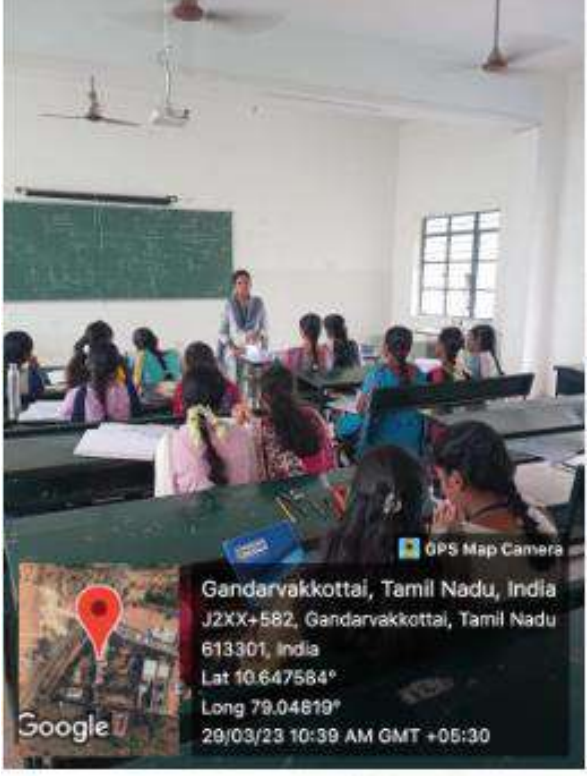

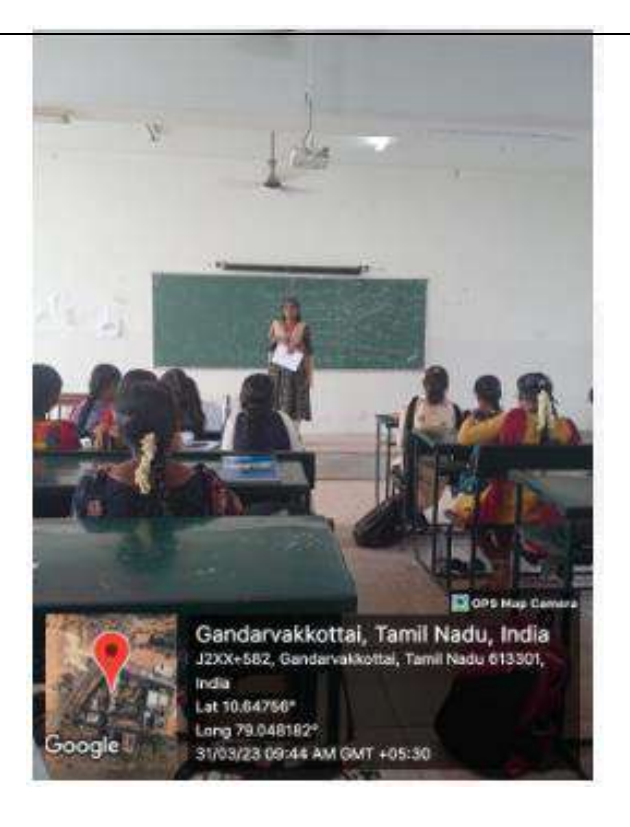

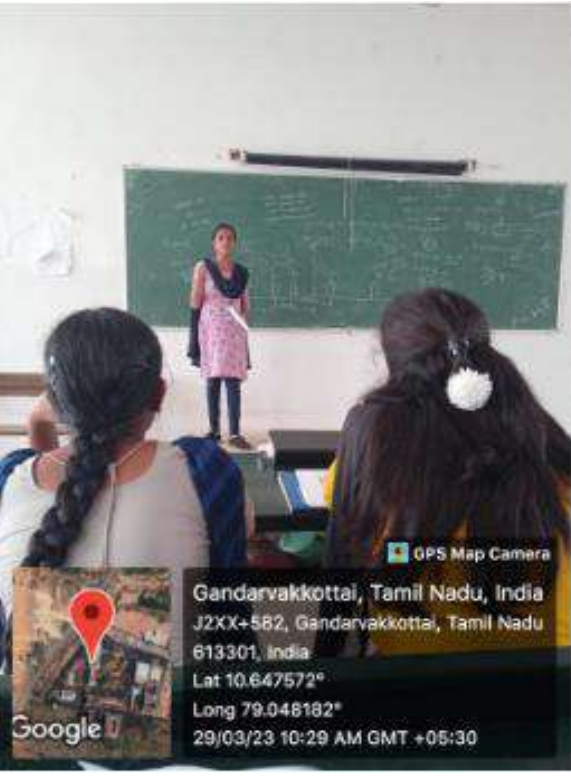

**STUDENTS PRESENTING THEIR TOPIC**

#### **BE3251- BASIC ELECTRICAL AND ELECTRONICS ENGINEERING**

## **PCE ACTIVITY – CLUE CARDS**

L

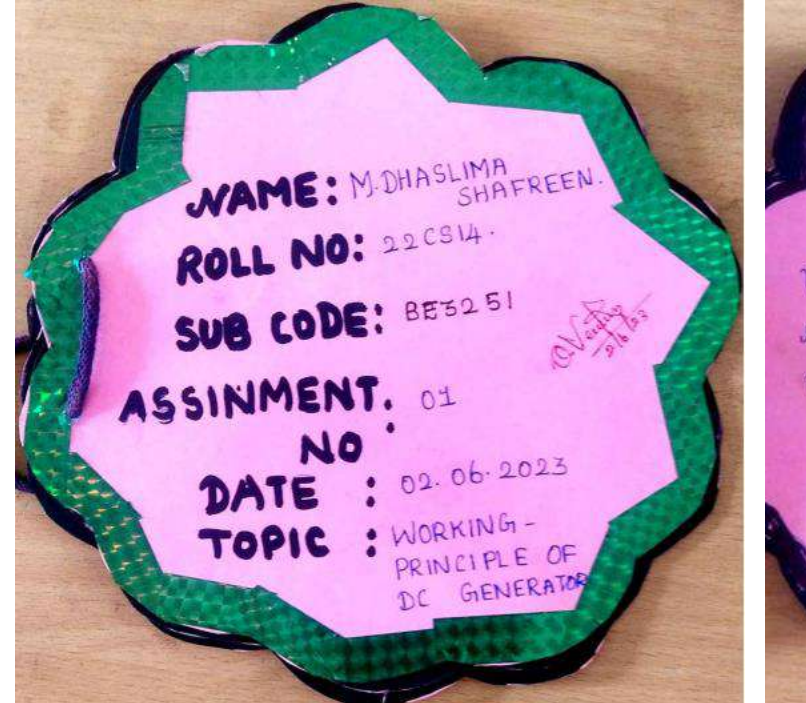

C GENERATOR. When the armature of a De generator rotales în magnetic field. an somt in induced in the cormature induced an in induced emf<br>winding, this induced emf winding, this indicated and.<br>is known as generated and. off is denoted by Eg.

ORKING - PRINCIPLE · In De generator electricity using the principle of Faraday's law of electomagnetic induction When a conductor is placing varying magnetic Bield an electomolive force gets induced with the conductor.

. They are used in De motor They are used in the measury. here speed control is naces. where is used in your generators unere<br>supply is nequired nerators is required<br>upply is required in motorcycle<br>. They are used in rotorcycle as dynamos, toys etc.

Synchronous ASSIGIN MENT-I TOPIC: Construction and Working of Synchronous motor NAME: S. Nesika > The puinciple of  $CIDS: J-CSE$ operation of a synchronous ROLLIND: 82 CAF 99 motor can be understood by SUB: BEEE Considering the Stater SUE CODE: BS 251 windings to be connected to a three-phase alternating-carrent Supply. The effect of the verbad Stator current isto establish Cars Napa a magnetic fuel votating at 180<br>f/p revolutions ir minute for way of Sino Stator Bolt <u>(o</u> Ventilativ. Duct Winding Wedge **WWWWW** Stator **Slots** com **Stator Stator** Core Frame Construction Baseof synchronous motor.

#### **BE3251- BASIC ELECTRICAL AND ELECTRONICS ENGINEERING**

## **PCE ACTIVITY – POWER POINT PRESENTATION**

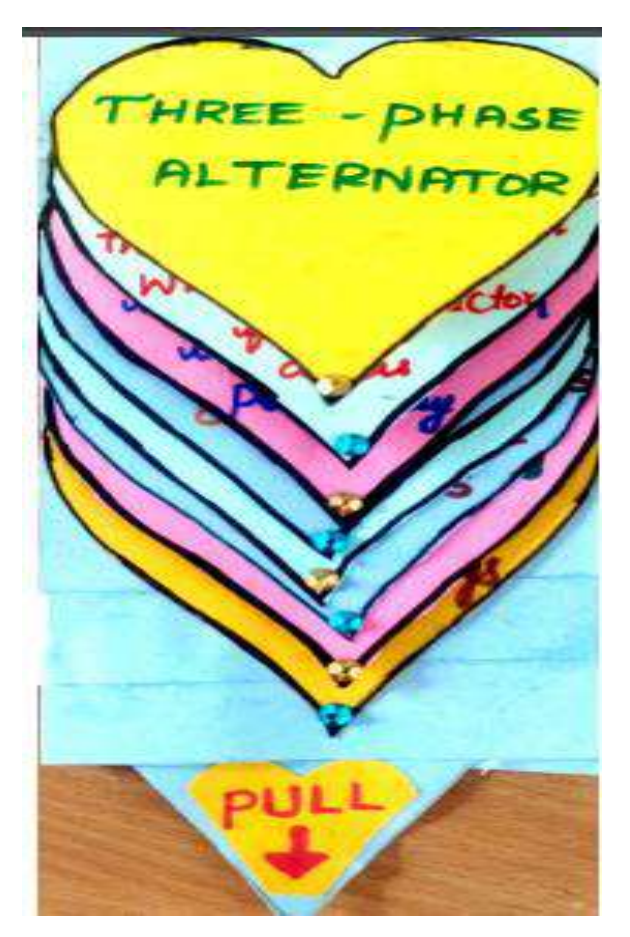

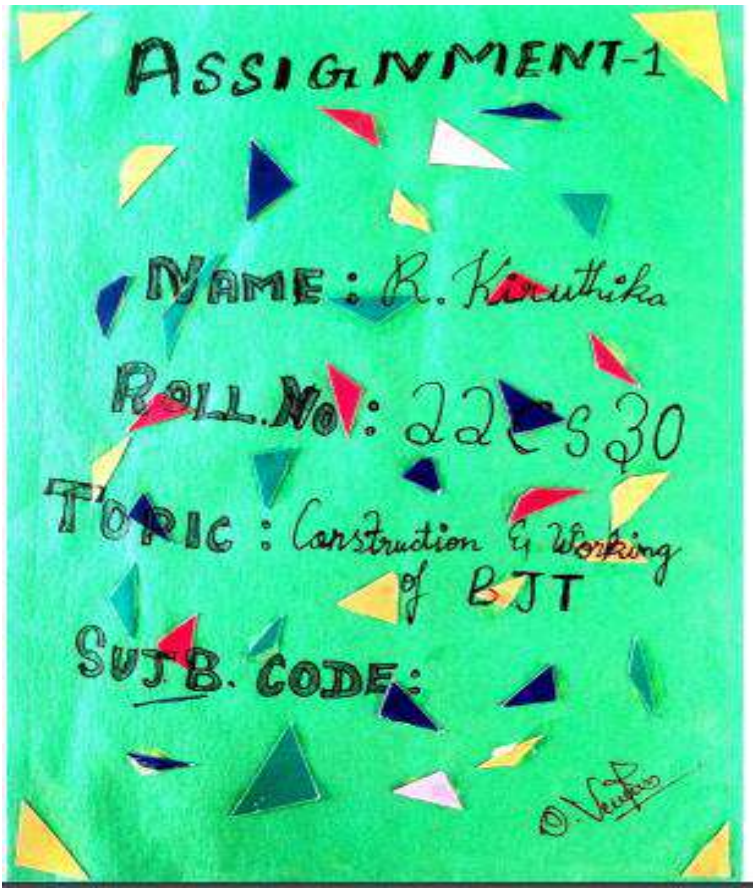

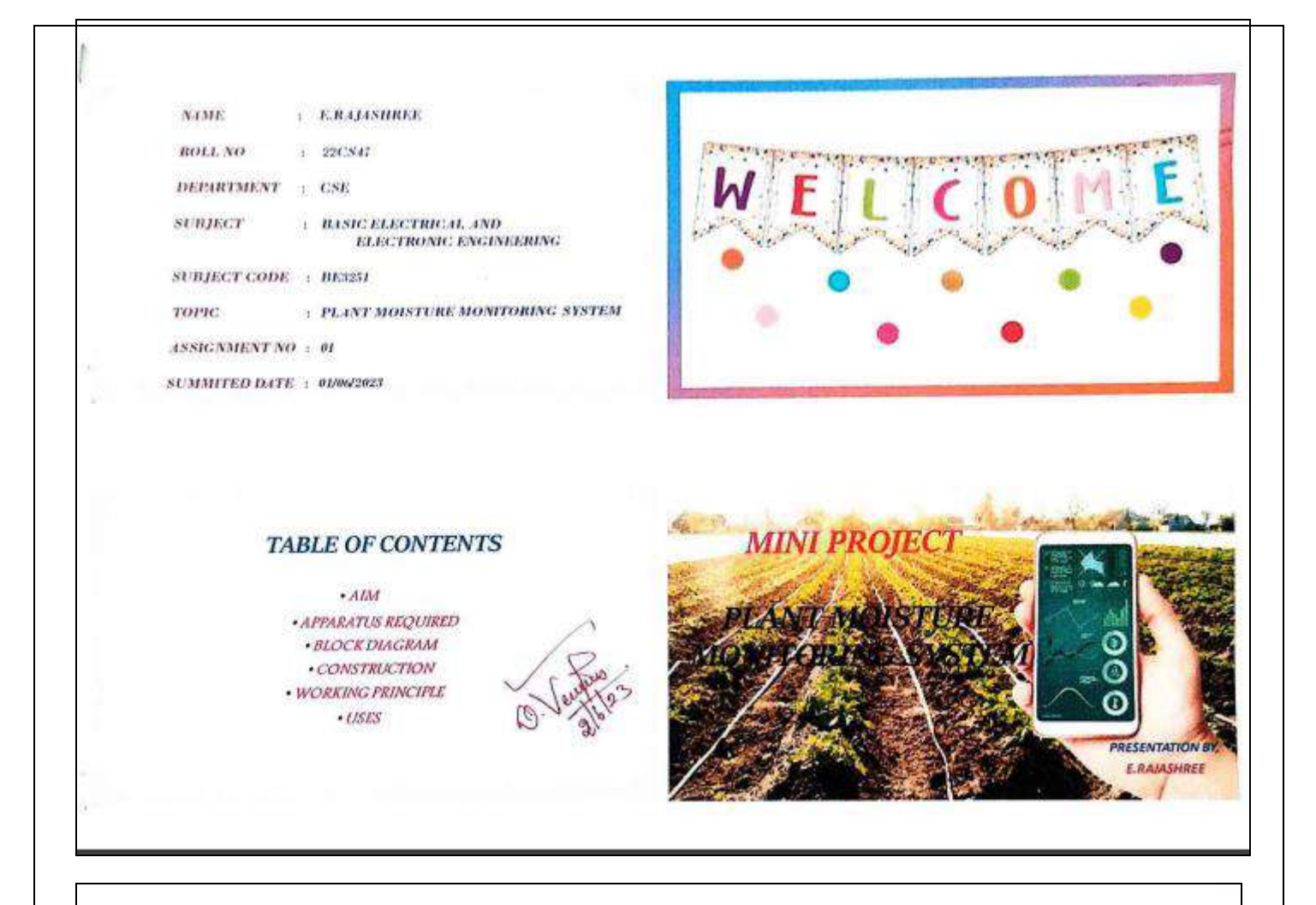

#### **BLOCK DIAGRAM**

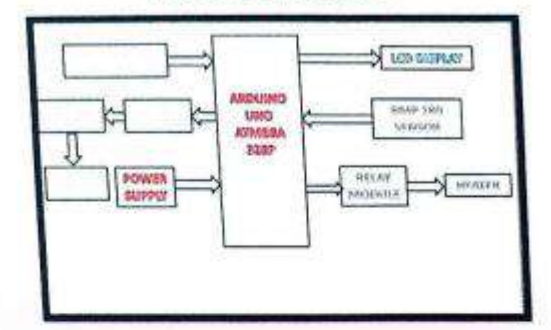

#### **CONSTRUCTION**

#### **A THE ARDUINO**

.<br>The Arduino is an open source microcontroller based kit for<br>building digital devices and interactive objects that can sense and control objects in the physical world.

The Arduino board provides sets of digital and analog I/O<br>pins that can be interfaced to various expansion boards ("shields") and<br>other circuits.

· The board features RS- 232 serial communication interface, including USB on some models, for loading programs from personal computers.

 $\bullet$  For programming the microcontrollers, the Arduino has a<br>specific software associated with it which provides an integrated<br>Development Environment (IDE) based on the processing project, which<br>includes support for the

#### **AIM**

. To observe and study the working and uses of plant moisture monitoring system and analyze the construction and function of the system.

#### **APPARATUS REOUIRED**

- \* Arduino Uno
- \* BMP 180 Barometric pressure/ altitude / Temperature sensor
- \* Soil moisture sensor
- \* Motor driver IC L293D
- \* Servo motor SG 90
- \* DC motor
- \* Relay
- \* LCD Display
- \* Vero board
- \* Wires and Jumper cords
- 

#### **INTERNAL DIAGRAM OF BMP 180**

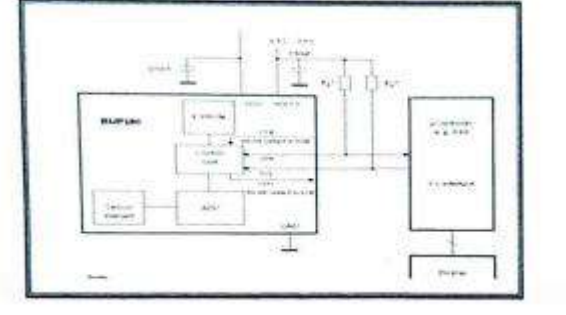

#### \* SOIL MOISTURE SENSOR

o Soil Moisture Sensors measure the volumetric water content in Soil indirectly by<br>using some other property of the soil, such as electrical resistance, dielectric constant or interaction with neutrons, as a proxy for the Moisture content.

o The Soil Moisture Sensor uses copacitance to measure dielectric permittivity of the surrounding medium. In soil, dielectric<br>permittivity is a function of the water content.

o<br>The sensor creates a valtage<br>proportional to the dielectric permittivity, and therefore the water content of the soil.

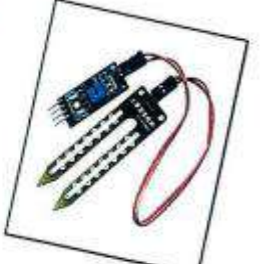

**THE ARDUINO** 

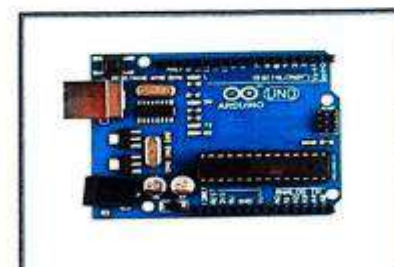

**& BMP 180 SENSOR** 

Compared to the 180 is a Barometric<br>pressure sensor that is mainly used to measure<br>altitude. It has also one inbuilt temperature sensor

on.<br>
O It warks with the I2C interface<br>
has a voltage input of 3 to 5V DC, Pressure<br>
sing range of 300 – 1100 h Pa (9000m -500m<br>
ve sea level ), -40 to +85° C operational range<br>
temperature accuracy of +/-2°C.<br>
→ This boa nd has a volt and tem

oddress.

O The BMP 180 Sensor has four<br>ement, ADC ( analog to digital convertor),<br>introl Unit, EEPROM.<br>introl Unit, EEPROM.

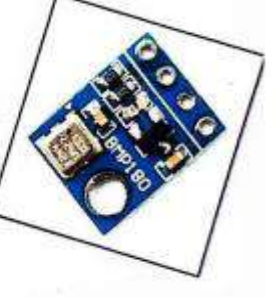

> The switches \$1,52,53 and \$4 are released by MOSFETS and with the help of different combinations of them turning on or off controls the direction of rotation of the motor shaft.

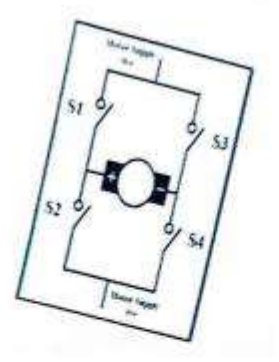

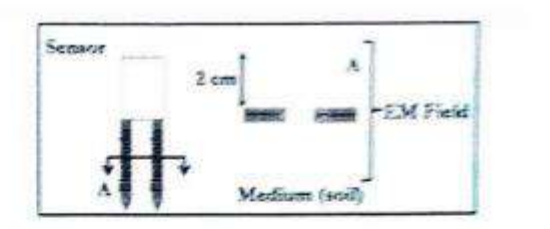

 $\it NOTE$  : The sensor averages the water content over the entire<br>length of the sensor. There is a 2 cm same of influence with respect to the surface of the sensor

#### **IC L293D**

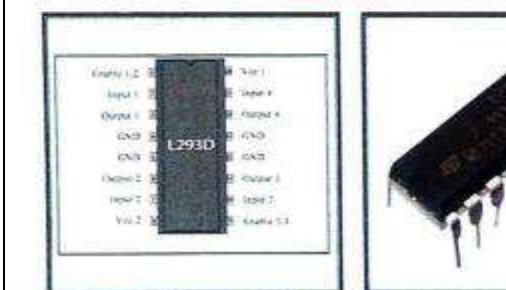

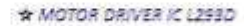

> L2930 is a motor driver integrated circuit which can control a set of two DC matars simultaneously.

) The L293D uses 5V for its own power and external power source is needed to drive the maturs.

> Motor driver is basically a current amplifier which takes a low-current signal from the microcontroller and gives out proportionally higher current signal which can control and drive a

> The special feature of this IC is controlling the direction of rotation of the mator, which is done with the help of an H- bridge.

#### **+ RELAY**

Q The Relay is an automatic<br>protective and switching device which is<br>capable of sensing abnormal conditions in<br>electrical circuits.

 $Q$  These are operated to open or<br>close the load contacts in response to one<br>or more electrical quantities like voltage and current.

Q Relays are used to realize logic<br>functions. They play a very important role<br>in providing safety critical logic.

Q Relay are also used to provide<br>time delay functions. They are used to time<br>the delay open and delay close of contacts.

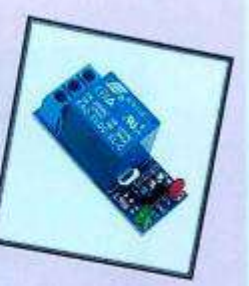

#### **A SERVO MOTOR**

A Servo motor is a rotary actuator that allows for precise control of angular or linear position, velocity and acceleration.

Q It consists of a suitable motor coupled to a sensor for position feedback.

O The input to its control is some signal, either analog or digital, representing the position commanded for the output shaft.

Q The Arduino controls the rotation by specifying the exact angle of rotation

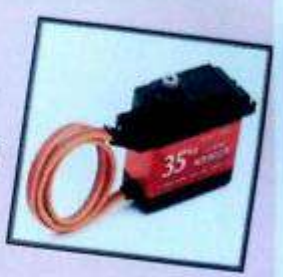

#### **\* LCD DISPLAY**

a A Display device is an output device for presentation of information in visual.

**x** When the input information supplied<br>has an electrical signal, the display is called an electronic display.

st The main principle behind Liquid<br>Crystal Display is that when an electric current is<br>supplied to them, they tend to untwist.

**# This causes a change in the light angle** passing through them. This causes a change in the<br>angle of the top polarizing filter with respect to it.

is So little light is allowed to pass through<br>that particular area of LCD. Thus that area becomes<br>darker comparing to athers and information displays clearly.

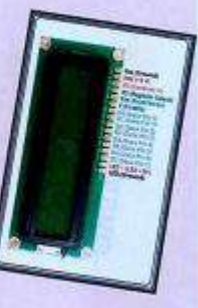

#### **\* DC MOTOR**

# A DC Motor is any of a class<br>of electrical machines that converts direct current electrical power into mechanical power.

# The most common type of DC motors rely on the forces produced by magnetic fields.

# A DC motor's speed can be controlled over a wide range, using either a variable supply voltage or by changing the strength of current in its field windings.

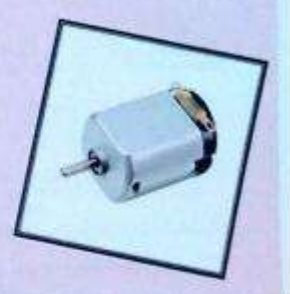

#### AN EXPERIMENTAL MODEL OF PLANT **MOISTURE MONITORING SYSTEM**

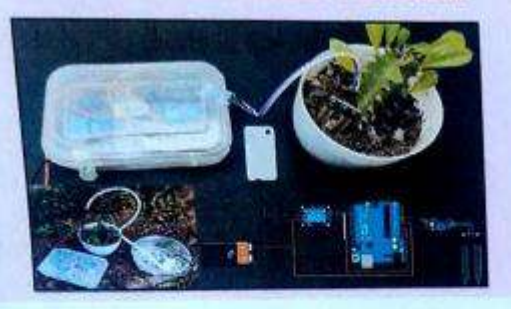

#### **USES**

. The main advantage of using soil moisture monitoring system to plan irrigation is more efficient water<br>usage. Thus by using this system, We can reduce water<br>consumption while allowing plant roots to grow deeper.

. With this system, over-watering can be avoided<br>which eliminates favorable conditions for growth of some pests<br>and fungus and promote the growth of pest-free plants.

. Nutrient leaching of the soil can also be avoided. . This system is mainly used for irrigation in<br>Agriculture fields especially for paddy or rice fields.

# т.

**CIRCUIT DIAGRAM** 

#### **WORKING PRINCIPLE**

\* The soil moisture sensor continuously monitors the valumetric<br>moisture content in the soil and sends the information to Arduina with<br>values lying in the range 0 to 1023.

\* If the soil moisture content goes below a certain point, which is<br>decided by the threshold value given in the Arduino code, the Arduino<br>signals the Servo motor and the DC motor to start the watering erhanism

As soon as the Ardulno decides that the sail needs watering, it<br>tells the Servo motor how much to ratate and along with it the water<br>holding container is tilted to let the water flow.

\* Along with the Servo motor, DC motor or Pump motor is running<br>to maintain a steady flow of water.

\* The system continues the watering process until the soil<br>surrounding the plant is moisturized enough.

## **PCE ACTIVITY – CROSSWORD PUZZLE**

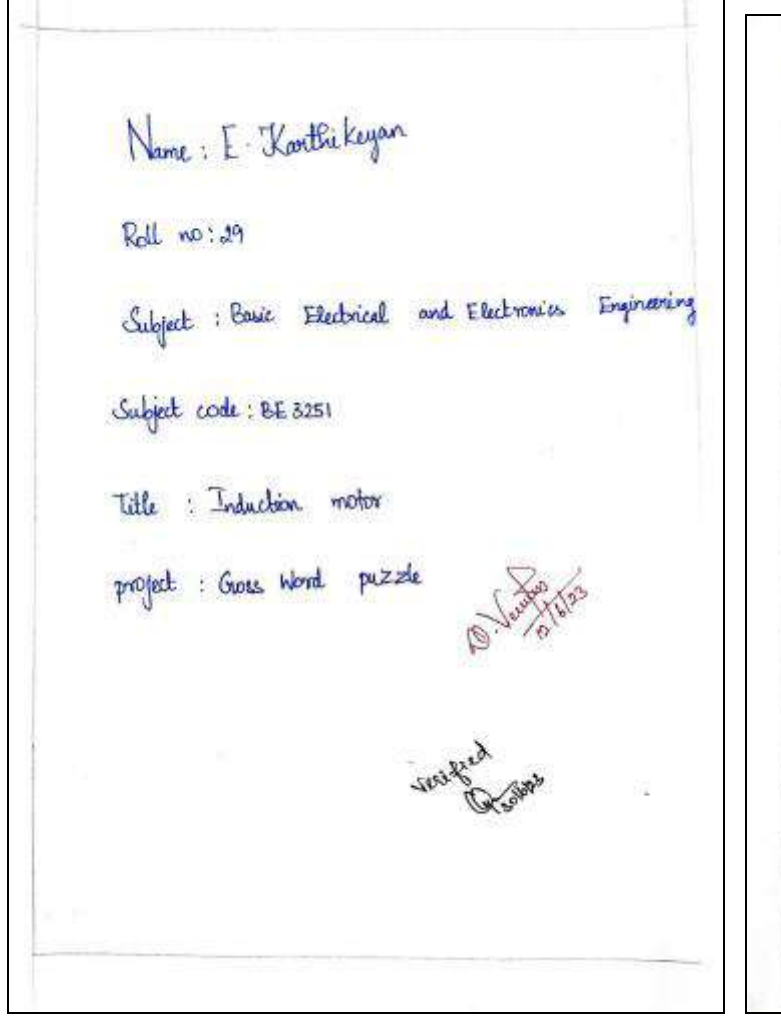

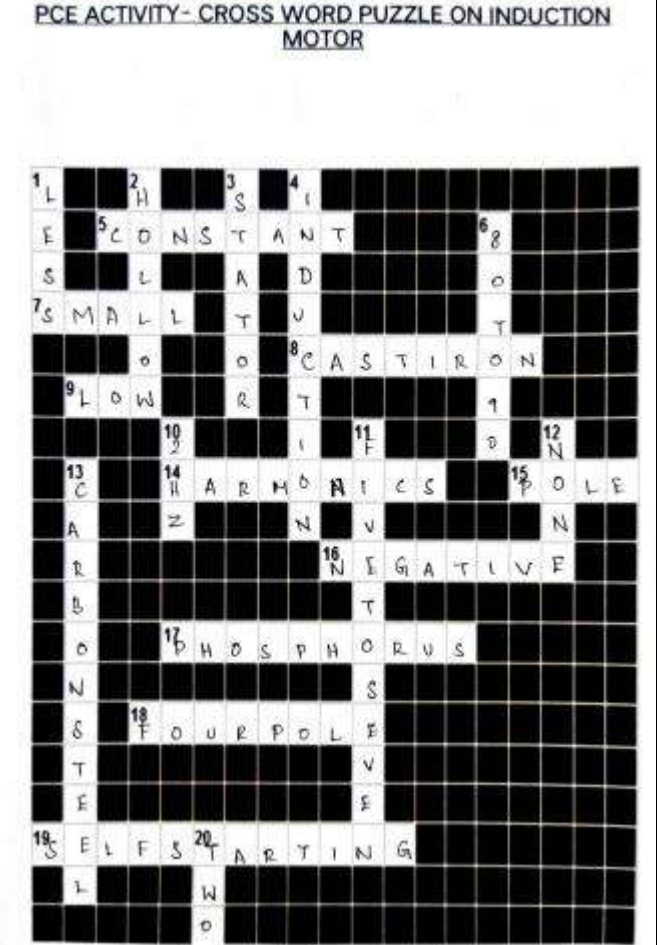

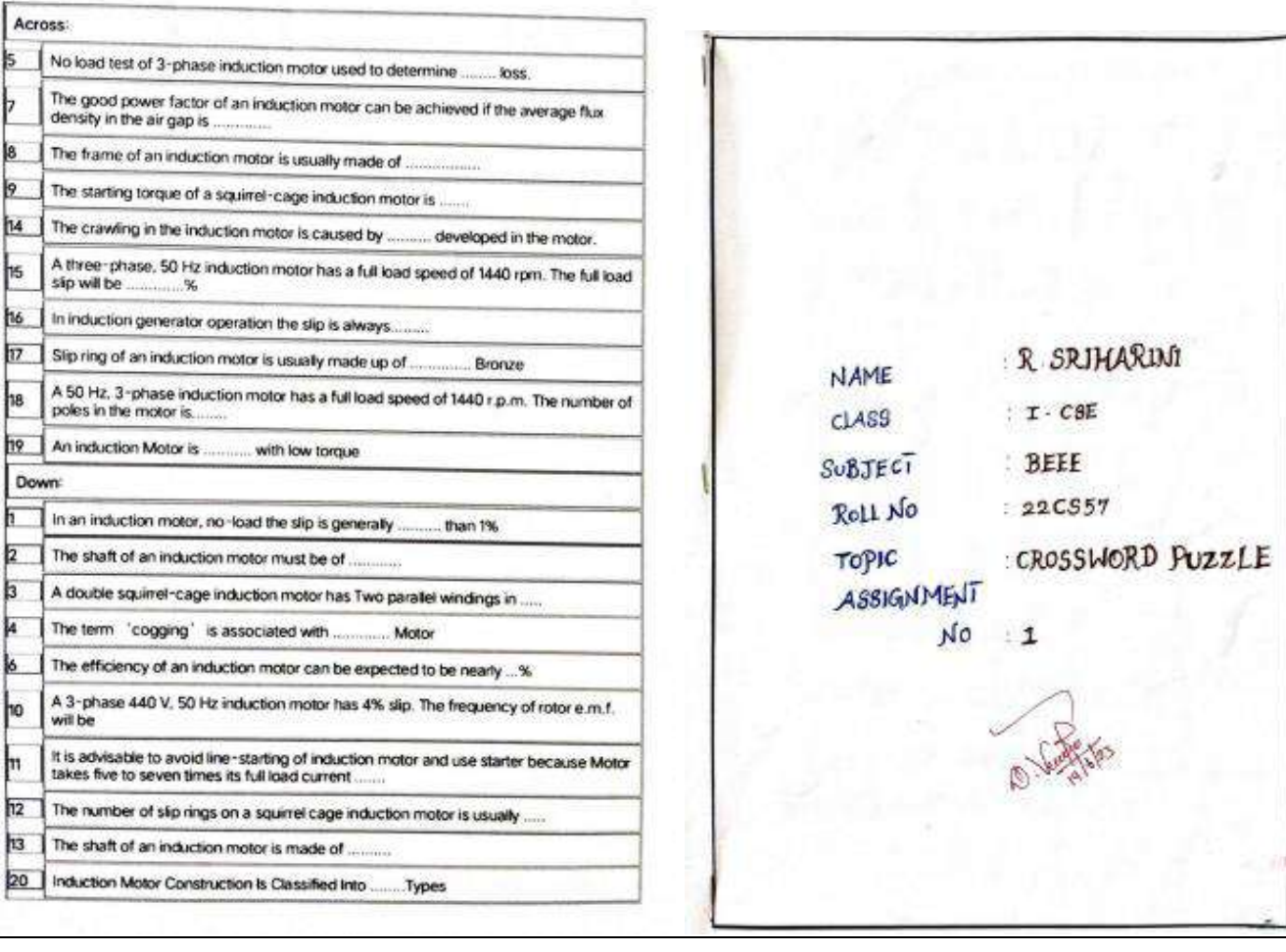

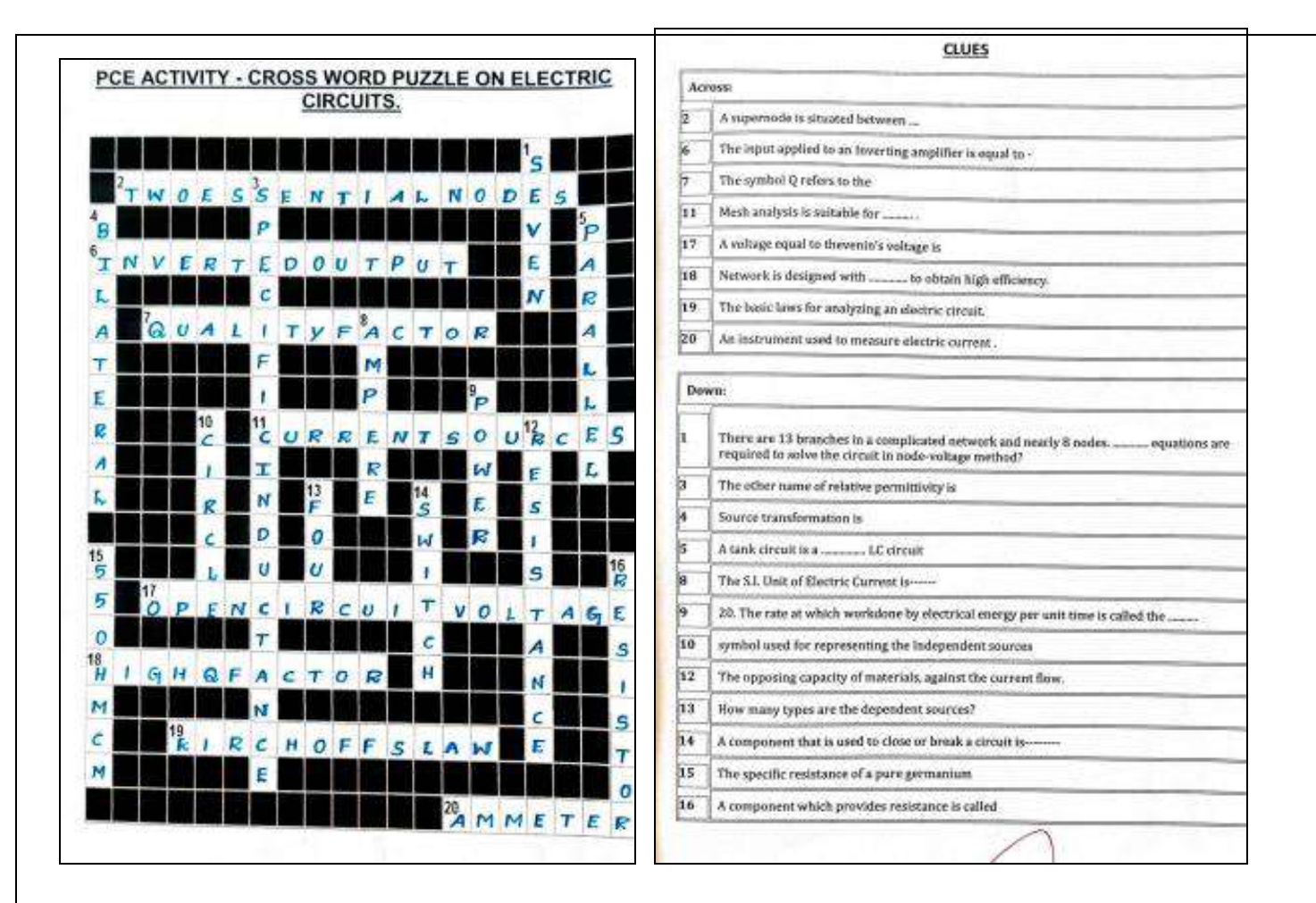

## **PCE ACTIVITY- GATE QUESTIONAIRE**

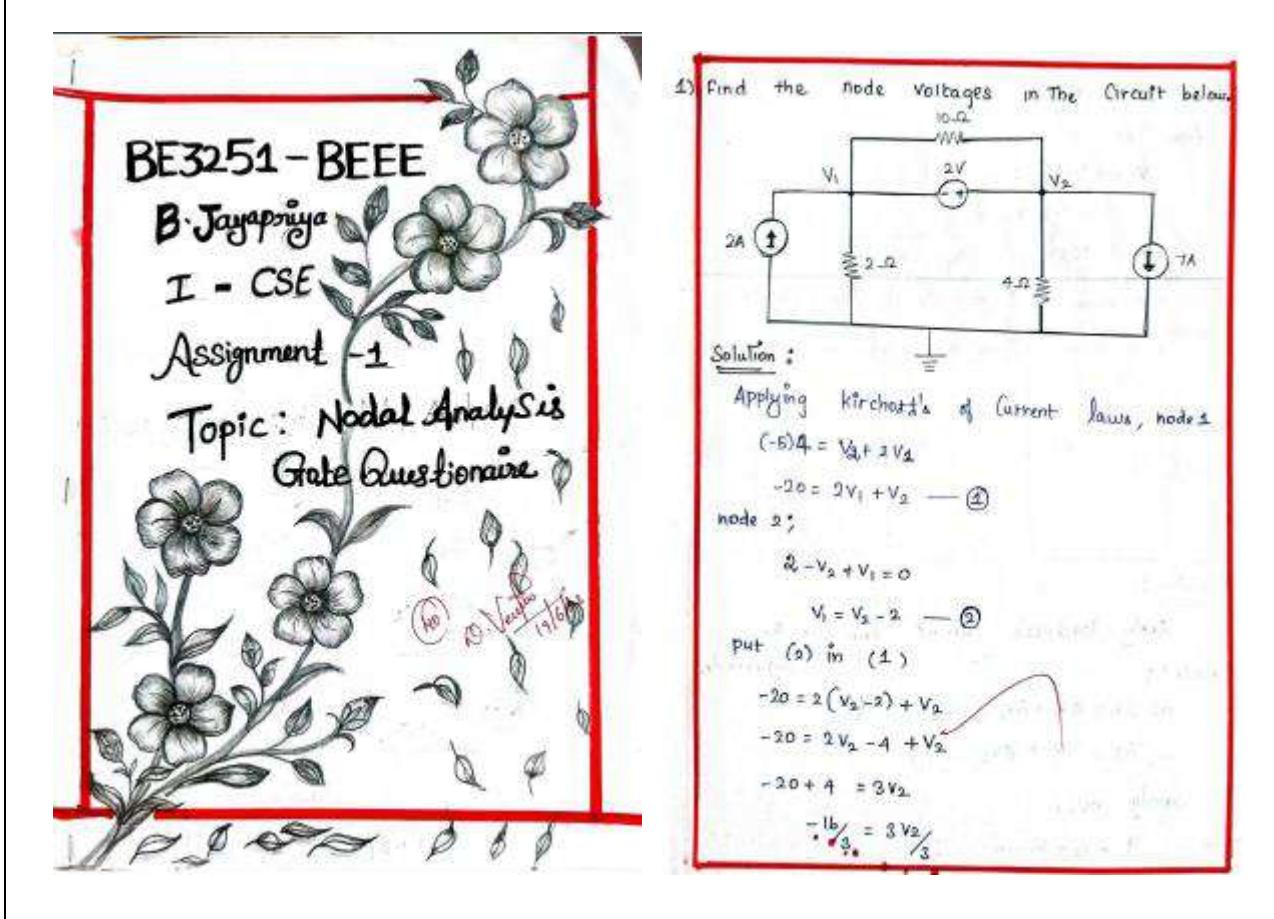

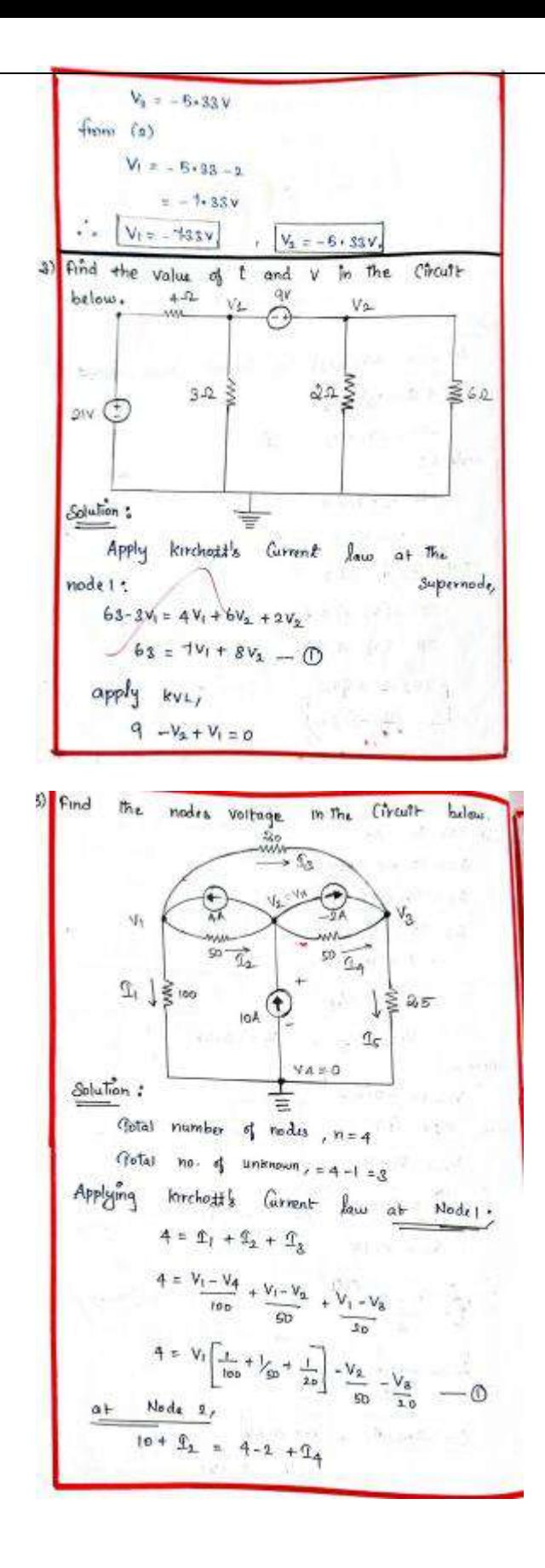

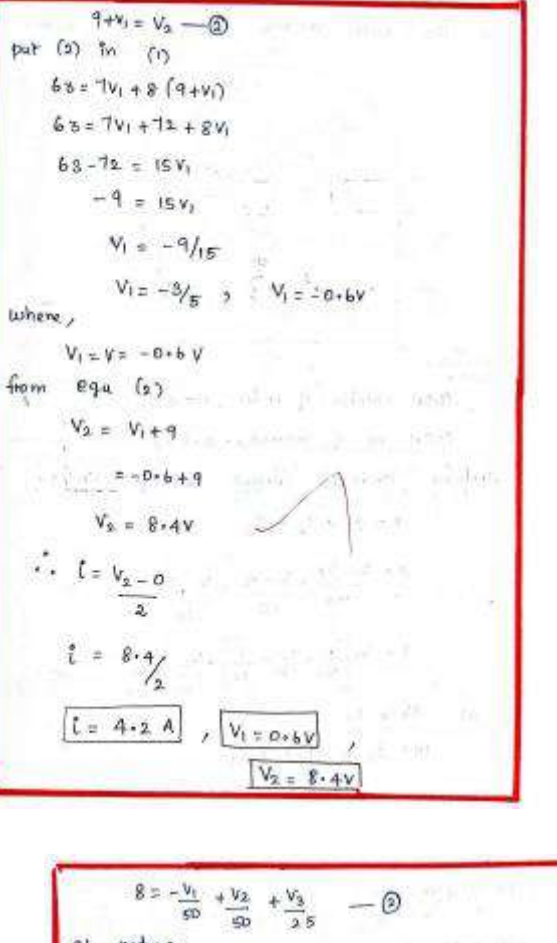

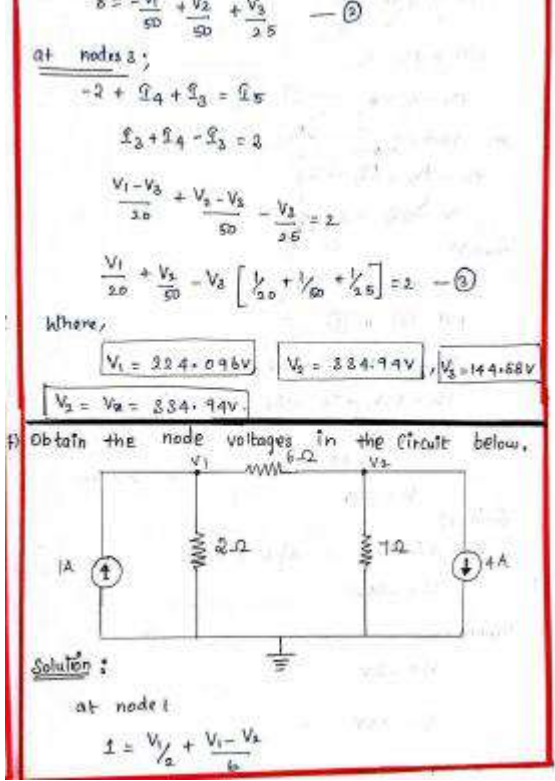

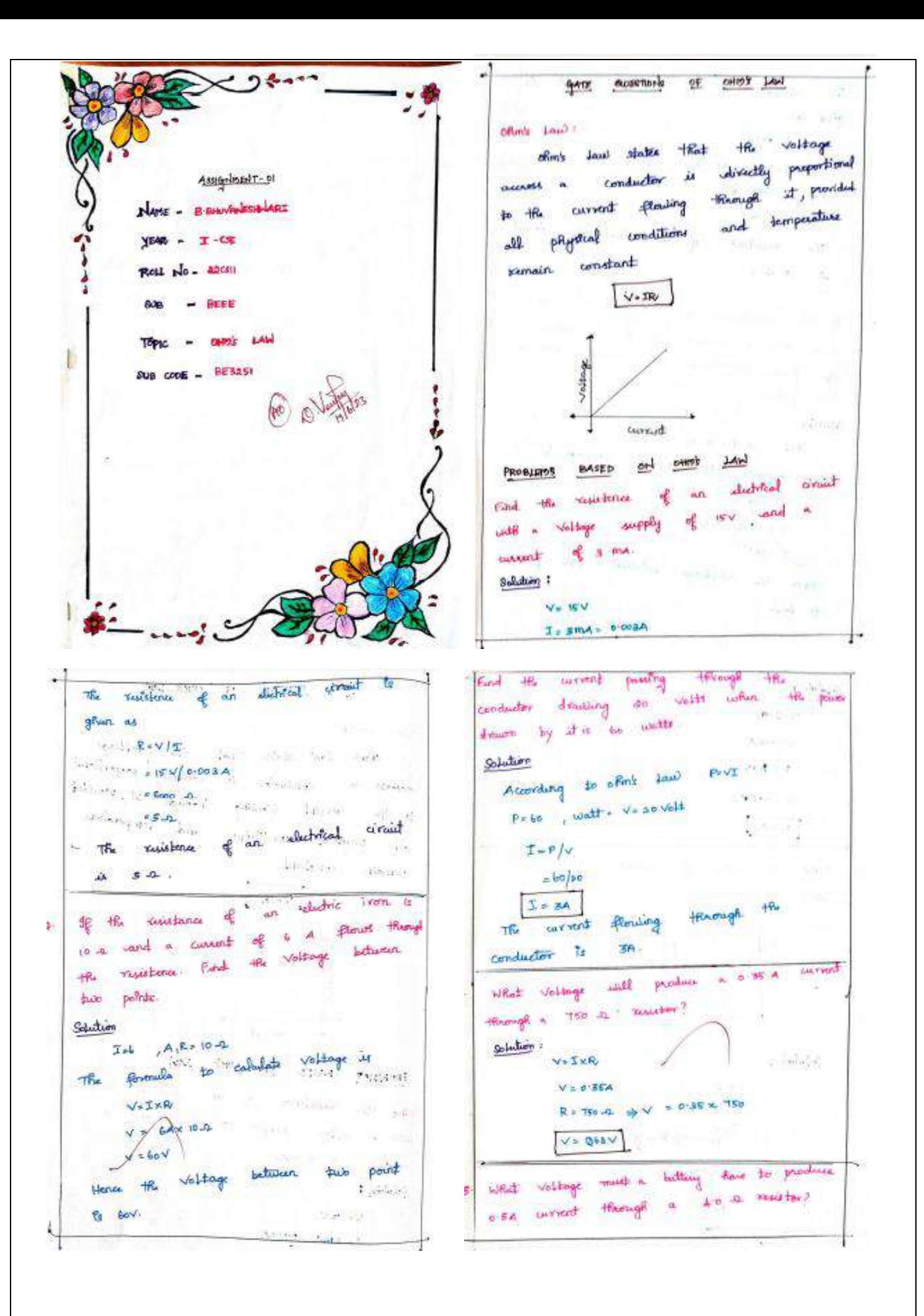

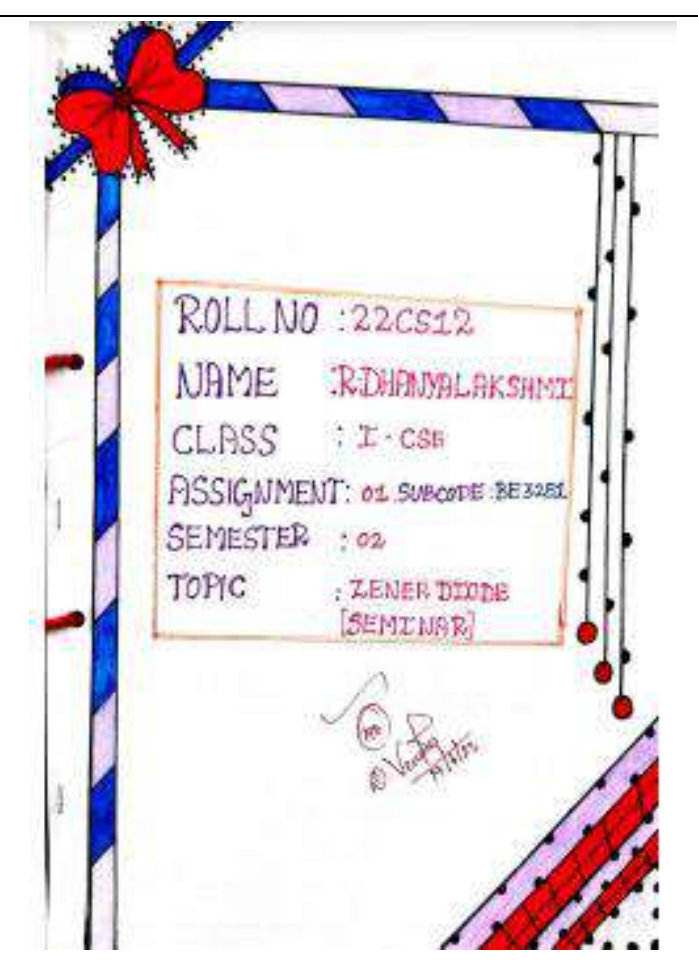

## ZENER DODE EXPLANATION

\* A zarim Difede, also known as a preakdown dieds. It a heavily doped indoordeeling divice that is designed to operate in the savenu direction.

\* luther the voltage agress the demittals of a ziom diede is reversed, and the patential reaches the zeron nothaps lense valenge). the function breaks down, and the convent flows in the neverse docation. This affect is home as zeros egget

## ZENER DIODE DEFINITION

\* A zunen dünde is a knowley doped semiconduction devotes that is designed to speak in the rooms direction. \* zuren diede ane manufactuned with

a great variety of zeron vallages (1/2).

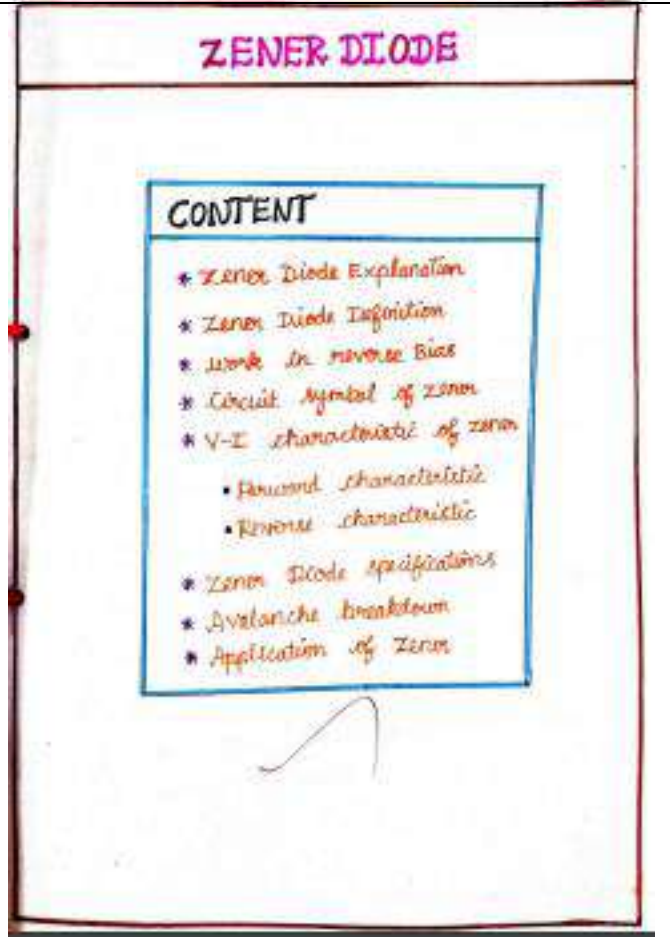

#### MSTORY OF RECENT DODG.

+ Clarence Metods Zenes" was the first corner to discribe the studenced proportion of mean Tilode. Mananca zenan was a monitoral physicist who worked at Bell

\* At a small of his work, the most dirty was remed after kim. He free portulated the doughdown effect that bears his rame in a paper that published in 1934

## WORK IN REVERSE BIAS :

. A zeron dieds openates fuse like a normal diade when it is fouvered blassed. travers, a small leakage everent flows through the diade when connected in reving-tiased

. As the neverse welling processes to the meda. predetermined boundedown wollage (V2), current there exercises through the diate.

## **PCE ACTIVITY- POWER POINT PRESENTATION**

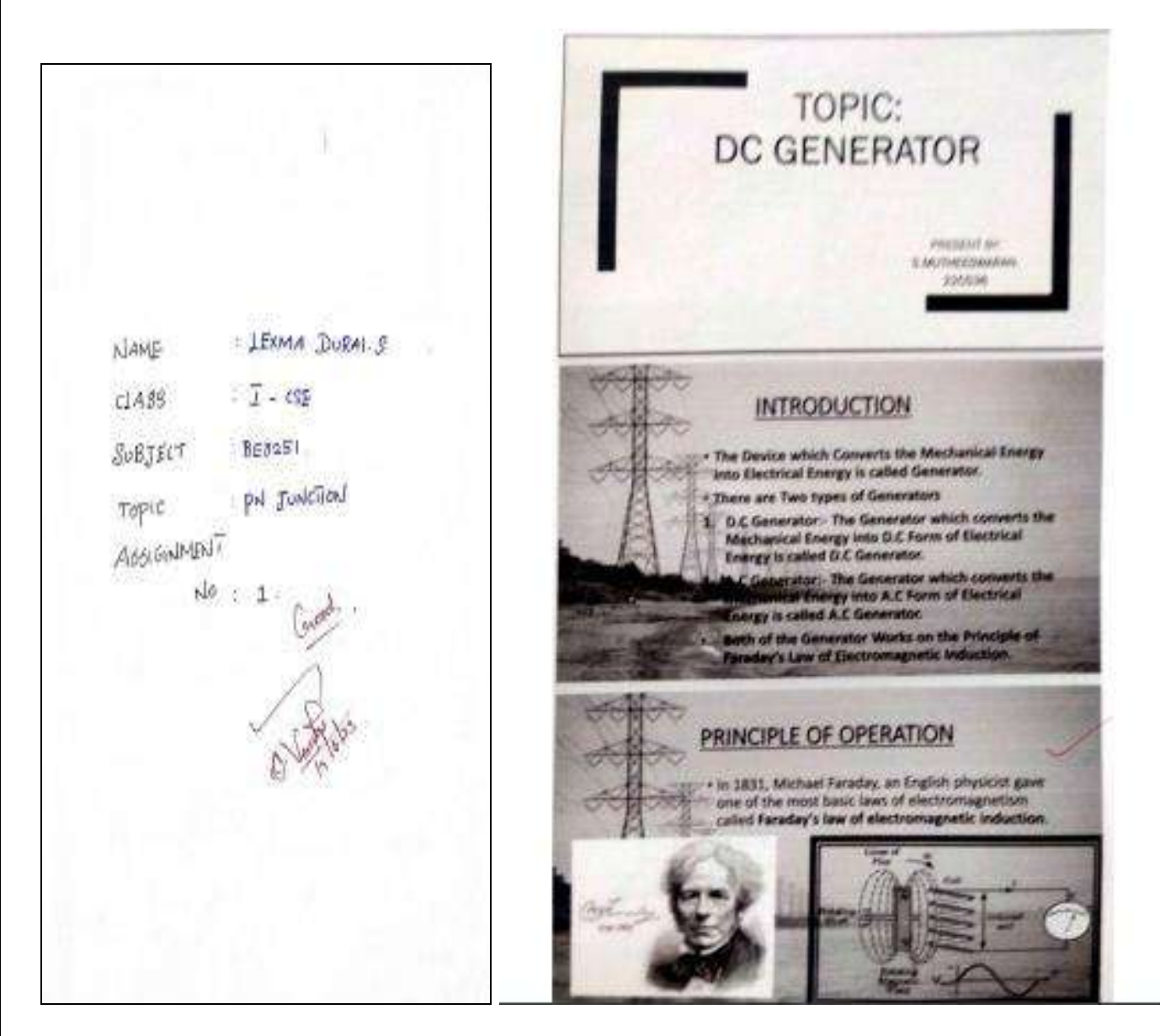

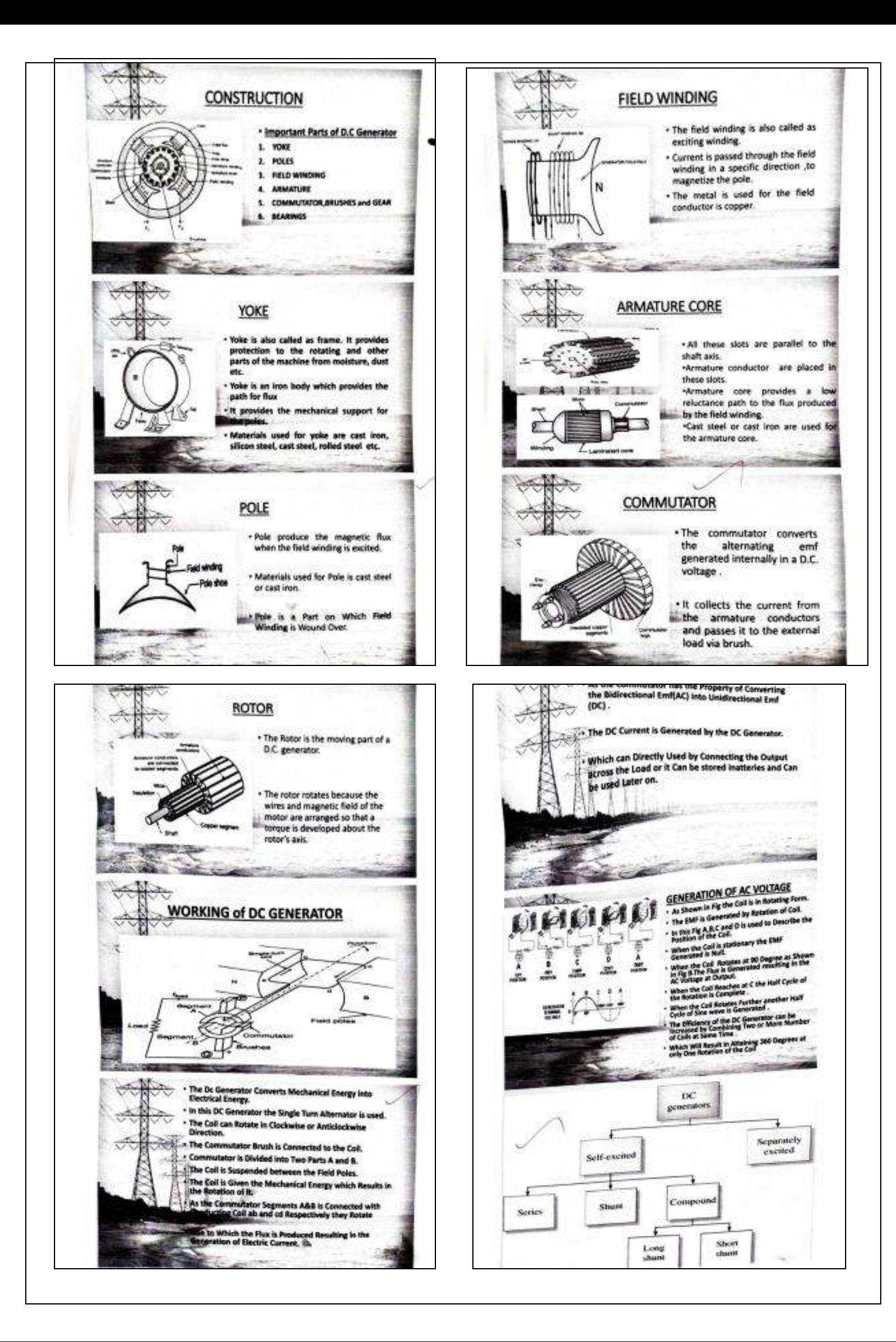

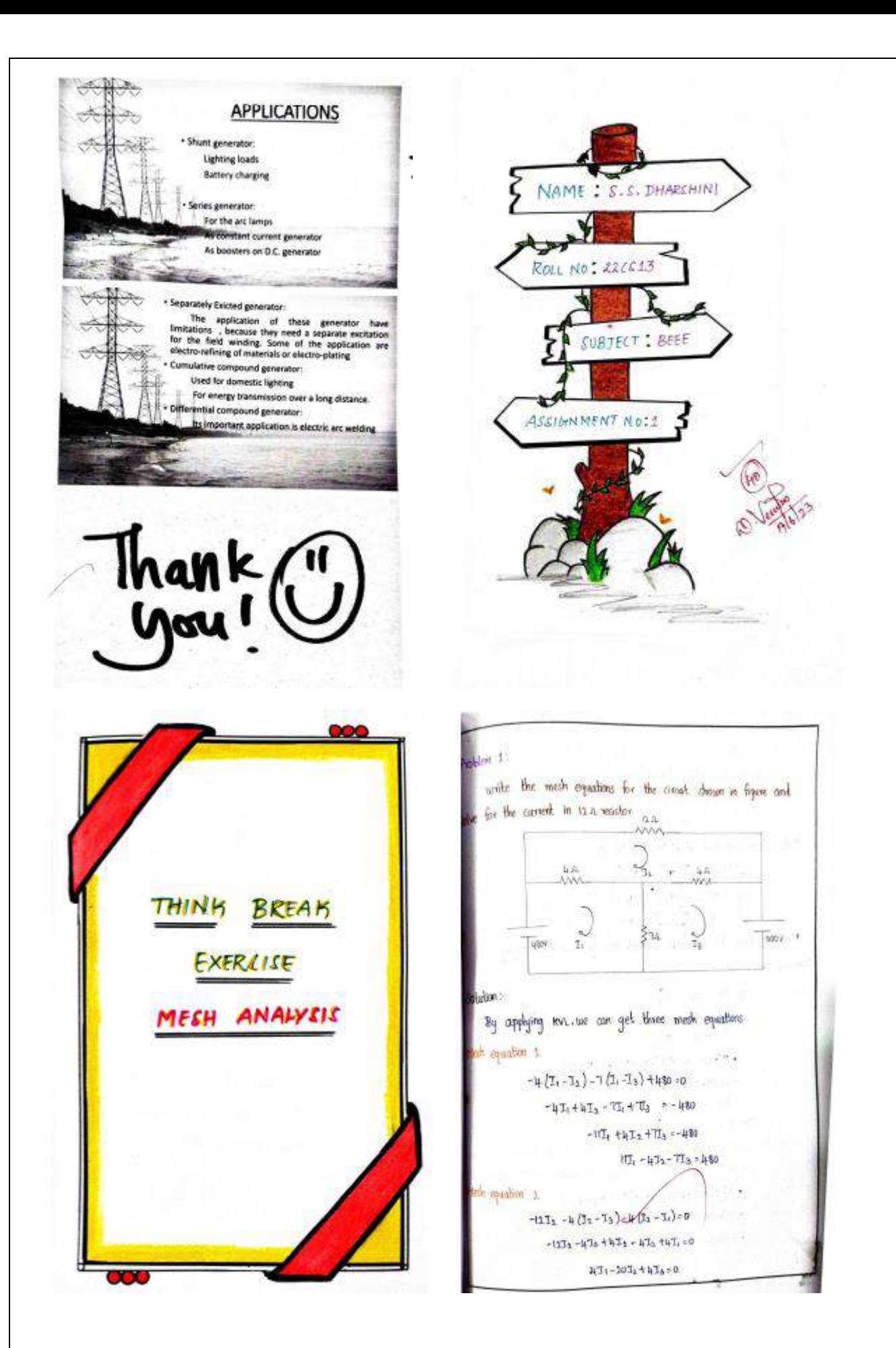

```
Mesh equation a
           -4(73-32)-600-7(78-71)+0-473 + 475 - 776 + 771 + 60077.1447_{3}-173.500Habriz representation of 11), (2) and (3) is
                  \begin{bmatrix} 11 & -3 & -1 & 21 \end{bmatrix} [480]
                  14.02 4\frac{1}{2}\sigma\begin{bmatrix} 1 & 4 & -1 \end{bmatrix} \begin{bmatrix} 1_3 \end{bmatrix} 600
  Move we have to solve the convent through 12.2 by applying
Cramer's rule
                   \Lambda = \left| \begin{array}{cc} 0 & -\frac{1}{2} & -1 \end{array} \right|\mathbf{A}_0 = -2\mathbf{B} \quad \text{and} \quad \mathbf{A}_1 = -\mathbf{A}_1 + \mathbf{A}_2 = -\mathbf{A}_2 + \mathbf{A}_3 = \mathbf{A}_3 + \mathbf{A}_4 = \mathbf{A}_41 + 1 - 11*11(930 - 16) + 2 (-14) - 33) - 7 (16+140)
                     +3249 - 288 - 1092-8h+d\Omega_3 = \left\{ 1 \right\} \qquad \text{if} \qquad \Omega = 1 \qquad \dots4041 \t{60} -11*(N-2400) -480(-44-28)-7(1400)-26400 + 5456 - 1680019.6 - 106
```

```
Hask grou
            -50<sup>1</sup>2 -59 - 20<sup>1</sup><sub>1</sub>-1<sub>1</sub> 0
                      -203 + 103<sub>2</sub> -36 - 01Equation (1) x_2 = tool -401<sub>5</sub> = 249
   Equation (5) x 5 = 100 ft + 360 s = -355
                               301<sub>2</sub> = -89Solving these two equations, we can get
                          11 = -0.005ANegative age indicates that the diversion of Is is anticlarence
Subdividing Is what in equation lit are get
               501 - 10[-0.21k_2] = 110T_1 = 2-29 A
    Convert in branch SPQ. I. = 129A
    Connect in boards aka, I, 6, 1741 A
    Ournerd in branch as x_1 + x_2= 2.29 + 0.2742\frac{1}{2} + \frac{1}{2} + 2.5 + 1.4Problem a:
Use mesh analysis to determine the three mesh currents in the
Circuit of figure shown in below.
```
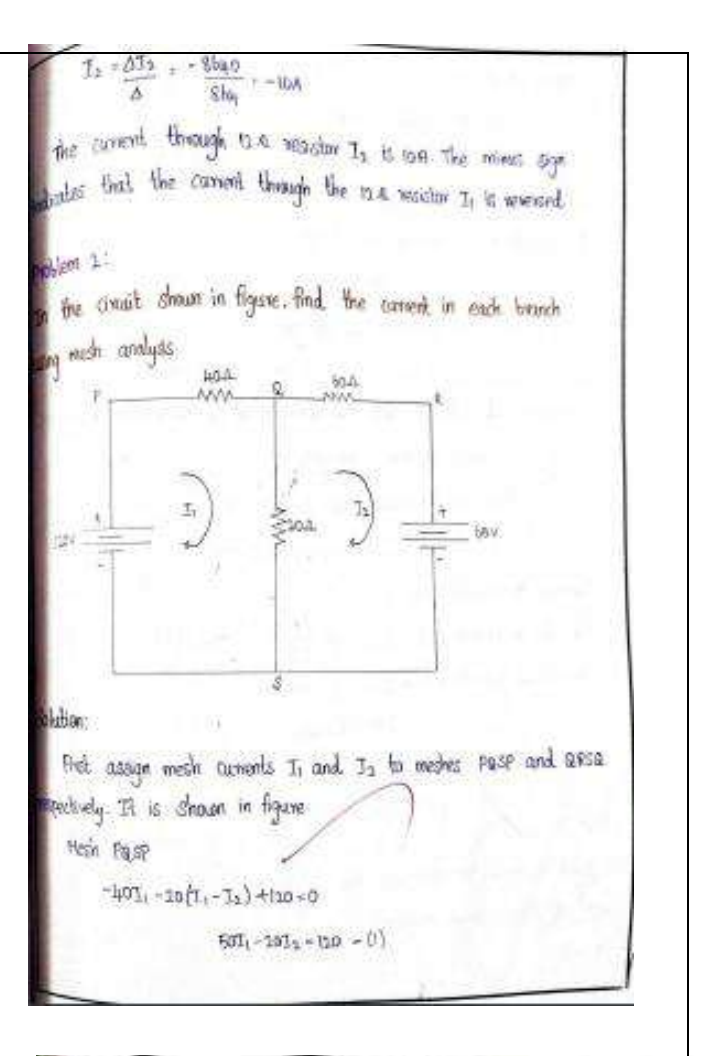

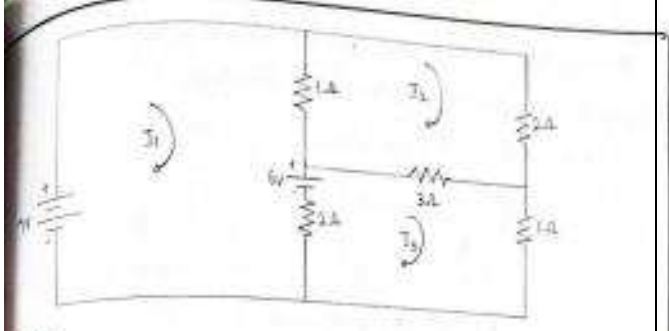

the those required mesh carrierly are assigned as shown in figure. the hut, we can get three mesh equations

spallon T

 $-(1, -1) - 6 - 2(1, -1) + 7 = 0$ 

$$
3T_1-T_2-2T_3\leq 1
$$

enohen R

 $-2I_2 - 3(I_1 - I_3) - 1(I_2 - I_1) = 0$ 

 $-I_1 + 6I_2 - 3I_3 = 0$ 

System in

 $T_3+2(T_3-7_1)+b-3(T_3-T_2)=0$ 

 $-23 - 31 - 4613 = 6$ the representation of (1) (2) 2 (3)

 $\begin{bmatrix} 3 & -1 & -2 \end{bmatrix}$   $\begin{bmatrix} 1 \end{bmatrix}$  $\lfloor t \rfloor$  $\begin{vmatrix} -1 & b & -3 \end{vmatrix}$   $\begin{vmatrix} T_2 \end{vmatrix}$  $\approx$ ö.

 $-3 - 3 - 6$   $1_{\lambda}$  $\lfloor b \rfloor$ 

#### **EC 3151- CONTROL SYSTEMS**

#### **PCE ACTIVITY - QUIZ**

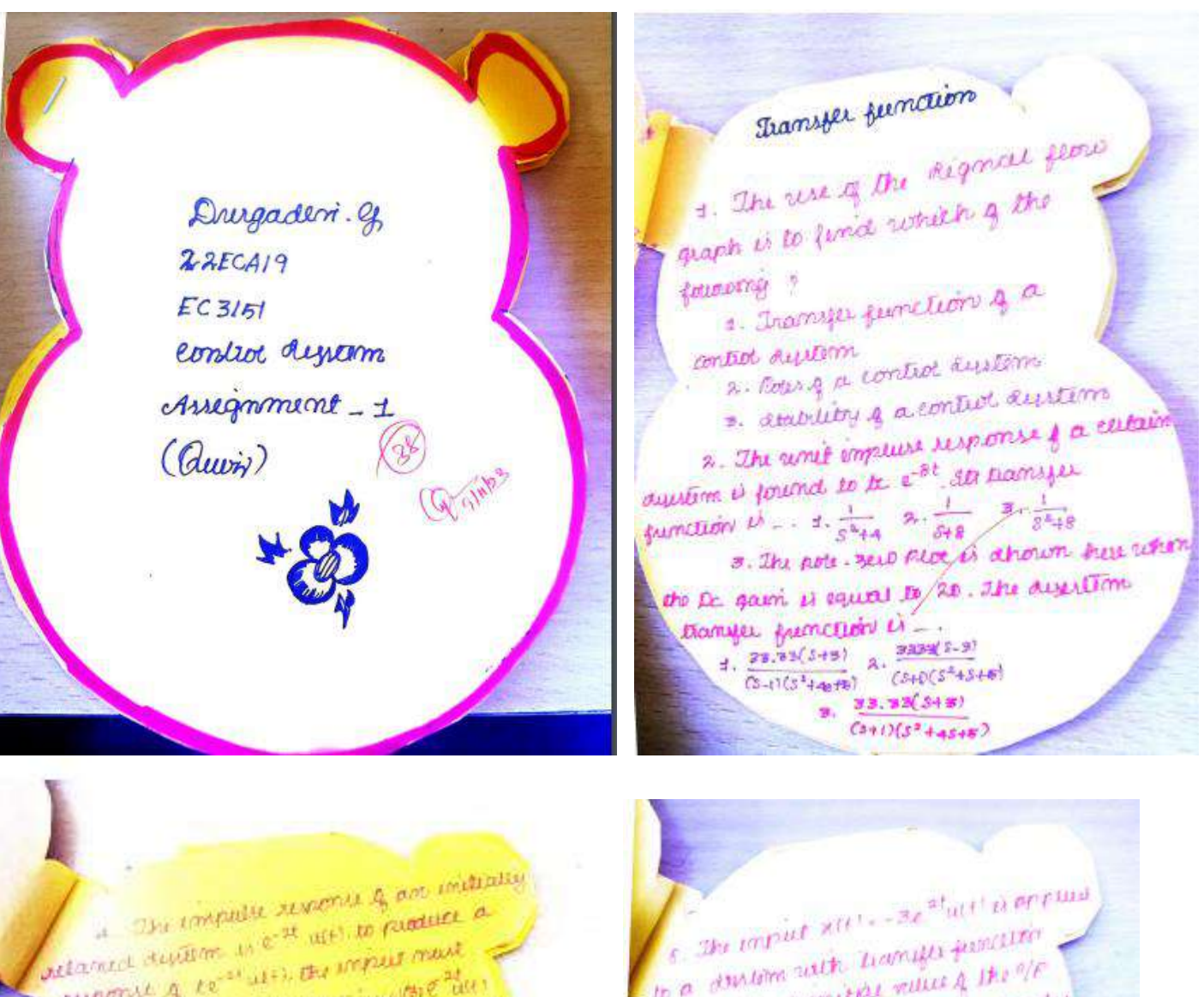

relatived twill me at all the power mast reagance of the way the morning of the auces to be discrimed theory and the big  $p^2$  Hm. Bu dissemination of  $\frac{1}{2}$  and  $\frac{1}{2}$  and  $\frac{1}{2}$  and  $\frac{1}{2}$  and  $\frac{1}{2}$  and  $\frac{1}{2}$  and  $\frac{1}{2}$  and  $\frac{1}{2}$  and  $\frac{1}{2}$  and  $\frac{1}{2}$  and  $\frac{1}{2}$  and  $\frac{1}{2}$  and  $\frac{1}{2}$  and  $\frac{1}{2}$  $6.$  Am open lop control discom- $\frac{6}{3}$  sessible in a superise of  $t^{-1}$ results in a suponse of  $\epsilon$ <br>coinet+  $\cos \epsilon t$  for a write impulse, the Re-<br>coinet+  $\cos \epsilon t$  for a nutries  $u = (2)0.24(0.25)$ coinst + cosst) for a retail emphison . 210.23.0.25 3.0.25<br>7. Par a americanica loop transfer t of a gineon express where feedback.<br>sunction soft water unity regarder feedback.  $\frac{1}{2}$  and  $\frac{1}{2}$  and  $\frac{1}{2}$  a Lupto ha decimal plate? (a)  $0.88 - 0.85$  (a)  $0.88 - 0.84$ )

s the imput xit ... 30<br>to a durition with hamilie function  $\frac{1}{4}$  the time and the Liamitts  $\frac{1}{4}$  the off the  $\frac{1}{4}$  the  $\frac{1}{4}$  the  $\frac{1}{4}$  the  $\frac{1}{4}$  the  $\frac{1}{4}$  the  $\frac{1}{4}$  the  $\frac{1}{4}$  the state of  $\frac{1}{4}$  and  $\frac{1}{4}$  the state of  $\frac{1}{4}$  and  $\frac{1$  $\begin{cases}$  to a durity of the context with  $\frac{1}{4}$  if  $\frac{1}{4}$  is  $\frac{1}{4}$  if  $\frac{1}{4}$  is  $\frac{1}{4}$  if  $\frac{1}{4}$  if  $\frac{1}{4}$  is  $\frac{1}{4}$  if  $\frac{1}{4}$  if  $\frac{1}{4}$  if  $\frac{1}{4}$  if  $\frac{1}{4}$  if  $\frac{1}{4}$  if  $\frac{1}{4}$  if  $a = 2$ , then, the value  $a = 2.52$ <br>and  $b = 0.00$  and  $m$  diet erate is - - 10 0.00<br>a humaing 3000 tributed condition. the summit of the dyster enditure. The superior the of the condition metation. The a similar to star (state)<br>  $\frac{1}{10^{(5)}} - \frac{1}{2} + \frac{1}{2} + \frac{1}{2} = \frac{1}{2}$  $\frac{1}{10}$  and  $\frac{1}{10}$  and  $\frac{1}{10}$  and  $\frac{1}{10}$  and  $\frac{1}{10}$  and  $\frac{1}{10}$  and  $\frac{1}{10}$  and  $\frac{1}{10}$  and  $\frac{1}{10}$  and  $\frac{1}{10}$  and  $\frac{1}{10}$  and  $\frac{1}{10}$  and  $\frac{1}{10}$  and  $\frac{1}{10}$  and  $\frac{1}{10}$   $u^{(5)} \rightarrow 3$ <br>
10. This right assumed quantity  $2^{(t)} \cdot k^{-1}$ <br>  $u^{(5)}$  This right assumed quantity  $2^{(t)} \cdot k^{-1}$  $\frac{10}{100}$  contrat award in framise.<br> $\frac{100}{36}$  contrat and the framise. fumeling is given by (i)  $\frac{3x}{3x}$  (b)  $\frac{5+5}{x^2}$  (3)  $\frac{5x}{x^3}$ <br>(b)  $\frac{3x+1}{x^2}$  (b)  $\frac{5x}{x^2}$  (3)  $\frac{5x}{x^3}$ 

The impact x(t) to a disperson is substant extrust yest as olytely yetters with 3/will-3) hem super vision of supplements the barrier unction of the durant  $P = \frac{1}{2}$ <br>(d)  $\frac{3e^{-33}}{541}$  (a)  $\frac{e^{-33}}{548}$  3.  $\frac{3e^{-11/3}}{5+1}$ 12. The rents of a devision hasning a budge. junction  $\alpha(s) = \alpha^{(s+1)}$  and b. 13. The unique medis of a system is (1) Iromyer function (2) Block diagrams 14. In impulse superse & the tiamys function 1 is (0 am emphasis functions steps to be 15. Ske transfer frienchois does no reintain which a lot following lapes & learns? to simple torquante pole (2) Real poles

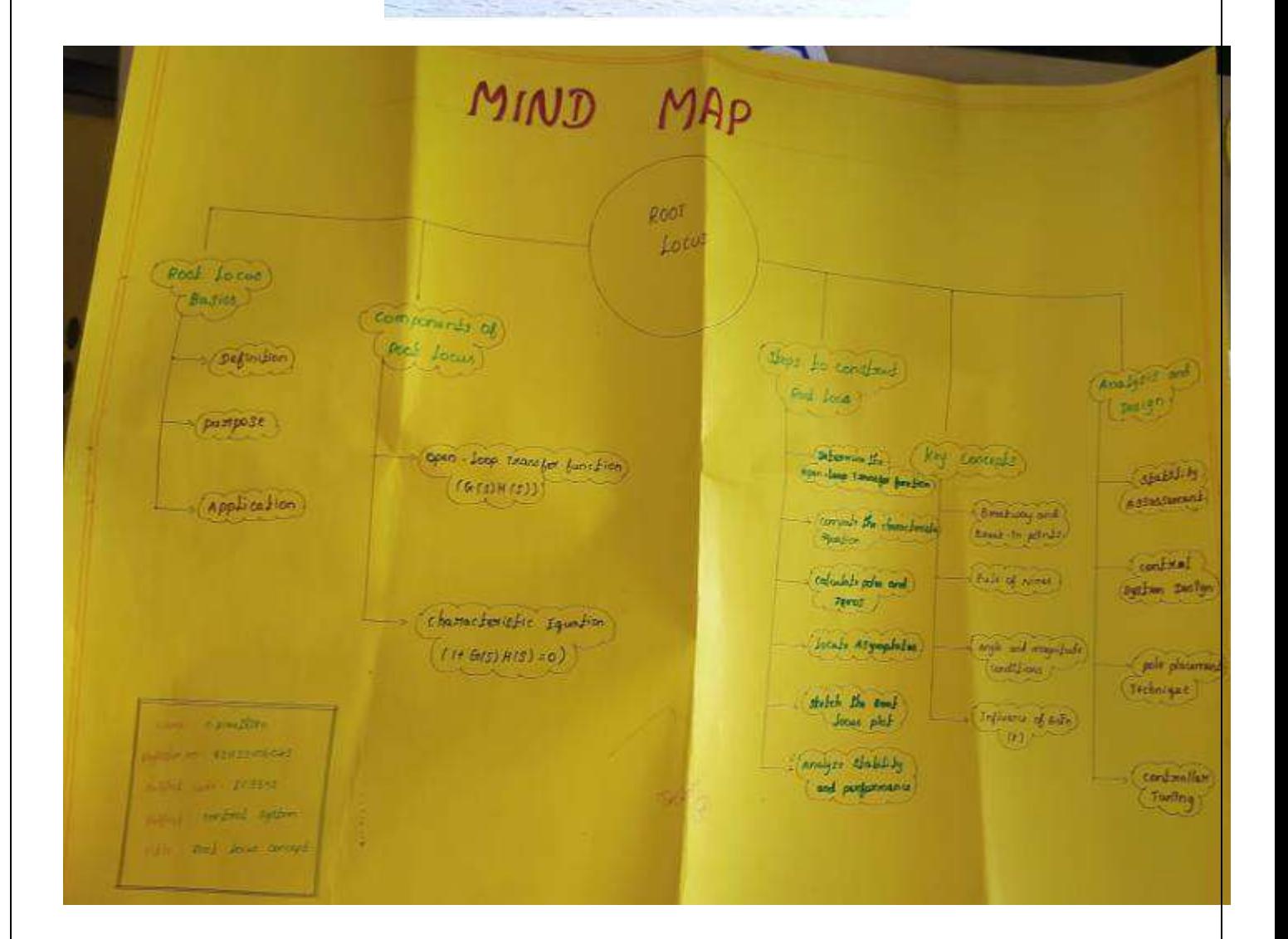

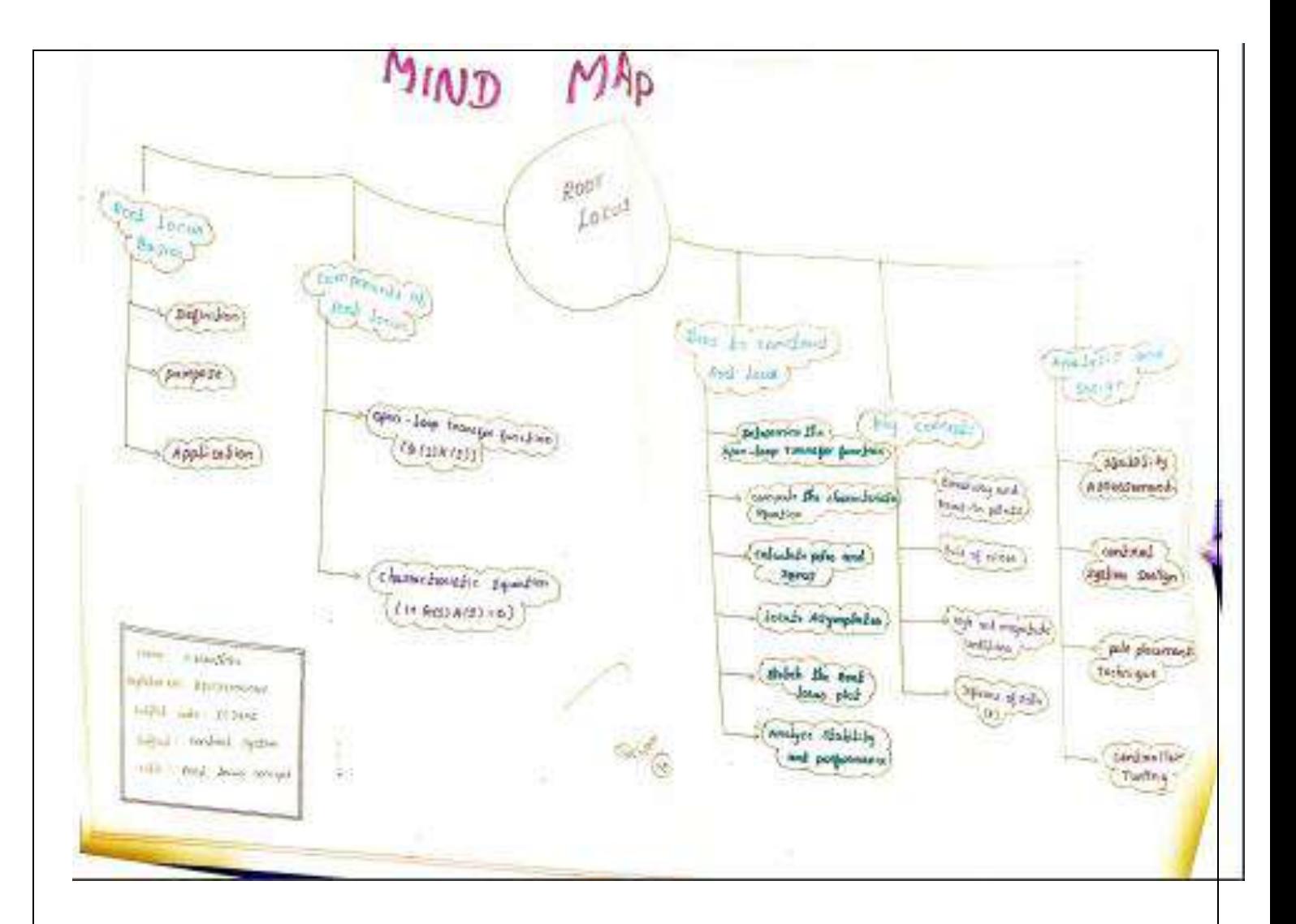

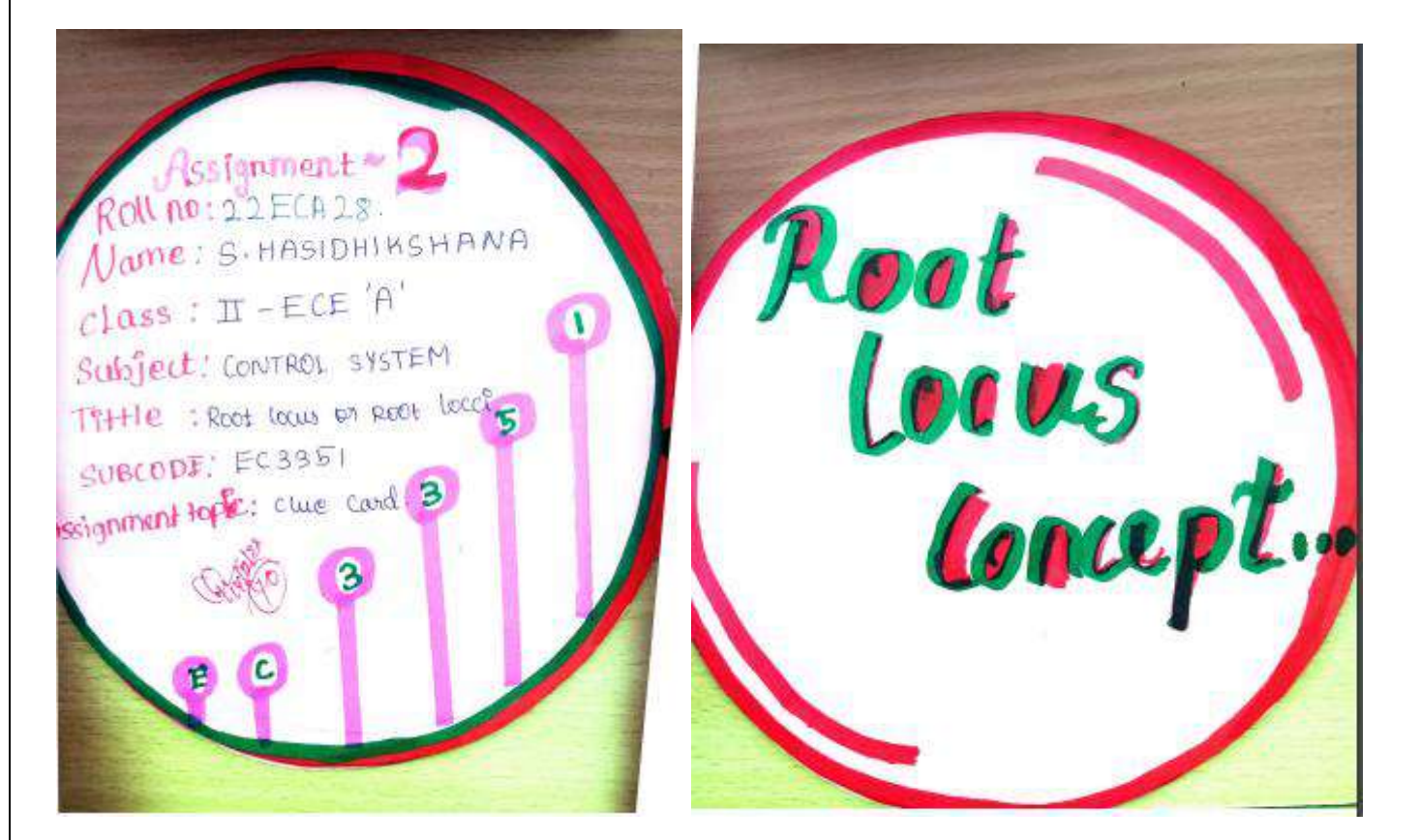

Root locus! This is the tocas or Path of the resolts trace on the 8 plane as ils parameter is change.

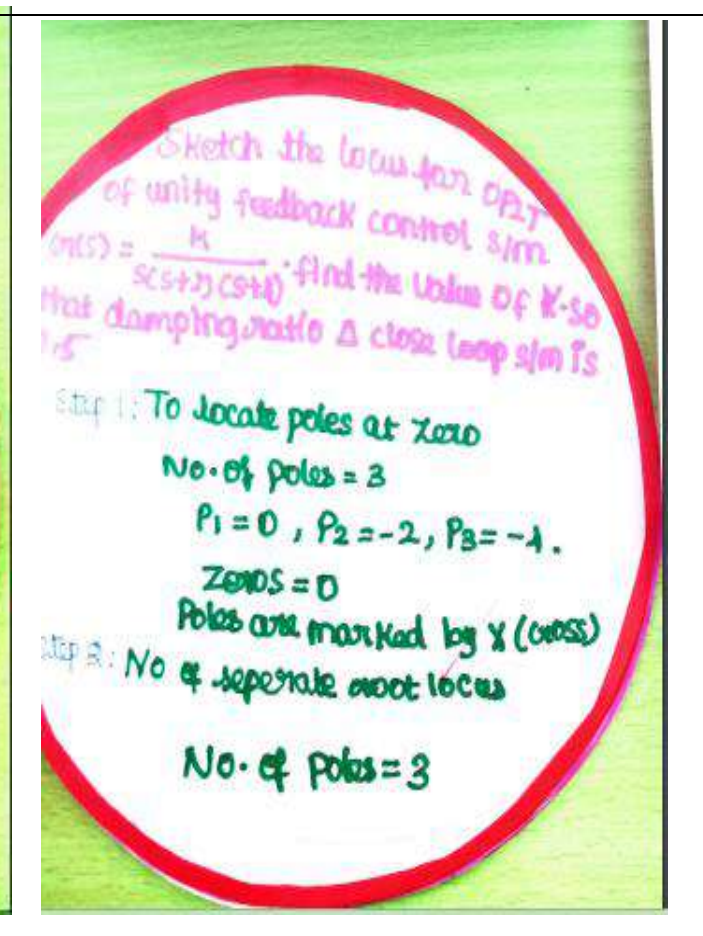

Shelch the locus for one of unity feedback control sim  $b_{\text{R}}(s) = \frac{P_1}{s(s+2)(s+1)}$ . Find the Ublue Of K-so that damping ratio A clear teep sim is  $O<sub>1</sub>$ Stap 1: To Jocate poles at Zono  $No. ob. poles = 3$  $P_1 = 0$ ,  $P_2 = -2$ ,  $P_3 = -4$ .  $ZQQQS = D$ Poles and man Kad by x (cross) Stop 2: No & seperate moot tocas  $No.$  of  $Poks = 3$ 

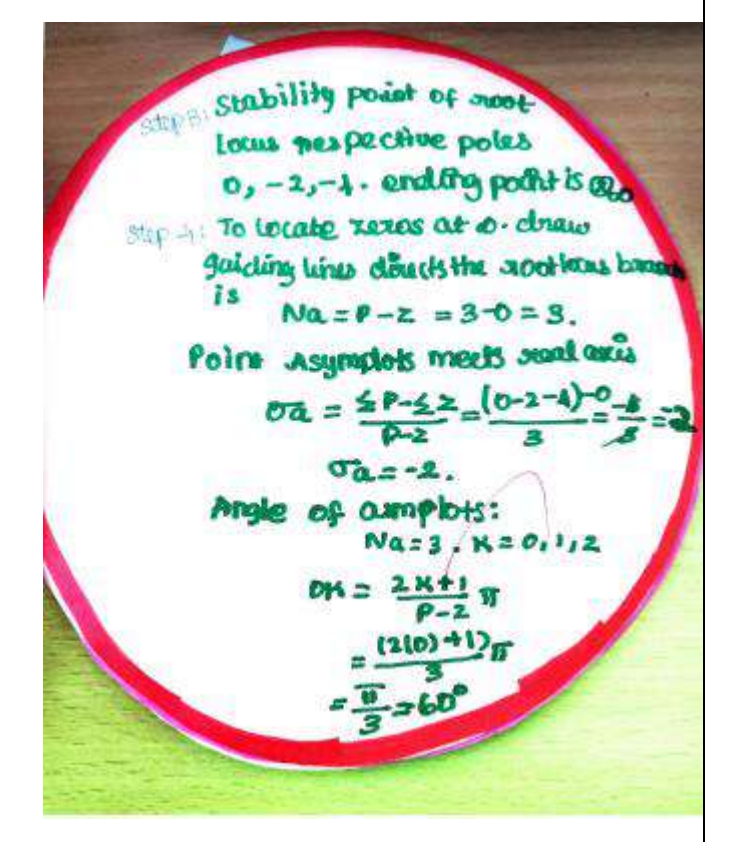

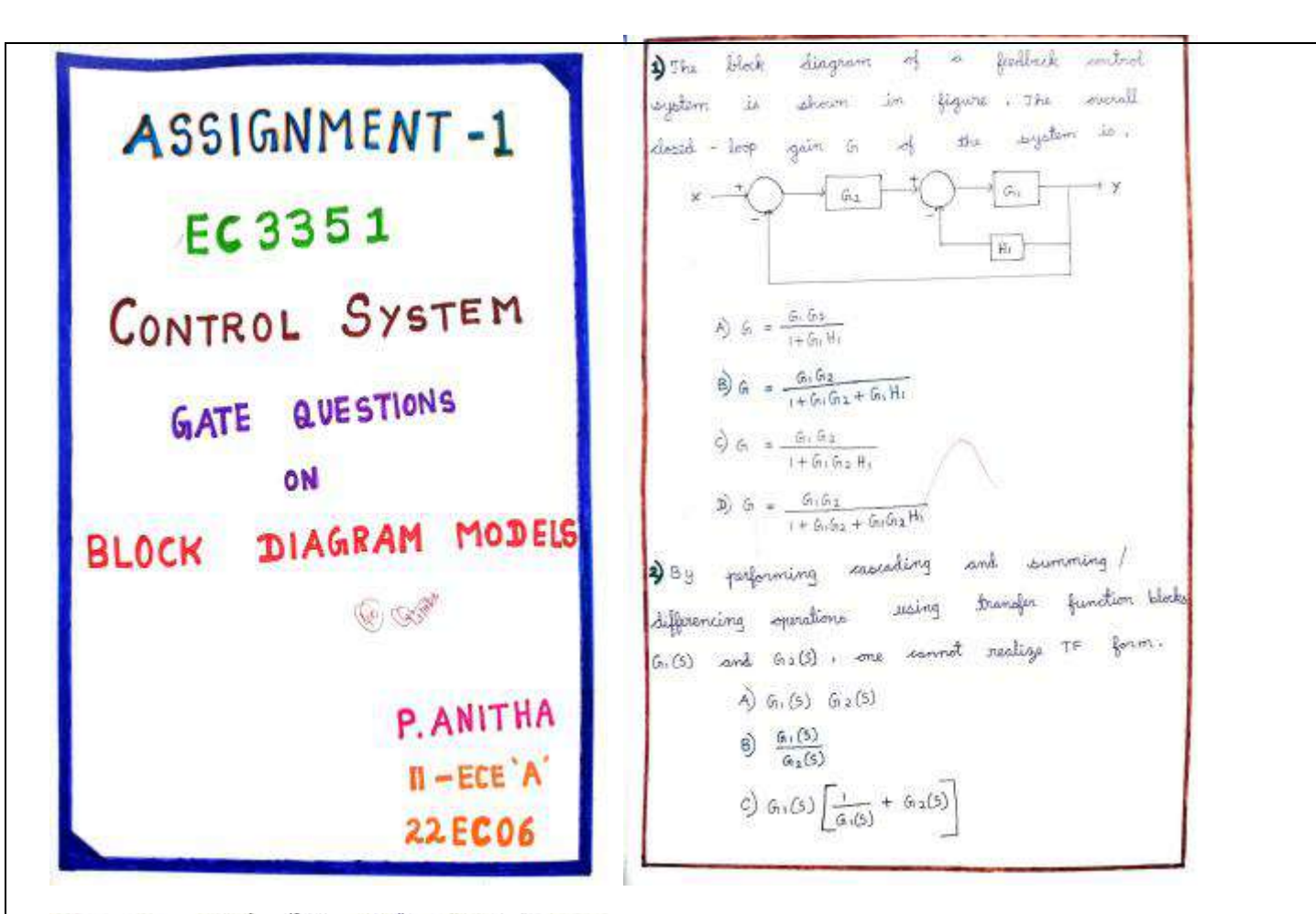

I am the signal flow graph whown in figure,

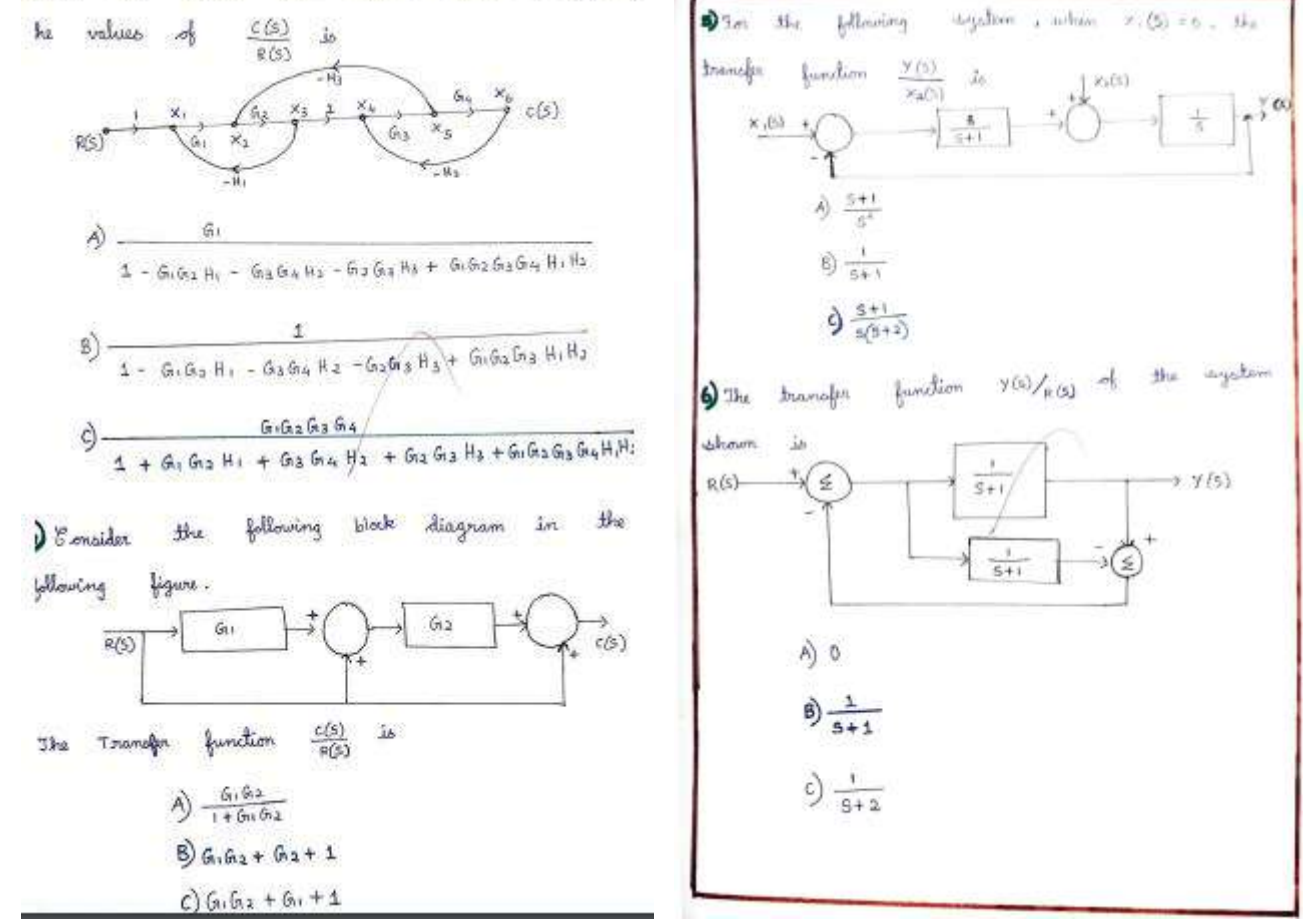

#### **EC 3354- SIGNALS AND SYSTEMS**

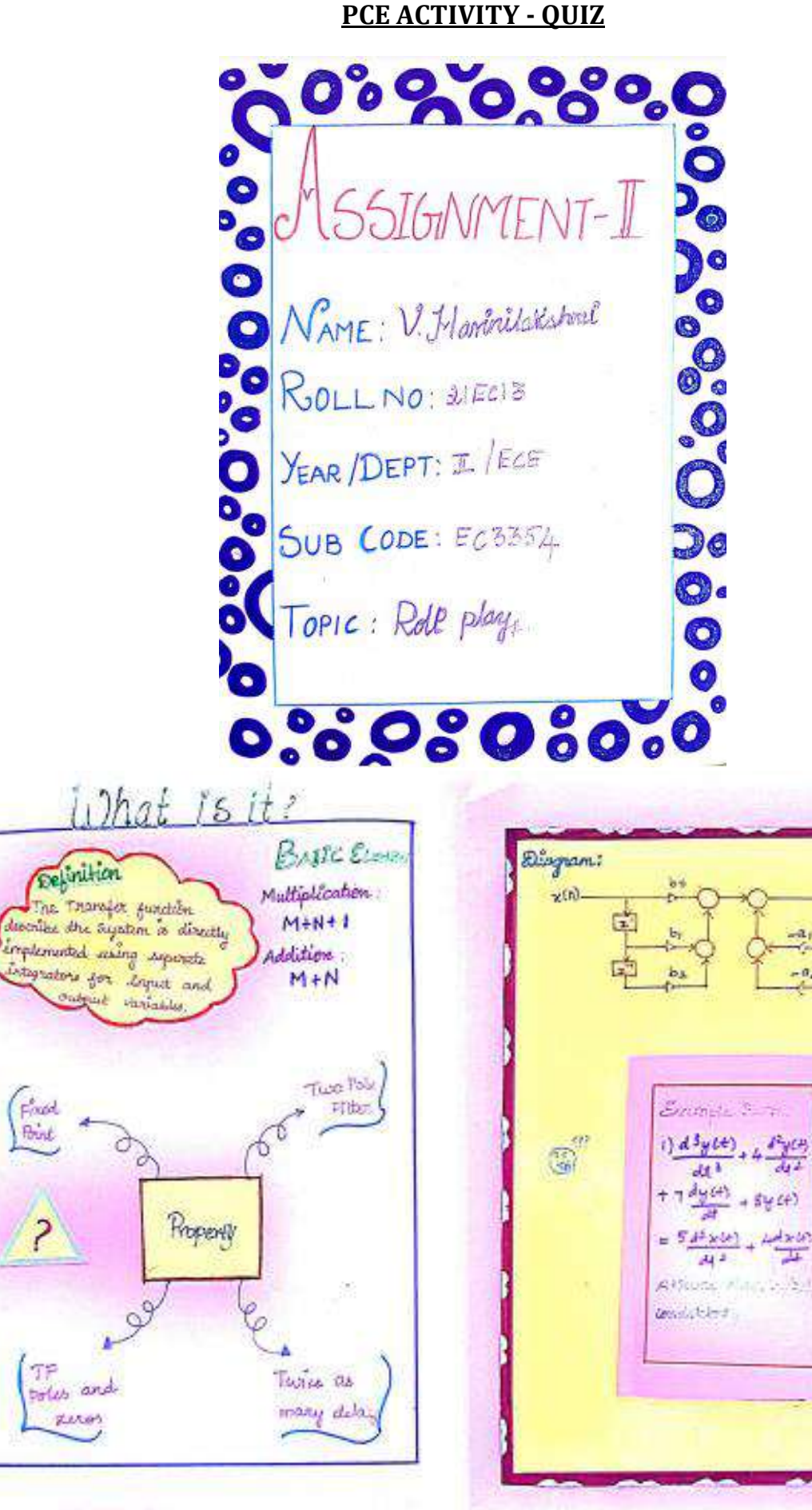

 $\omega(m)$ 

?

Giorges

 $\overline{AB}$ 

**Rook** 

TF

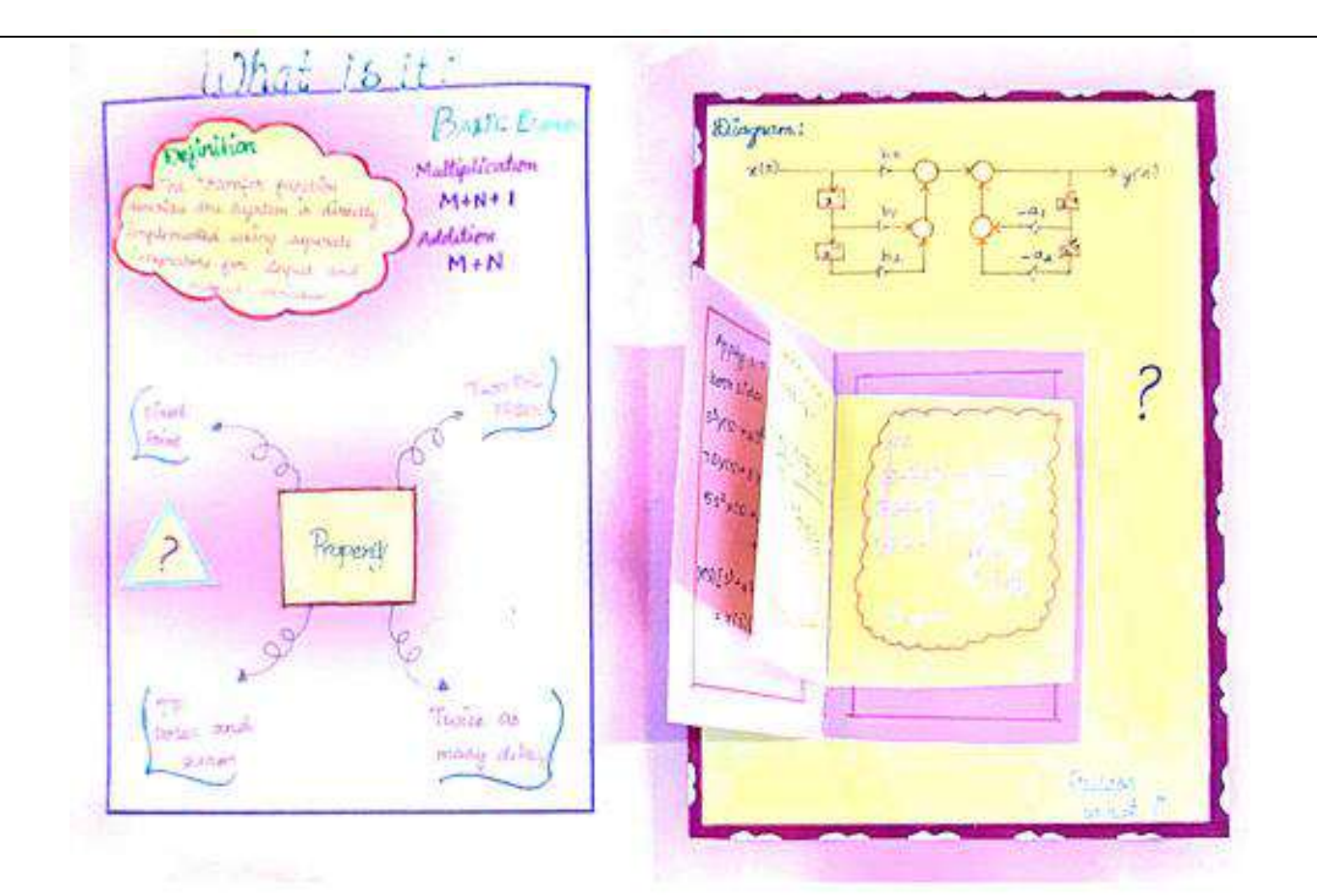

SIGNALS& SYSTEMS PCA ACTIVITY-I EC3354 Test Standard Signals >Impulse signal: 2p Step Signals **Q**  $QT$  :-양 5  $\sigma$  $u(t) = \begin{cases} A : t > 0 \\ 0 : t < 0 \end{cases}$  $5L<sup>3</sup> = \begin{cases} A & \text{in} & 0 \\ 0 & \text{in} & \text{in} \end{cases}$  $;$  t=0  $A: n \ge 0$  $u[n]$  $S(E) =$  $0,0<sub>0</sub>$  $; t \neq 0$  $\bullet$  $A^{65}$  $u(t)$ u[n] 纵) × -s n  $\rightarrow t$  $\overline{\mathbf{0}}$  $\overline{\bullet}$  $\alpha$ & Rang signals.  $signals$ 42 Parabolic ゝ s QT>  $\bar{a}$  $CT$  $01:$  $\int An : n \ge 0$ At :tro  $At/2$ ;  $t > 0$  $P[n] = \begin{cases} \frac{A[n]}{2} & \text{if } k \ge 0 \\ 0 & \text{if } k \ge 0 \end{cases}$  $=(f)$ r  $r[a]$  $P(t) =$  $0; n < 0$  $0 \trightarrow \tpm 0$  $0$ ; teo  $\mathbf{F}(t)$ P(t) P[n] [n]r 壓 资 As V Krishnamoory M. Mohamed K. Dinesh Kumar Yaseen

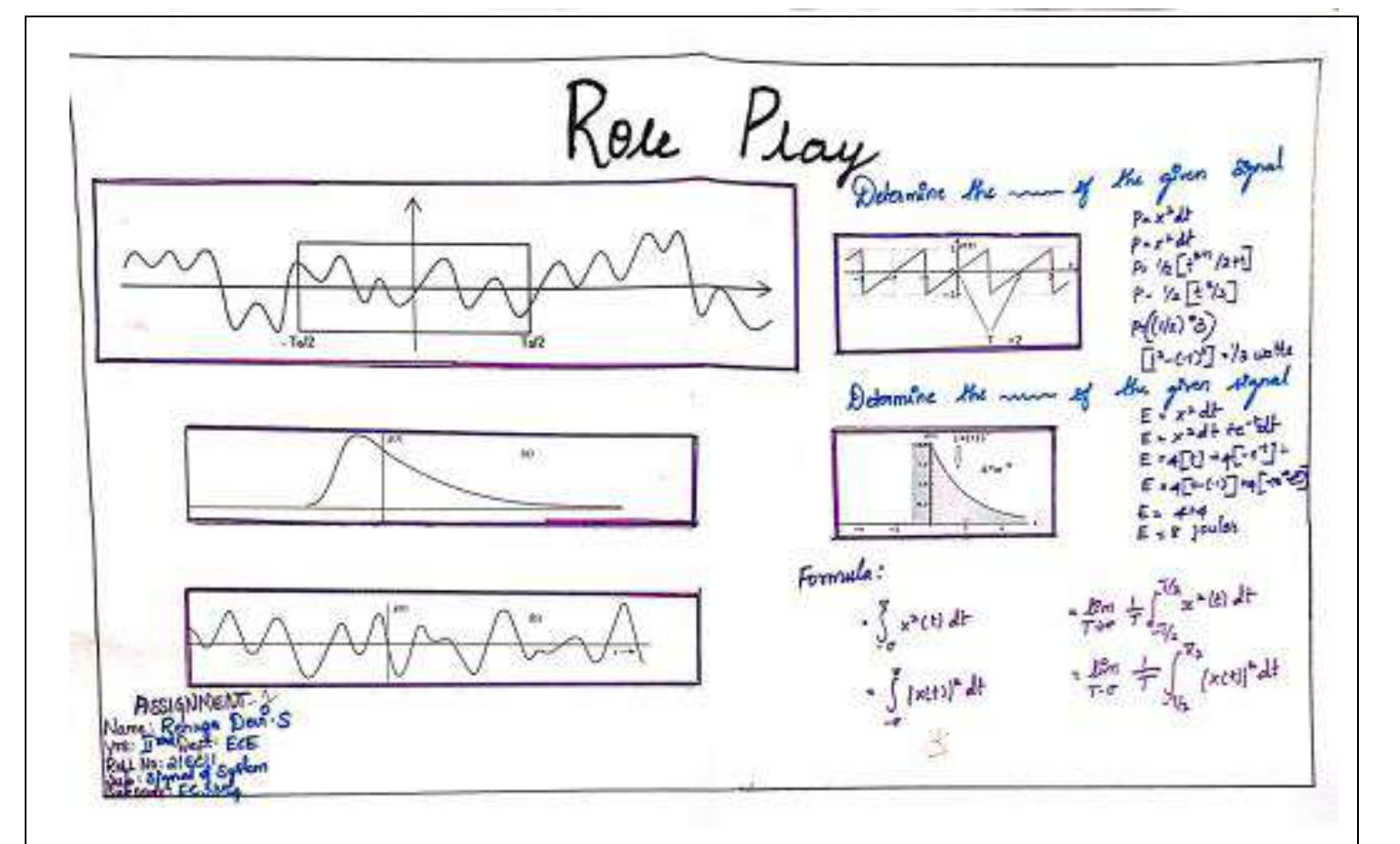

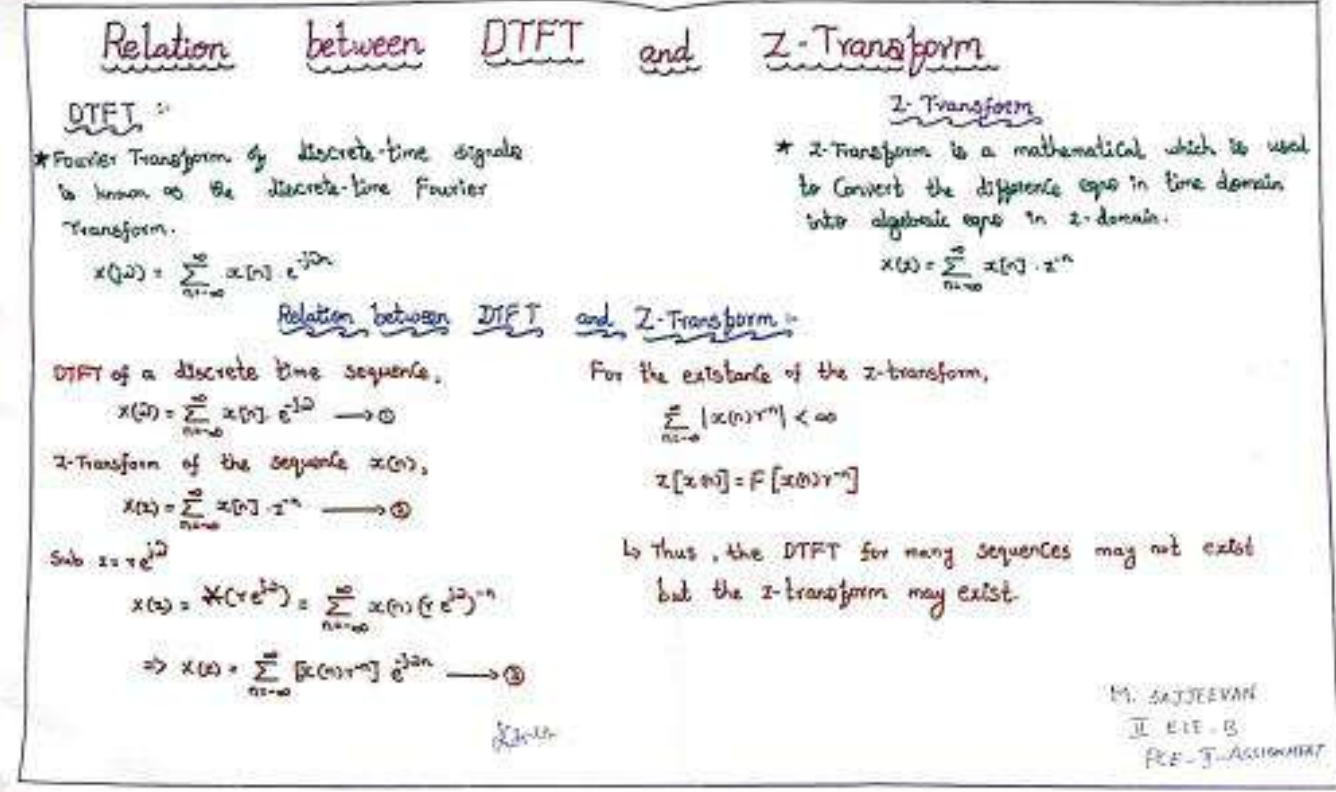

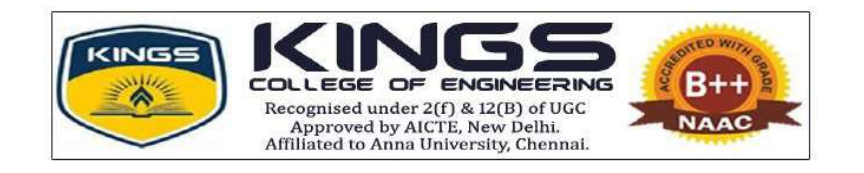

# ACADEMIC YEAR 2022-2023

# DEPARTMENT OF ELECTRICAL AND ELECTRONICS ENGINEERING

PROFESSIONAL CAREER ENHANCEMENT SKILLS

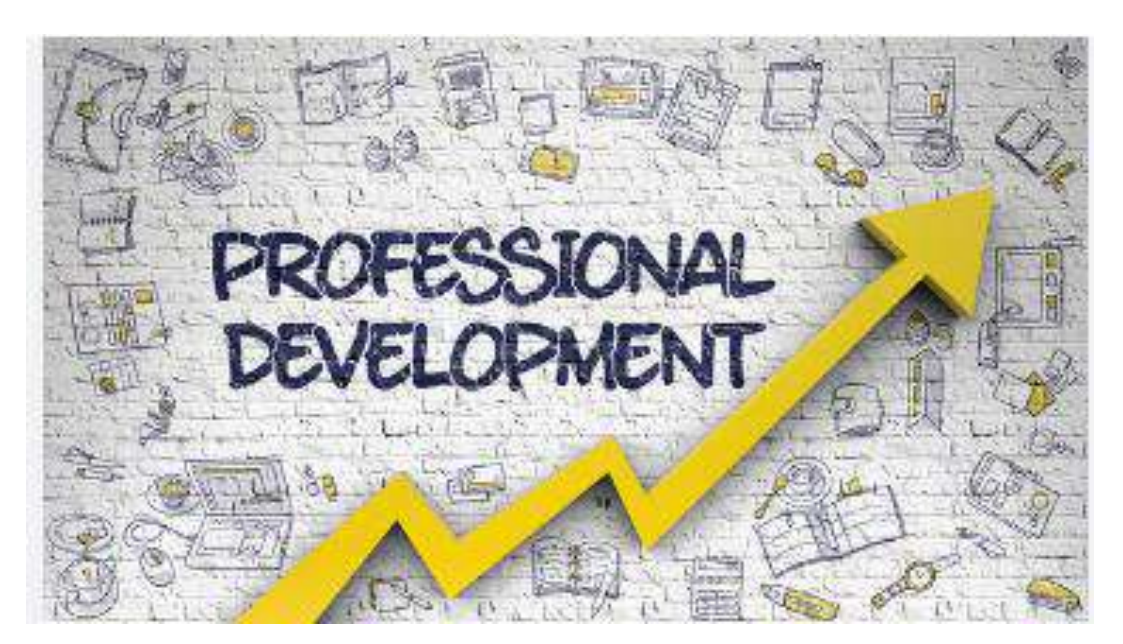

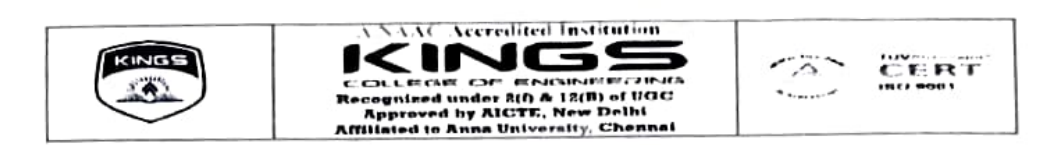

## DEPARTMENT OF ELECTRICAL AND ELECTRONICS ENGINEERING ACADEMIC YEAR 2022-23 0DD SEMESTER

CLASS: IV-EEE SUBJECT cODE / NAME: EE8701/ HIGH VOLTAGE ENGINEERING FACULTY NAME: S.R.KARTHIKEYAN, AP/EEE PCE ACTIVITY BATCH: 2019-23

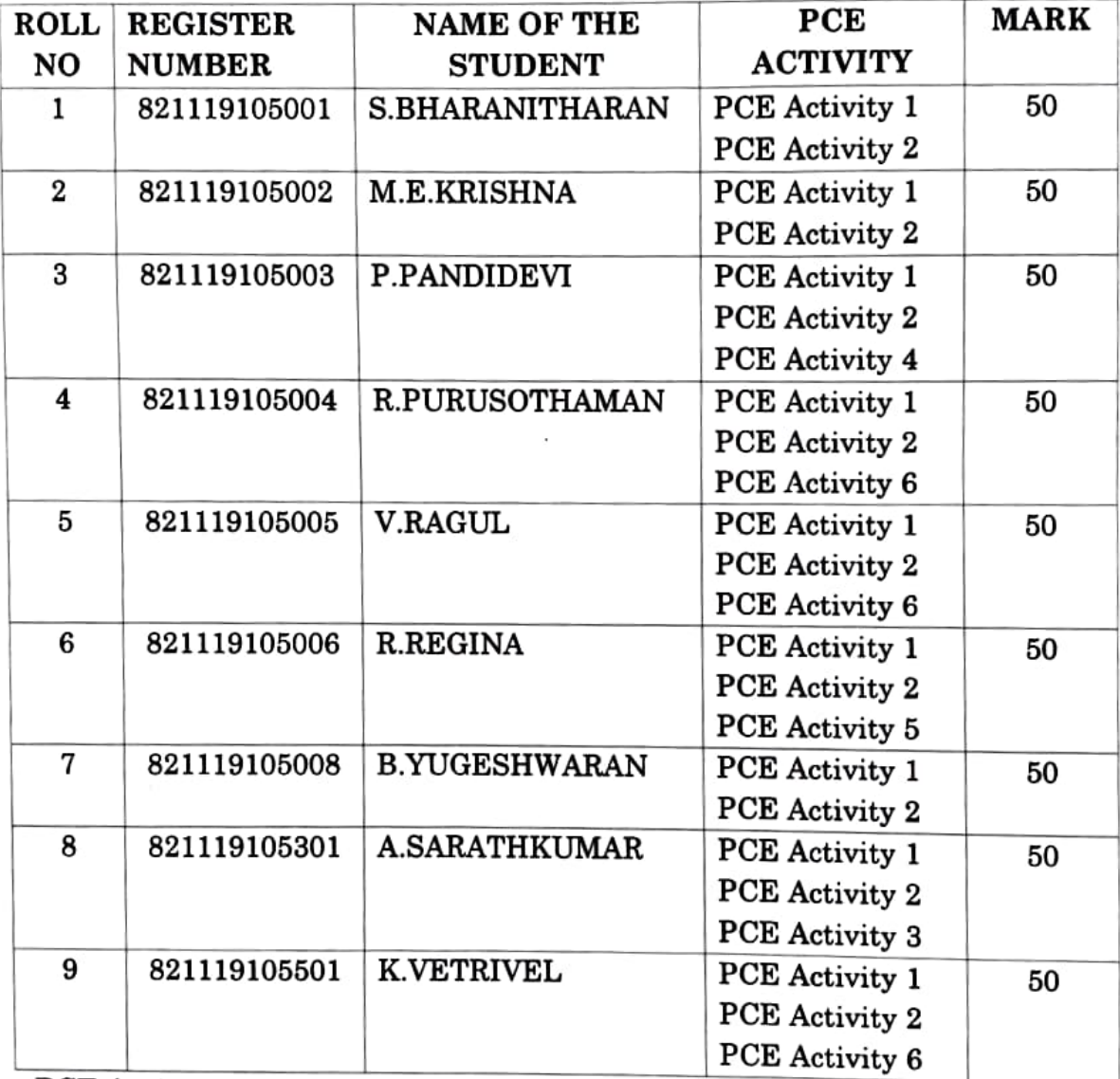

PCE Activity 1: Technical Quiz PCE Activity 2: Virtual Lab PCE Activity 3: Poster Presentation PCE Activity 4: Gate Question Solved PCE Activity 5: Case Study Presentation PCE Activity 6: APH

 $$A.$ banthumy  $6$   $\ln a$ 

 $\frac{61022}{2}$ HOD/EEE

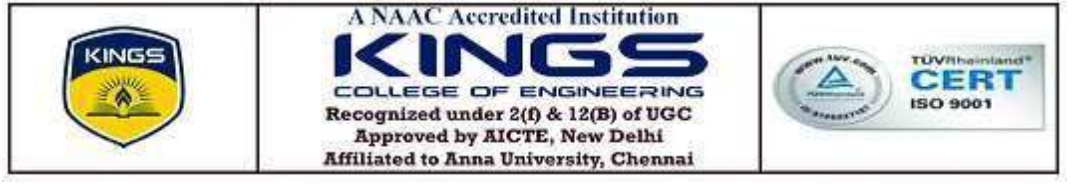

## **Department of Electrical & Electronics Engineering Academic year 2022-23 (Odd) Virtual Lab - Report**

#### **Objective:**

1. To provide remote-access to Labs in various disciplines of Science and Engineering. These Virtual Labs would cater to students at the undergraduatelevel, post graduate level as well as to research scholars.

2. To enthuse students to conduct experiments by arousing their curiosity. This would help them in learning basic and advanced concepts through remote experimentation.

3. To provide a complete Learning Management System around the Virtual Labs where the students can avail the various tools for learning, including additional webresources, video-lectures, animated demonstrations and self evaluation.

4. To share costly equipment and resources, which are otherwise available to limited number of users due to constraints on time and geographical distances

#### **Virtual High Voltage Laboratory:**

Digital computers are universal machines that can simulate any machine or any process that can be precisely described. Engineers use advanced computer systems to build and study working simulations. Laboratory experiences are essential to learning in all areas of engineering. Most of the benefits of a traditional laboratory can be captured in a virtual laboratory. Moreover, the virtual laboratory has some educational advantages not available in the traditional laboratory. Virtual High Voltage Laboratory (VHVL) is an implementation of this concept in the field of high voltage engineering. VHVL deals with standard voltage & current generation (DC and AC both), insulation tests of various power apparatus viz. impulse voltage testing (power cables, power and instrument transformers), impulse current testing (surge arresters, power transformers) and rectangular impulse current testing (surge arresters).

## **Course of the Virtual Lab: EE8701 – High Voltage Engineering**

**Class:** IV EEE

**Batch:** 2019-23

**Date:** 17.09.2022

**Venue:** Power System Simulation Lab

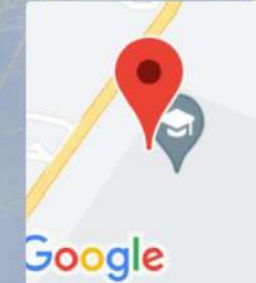

Pudukkottai, Tamil Nadu, India Block 2, Manamadurai - Tanjavur Rd, Tamil Nadu 613301, India Lat 10.647644° Long 79.048371° 17/09/22 12:34 PM GMT +05:30

 $8<sub>1</sub>$ 

 $|9|$ 

 $B_{\perp}$ 

**C** GPS Map Camera

**C** GPS Map Camera

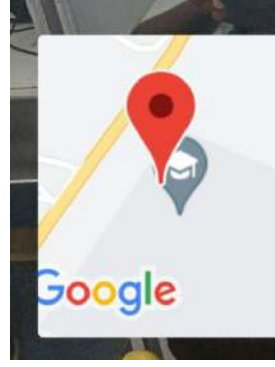

Pudukkottai, Tamil Nadu, India Block 2, Manamadurai - Tanjavur Rd, Tamil Nadu 613301, India Lat 10.647765° Long 79.048509° 17/09/22 12:33 PM GMT +05:30

**Snapshot from Virtual lab**

#### **Evaluation from Quiz**

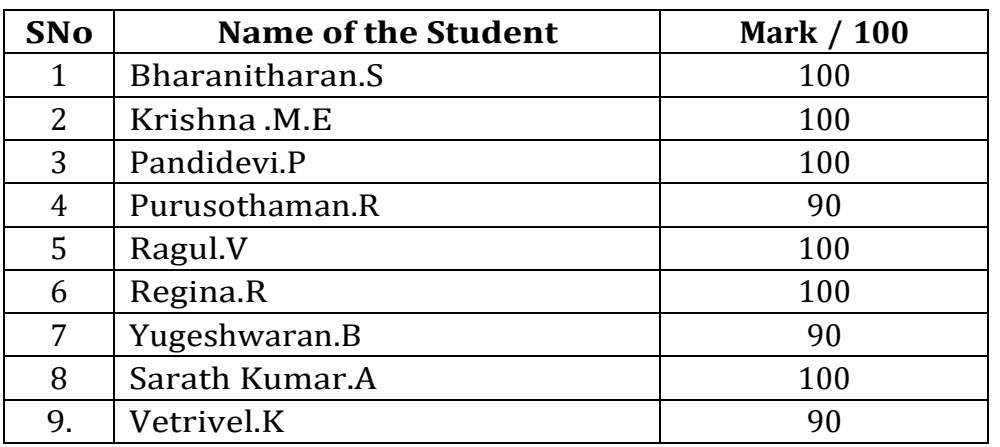

P. X. bothur 6/10/22

A Allmm 6/10/22

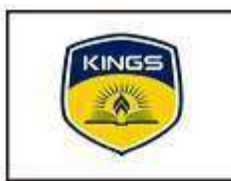

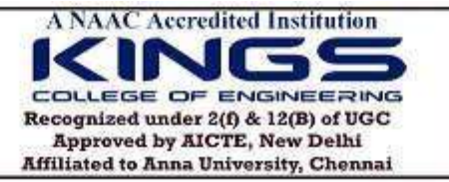

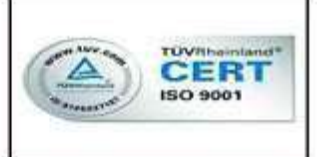

## **Department of Electrical & Electronics Engineering**

## **Academic year 2022-23 (Even)**

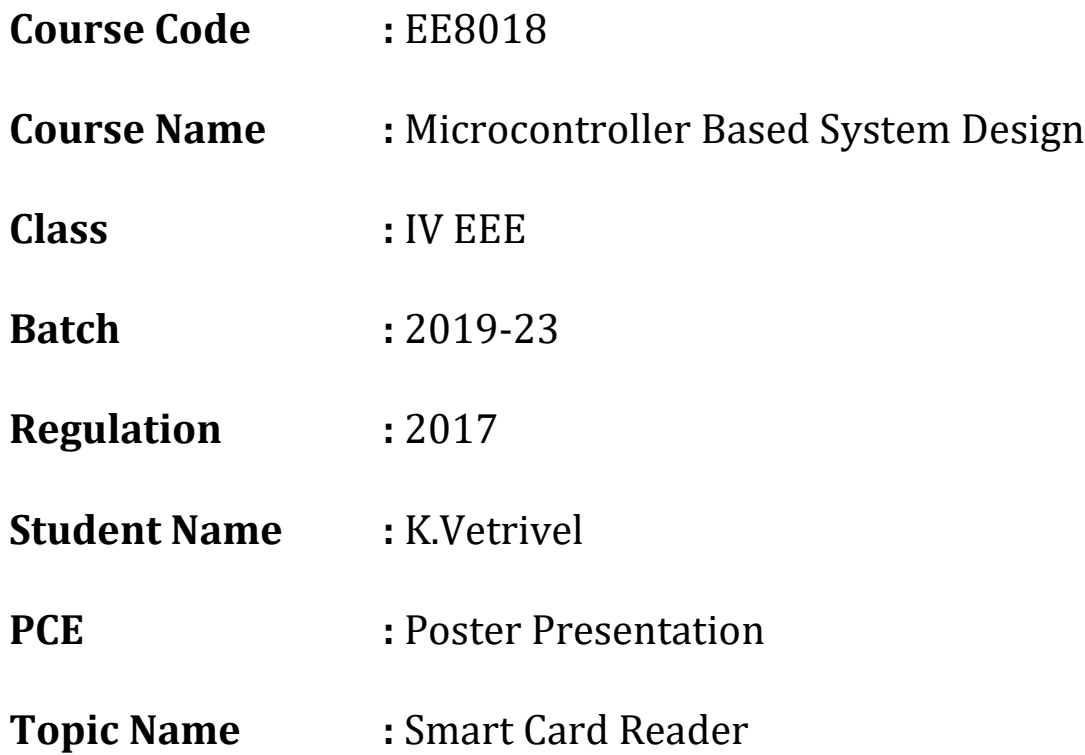

## EE8018-MCBSD-SMART CARD READER

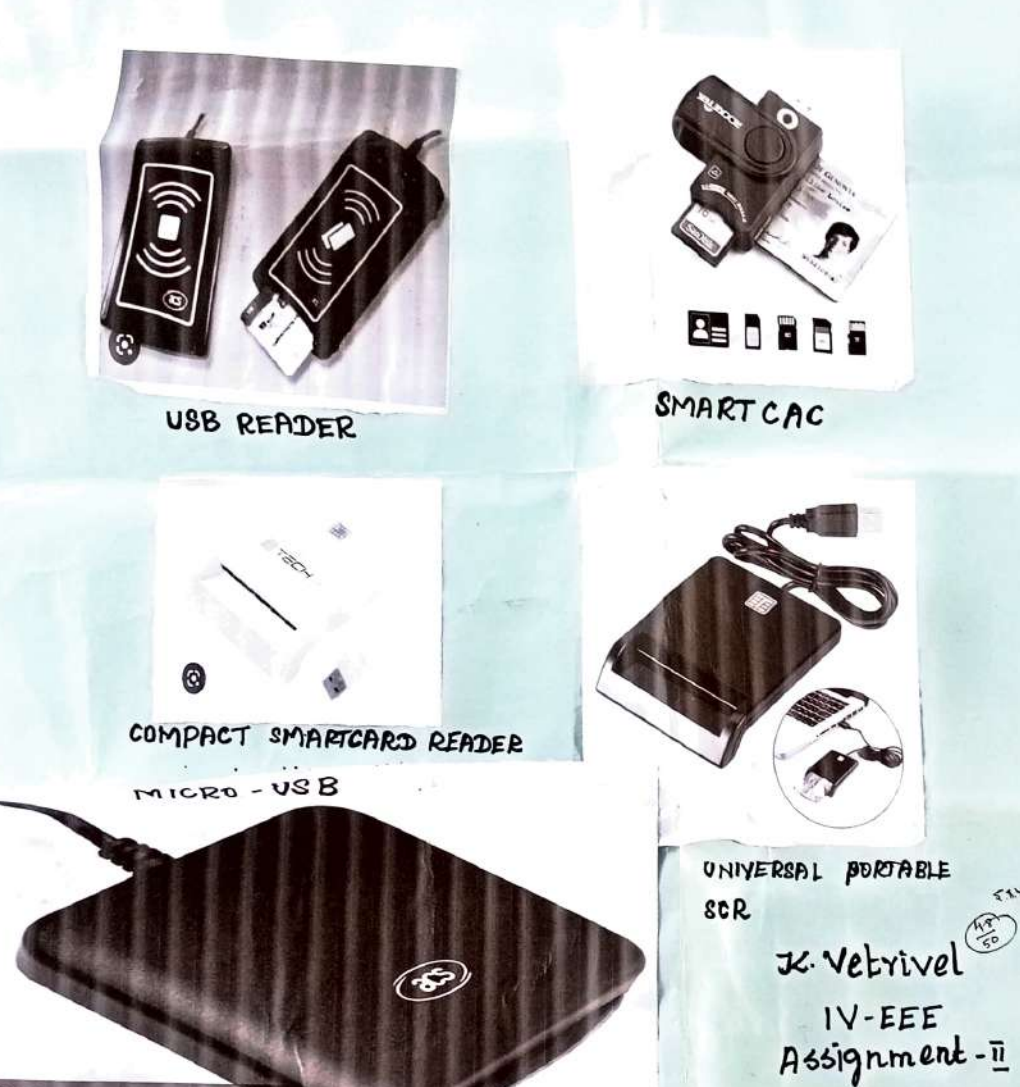

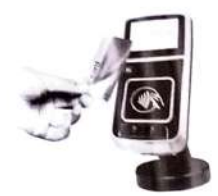

CONTACTLESS READER WITH LCD

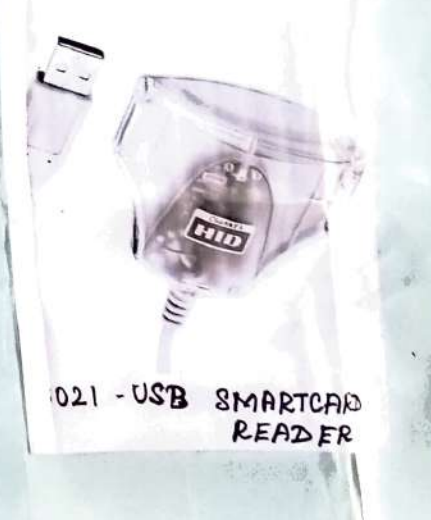

 $51 - \frac{1}{6}$  lulas

EEBO10-POWER SYStem Transients

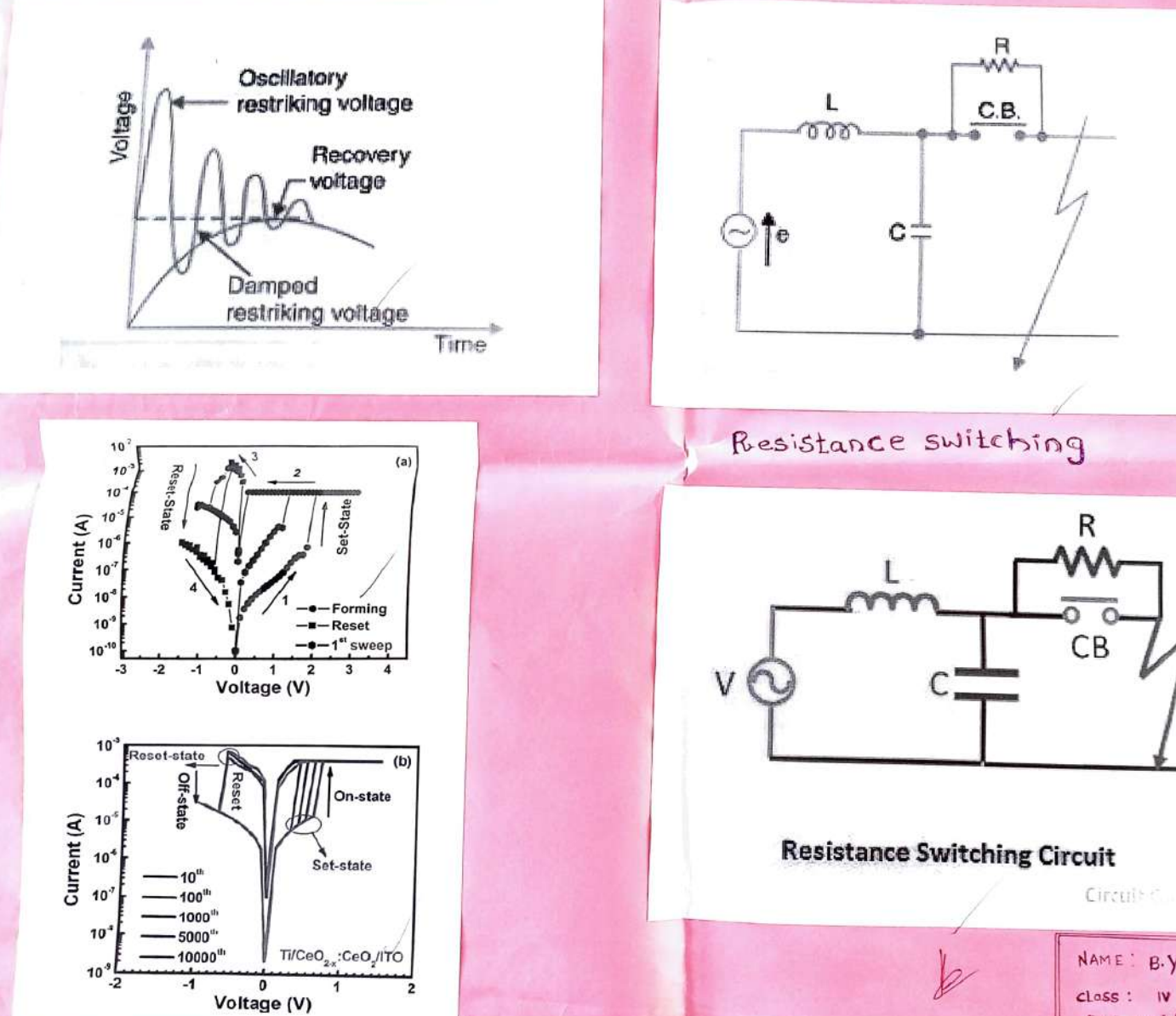

NAME: B.Yugeshwaran CLOSS : IV EEE PCE ACEIVITY -  $\mathbb{I}$ 

F

 $\mathbf{v}$  ,  $\mathbf{v}$  ,  $\mathbf{v}$ 

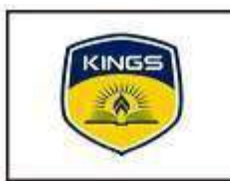

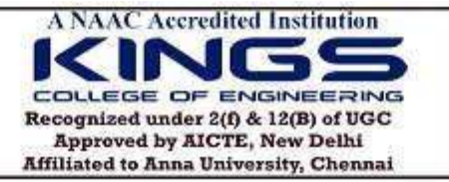

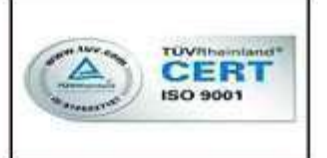

## **Department of Electrical & Electronics Engineering**

## **Academic year 2022-23 (Odd)**

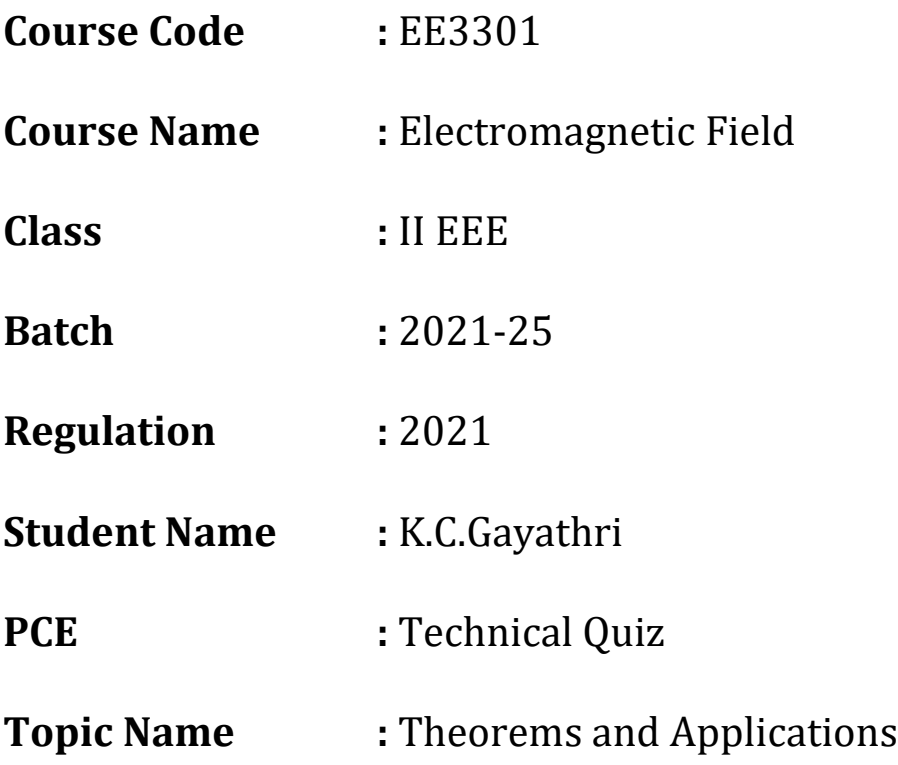

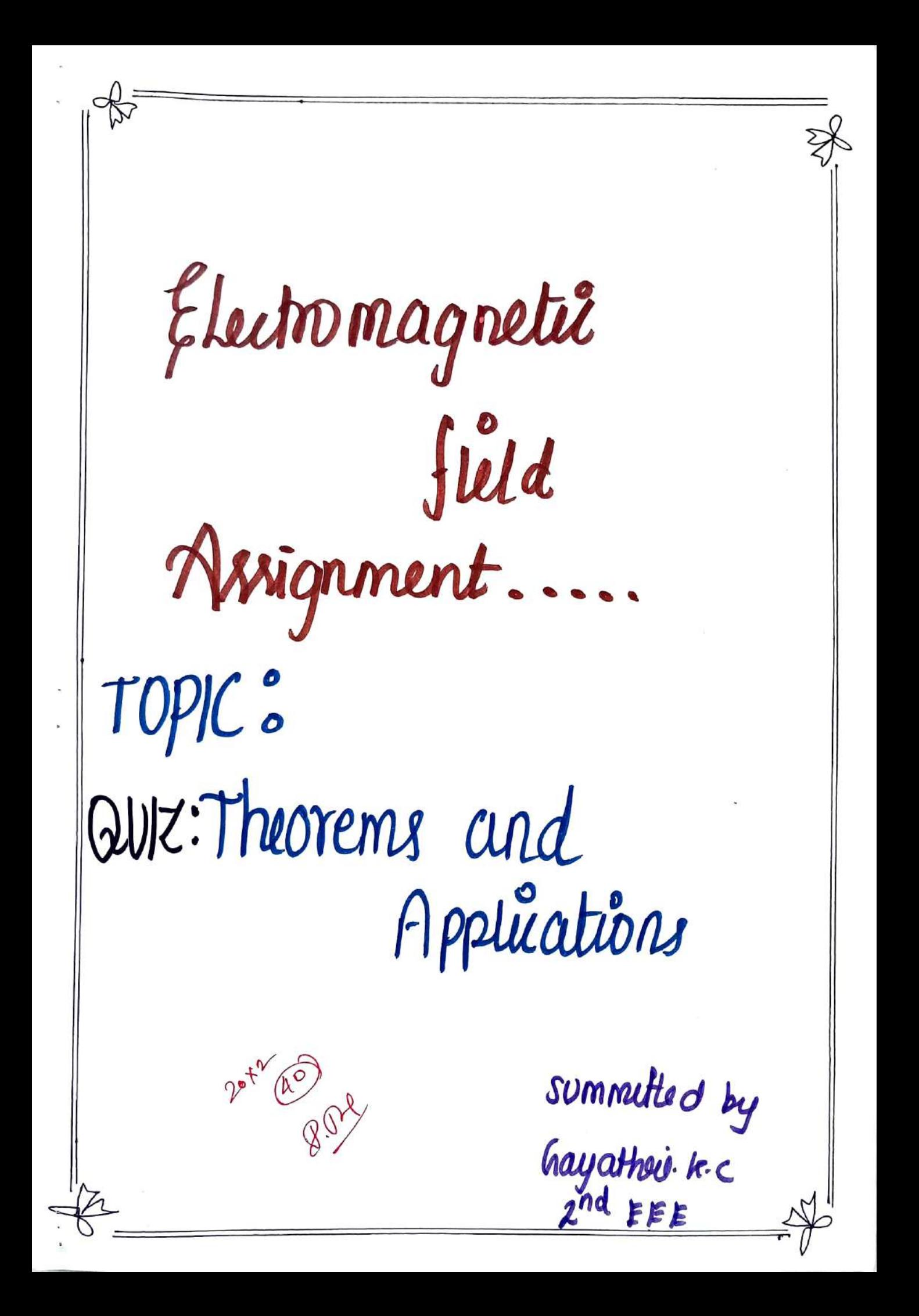

1) stroke theorem is used to conserve - into a) surface integral, volume integral b) une integral, volume integral () une urtegral, surface integral d) none of the above.  $Ans: c$ 2) which of the following is related with stoke's theorem? a) a line entegral and a surface integral b) A swiface Integral and a volume integral () none of these above  $Ans: a$ 3) which among the poilowing theorems we the curt operations? a) Green's theorem b) stooke's theorem 5) Ampene cercuital law  $Ans : b$ 4) consider a vector held A OLT The closed loop who integral of it. It can be expressed as  $a)$   $f$   $f$   $(\vec{\triangledown} \times \vec{r})$   $\cdot d\vec{s}$  . Once the open sunface bounded by the  $loop$
```
b) [i] (\vec{\nabla} \cdot \vec{A} ) dv over the open volume behanded by the loop.
 c) is (\vec{\nabla} \times \vec{R}). To over the date of unjoy bounded by the
\omegaop
Ans: Ah) The Gradient of f(x_1y_1z) = x^3 - xy^2 - z at \rho_0(x_1, h_0) is
a) 2\hat{i} +2\hat{j} +kb) 21 - 23 - k(1 - 2)^{2} - 2)^{4} + kAnx:B61 let 10(y) = e^{24y} let (x+y) be a rater theird. In what
denection starting at (0,7/2) is 'f' changing the factust?
 a)<sup>A</sup>
b) \hat{J}09 + 9 / \sqrt{2}ans: A\tau) A force \Rightarrow is actory on a particle where potential enough
\beta U (z) at a paint \rightarrow -if it is a concountier for then.
a) \nArr F = 0b)\overrightarrow{\nabla}\overrightarrow{X}\overrightarrow{F} = 0
\overrightarrow{C}\overrightarrow{C}Any : B
```

```
8) divergence theorem is appliable for
 a) both of atri and time varying helds
 b) electric helds only
 () none of the above
 Ans: A9) In the region of Free Space that is dudle the cuberal
volume 0 < x, y_1 \geq z_1, the electric flux derity is queen by
D = x^2y dx + y^2x^2 dy c/m<sup>2</sup> div D ad center of the cube will be:
 a) \frac{1}{2}b) 1/4() \frac{3}{4}Ans: c10) consider a dosed surface & remanding a volume p. 17
I is the position vector of a paint which s, with is the unit
normal on s, the value of the integral p_s 57.22 In
 d) 3Vb) 16V(3)0VRMS : B11) stroke theorem & detended as
a1 \theta \vec{r} \cdot d\vec{l} = \text{ICF}(\vec{r} \times \vec{r}) \cdot d\vec{r}b) none of the above and below
c) \betal-dl = \iiint \cancel{x} \beta dl
APU: A
```

```
12) What is the formula which quite vielous drag fone
ds F = -b \pi \eta av called?
a) torricellils Law
b) Bernoulli's Law
c) stroke's law
AN: C13) Evaluate \oint_{\gamma} \vec{F} \cdot d\vec{x} for \vec{F} = \alpha^2 + y^2\beta^2 - 2xy \hat{j} taken around
the rectangle bounded by the line x=ta_1y=0, y=ba) 2ab^2b) - 4ab^{2}c) -2ab^2Ans: B14) which of the following is correct
a) Green's theorem is a particular case of strokely theorem
b) storke's theorem is a particular care of Green's theorem
c) rune of the above
An: A15) Green theorem is used to
a) transform the lefts integral in xy-plane to the surface
integral on the same ny-plane.
b) transform sunface integral sinto like integral
c) none of these
AN: A
```

```
16) the une integral of Function F = y = 1, in the counter
dockwrite derection, along the circle x^2 + y^2 = 1 at z = 1 is
 a) -Tb) 2 \pic) \piAN: F\pi) If \vec{r} = xi + yi + z\vec{k} ands is the deled surface of x + y+x
 = a^2 then N \vec{r} \cdot \beta ds u^3a) 1/3\pi a^3b) 4\pi a^3c) \pi a^2Ans: b18) By Graves divergence theorem the value of SSF Rds where
\vec{F} = 4 \hat{M} - 2 \hat{J} \hat{J} + 2 \hat{k} and \hat{J} \hat{J} \hat{J} + \hat{J} = 4, z=0; z=8\hat{J}a) 90\bar{u}b) 96<sup>T</sup>
 c) 64\overline{4}Ans:CR) the line entigral of the vector function u(x_1y)= 24 txf
along the straight lend from (0,0) to (214) to
a) \nu|b| 0
() ||
Ans: A
```
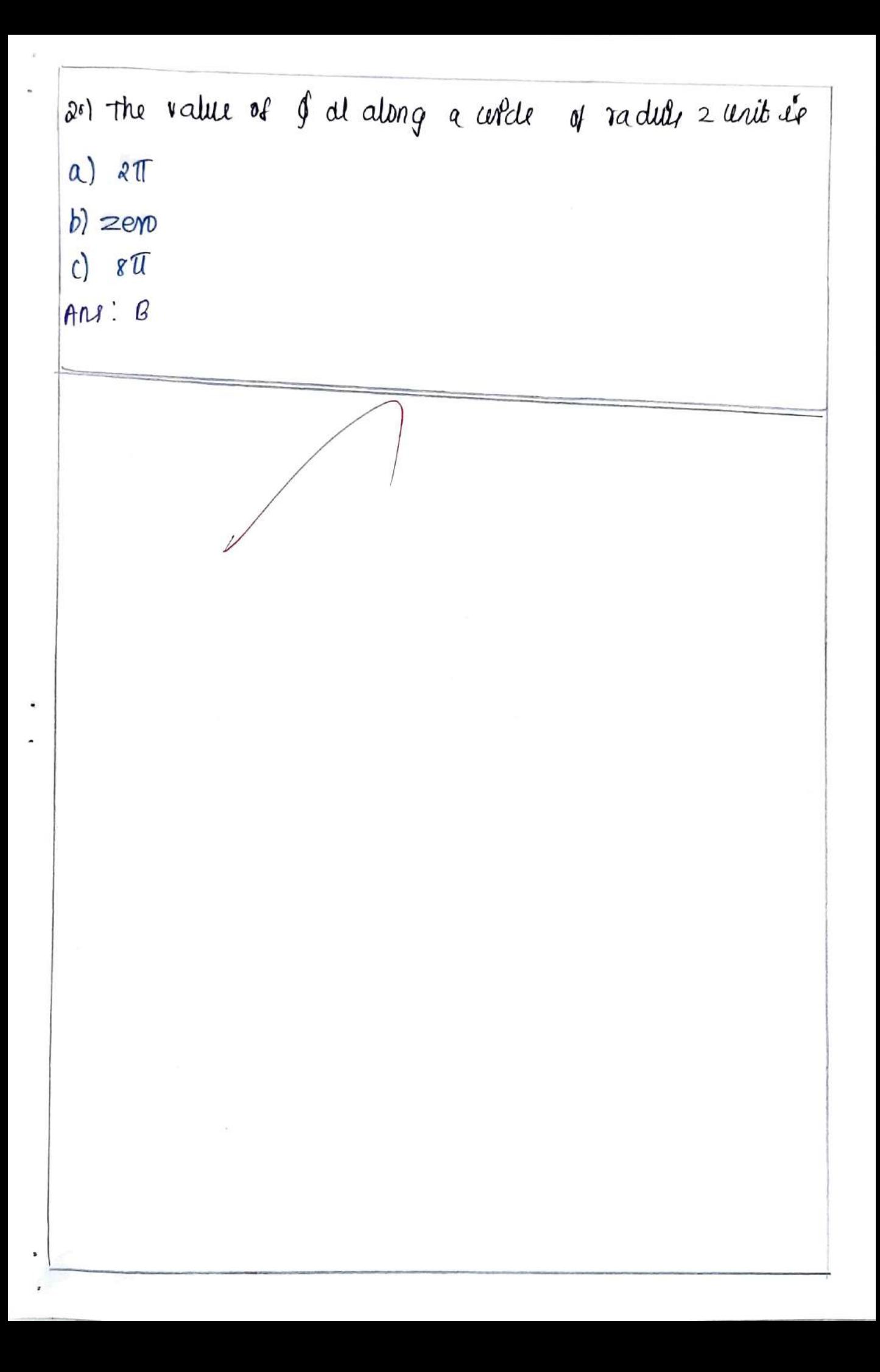

# DEPARTMENT OF mechanical engineering

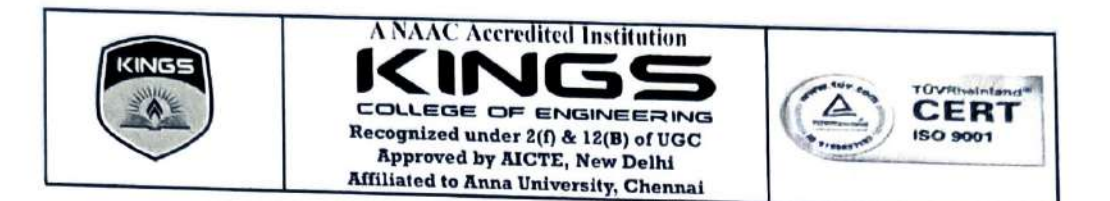

## DEPARTMENT OF MECHANICAL ENGINEERING

## **ME8593 DESIGN OF MACHINE ELEMENTS**

## **Assignment - II (PCE ACTIVITY) GATE QUESTIONS SOLVING**

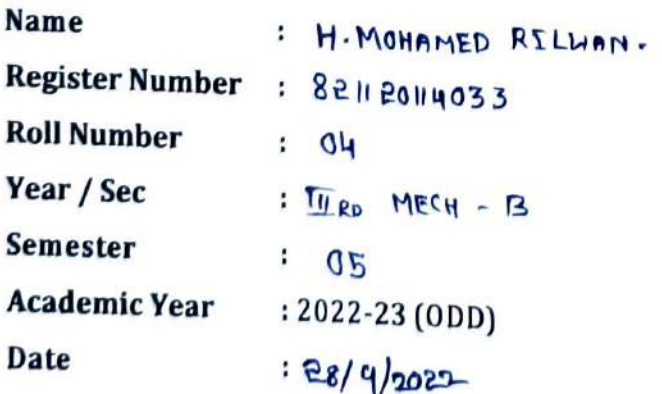

20/20<br>Slyz 819100

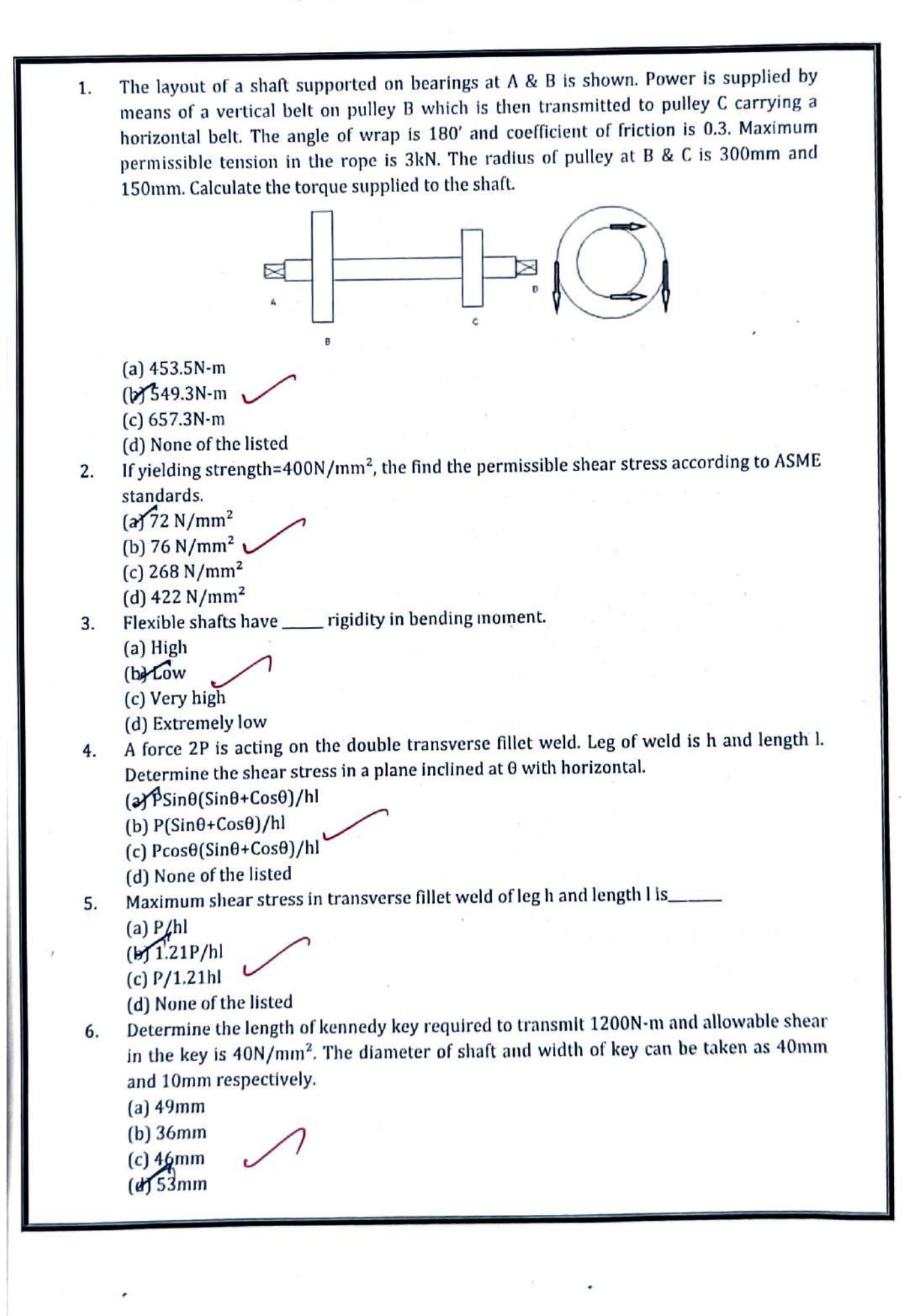

Involute splines have stub teeth with a pressure angle of \_ 7.

 $(a)$  30  $(b) 45$ 

 $(c)$  60

- (d) Can't be determined
- In distortion energy theorem, if a unit cube is subjected to biaxial stress, then  $S(yt)$  is given 8. by which of the following?

 $(\sqrt[3]{(\sigma_1^2 \cdot \sigma_1 \sigma_2 + \sigma_2^2)}$ 

(b)  $\sigma_1^2$ -  $\sigma_1\sigma_2$  +  $\sigma_2^2$ (c)  $\sqrt{(\sigma_1^2 + \sigma_1 \sigma_2 + \sigma_2^2)}$ 

(d)  $\sigma_1^2$ +  $\sigma_1\sigma_2$  +  $\sigma_2^2$ 

Among maximum shear stress theory and distortion energy theory, which gives the higher 9. value shear yield strength?

(a) Maximum shear stress theory

(De Distortion energy theory

- (c) Both give equal values
- (d) Vary from material to material
- 10. A muff coupling is connecting two shafts. The torque involved is 650N-m. The shaft diameter is 45mm with length and height of the key being 14mm and 80mm respectively. Find the compressive stress induced in the key.

(a)  $70.1 \text{ N/mm}^2$ 

- $(b)51.6N/mm^2$
- (c)  $45.5N/mm^2$

(d) None of the listed

- 11. If shaft diameter is 40mm, calculate the diameter of sleeves in clamp coupling.
	- $(a)$  100 $mm$

 $(b)$  80mm

 $\alpha$ 60mm

- $(d)$  40mm
- 12. If 8 bolts are emplaced in a clamp coupling with shaft diameter 80mm d, calculate the tensile force on each bolt if coefficient of friction is 0.3 and torque transmitted is 4000N-m.

 $(a) 51234.4N$ 

 $(b)$  45968.3N

- $c^{41666.7N}$
- (d) None of the listed
- 13. If shaft diameter is 60mm, how many bolts are recommended for rigid flange coupling?

 $(a)$  2

- $(b)$  3  $(x)$
- $(d)$  5

14. Determine the diameter of the bolts used in rigid flange coupling if transmitted torque is 270N-m, pitch circle diameter=125mm and four bolts are emplace in the coupling. Permissible shear stress in the bolts is 70N/mm<sup>2</sup>.

 $(a)$  3.8mm

 $(b)$  3.6mm  $\omega$ 4.4mm

- $(d)$  4mm
- 15. The hub is treated as a solid shaft while calculating torsional shear stress in the hub.

 $(a)$  True (b) False

16. Find the shear stress in a flange at the junction of hub in rigid flanged coupling if torsional moment is 2980N-m and diameter of hub being 125mm. Also the thickness of flange is  $25mm.$ 

(a)  $6.77N/mm^2$ (b)  $10.24N/mm^2$ 

- $(Q/4.84N/mm^2)$ (d)  $4.22N/mm^2$
- 17. If shaft diameter is 30mm and number of pins emplaced are 6, then the diameter of the pin will be?

 $(a) 6.4mm$ 

 $(b)$  5.6mm

 $66.1mm$ 

 $(d)$  5.9mm

18. Find the mean coil diameter of a helical compression sprig if a load of 1200N is applied on the spring. Spring index is 6, and wire diameter 7mm.

 $(a)$  7/6mm

 $(b)$ <sup>42</sup>mm

(c)  $1200 \times 6/7$  mm

(d) None of the listed

19. Find total number coils in a spring having square and ground ends. Deflection in the spring is 6mm when load of 1100N is applied. Modulus of rigidity is 81370N/mm<sup>2</sup>. Wire diameter and pitch circle diameter are 10mm and 50mm respectively.

 $\sqrt{a}$ 

- $(b)6$
- $(c)$  5  $c$

 $(d)$  4

- 20. A railway wagon moving with a speed of 1.5m/s is brought to rest by bumper consisting of two springs. Mass of wagon is 100kg. The springs are compressed by 125mm. Calculate the maximum force acting on each spring.
	- $(a)$  1200N  $(b)$  1500N

- $C<sub>2</sub>$ <sub>1800</sub>N
- $(d)$  2000N

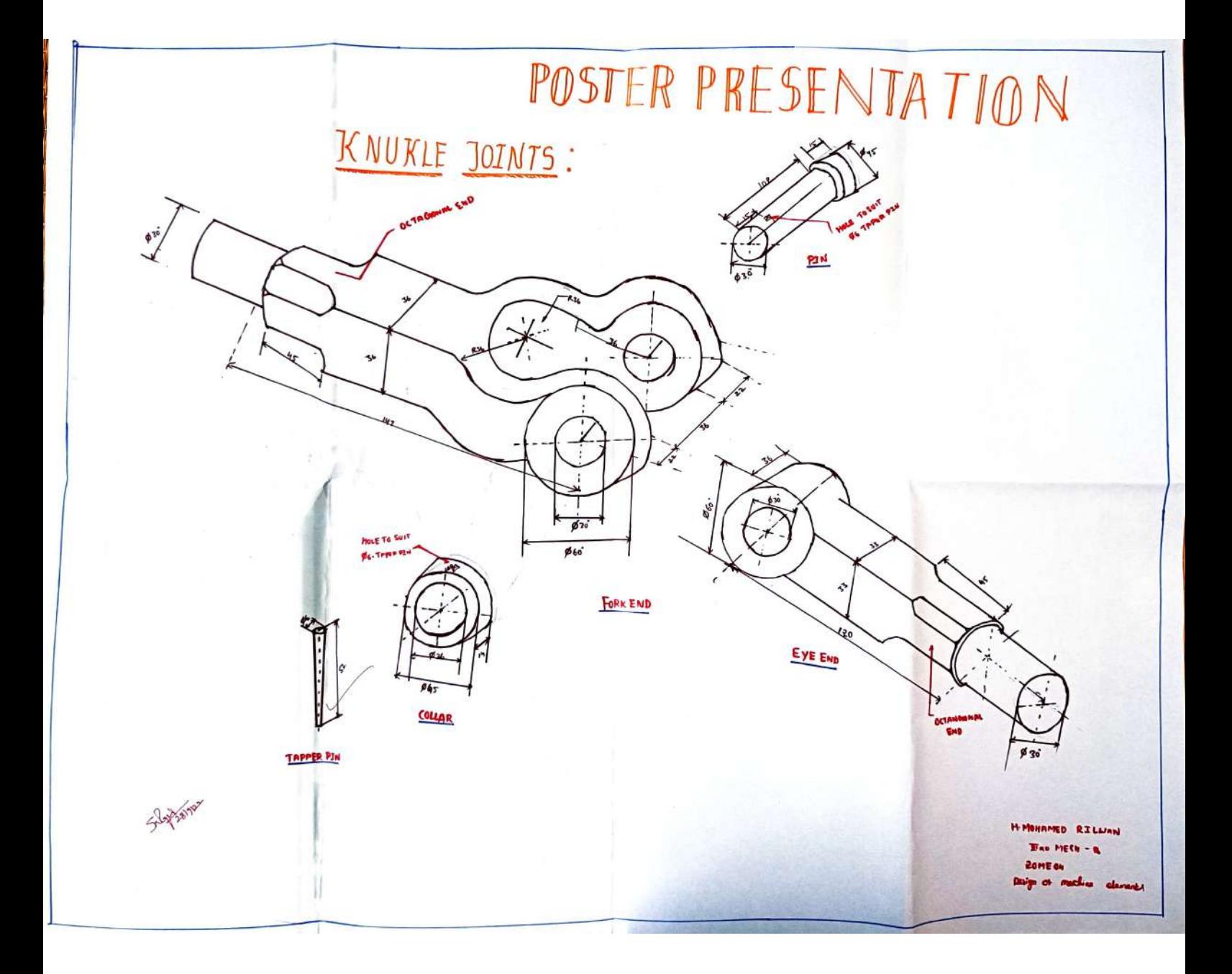

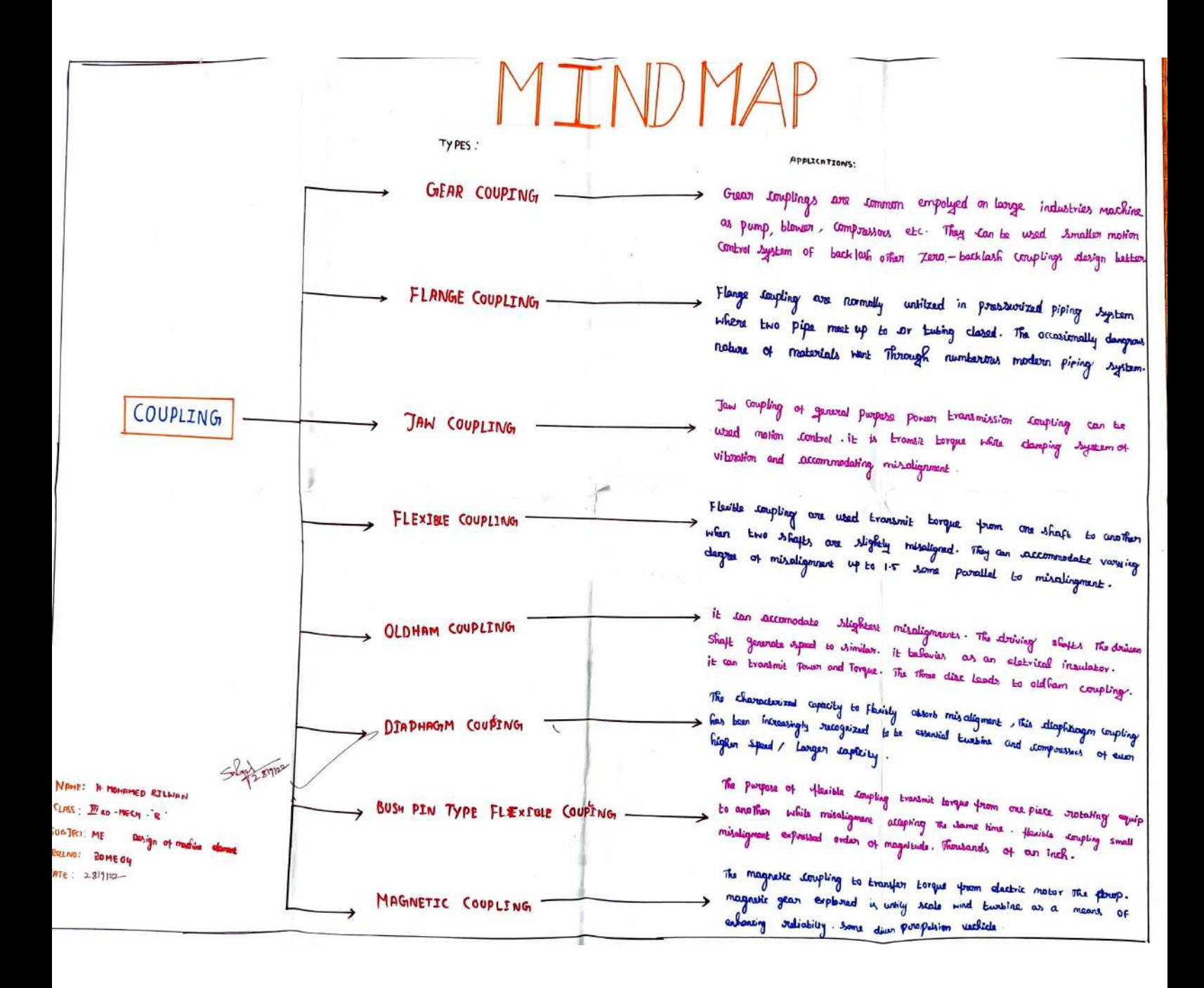

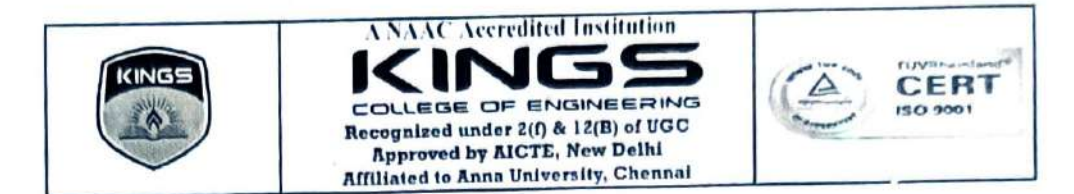

### DEPARTMENT OF MECHANICAL ENGINEERING

### **ME8593**

### DESIGN OF MACHINE ELEMENTS

## Assignment - II (PCE ACTIVITY) **TECHNICAL QUIZ**

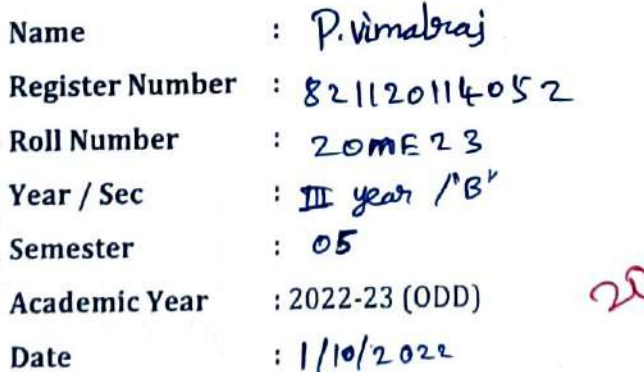

ŧ

 $557110122$ 

- Which of the following in power screws is the correct equation for torque if the load is  $1.$ lowered while designing a machine? (W: Weight in N,  $\theta$ : Angle of inclination,  $\phi$ : Friction angle)
	- (a) W tan  $(\theta / \phi)$
	- (b) W tan  $(\theta x \phi)$
	- (c) W tan  $(\theta + \phi)$
	- $(\frac{1}{2})$  W tan  $(\theta \phi)$
- Which of the following is a dominance of power screw?  $2.$ 
	- (a) Large load carrying capacity
	- (b) High efficiency
	- (c) Wear of screw is reduced
	- (d) Mechanical advantage is lowered
- 3. What is the maximum shear stress for a material of ultimate tensile strength  $(S_{ut})$  with keyway effect according to ASME code?
	- $(a) 0.189$ ut  $(b)20.135 S<sub>ut</sub>$  $(c)$  0.30  $S_{ut}$  $(d)$  0.225  $S_{\rm ut}$
- Which of the following elements transfers torque and is only subjected with the bending 4. moment?
	- (a) Brake (b) Clutch  $\mathbb{R}$  Axle (d) Belt drive
- Which of the following joins two rotating shafts to each other? 5.
	- $(a)$  Key (b) Coupling
	- $(c)$  Gear
	- (d) Belt drive
- 6. Which of the following line is the most economical?
	- (a) Goodman line
	- (b) Soderberg line
	- (D) Gorber parabola
	- (d) Lagrange line
- 7. Which of the following expression is not correct for designing a shaft according to rigidity?
	- (a)  $T = \frac{60}{1}$ /L (b)  $V = TL / GO$  $(c)' \theta = TL / G$  $ML = G\theta T / I$
- Which of the following is not a type of transmission shaft? 8.
	- (a) Crankshaft
	- (b) Countershaft
	- (c) Transmission shaft
	- (d) Line shaft

9.

- In machine design, which of the following is not true for rigid and flexible couplings? (a) Rigid couplings are expensive than flexible couplings
	- (b) Flexible couplings can tolerate any slight misalignment between axes of shafts
	- (c) Flexible couplings can absorb shocks and vibrations
- (d) Rigid couplings cannot tolerate slight misalignment between axes of shafts
- 10. Which is not a possible type of failure in a riveted joint?
	- (a) Crushing failure of the plate
	- (b) Shear failure of rivet
	- (c) Tensile failure of the plate between rivets
	- (t) Shear failure of plate
- 11. Which of the following is true about the roller bearing in comparison with ball bearing? (a) Power lost in friction is more
	- (b) Axial dimensions are less
	- (c) Radial dimensions are more
	- (d) They have point contact
- 12. Which of the following correctly symbolizes a fillet joint? a Aright angled triangle
	- (b) Two parallel lines with an arc above them
	- (c) A triangle with an arc above it
	- (d) A triangle
- 13. Which of the following is the function of rebound clips in a multi-leaf spring?
	- (a) Helps to share the load from master leaf to graduated leaves
	- (b) Hold/all the leaves of the spring
	- (c) Engage the bolts to clamp the leaves
	- (d) Attach a member or component
- 14. In which of the following type of lever the effort is located between the load and fulcrum?
	- (a) First type
	- (b) Second type
	- (t) Third type
	- (d) Fourth type
- 15. Which of the following is not the cause of stress concentration?
	- (a) Abrupt changes in cross-section
	- (b) Discontinuity in the component
	- (c) Machining scratches
	- (d) Point load applied on the component
- 16. Which of the following straight-line joins endurance  $limit(S<sub>c</sub>)$  on the stress amplitude axis and yield strength (Syt) on the mean stress axis?
	- (a) Soderberg line
	- (b) Modified goodman line
	- (c) Gerber line
	- (d) Goodman line
- 17. Which of the following shaft are the integrals or equally spaced lines made on a shaft? (a) Stepped shaft
	- (M Spline shaft
	- (c) Cam shaft
	- (d) Crankshaft
- 18. According to the ASME code, maximum allowable shear stress is taken as X% of yield strength or Y% of ultimate strength.
	- $(a) X = 30 Y = 18$
	- (b)  $X=30$   $Y=30$
	- $(c)$  X=18 Y=18
	- (d)  $X = 18Y = 30$
- 19. While designing shaft on the basis of torsional rigidity, angle of twist is given by?
	- $(a)$  Ml/Gd<sup>4</sup>
	- $(b)584M1/Gd<sup>4</sup>$
	- $(c)$  292 Ml/Gd<sup>4</sup>
	- (d) None of the mentioned
- 20. Calculate the shaft diameter on rigidity basis if torsional moment is 196000N-mm, length of shaft is 1000mm. Permissible angle of twist per meter is 0.5' and take  $G = 79300N/mm^2$ .
	- (a) None of the listed
	- $(H)$ 41.2mm
	- $(c)$  35.8mm
	- $(d)$  38.8mm

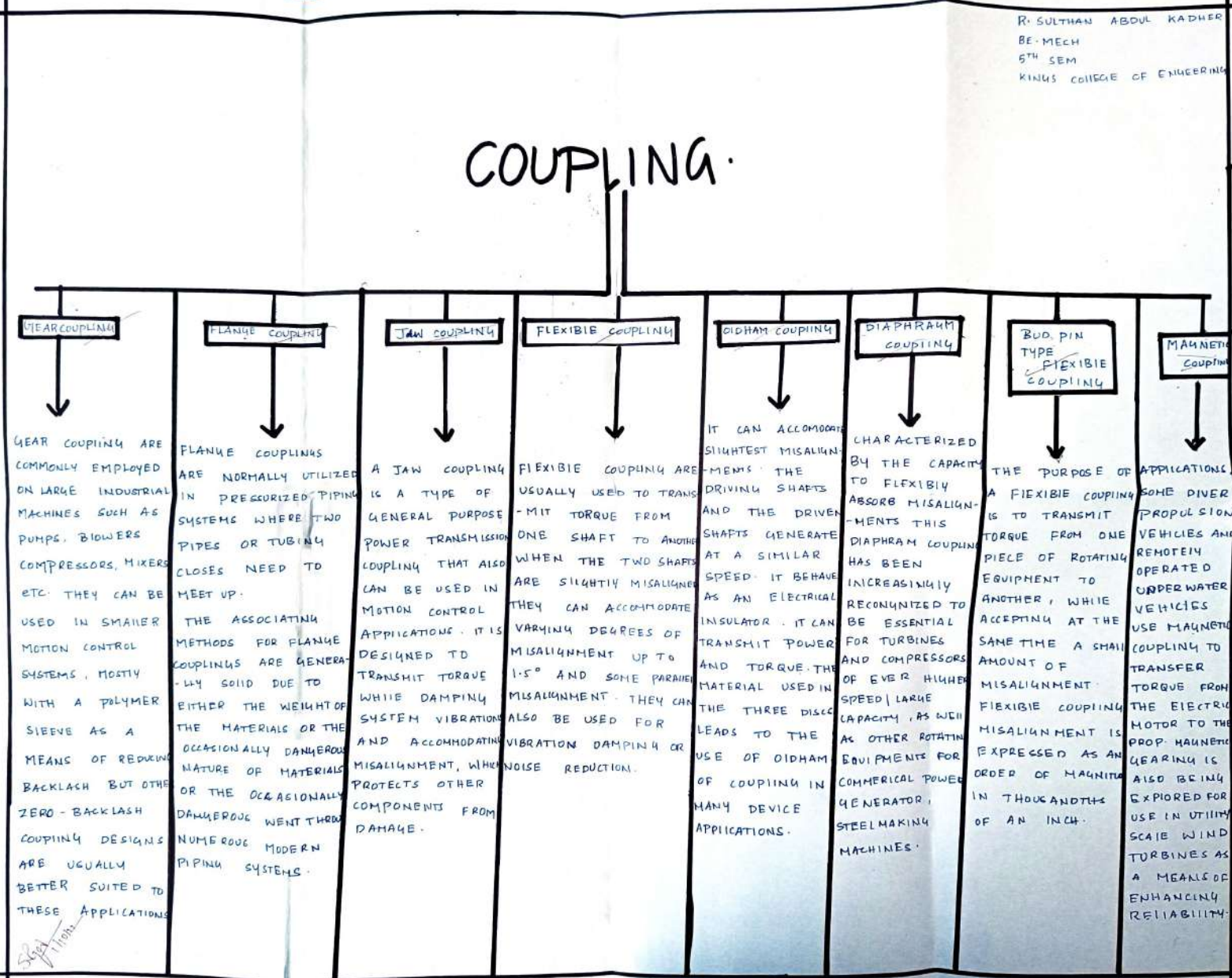

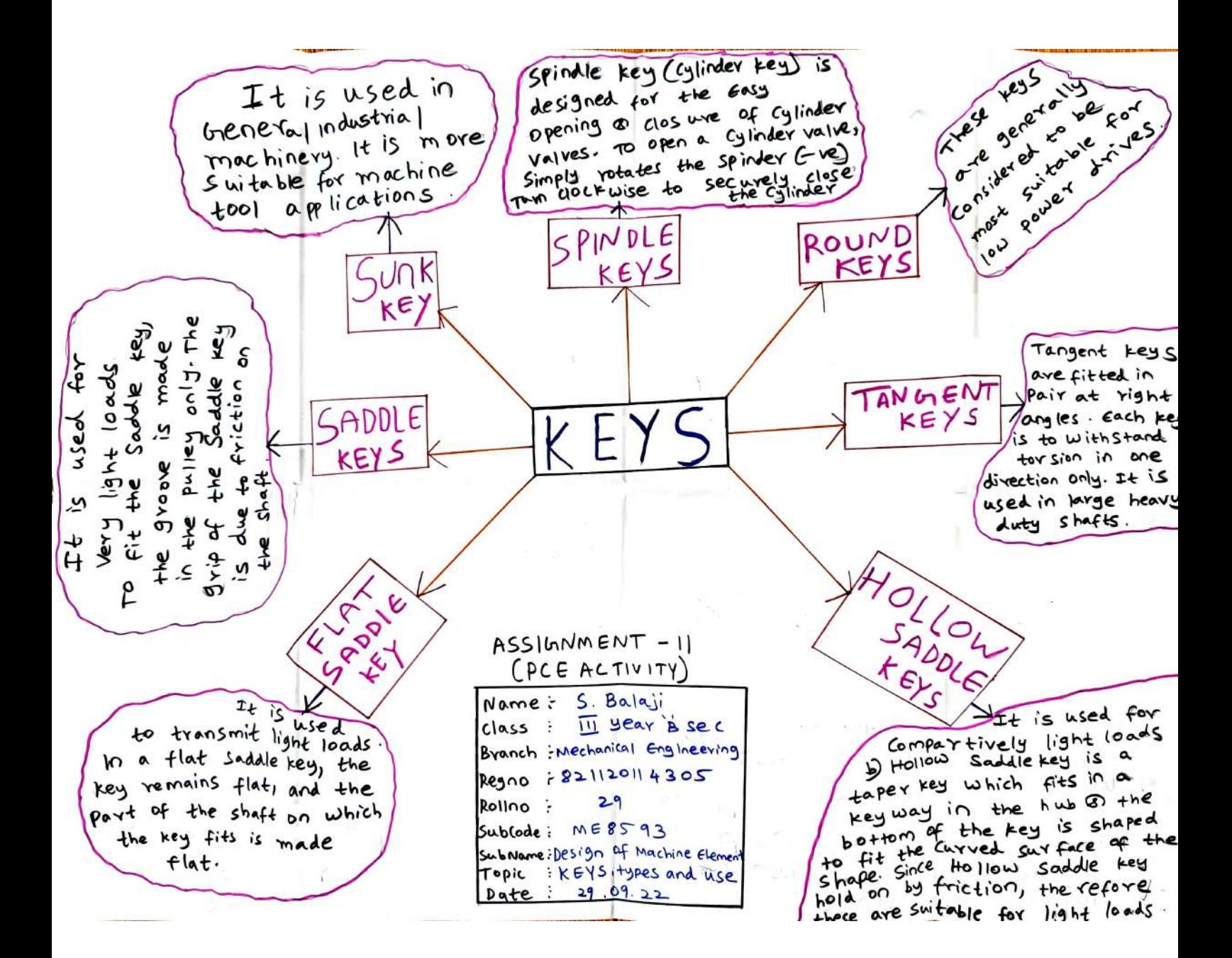

### **Sample Presentation Snapshots**

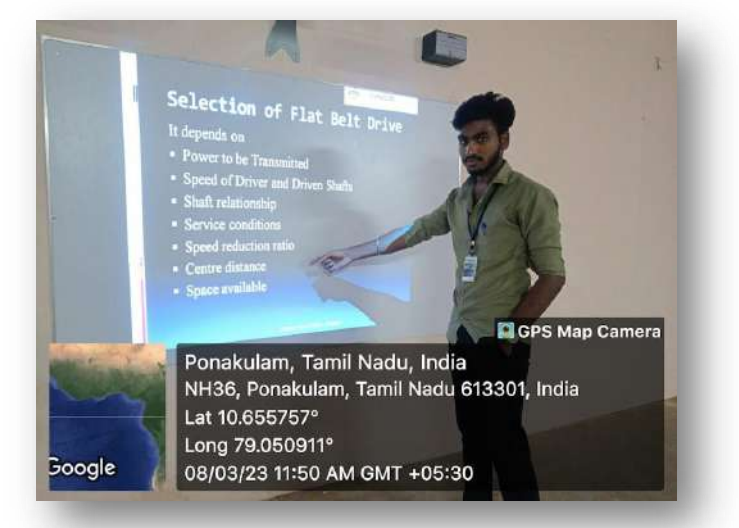

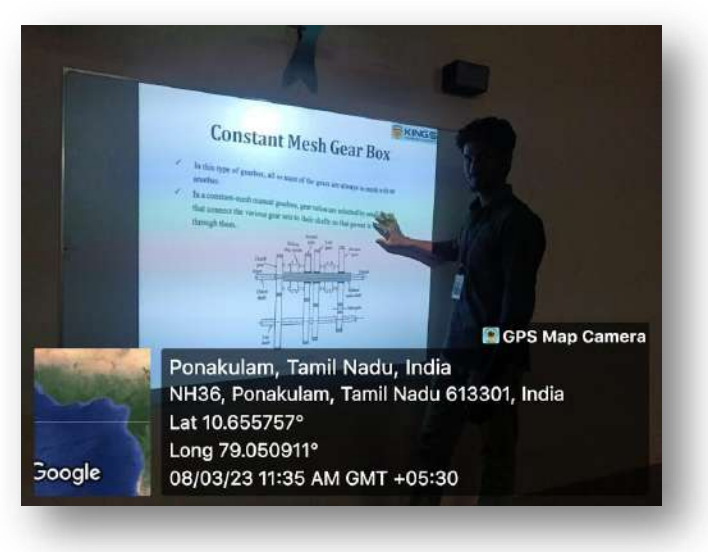

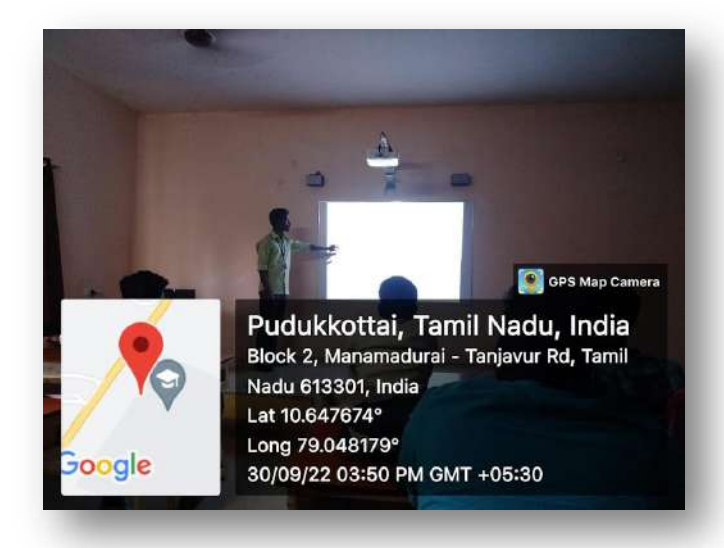

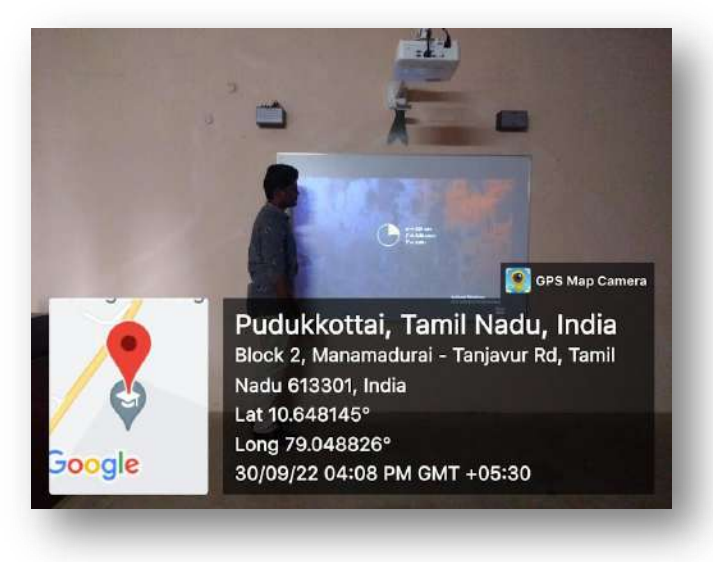

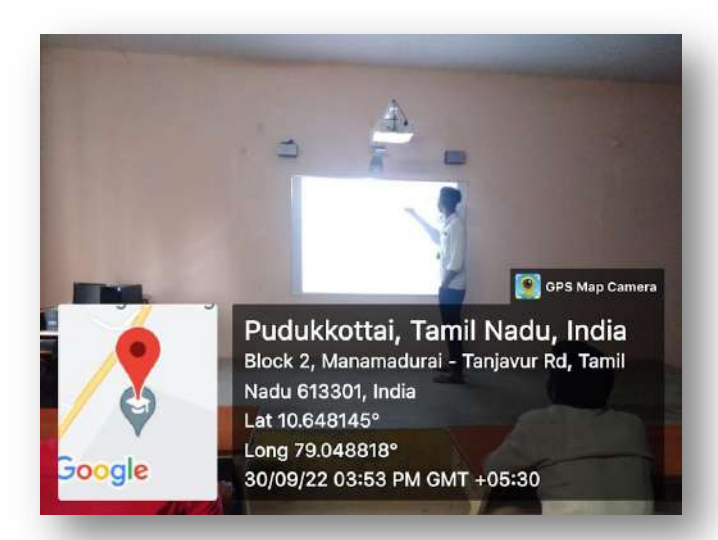

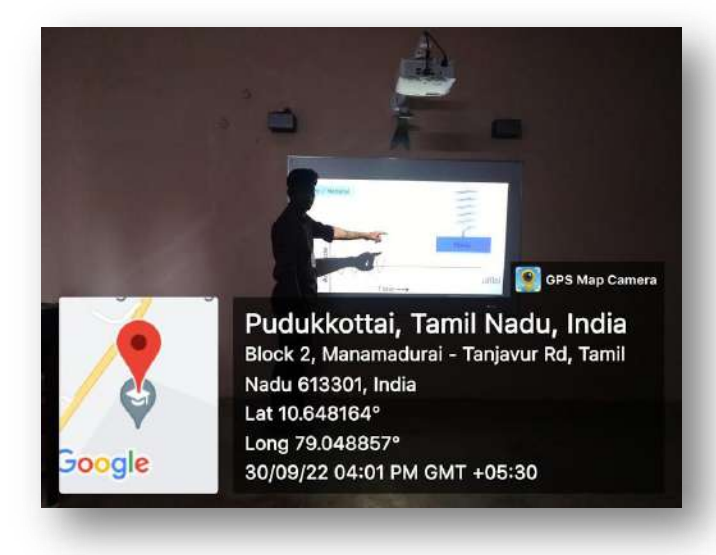

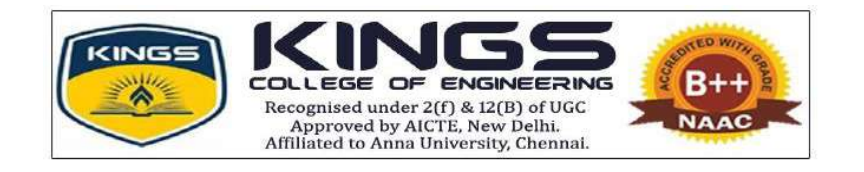

## ACADEMIC YEAR 2022-2023

## DEPARTMENT OF SCIENCE AND HUMANITIES

PROFESSIONAL CAREER ENHANCEMENT SKILLS

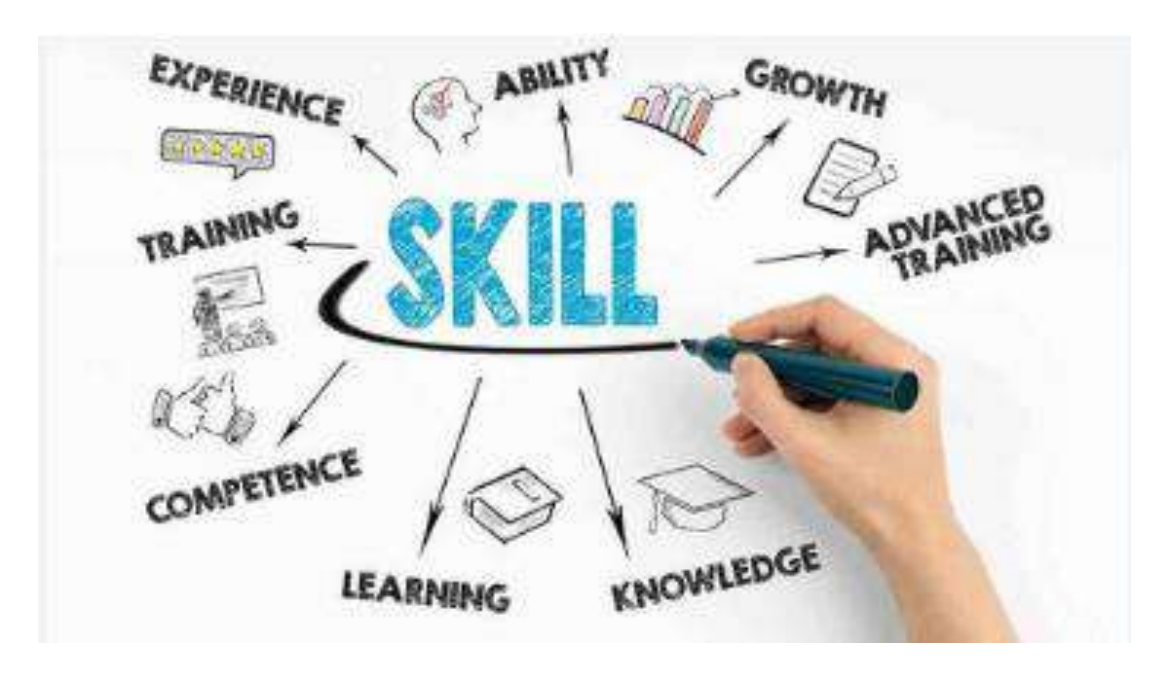

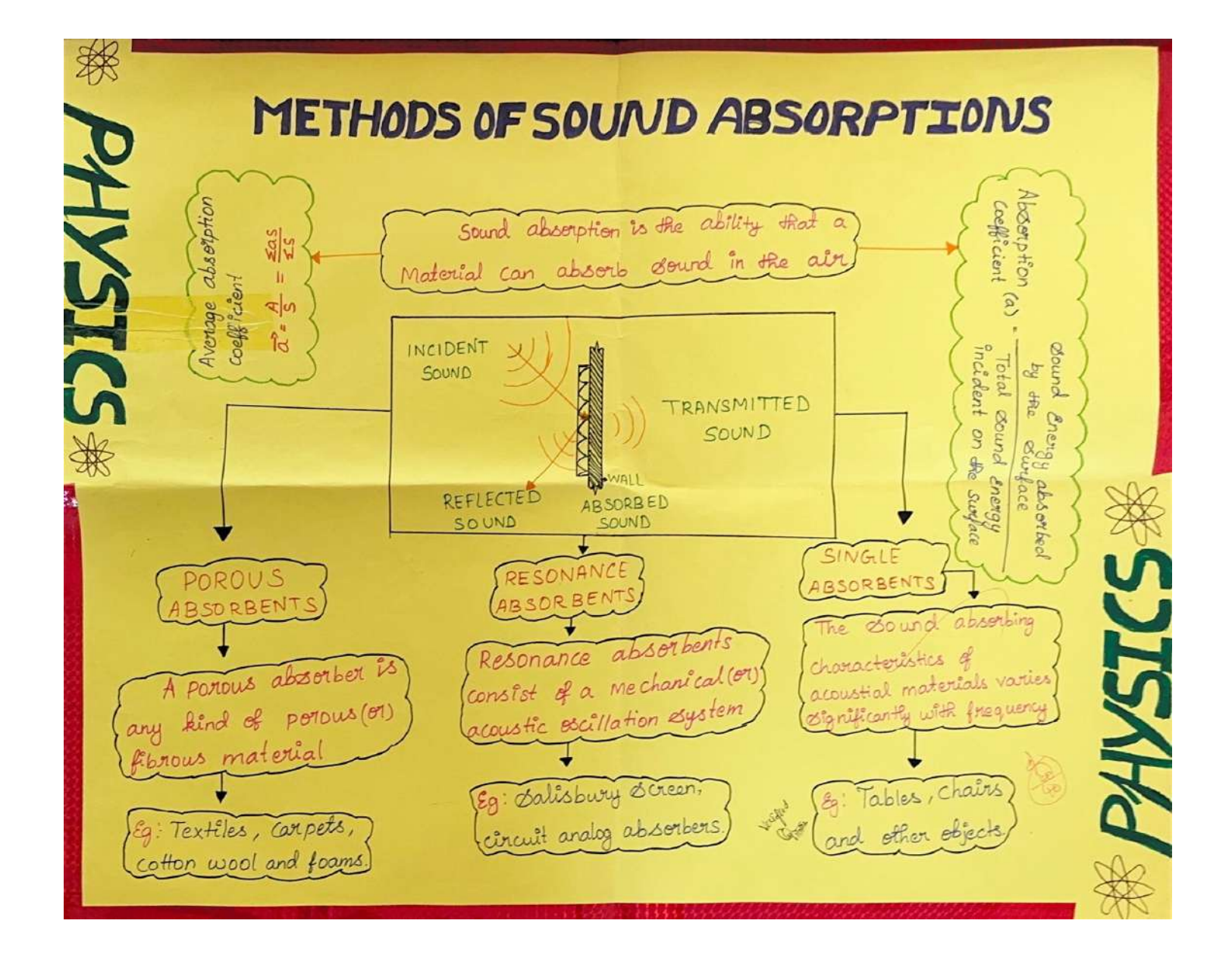

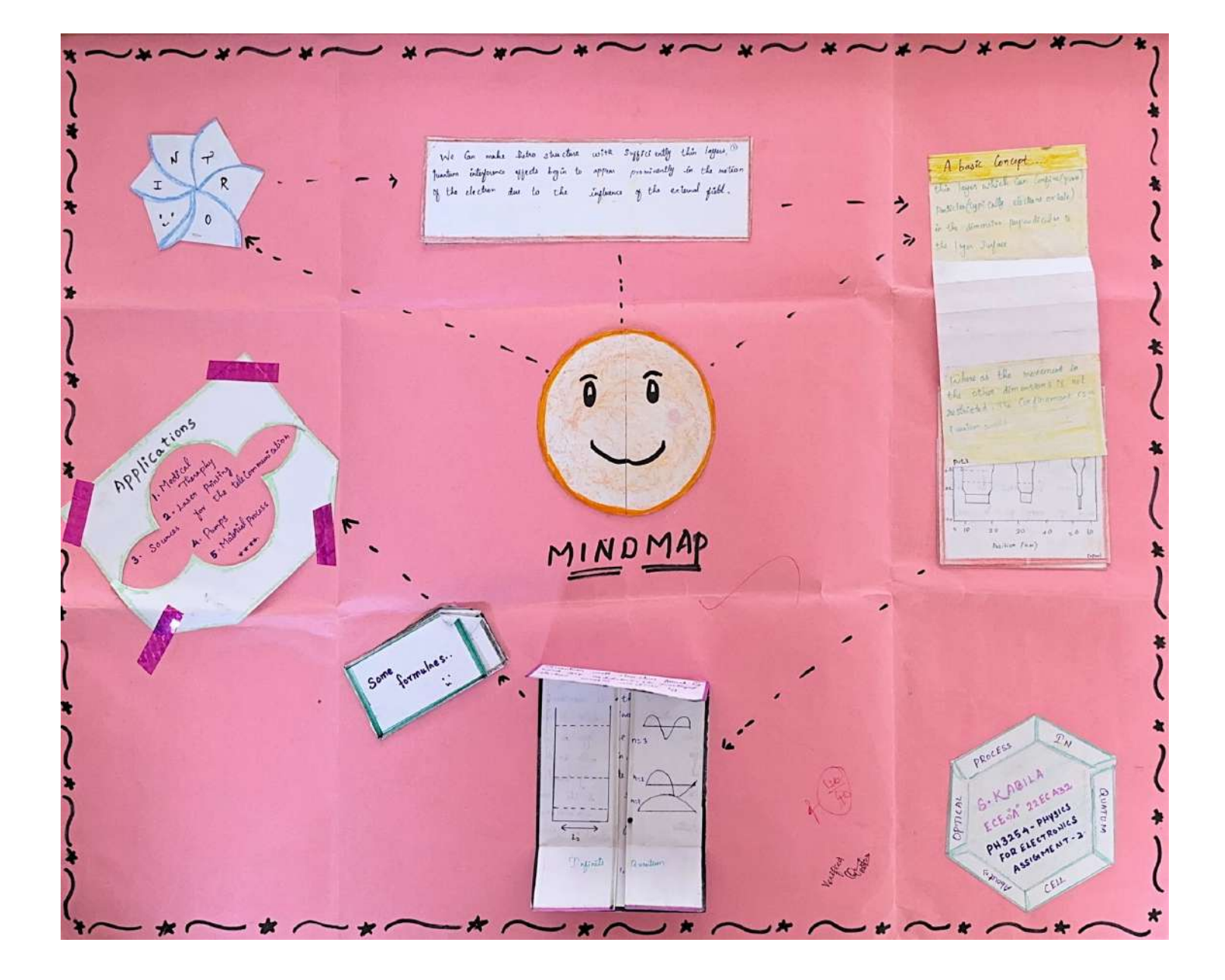

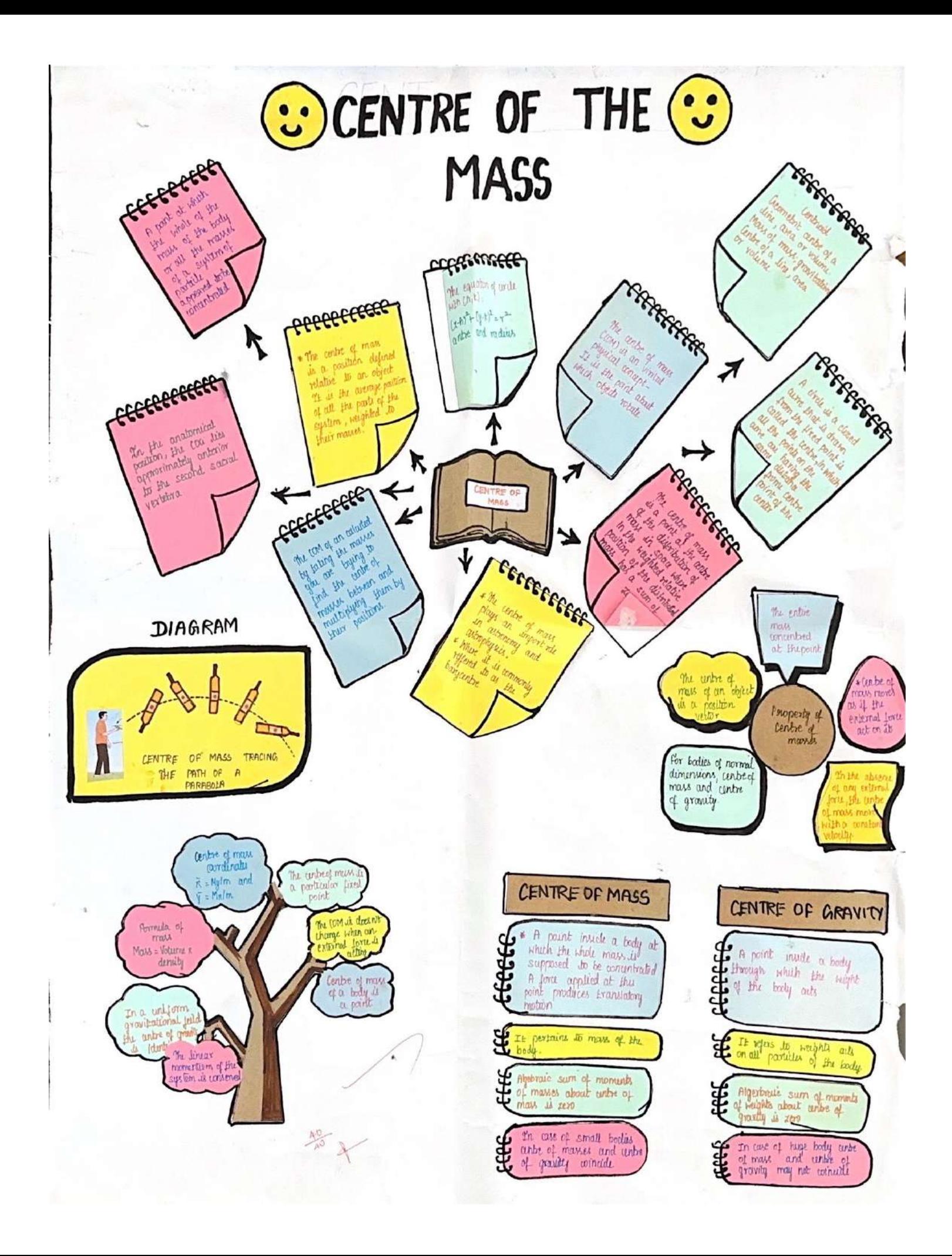

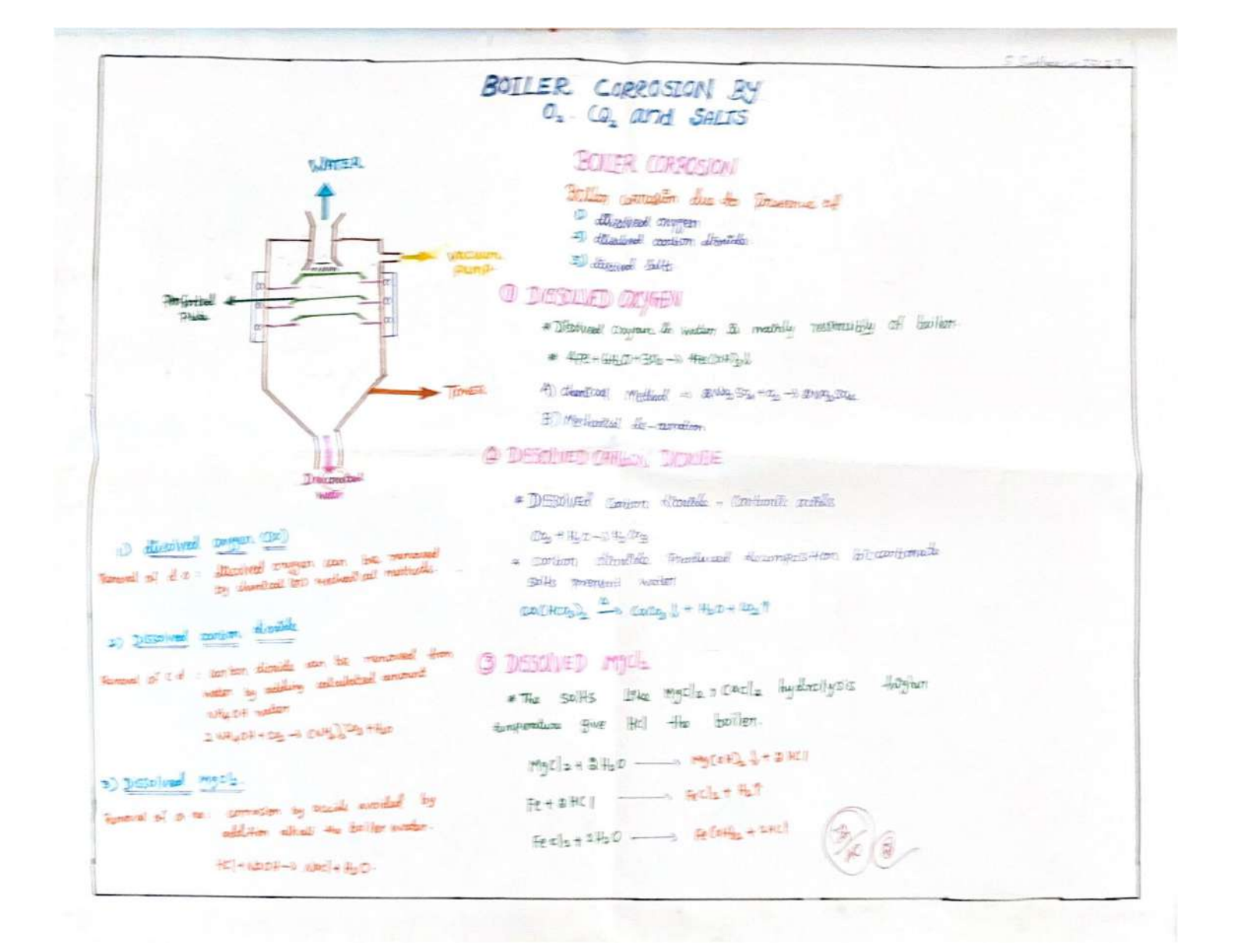

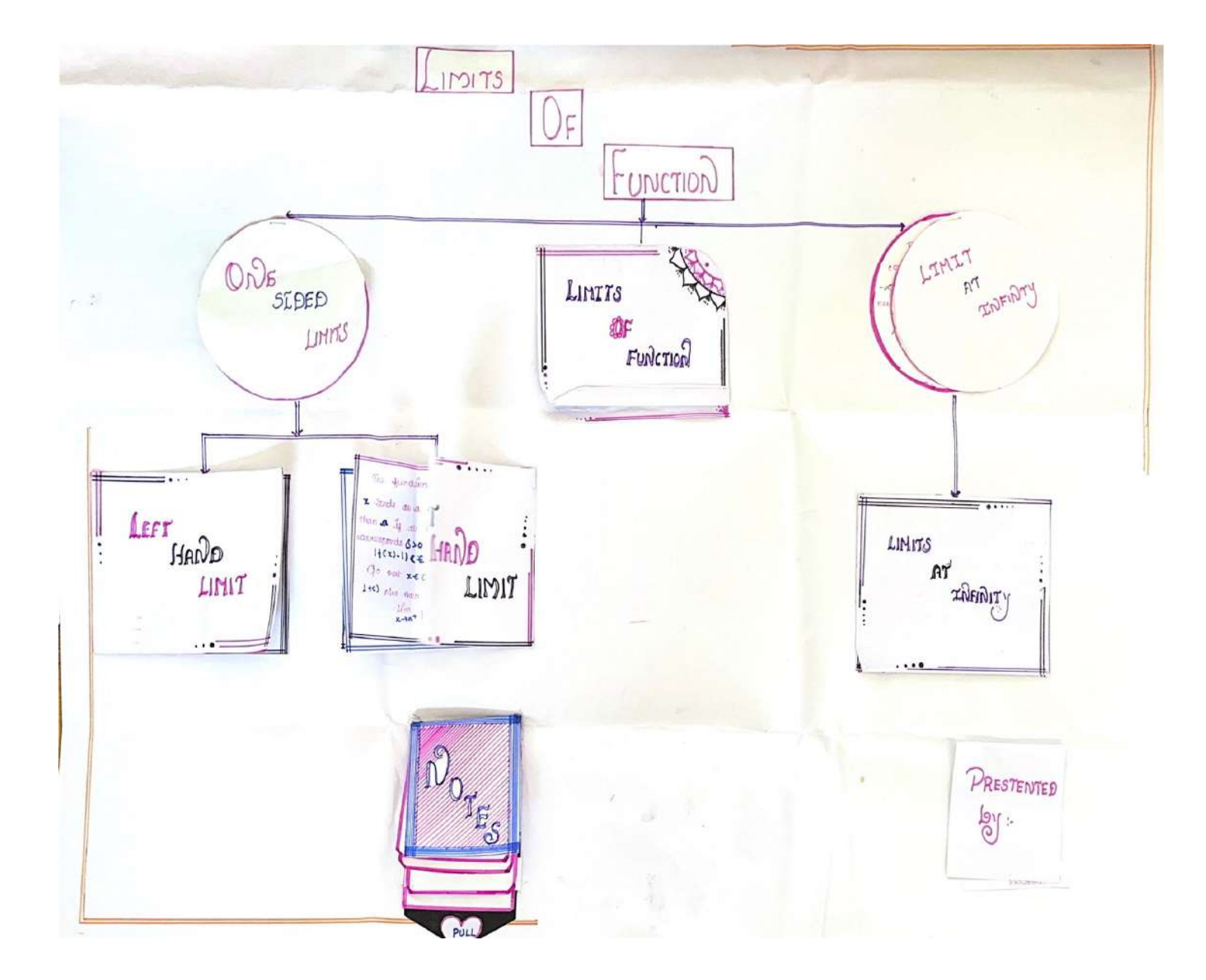

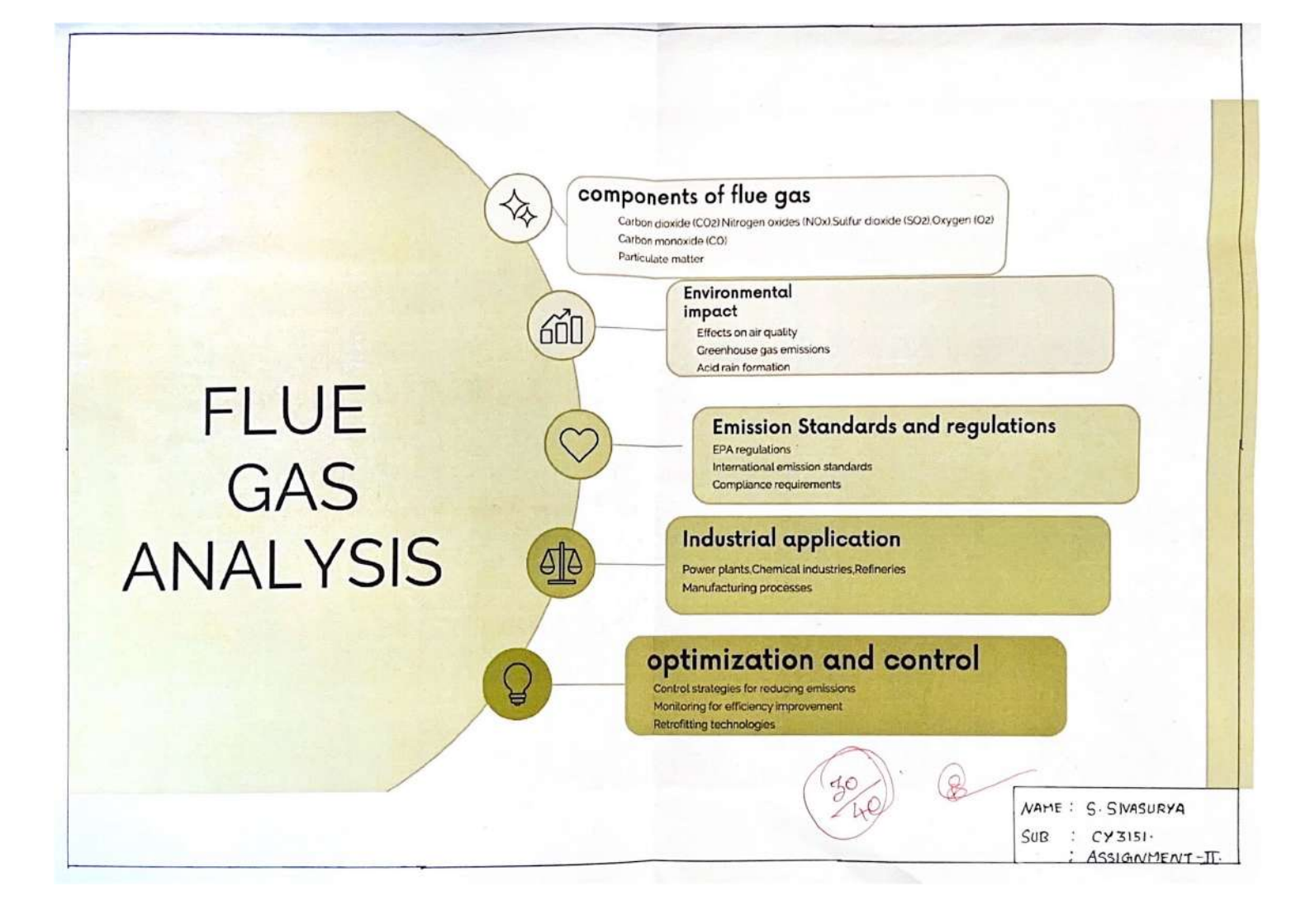

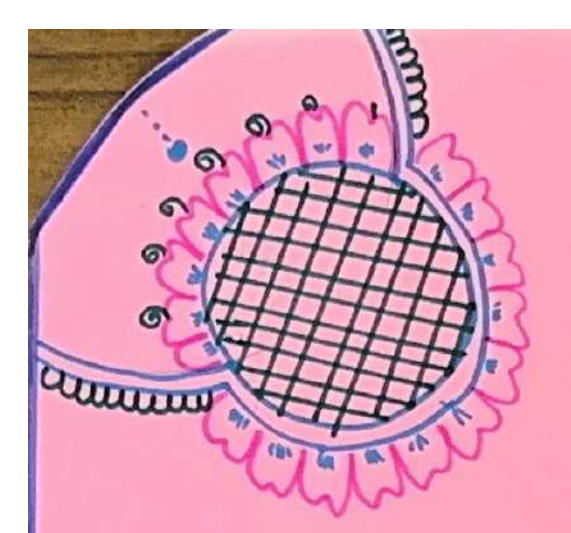

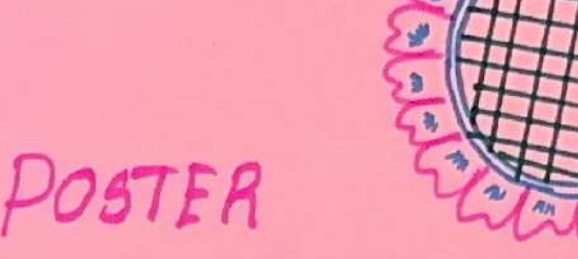

 $N_{\text{ome}}$ Roll no: 22FCA20 Sub Code : H53252

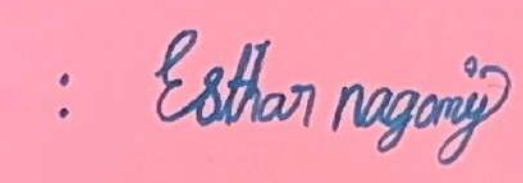

Tillle

: COMPAR AND CONTRAST ESSAY Worlding

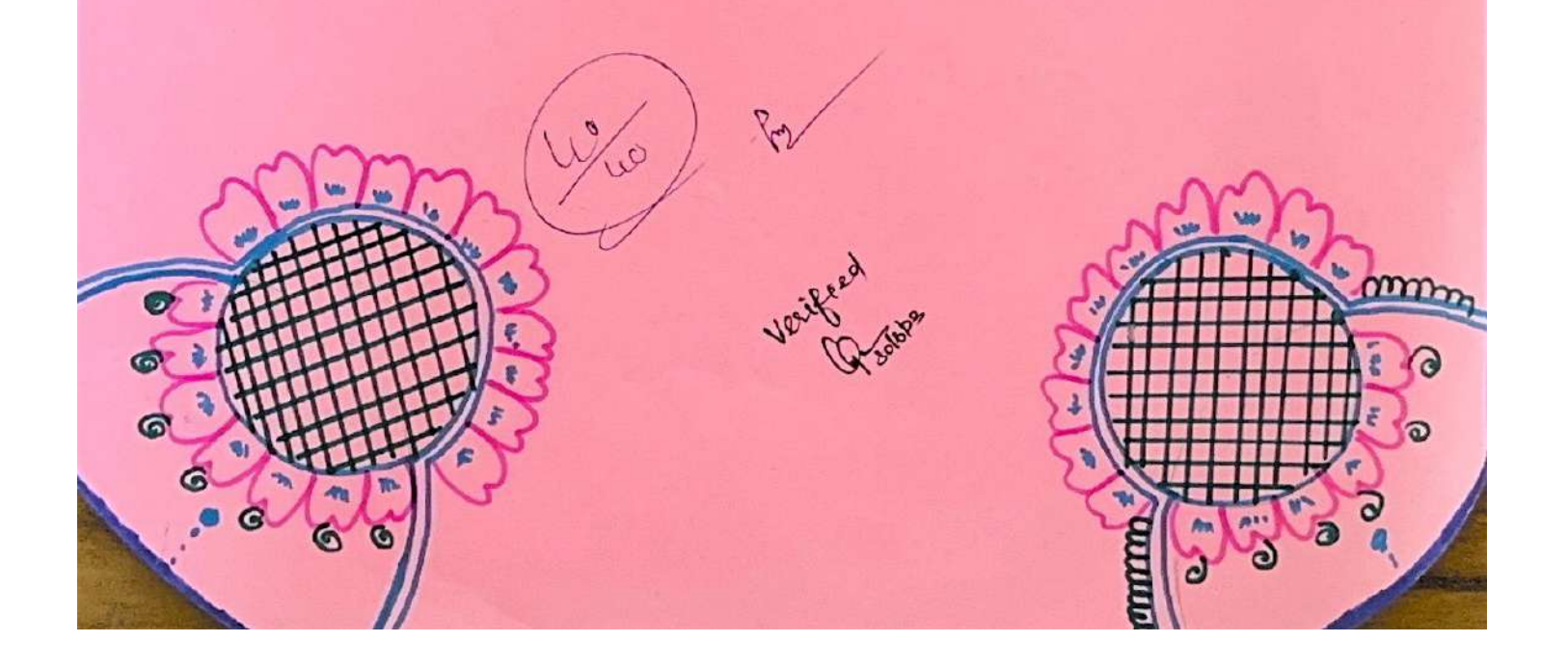

## COMPAR AND CONTRAST ESSAY WRITIN

#### INTRODUCTION:

A Companison and contrast assay compares live Similar Objects. an contrasts dissimilar Objects. En a Way that readers are then able to weight intermed about the aduantages and disaduantages of bath the absed. Readers are then able to aight ands and cons of the abject compared. and contrained to select a better pocclud. It houses, does not mean that it is only a companison on writings of products. It would be a siduation efter which maclers and to make a decision unlating pras and cont. Although a comparison and contrast<br>essay is set to demontrate both similarities as all<br>as differences. Sometimes it only shows<br>Similarities and at ather limes, only differences.

#### IPHONE 55 VS. IPHONE 6

The hype Answer Apple products seems never ending. The Company's Announcement of a new product collects millions of Wiews. people Stand lines in thond of RMe slarks to get a new gadget - Just to come at the same place lumbes Months . Jaten. Jorging for a new Poduct . Among the companys vacant nauallies is the Sphone 6 - a newer and mare advanced wission of the mast Pepular phone in the the woodd. Homever. The provisions Model - 9 phone 50 \_ seemed to have been Stistying peoples is needs time as unit. So Nulhal is<br>of thene? Is the Tehene 6 Weith Spending andra<br>Money in it?

The most obvious distinance is that the new ithout has sel a bigger und wider disalay - Il is how 4.7 lackes in Magencel. compared to the 4 inches that its proclecuser possessed. the new model has a Janger veselution. Which is 1934 x 160. The fechn used in the soven is called "Ratina HP" and is hnown to be one of the best souen lechnalogyes. allowing to transfer due saturated. and vealistic Calais. 9 thone 5s had nothing like that in its ansanal, Both Phones have strengthened glass counting The dissilay but The 6th model also possess an

The Ownell design has not changed much pulling aside the fact that the sphere 6 is 6:320. It is Thinner (6.8 mm thick . compared to 7.9 mm of the proviews motel). and slightly lighter: the differences are to subtle towever that they are not worth mentioning. Both models are made of aluminium. And have the differe distinctive organd batton at the battom. Currently, hundreds. of look absences hend over Themselves bying to prove that Pehone 6 is much mare comfortable to use. that it tils a hand of an assurage person particlly and so on However all this absences we probably male. I Plora 55. although houing a smaller soun. tils hards of women and heangers. Whereas the new maled varningly of a should an of an aninge samsung phone: okay to use if you are a man with a large hard. (but not comfortable four homen. The hand ware different bellucen iphere 55 and iphone 6 are also not abviews to a normal wer.

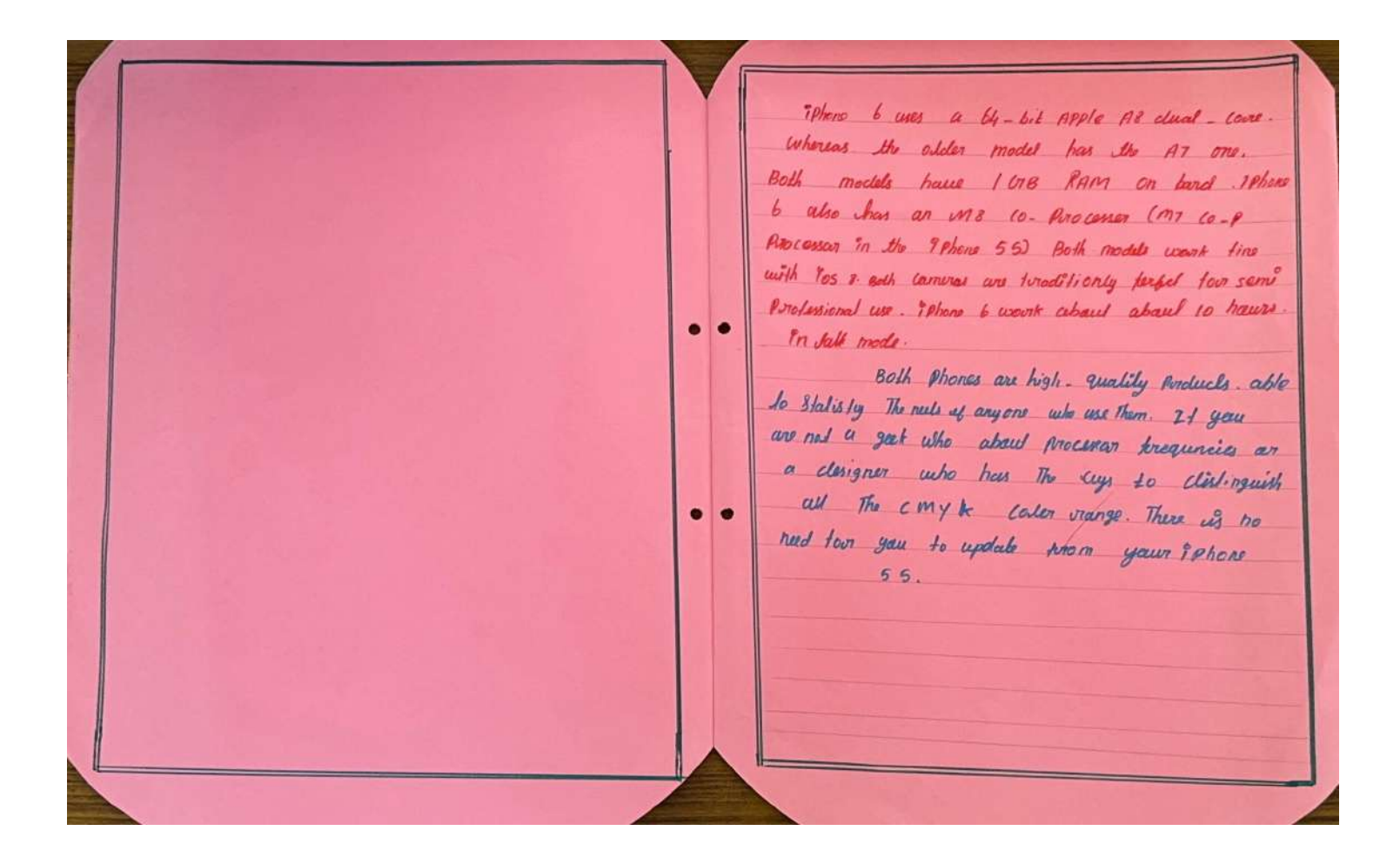

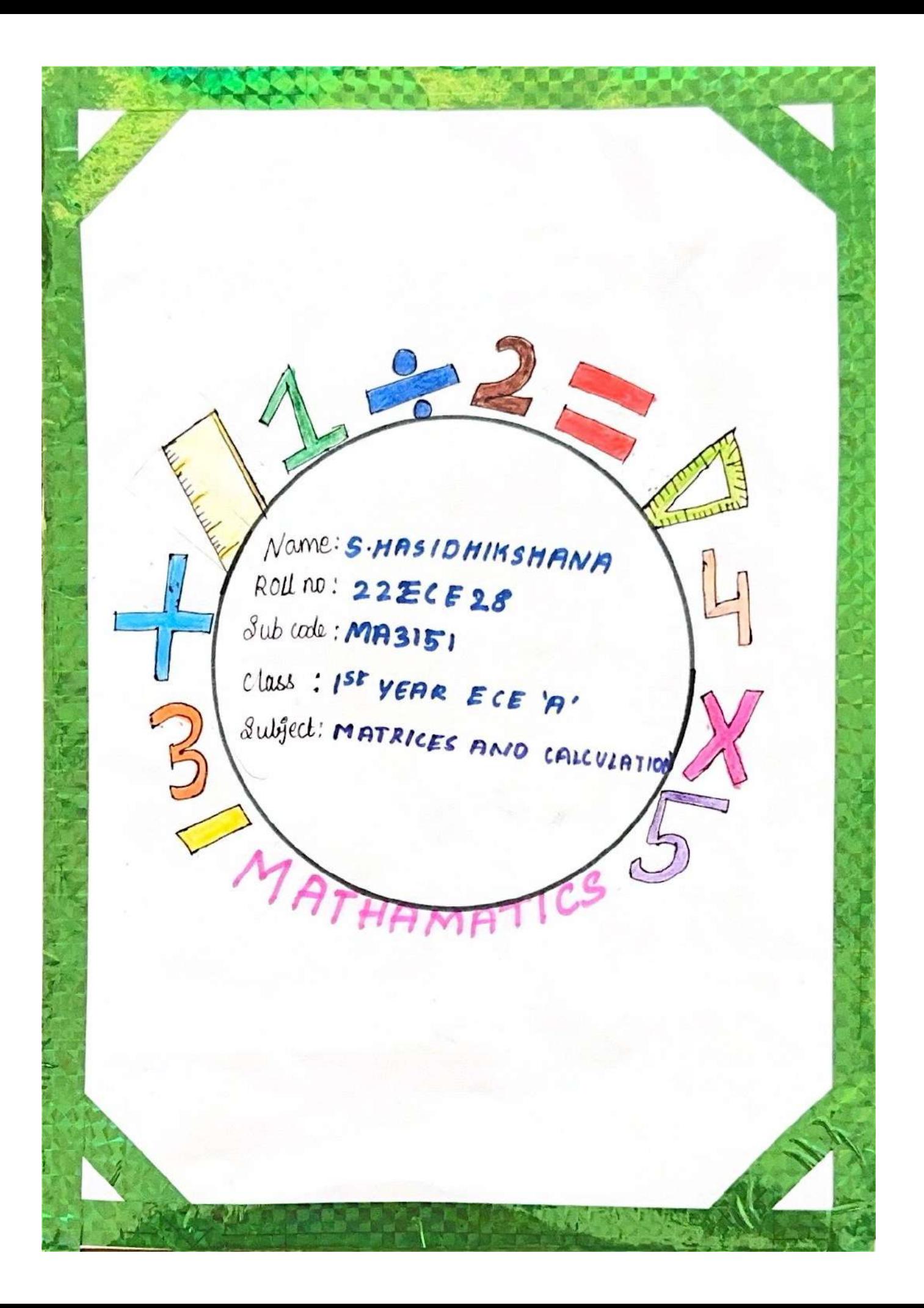

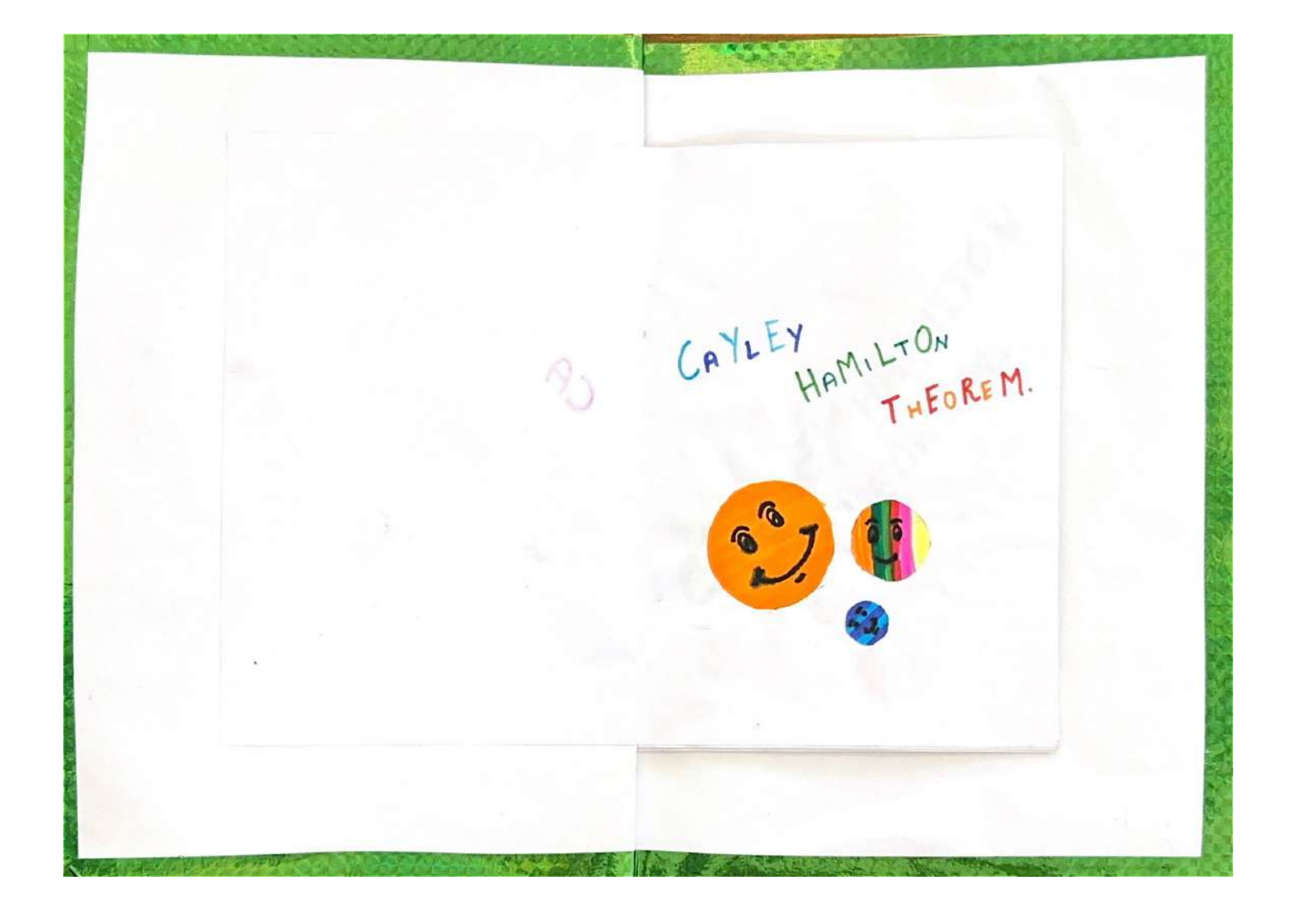

1 Cayley hamilton thearem states that the . ANS: Every square matrix statistics

- own chanactanistic equation

2 It the characteristic eqn of matrix of A corder  $2x2$  is  $\lambda^2$ -2 $\lambda$ -1=0, then by cayley harnilton theorem.

 $ANS: A^2 - 2A - J = 0$ 2 If the characteristic equation of matrix A of order  $3x 3 x^3 + 3x^2 + 3x + 1 = 0$ then by cayboy handlon theorem.

 $ANS: 5A<sup>2</sup>+9A-1=0$ 

4 If the characteristic equation of matrix A ander  $2x 2 3 1 - 9\lambda-1=0$ then cayley hamilton theorem A-1 is equal to

5 Ib the characteristic equation of matrix A of order 3×3 & 13-312-31-1-0 then cayley hamilton theorem, A-1 is equal ito

### $ANS: A<sup>2</sup>-3A+3I$

1 Cayley hamilton theorum is Veribied for the matrix  $A = \begin{bmatrix} 1 & 1 & 0 \\ 0 & 0 & 1 \end{bmatrix}$  using

 $ANS: B<sup>3</sup>-2A-T=0$ 

1 Cayley hamilton thearem states that  $the =$ 

> ANS: Every square matrix statistics own charactaristic equation

2 It the characteristic can of matrix of A arder  $2x2$  is  $\lambda^2$ -  $2\lambda$ -1=0, then by cayley harnilton theorem.

#### $ANS: A^2 - 2A - J = 0$ ,

2 If the characteristic equation of matrix A of order  $3x 3$   $\hat{B}$   $\lambda^5 - 3\lambda^2 + 3\lambda + 1 = 0$ then by caybey handton theorem.

 $ANS: 5A<sup>2</sup>+9A-1=0$ 

4 If the characteristic equation of matrix A arder  $2x 2 3 1 2 - 91 - 5$ then cayley hamilton theorem  $H^{-1}$  is equal to

fines at a 4.1

6 If the characteristic equation of matrix A of order 3x3 & 13-312 31-1=0 then cayby hamilton theorem, A-1 is equal to

### $ANS: A<sup>2</sup>-3A+3I$

1 cayley hamilton theorem is Veribied for the matrix  $A = \begin{bmatrix} 1 & 1 & 0 \\ 0 & 0 & 1 \\ 2 & 1 & - \end{bmatrix}$  using

 $ANS: \theta^3 - 2A - T = 0$ 

@ Using Cayley hamilton throum  $A^{-1}$ for the matrix  $A = \begin{bmatrix} 1 & 4 \\ 2 & 3 \end{bmatrix}$  is calculated from

### $ANS: \frac{1}{5}(A-4I)$

8 Using cayley thamilton theorem A-1  $\oint e^x$  the matrix  $A = \begin{bmatrix} 1 & 4 \\ 2 & 3 \end{bmatrix}$  is calculated prom.

### $PNS: 4A^2 + 5A$ .

1 The given charachteristic equation of matrix of arder 3×3 us pp  $\lambda^3$  -  $6\lambda^2$  + 9  $\lambda$  - 4 = 0, using Cayley Mamilton Hearen Simplified expression of  $A^{2}-bA^{4}+9A^{2}+9A^{2}+5A-9I$   $\&$ 

 $ANS:5A-3I$ 

10 chevatoristic for the equation the matrix  $A = \begin{bmatrix} 1 & 8 & 0 \\ 2 & 2 & 0 \\ 0 & 0 & -1 \end{bmatrix}$  is given by

### ANS:  $A^3 - 2A^2 - 7A - 4 = 0$ .

 $\begin{bmatrix} 0 & I_b & a = \begin{bmatrix} 1 & 3 & 0 \\ 2 & 2 & 0 \\ 0 & 0 & -1 \end{bmatrix}$  then matrix is nepresented by  $A^4 - 2A^3 - 9A - 5I^3$ 

## $ANS: 7A<sup>2</sup>+5P15I:0$

 $\bigotimes$   $\mathcal{I}_b$   $\qquad = \begin{bmatrix} 1 & 1 \\ 0 & 2 \end{bmatrix}$  then matrix represented by  $A^3 - 6A^2 + 3A - 2I$  is

 $ANS: - 8A + 4I = 0$ 

5 Characteristic equation for the matrix  $\times$   $\begin{bmatrix} 1 & 0 \\ 0 & 0 \\ 0 & 10 & 0 \end{bmatrix}$ , then what is the value  $A = \begin{bmatrix} 2 & 1 & 1 \\ 0 & 1 & 0 \\ 1 & 1 & 2 \end{bmatrix}$  is given by of  $A^2A^2$ And All garden and ANS:  $(A - I)$ 4 The characteristic eqn of the mother  $\circledast \mathcal{I}_{b} \mathcal{A} = \begin{bmatrix} 1 & 2 \\ -1 & 3 \end{bmatrix} + 8 \text{ rad } \mathcal{A}^{-1}$  $A = \begin{bmatrix} 2 & 1 & 1 \\ 0 & 1 & 0 \\ 1 & 2 & 0 \end{bmatrix}$  and  $\lambda^3 - 5\lambda^2 - 7\lambda - 3 = 0$  hence find the matrix represented by  $ANS: \frac{1}{5}[4A+5I]$ the  $A^8 - 5A^7 + 7A^6 - 3A5 + 445A^28B^2$  $\mathcal{F}$   $\mathcal{F}$   $A = \begin{bmatrix} 1 & 2 \\ 2 & -1 \end{bmatrix}$  then,  $A^2 = 5L^2$  $ANS: A^2 + A + I$ .  $ANS: O$
18 Using Cayley hamilton theorem it  $A = \begin{bmatrix} 1 & 2 \\ 2 & -1 \end{bmatrix}, \text{find } A^8.$  $Ans: -49+5J$  $\textcircled{1}_{\theta} \mathcal{I}_{\theta} \; \mathsf{A} = \begin{bmatrix} I & A \\ 2 & 3 \end{bmatrix} \; \text{then} \; \mathsf{A} \stackrel{\epsilon}{\sim} \; \mathsf{4} \mathsf{A} \stackrel{\epsilon}{\sim} \mathsf{4} \mathsf{A} \stackrel{\epsilon}{\sim} \mathsf{4} \mathsf{A} \stackrel{\epsilon}{\sim} \mathsf{A} \mathsf{A} \mathsf{A} \mathsf{A} \mathsf{A} \mathsf{A} \mathsf{A}$ Thank to U. can be expressed as linear palynomial  $\partial f$   $A$   $\alpha s$ .  $ANS: A + 5L$ @ The characteristic equation of matrix  $A = \begin{bmatrix} 3 & 1 & 1 \\ -1 & 5 & -1 \\ 1 & -1 & 3 \end{bmatrix}$   $\vec{a}$   $\lambda^3 - 11\lambda^2 + 38\lambda - 40 = 0$ hence,  $A^{-1}B$  $ANS: \frac{1}{40} [A^2 N + 38I]$